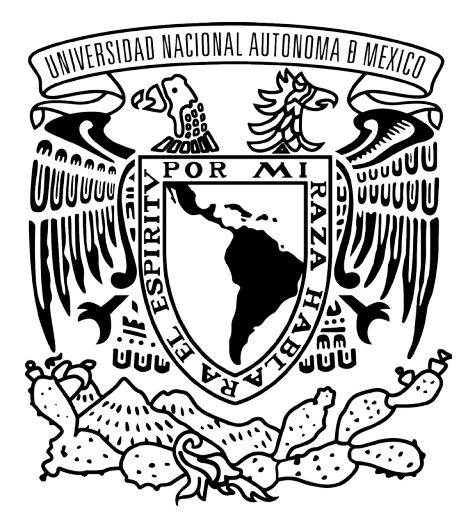

#### **UNIVERSIDAD NACIONAL AUTÓNOMA DE MÉXICO FACULTAD DE ARTES Y DISEÑO**

#### *El híbrido fotográfico, su uso y beneficios para la comunicación visual*

**Tesis**

Que para obtener el Título de Licenciado en Diseño y Comunicación Visual

**Presenta:**

 **Alejandro Isai Domínguez Martínez** 

**Director de Tesis: Maestro David Mijangos Fernández**

**Xochimilco, CD. MX. 2018**

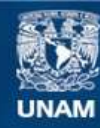

Universidad Nacional Autónoma de México

**UNAM – Dirección General de Bibliotecas Tesis Digitales Restricciones de uso**

#### **DERECHOS RESERVADOS © PROHIBIDA SU REPRODUCCIÓN TOTAL O PARCIAL**

Todo el material contenido en esta tesis esta protegido por la Ley Federal del Derecho de Autor (LFDA) de los Estados Unidos Mexicanos (México).

**Biblioteca Central** 

Dirección General de Bibliotecas de la UNAM

El uso de imágenes, fragmentos de videos, y demás material que sea objeto de protección de los derechos de autor, será exclusivamente para fines educativos e informativos y deberá citar la fuente donde la obtuvo mencionando el autor o autores. Cualquier uso distinto como el lucro, reproducción, edición o modificación, será perseguido y sancionado por el respectivo titular de los Derechos de Autor.

#### *A los que creyeron en mí y me apoyaron para concluir este proyecto.*

*Fotografiamos para reforzar la felicidad de estos momentos. Para afirmar aquello que nos complace, para cubrir las ausencias, para detener el tiempo y, al menos ilusoriamente, posponer la ineludibilidad de la muerte. Fotografiamos para preservar el andamiaje de nuestra mitología personal.*

*Joan Fontcuberta*

### Índice

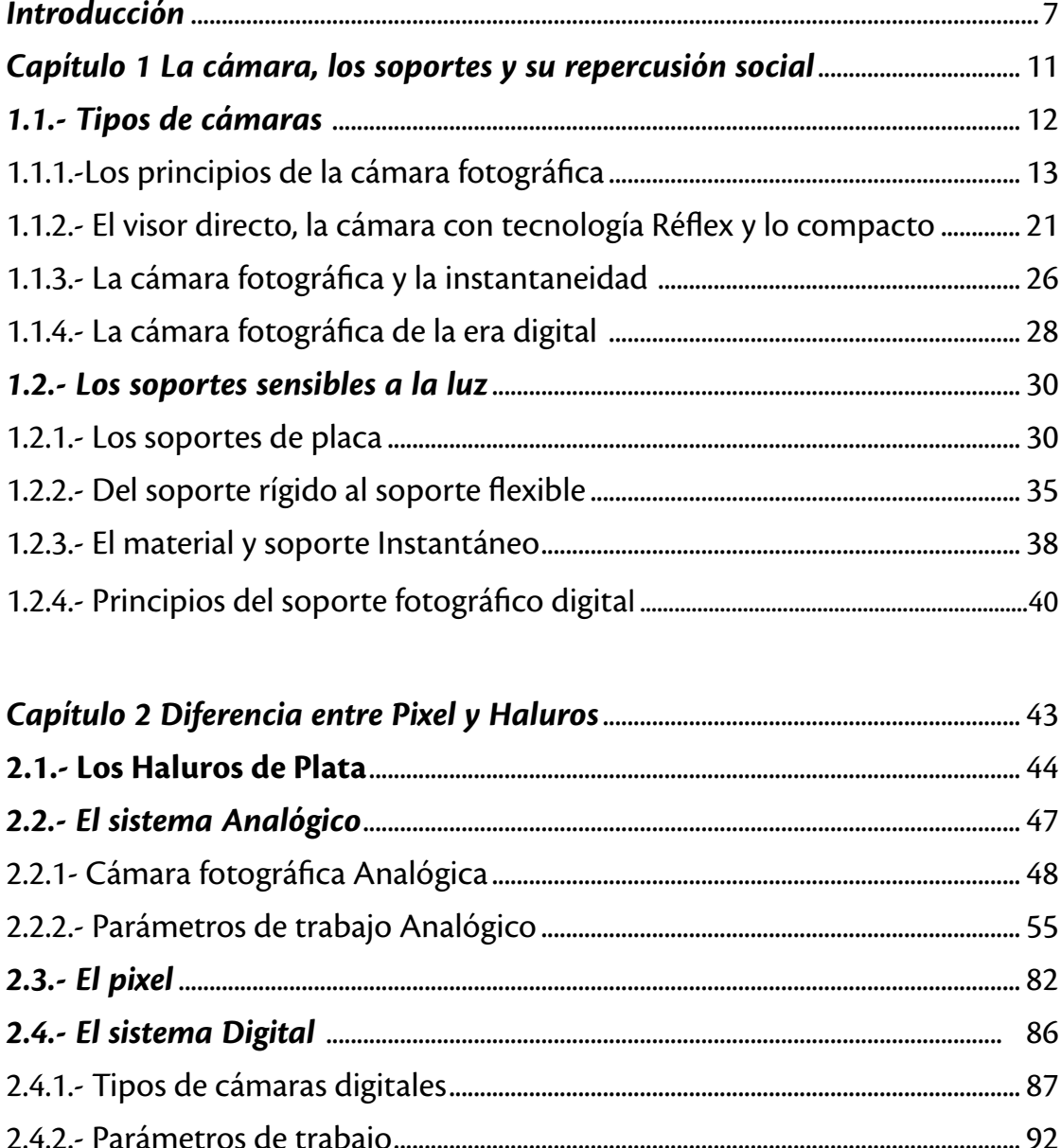

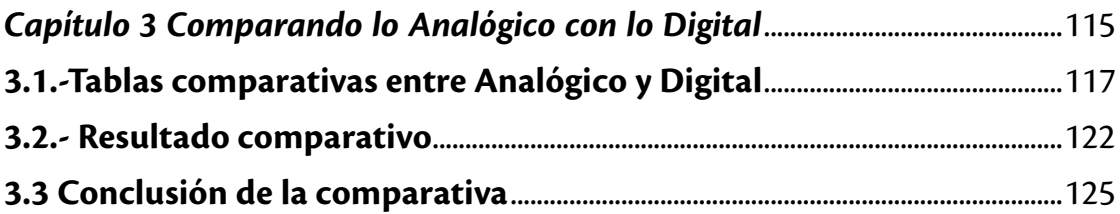

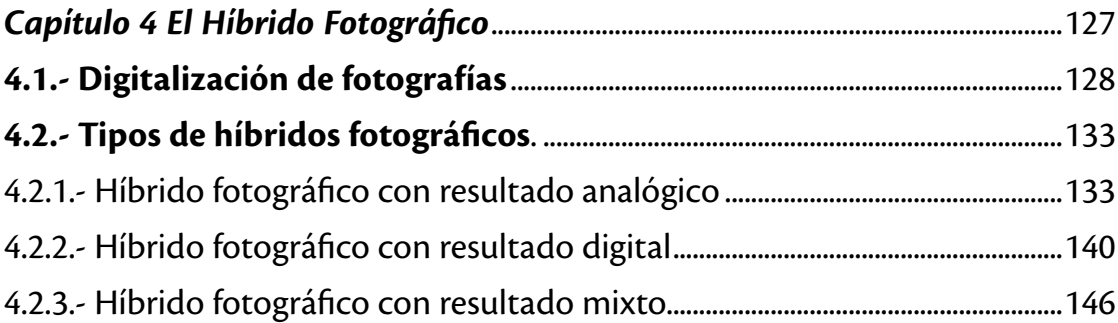

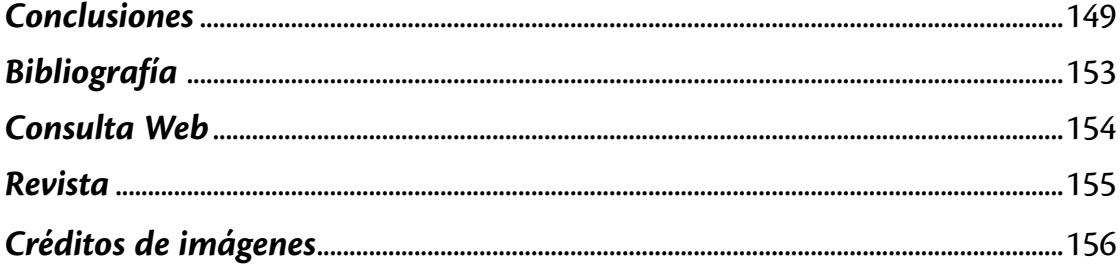

### 10

### **Introducción:**

 $\overline{\phantom{a}}$  , where  $\overline{\phantom{a}}$  , where  $\overline{\phantom{a}}$  , where  $\overline{\phantom{a}}$  , where  $\overline{\phantom{a}}$ 

Los inicios de lo que hoy conocemos como técnica fotográfica o fotografía surgen durante los primeros años del siglo XIX, esta práctica, a pesar de que en un inicio no fuese bien aceptada por la mayoría de personas, logró abrirse camino en el mundo de la imagen pictórica y de la comunicación, gracias a la capacidad de adaptación que presentó dicha técnica, pues con el paso de los años fueron constantes los cambios que se realizaron en cuanto a los soportes sensibles a la luz y del mismo modo en las mejoras tecnológicas que fueron implementadas a las herramientas de captación, es decir las cámaras fotográficas.

Estos cambios fueron realizados de manera paulatina siempre en busca de un beneficio en común, el mejoramiento de la técnica fotográfica, pasando de las grandes y pesadas cámaras equipadas con lentes simples y con enormes soportes de placas de metal, vidrio u hojas de papel, hasta llegar a cámaras compactas con objetivos intercambiables y soportes en rollo o incluso respaldos digitales.

Sin embargo, es aquí donde radica el principal problema de esta nueva era de la fotografía pues durante la primera década de este siglo, con la transición entre el sistema analógico y el sistema digital, se ha manejado la idea de una superioridad de las técnicas digitales sobre la fotografía analógica, esto ha generado que distintos grupos partidarios de ambos procesos expresen de manera poco precisa los beneficios y las desventajas de ambas técnicas, esto acompañado de la falta de parámetros ha dejado dichos comentarios en una simple opinión, generando que la mayoría de fotógrafos partidarios del proceso analógico o digital, tiendan a demeritar la técnica no utilizada, lo cual provoca que no exista un acercamiento, ni aprecio, hacia el proceso sin utilizar.

Ahora debido al constante flujo de información que existe, así como el constante avance tecnológico y que han provocado una necesidad e idea errónea, por tener el equipo más novedoso y actual, haciendo que las herramientas para el trabajo fotográfico comiencen a ser relegadas en el tiempo de una manera prácticamente inmediata, sin comprobar los resultados que estas generan y sin comprender que aún no han sido superados del todo y lo más importante, son sistemas que pueden coexistir e incluso combinarse entre ellos para generar resultados aún mejores.

Este proyecto nace a partir de la necesidad de buscar una fuente que explique de una manera objetiva la diferencia entre los actuales equipos digitales y los equipos fotográficos analógicos, buscando cumplir con un propósito definido, mostrar por medio de un estudio comparativo las cualidades de ambos procesos, para a su vez, desarrollar y explicar la posible hibridación que

# 11111 -------------

muestre como mediante la utilización combinada de ambos se puede corregir las desventajas de uno y otro en favor de la imagen y de la comunicación visual.

Sin lugar a dudas, este es un camino difícil de seguir, debido principalmente a que la mayor parte de la información existente hoy en día sobre comparativos entre procesos es subjetiva, puesto que al ser una opinión la información brindada es un reflejo de gustos personales o prejuicios, y puede existir una predisposición a menospreciar al contrario.

En la presente investigación nos damos cuenta si pueden convivir las tecnologías analógicas y digitales, de la misma forma observamos las características de cada sistema, las ventajas que ofrecen y nos llevan a la selección o preferencia entre una u otra y si en el momento actual se tiene posibilidad y utilidad en el empleo del sistema analógico

Se busca llevar nociones frescas de las cualidades de cada proceso a mis compañeros estudiantes de nivel licenciatura, o para aquellos que se inician en el mundo de la fotografía y sienten una necesidad de comparación entre lo antiguo y lo nuevo de esta técnica que ha superado la barrera del tiempo. Pero sobre todo está dirigido a aquellos "fotógrafos de la vieja escuela" usuarios que iniciaron su aprendizaje en la época de la fotografía analógica, que están acostumbrados al modo de trabajo en el laboratorio, que se han mantenido en este sistema durante varios años y no decidieron tomar el camino de la transición de lo analógico a lo digital pues piensan que la fotografía digital nunca llegará a ser como las técnicas antiguas, sin pensar en que estos son ámbitos diferentes y por consiguiente es todo un mundo nuevo de posibilidades que pueden ser estudiadas y utilizadas si así fuese necesario.

Por estos motivos, esta investigación toma un método de desarrollo dividido en dos partes, la primera de ellas busca recolectar y explicar de manera técnica el avance que ha tenido la cámara fotográfica y los soportes sensibles a la luz desde sus inicios hasta la época actual, mostrando como la técnica fotográfica se ha adaptado a las necesidades de la sociedad, en busca del mejoramiento de la captación de imágenes, implementando nuevas posibilidades en cada transición de procesos o de aditamentos tecnológicos. Así mismo en el capítulo 2 se redactó un compendio de datos, que pueda brindar información fundamentada, acerca de las posibilidades que ofrecen los parámetros de trabajo en cada sistema, analógico y digital, cuya información brindará herramientas para una comparativa posterior entre la fotografía digital y analógica; poniendo especial énfasis en los sistemas de captación de imágenes y sus unidades mínimas de trabajo (haluros y pixeles) formadoras de imágenes, así como los parámetros técnicos de cada sistema.

Durante la segunda parte de la investigación (capítulos 3 y 4) se desarrolla una comparativa que recolecta la información expuesta a lo largo de los primeros capítulos, mostrando los beneficios y deficiencias de la fotografía analógica y la fotografía digital, permitiendo entender por qué la idea de una correcta hibridación entre ambos sistemas ayudaría a solucionar desperfectos que se pueden ver en la práctica fotográfica actual.

 $\overline{\text{10}}$ 

Finalmente se presenta un apartado práctico, elaborado de manera personal y dedicado específicamente a este trabajo de tesis que muestra el proceso y las posibilidades de combinar la fotografía analógica (un negativo analógico a color), con las técnicas de posproducción digital (proceso de edición). Comprobando de esta manera, que el trabajo mutuo entre ambos procesos es viable y se pueden conseguir resultados importantes.

los soportes *La cámara, los soportes y su repercusión social.* Capítulo 1 **La cámara, y su repercusión social**

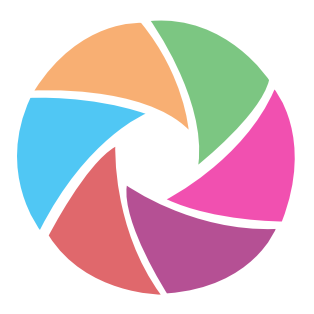

11111 -------------

esde tiempos antiguos la necesidad humana de registrar los acontecimientos diarios que ocurren en la vida cotidiana de los individuos de una sociedad ha provocado que se desarrollen diversos medios para esta tarea, como la que ocurren en la vida cotidiana de los individuos de una sociedad ha provocado que se desarrollen diversos medios para esta tarea, como la escultura, el grabado, el lenguaje (tradición oral) y la pintura, estos medios han permitido plasmar lo que se hace, lo medio pictórico para postergar las vivencias de los antepasados de la humanidad, sin embargo, esto cambiaría durante los primeros años del siglo XIX con la invención de un nuevo medio o soporte para la retención de "imágenes reales" y un aparato capaz de captar la realidad, es decir, la fotografía y la cámara fotográfica.

Tanto la fotografía como la cámara fotográfica fueron el invento que logró revolucionar al mundo, pues con ellas, fue posible que todos tuviéramos acceso a imágenes de nuestros familiares, amigos e ídolos y que las mismas pudieran dar la vuelta al mundo, pero llegar a este grado de popularización no fue un camino fácil, pues como se desarrollará a lo largo de este primer capítulo, la cámara fotográfica y los distintos soportes para la captación de imagen han sufrido distintas modificaciones en relación a lo necesitado por la sociedad, cambiando sus formatos o tamaños, tiempos de procesamiento, tipos de emulsiones, entre otras características; esto es principalmente para adaptarse a los distintos propósitos en los que se ha utilizado la fotografía.

#### *1.1.- Tipos de cámaras*

Los comienzos de lo que hoy conocemos como cámara fotográfica se sitúan durante las primeras décadas del siglo XIX, a pesar de que el descubrimiento y el uso de la cámara oscura (principio básico de la cámara fotográfica) fueron muchos años antes de la primera fotografía reconocida. Es hasta el surgimiento de la fotografía cuando la cámara oscura pasó de ser un artículo de asistencia para el dibujo, a un dispositivo con la finalidad de proyectar la "imagen real" sobre un soporte donde se puede dejar plasmada ya sea una escena o algún objeto seleccionado, es decir, pasar a ser una cámara fotográfica.

La noción que tenemos actualmente sobre una cámara es muy lejana a la que en un comienzo fue la cámara fotográfica original, pues en realidad, se puede realizar una cámara fotográfica únicamente cumpliendo con el principio de la cámara oscura, y fue con el paso del tiempo, que los fabricantes de cámaras comenzaron a tomar y usar nuevas tecnologías para solucionar distintas problemáticas en el trabajo fotográfico, como el mejoramiento del encuadre, una mayor nitidez en las imágenes, la reducción del tamaño y peso de los equipos fotográficos, una mayor facilidad de enfoque, así como uno de los pasos más importantes, la instantaneidad, es decir, permitir al fotógrafo observar sus resultados sin necesidad de entrar a un laboratorio. Sin embargo es importante destacar que la cámara oscura se mantiene activa y es utilizada aún hoy en día en las cámaras de ambos campos de estudio de esta tesis, la fotografía analógica y la fotografía digital.

### \_\_\_\_\_\_\_\_\_\_\_\_ 101

A lo largo de este estudio, se desarrollará una breve historia sobre la evolución que ha tenido este dispositivo (cámara fotográfica) y como con él se ha mejorado el proceso de captura fotográfica, la masificación de la imagen y la popularidad de una técnica con más de 170 años.

#### **1.1.1.- Los principios de la cámara fotográfica**

Para poder hablar de una cámara fotográfica, como la conocemos actualmente, es necesario remontarnos al principio básico de la fotografía, la Cámara Oscura, que puede ser explicada con las palabras del autor Juan Vivanco.

*Imaginemos que nos encontramos en un garaje oscuro con la puerta cerrada, que en esta haya un agujerito y en el exterior la luminosidad sea considerable […] El agujero es muy pequeño y está frente de una pared blanca; los rayos que confluyen en él, propagándose en línea recta, van a parar a la pared en puntos determinados, y todos juntos forman la imagen invertida de lo que* 

*hay en el exterior. (Vivanco, 1992, p.45)*

Cabe destacar que este instrumento óptico, tuvo innumerables usos anteriores a la fotografía, pero en este caso sólo tomaremos en cuenta el instrumento que podemos llamar como la primera cámara, la Cámara Estenopeica.

La palabra estenopeica proviene de *"Estenope"*, la etimología del término proviene de las palabras Griegas "Steno" (que significa Estrecho) y "Ope" (que significa Agujero). Esto hace referencia a la abertura que tiene en una de sus caras la cámara oscura, por la cual el haz de luz entra a la cámara y refleja la imagen invertida de lo que se busca fotografiar. Otra definición podría ser

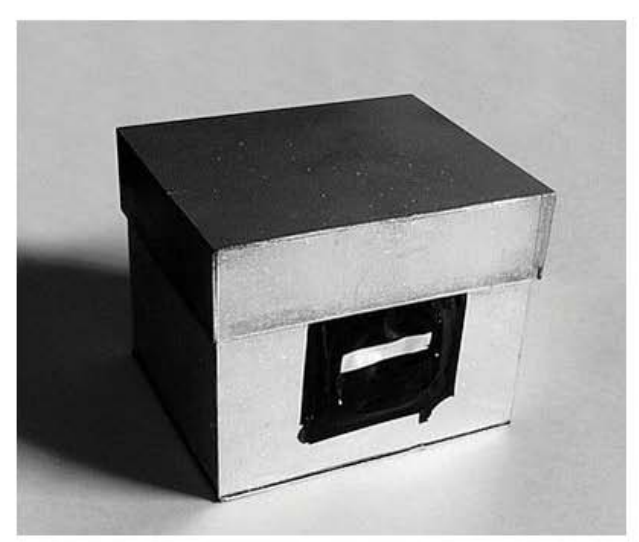

Imagen 1 Cámara estenopeica

la que nos presenta el maestro Joan Fontcuberta refiriéndonos a la definición anglosajona del estenopo "PinHole" <<orificio de aguja>> *(Fontcuberta, 1990, p.89*), esto debido a que una aguja, efectivamente, puede ser un instrumento de perforación perfecto para generar el estenopo.

Como podemos ver, la cámara estenopeica no cuenta con un lente, entonces el tamaño de la apertura (estenopo) será el encargado de la nitidez de la imagen, este funciona como un diafragma rústico, en el que mientras el diámetro de dicho agujero sea menor, mayor será la nitidez de

la imagen plasmada. Para esto debemos tener en cuenta algunas fórmulas que nos ayudarán a la generación de dicha apertura y con ellas obtendremos datos como: nuestro diámetro de diafragma, distancia focal, valor *f* del diafragma y la distancia de proyección. En los siguientes párrafos se explicará con mayor detalle estos datos.

**11.**<br> **11.**  $\frac{1}{2}$  **11.**  $\frac{1}{2}$  **11.**  $\frac{1}{2}$  **11.**  $\frac{1}{2}$  **11.**  $\frac{1}{2}$  **11.**  $\frac{1}{2}$  **11.**  $\frac{1}{2}$  **11.**  $\frac{1}{2}$  **11.**  $\frac{1}{2}$  **11.**  $\frac{1}{2}$  **11.**  $\frac{1}{2}$  **11.**  $\frac{1}{2}$  **11.**  $\frac{1}{2}$  **11.**

El calcular el diámetro de diafragma nos permitirá minimizar el efecto de difracción y nos ayudará a lograr la máxima definición posible con nuestro estenopo. Para conseguir esto *hay que producir un estenopo cuyo diámetro (d) venga dado por la formula siguiente: (Fontcuberta 1, 1990, p.89*)

$$
d=\sqrt{0,0016F}
$$

Donde F representa la distancia focal (expresada en mm). Planteándolo al revés, para un estenopo dado deberíamos construir la cámara con la siguiente distancia focal: *(Fontcuberta 1, 1990, p.89*)

$$
F=625d^2
$$

Sin embargo, ambos parámetros no son los únicos de importancia como ya lo habíamos mencionado y debemos detenernos un poco en el siguiente concepto, el diafragma (*f*), el cual será el encargado de la luminosidad, concepto que puede entenderse como un valor para la práctica fotográfica, debido a las condiciones determinadas de trabajo que colaboran con la apertura del estenopo para medir la cantidad de luz que pasa hacia el interior de la cámara. Esto puede explicarse cómo, *que el estenopo (o el objetivo) funciona como un foco de luz que emite sus rayos hasta el plano focal.(Fontcuberta, 1, 1990, p.89*)

Una cámara estenopeica no es difícil de hacer o conseguir, para ello basta con un tubo o caja, ya sea de cartón o cualquier otro material opaco, que cuente con una perforación que permita el paso de un haz de luz convergente, sin embargo *La nitidez es escasa, porque los rayos luminosos no se enfocan, sino que convergen en un pequeño haz del tamaño del orificio. (Langford y Cruz, 1999, p. 17)*

La cámara estenopeica aparentemente simple en principio, ha marcado las bases para la generación de otras tecnologías, que incluso vemos hoy en día, tal es el caso de las múltiples mejoras que se le han hecho con el paso del tiempo, una de ellas es la adaptación de diferentes distancias focales, esto ha generado distintos tipos de encuadre con una sola cámara, como podría ser un gran angular, vista normal o telefoto. Para esto debemos tener en cuenta que la distancia focal en una cámara estenopeica –y cualquier otro tipo de cámara- es medida en proporción a la distancia en la que se encuentra el material fotosensible en relación del estenopo, por ejemplo, en el siguiente diagrama podemos observar la relación entre las distancias focales y el ángulo de visión

en un formato de 35mm actual, en este, mientras más cerca se encuentre el material, el ángulo de visión será mayor, generando un efecto de visión con un ángulo mayor a 90°, en cambio, mientras más alejado este el soporte la imagen proyectada será similar a la de un telefoto, es decir un ángulo de visión equivalente a 28° mostrando únicamente un detalle de la imagen general, una vista normal en la cámara equivaldría a un ángulo de unos 45° es decir una distancia focal de 50 mm en el formato fotográfico de 35mm.

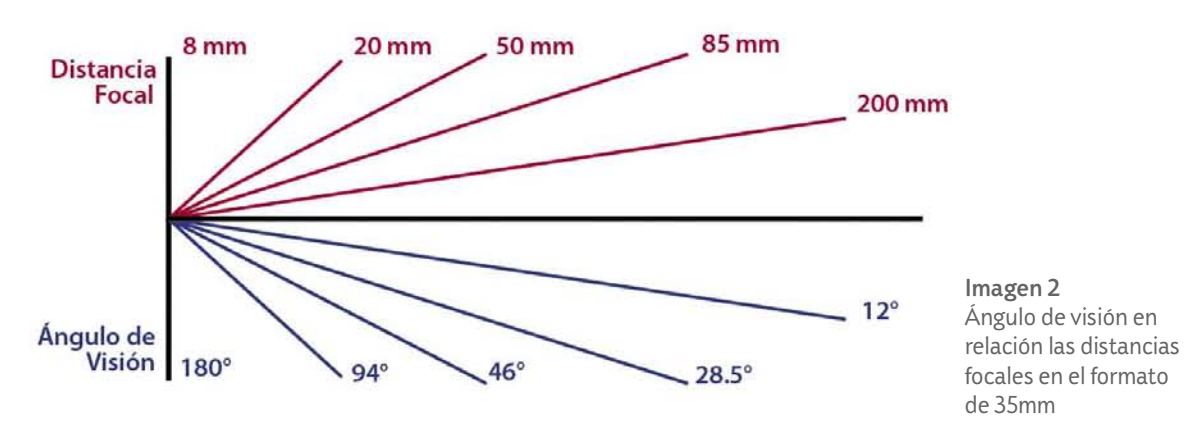

A pesar de los notables avances tecnológicos que fueron incursionando en las cámaras estenopeicas, aún existía grandes problemáticas, entre las que podemos priorizar se encuentran la sensibilidad y la nitidez de los materiales utilizados durante ese momento; fue por esta razón que se buscó la sustitución del agujero por una lente, ya que: *Una lente convergente resuelve los problemas que plantea el agujero, lleva a foco todos los puntos y forma una imagen muy clara. (Langford y Cruz, 1999, p. 17)*. Es a partir de aquí donde las cámaras fotográficas cambian el término estenopeico y aparecen las primeras cámaras ópticas, sin embargo, el principio de la cámara oscura se mantiene.

Continuando sobre la misma línea, el maestro Joan Fontcuberta nos brinda una sencilla definición del concepto lente, *se conoce como lente aquel cuerpo refringente (Normalmente un disco) limitado por dos caras, que no son paralelas y una de las cuales es curva. (Fontcuberta 1, 1990, p.95*)

En términos fotográficos podemos definir un lente como una pieza de cristal o plástico, con forma circular que puede tener lados cóncavos o convexos. La cantidad de lentes que contenga una cámara puede variar y esto divide a las cámaras en dos variantes, siendo la primer variante una cámara de "lente simple", es aquella que sólo cuentan con un elemento óptico, el ejemplo más simple para entender este tipo de cámara puede ser una cámara estenopeica a la que se le ha agregado un cristal de aumento cómo una lupa, mejorando notablemente la imagen que proyecta el estenopo. La otra variante de cámara, es la que tiene un "lente compuesto" es decir, aquellas que cuentan con una sucesión de varias lentes simples a lo largo de un eje, un ejemplo para entender esta variante es lo que hoy en día conocemos como objetivo fotográfico.

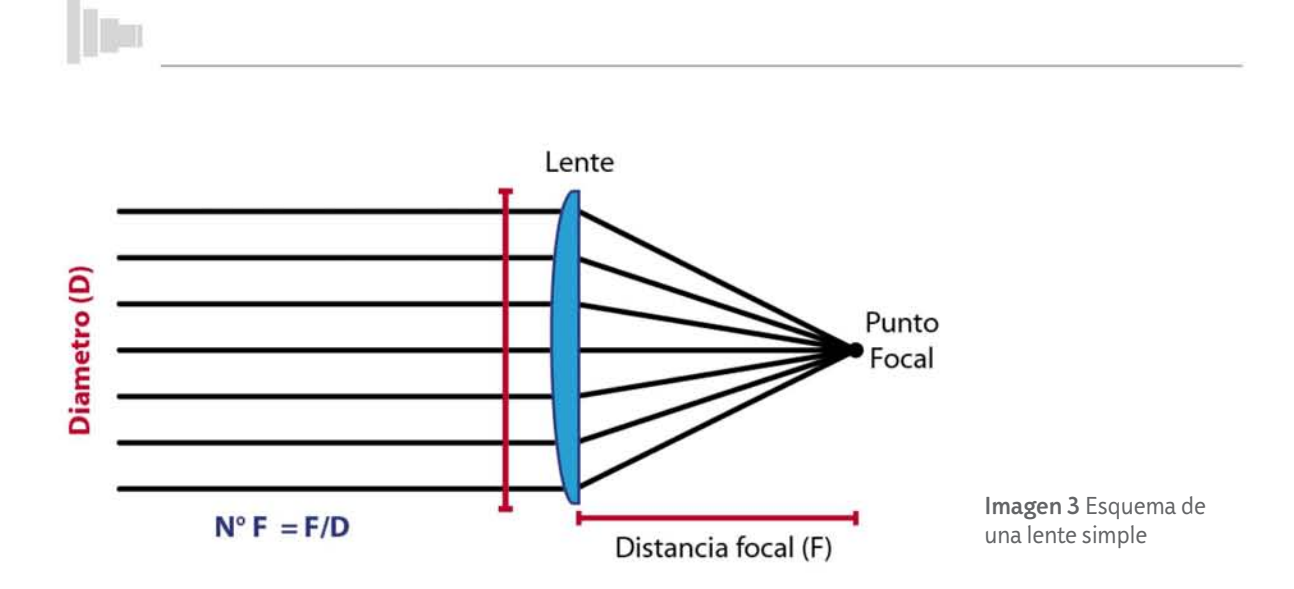

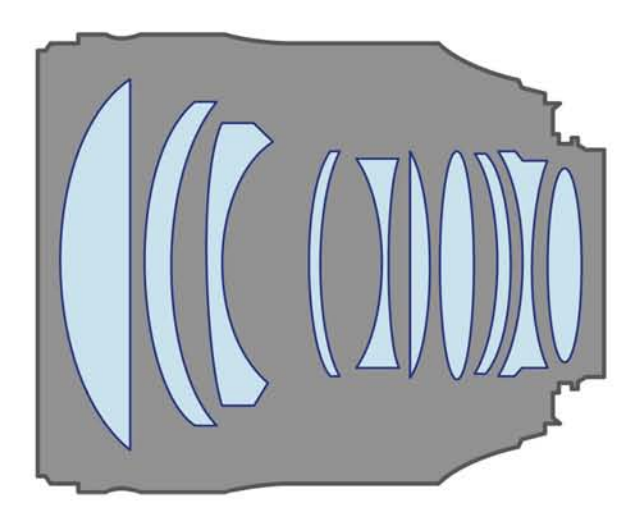

Imagen 4 Esquema de una lente compuesta, objetivo fotográfico.

A simple vista la incorporación de una lente en la cámara parece algo muy sencillo, sin embargo existen múltiples problemas que se presentan durante el proceso fotográfico y que no habían sido considerados antes de la incorporación de lentes a las cámaras.

El principal problema que se presenta en una cámara con lente, es el enfoque, como mencionamos anteriormente, en la cámara estenopeica el enfoque estaba relacionado con el tamaño de la apertura del estenopo, sin embargo en las cámaras con óptica, el enfoque va en relación a la distancia que existe entre el sujeto a fotografiar y el lente, ambos al estar en una relación adecuada generan una imagen nítida sobre el soporte fotográfico.

*A diferencia del enfoque estenopeico, una lente enfoca un solo plano; es lo que se llama enfoque selectivo. Esto significa que enfocara otros objetos situados en el mismo plano, pero no puntos del mismo objeto situados en otros planos. (Fontcuberta,1, 1990, p.98*)

La manera más sencilla para que este problema pudiera ser solucionado, fue por medio de la implementación de un sistema que permitiera mover la distancia que existe entre el sujeto a fotografiar y la óptica de la cámara, para de este modo poder generar un enfoque nítido en las fotografías.

Entonces, fue necesario hacer que la cámara tuviera la posibilidad de mover su óptica sin necesidad de moverla del lugar donde esta era situada, *el equipo consistía en dos cajas que se deslizaban una en el interior de la otra, para enfocar. (Langford 1, 1991, p. 69)*

La opción que menciona el fotógrafo y teórico Michael Langford, en el párrafo anterior, puede ser vista en las cámaras de monocarril y cámaras con tablero plegable, en ambos casos era necesario un fuelle de material opaco y flexible que sirviera como cámara obscura y permitiera el desplazamiento del lente en la parte frontal de la cámara.

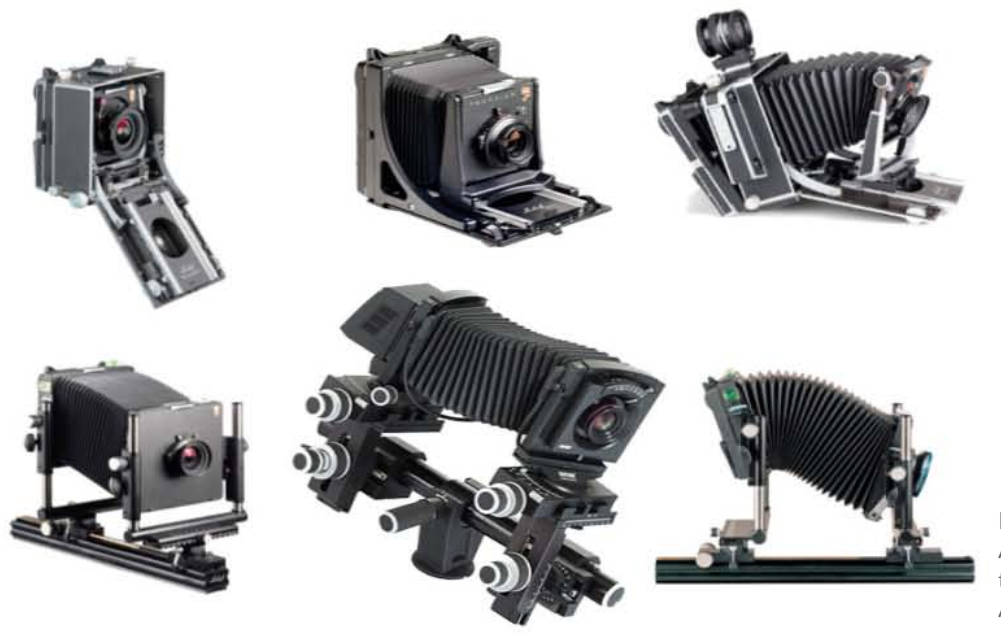

Imagen 5 Arriba: Cámara de tablero plegable Abajo: Cámara monocarril

Como se puede observar, son numerosos los aditamentos que fueron agregados a la cámara, y cada uno de ellos nos acerca más a la idea actual que tenemos de cámara fotográfica. Una mención especial merece el obturador, pues en inicio, la cámara no contaba con un mecanismo sofisticado que midiera el tiempo que era permitido el flujo de los rayos de luz al interior de la cámara, únicamente el fotógrafo era el encargado de destapar la abertura (estenopo) y cerrarla según sus cálculos de exposición conforme al índice básico de exposición, ante la sensibilidad, las condiciones de iluminación, etc.

El obturador consiste en una serie de láminas finas y opacas que giran abriendo y cerrándose rápidamente, de este modo controlan la cantidad de luz entrante a la cámara, permitiendo exponer de manera controlada el material sensible.

*El obturador de la cámara consiste en una unidad mecánica colocada en una de las siguientes posiciones: (a) en medio del objetivo, junto a la abertura, o (b) en la parte posterior de la cámara justo delante de la superficie de la película. (Langford 1, 1991, p. 61)*

Como se mencionó, existen dos tipos de obturador; el primero de ellos es el obturador central o de laminillas, este es el que mencionaré con mayor detalle en los siguientes párrafos de este apartado y se caracteriza por que se encuentra situado en medio del objetivo. El segundo tipo de obturador es utilizado en las cámaras con tecnología Réflex y es situado en el plano focal, justo en frente del respaldo sensible de la cámara, su funcionamiento consiste en que al momento de disparar una instantánea, el obturador este se abre y el espejo a 45° de la cámara réflex se levanta, permitiendo el paso de la luz hacia el soporte sensible durante un periodo establecido de tiempo.

**11 ..** ---------------------------------------------------------

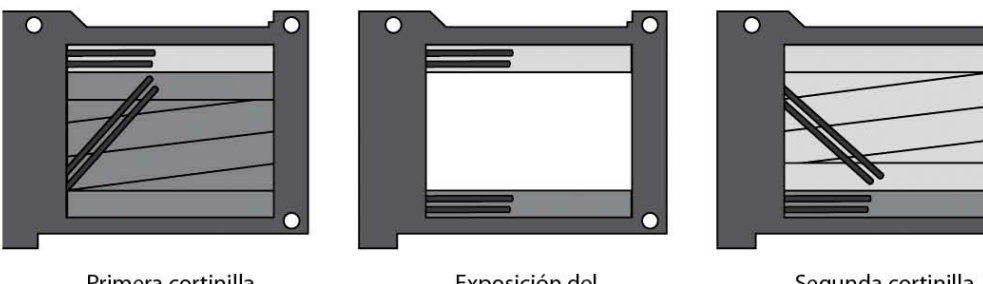

Primera cortinilla se abre

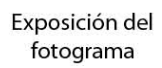

18

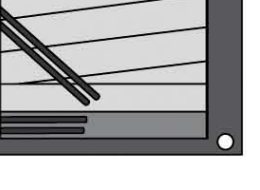

Segunda cortinilla se cierra

Imagen 6 Obturador de Plano focal

Volviendo al obturador central o de laminillas, la principal razón por la que este se encuentre en el lente, es que en las cámaras de gran formato permite que la luz pase sólo hasta que el fotógrafo lo decida, de esta manera el respaldo estará seguro y sin exponer, por otra parte, también permite abrirlo y de este modo formar una imagen que nos ayude a visualizar y enfocar con precisión, ya que aquello que vemos en el respaldo de la cámara, es exactamente lo que la cámara ve a través del lente sólo que invertido.

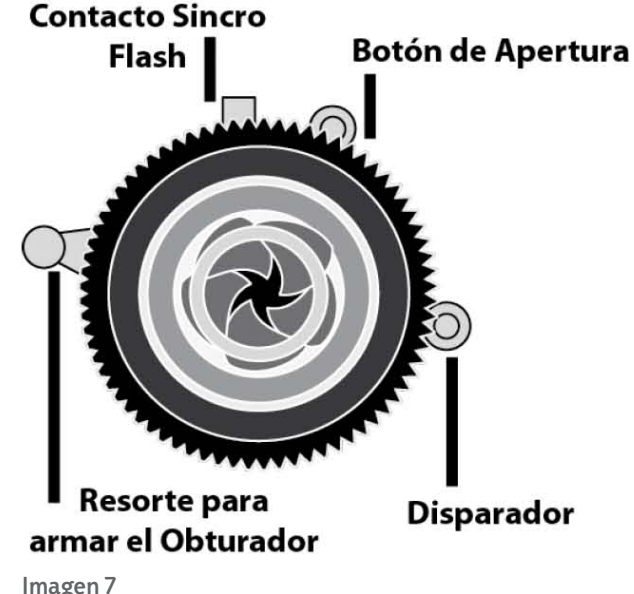

Diagrama de lente de gran formato con obturador interno

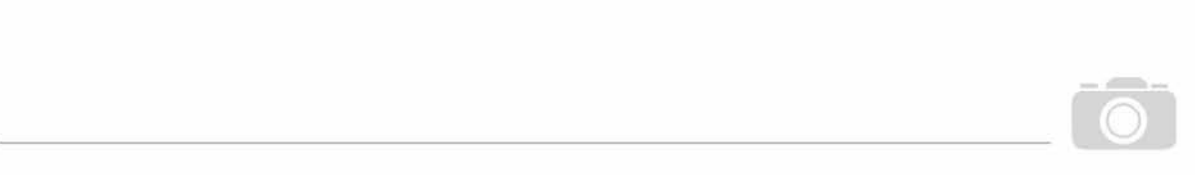

Otro mecanismo que complementa al obturador es el Diafragma, este puede ser definido como: *el mecanismo que permite regular la abertura a la luz de una lente y determinar por tanto su apertura efectiva. (Fontcuberta 1, 1990, p.105*)

Existen distintos tipos de diafragma, y son utilizados dependiendo del tipo de cámara en el que serán situados, entre ellos podemos encontrar los diafragmas fijos, los rotativos y los diafragmas Iris, todos ellos serán explicados a continuación. Los diafragmas fijos, serían el equivalente a un estenopo, pues su abertura no es modificable y por lo tanto siempre permitirán el paso de la misma cantidad de luz a través de él, por otra parte los diafragmas rotativos consisten en discos con distinto tamaño de abertura y pueden ser intercambiados o girados por fuera del lente a voluntad según sea requerido. Existen también los diafragmas Iris o modernos cuyo funcionamiento se asemeja al del iris humano, este diafragma está constituido por una serie de laminillas situadas alrededor de un anillo o eje fijo que al girar permitirán mayor o menor flujo de luz.

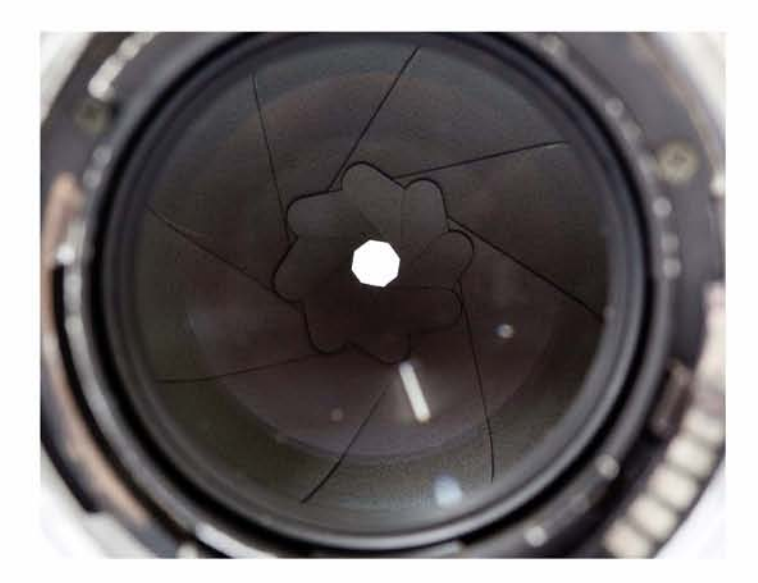

Imagen 8 Ejemplo de Diafragma Iris

Además de regular la cantidad de luz entrante a la cámara, los diafragmas son los encargados de generar un concepto fotográfico llamado profundidad de campo, concepto que puede definirse como: *La distancia de los objetos más cercanos y los objetos más alejados que aparecen nítidos en la copia, diapositiva o imagen proyectada al final, es la zona de nitidez llamada profundidad de campo. (Salvat, 1979, VIII, p. 2332)*

Entonces, la profundidad de campo se encarga de la nitidez, y la relación entre ambas es debido al tamaño del diafragma, así como se mencionó con el estenopo, un diafragma más cerrado proporcionará mayor profundidad de campo debido al cono de luz que la imagen forma al entrar en la cámara, generando mayor nitidez en la imagen. Asimismo ocurrirá contrariamente con un

diafragma más abierto, reduciendo la nitidez de la imagen, donde el punto de enfoque se centrara en el objeto o sujeto que se desee destacar, este concepto es conocido como foco o enfoque selectivo.

**11 ...**<br>|11 ...

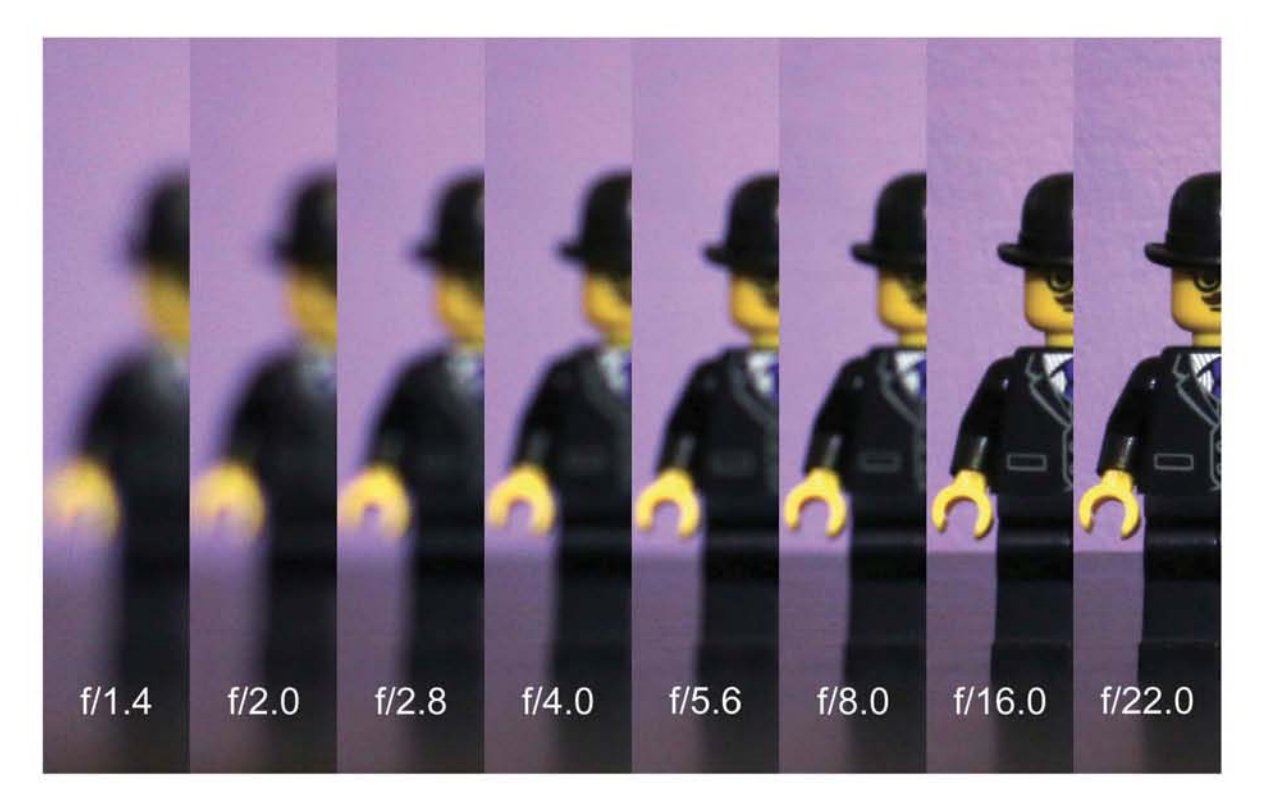

Imagen 9 relación entre diafragma y nitidez Diafragma más abierto menor nitidez, izq. Menos profundidad der. Mayor profundidad.

Como podemos ver, a pesar de los distintos inconvenientes que presentó la cámara en su proceso de optimización, con el paso del tiempo comenzó a generar nuevos avances tecnológicos para compensar estas desventajas, marcando un claro antes y después, en donde se generaron de este modo los principios de la "cámara fotográfica", el siguiente paso, entonces, consiste únicamente en mejorar aquello ya proporcionado, y a su vez hacer cada vez más práctica la cámara fotográfica.

#### **1.1.2.- El visor directo, la cámara con tecnología Réflex y lo compacto.**

-----------101

Las primeras cámaras fotográficas continuaban siendo artefactos voluminosos, pesados, caros, difíciles de transportar y de utilizar, era una época donde únicamente personas especializadas podían operarlas y por ello, aquellos que quisieran una fotografía debían acudir con un profesional.

Sin embargo la alta popularidad de la imagen fotográfica, así como la necesidad de fotografiar distintos eventos donde era difícil acceder con una cámara de gran tamaño, fomentó la creación de cámaras aún más pequeñas y simples de manejar, abriendo el mundo de la fotografía a distintos formatos y sobre todo personas.

Entonces los siguientes pasos en el mejoramiento de la cámara fotográfica fueron el uso del visor directo y la tecnología réflex, siendo esta última la que le brindo mayores posibilidades a la cámara y aún predomina hasta este momento en el mundo profesional de la fotografía.

Para dejar en claro qué es el visor directo, debemos recordar que anteriormente las cámaras fotográficas generaban una proyección del objeto fotográfico, es decir, en el respaldo de la cámara veíamos lo que el lente enfocaba, con la particularidad de que el sujeto a fotografiar se encontraba boca abajo é invertido de izquierda a derecha, esto podía ser confuso y en ocasiones dificultaba la creación de fotografías de manera rápida.

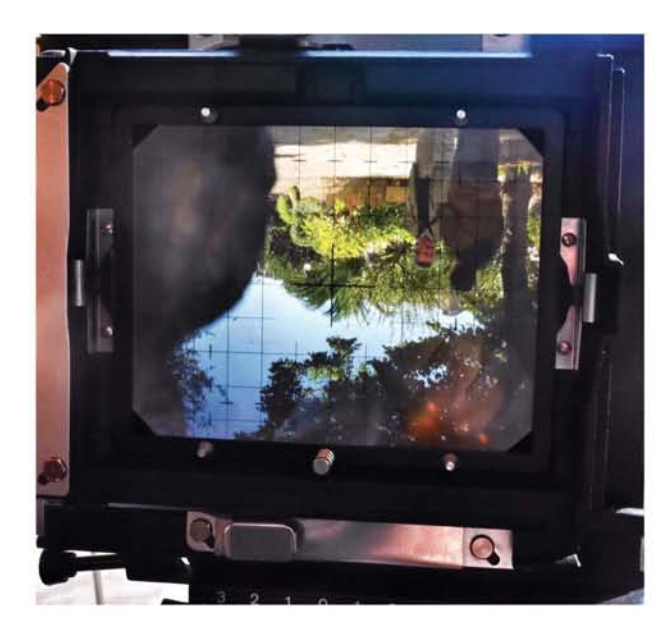

La aparición de una cámara con visión directa (visor) ayudó a que los fotógrafos pudieran ver en tiempo real lo que deseaban capturar teniendo el soporte fotográfico listo para ser expuesto, en palabras de Michael Langford: *Diríjase y compóngase observando a través de un visor óptico separado colocado en la parte superior de la cámara. (Langford 1, 1991, p. 73)*

Imagen 10 Proyección en la parte trasera de una cámara de gran formato

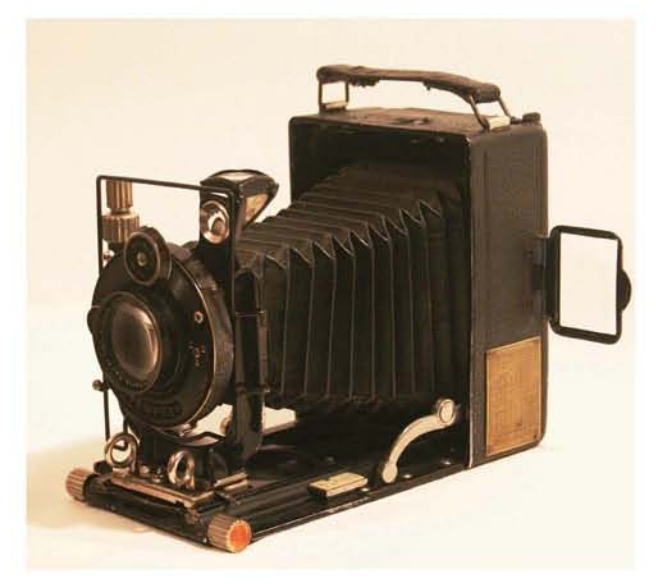

Imagen 11 Cámara formato 9x12 cm con visor directo

Las cámaras con visor directo redujeron su tamaño, sin embargo con ellas comenzó un nuevo problema para el encuadre, conocido como error de paralaje, este error es visible en la relación de lo que el fotógrafo puede mirar con el visor y lo capturado por el lente, creando problemas principalmente en distancias cortas de encuadre.

La definición enciclopédica de este fenómeno es: *la alteración aparente en la posición relativa de los objetos observados desde puntos de mira diversos; la denominación se aplica asimismo a la diferencia entre esos puntos. (Enciclopedia Salvat, 1979, VII, p.2087)*

El error de paralaje no es difícil de solucionar, sólo se requiere colocar algunas marcas en el visor, que permitan realizar un encuadre aproximado a lo que el lente en realidad capta, teniendo mayor atención principalmente en los encuadres cerrados, primeros planos, o reproducciones de imágenes.

**11.<sup>11</sup>**--------------------------------------------------

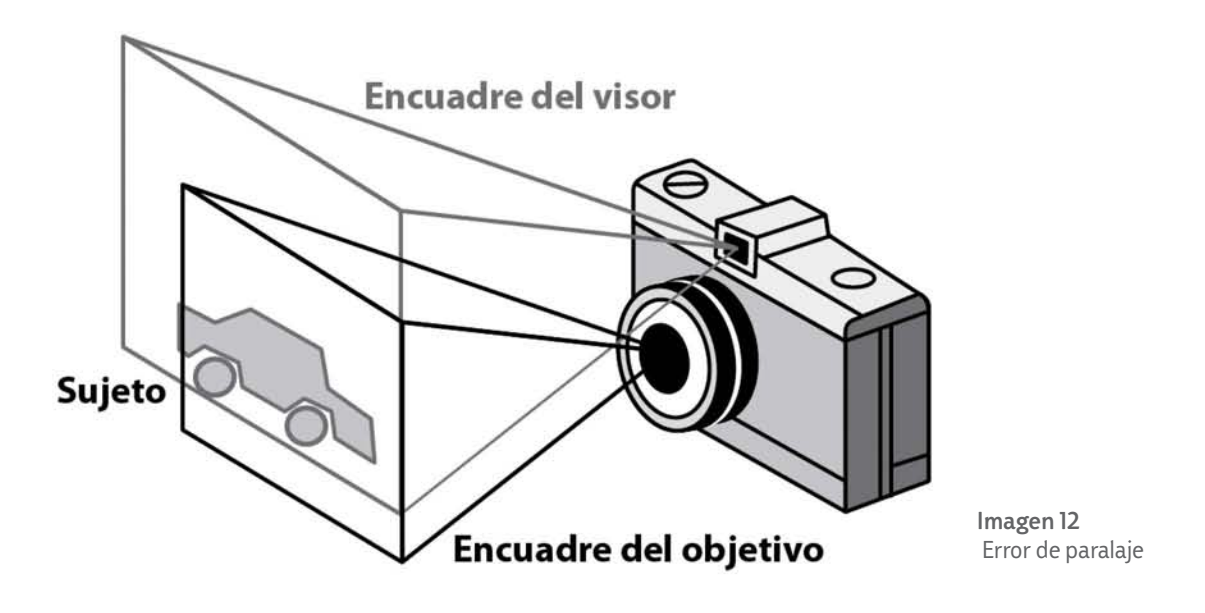

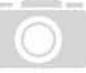

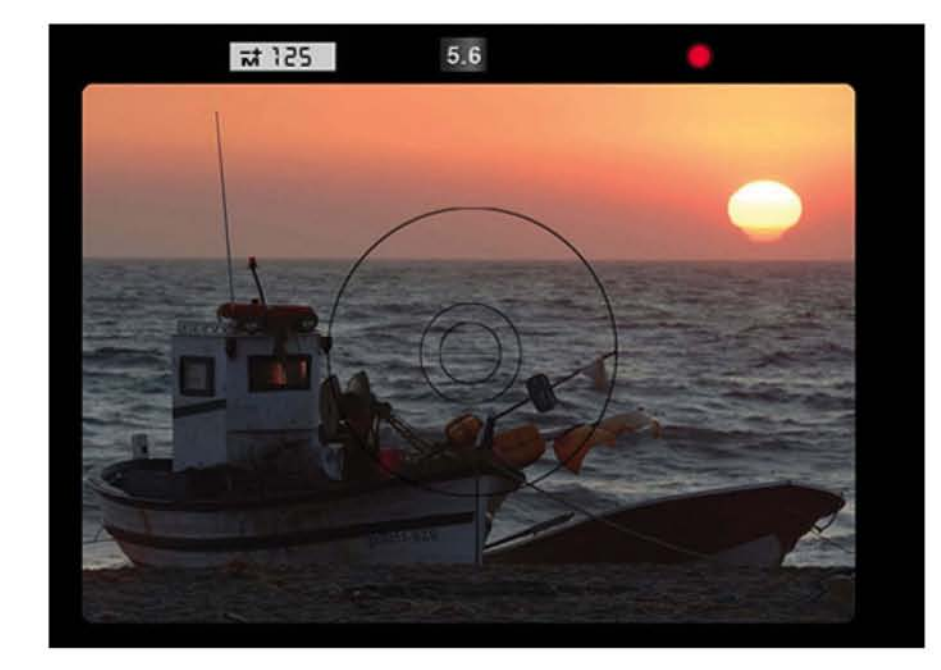

Imagen 13 Ejemplo de visor de una cámara Nikon F3: líneas negras delimitan lo que realmente aparecerá en la imagen, en el centro aparece la zona de enfoque, en la parte alta son visibles los datos sobre la toma

Debía existir una manera de poder ver en tiempo real lo que se busca capturar con la cámara, sin poner en riesgo el soporte como en las cámaras de gran formato, y la posible solución a esto llegaría con la tecnología Réflex.

El primer uso de esta nueva tecnología no fue tan reciente como podríamos pensar, pues como menciona Michael Langoford: *Durante siglos los artistas utilizaron las "cámaras oscuras" réflex para conseguir formar imágenes "sin inversión vertical" sobre una superficie de vidrio. (Langford 1, 1991, p. 75)*

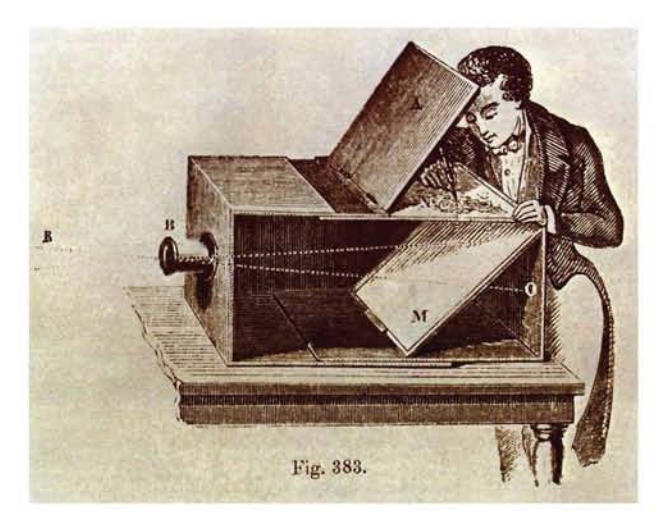

Imagen 14 Cámara de Zahn

Como se ve en la imagen que ilustra una Cámara de Zahn, dichas cámaras oscuras cuentan con un espejo colocado a 45° de inclinación situado justamente detrás del objetivo, con él la imagen captada es reflejada sobre una superficie horizontal sin inversión vertical y es visible para el fotógrafo o dibujante.

Una vez que la fotografía se consolidó, el sistema reflex pudo ser utilizado para fabricar un visor de enfoque para la cámara fotográfica, tal es el caso de las cámaras conocidas como TLR (por sus siglas en inglés *Twins Lens Reflex*) o Bifocales, estas cámaras cuentan con dos objetivos idénticos situados uno encima del otro en un mismo cuerpo y son utilizadas aun hoy en día.

Dicha cámara presenta la cualidad de que *La distancia desde el objetivo superior (a través del espejo) hasta la pantalla de enfoque debe ser la misma existente entre el objetivo inferior y la película. (Langford 1, 1991, p. 76)* Esto permitía que se pudiera enfocar y componer la imagen de manera más precisa que con una cámara de visor directo, dejando únicamente a espera el accionar del obturador en el lente inferior.

La imagen que aparece en el lente superior no sufre una inversión vertical, sin embargo aparece invertida de izquierda a derecha, lo que aún dificulta el trabajar con objetos en movimiento, es por ello que estas cámaras también tienen un visor directo plegable en la parte de la visera, que

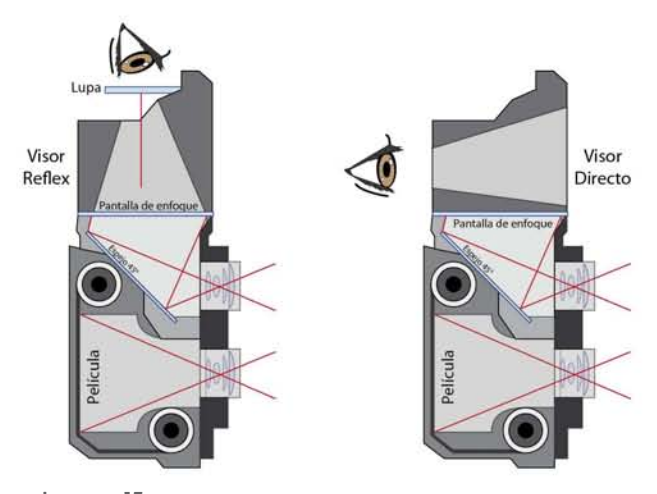

Illino

Imagen 15 Diagrama de una cámara TLR, del lado izquierdo muestra la visión réflex, del lado derecho el visor directo

es accionado manualmente y nuevamente genera el error de paralaje.

Fue hasta que su sucesora apareció, la cámara réflex de un objetivo, durante la primera mitad del siglo XX, que se pudo acabar con todas las desventajas que prestaban las cámaras de visor directo y las TLR. Su diseño permitió corregir el error de paralaje ya que era utilizado únicamente un lente para visión y toma.

A pesar de que las cámaras réflex podían ser de un tamaño considerable, (ya que son basadas en las cámaras de placa) fue en las cámaras de película 35mm donde tuvo su auge y mayor uso, ya que su tamaño reducido y peso ligero, permitió que estas cámaras

fueran llevadas a los lugares donde aquellas de mayor formato y mayor peso no llegaban.

El sistema de toma fotográfica de estas cámaras no es muy distinto al de las TLR, pues de la misma manera, encontramos un espejo colocado en su interior con una inclinación de 45°, este espejo refleja la imagen sin inversión vertical (igual que en las cámaras TLR), la diferencia con las cámaras TLR es que, en este caso dicho espejo cambia de posición (sube) tan pronto es accionado el obturador de plano focal (se abre), permitiendo únicamente el flujo de luz hacia el soporte cuando es accionado.

Otro avance en estas cámaras es la implementación de un aditamento llamado pentaprisma, que consiste en un juego de espejos de cristal que refleja la imagen de la pantalla de enfoque, esto para corregir la inversión de izquierda a derecha, permitiéndonos observar la imagen por un visor tal y como la vemos nosotros normalmente, en el siguiente párrafo, Michael Langford nos explica la función del pentaprisma: Otro avance en estas cámaras es la implementación de un aditamento llamado pentaprisma, que<br>concisto en un juego de ornejos de cristal que refleja la imagen de la partalla de enfoque octo para

*Las cámaras réflex de un solo objetivo de 35mm llevan un pentaprisma incorporado sobre la pantalla que corrige la imagen de izquierda a derecha y la refleja hacia fuera a través de un ocular situado en la parte posterior de la cámara, de manera que se puede apreciar el sujeto como si lo estuviéramos observando directamente. (Langford 1, 1991, p. 79)*

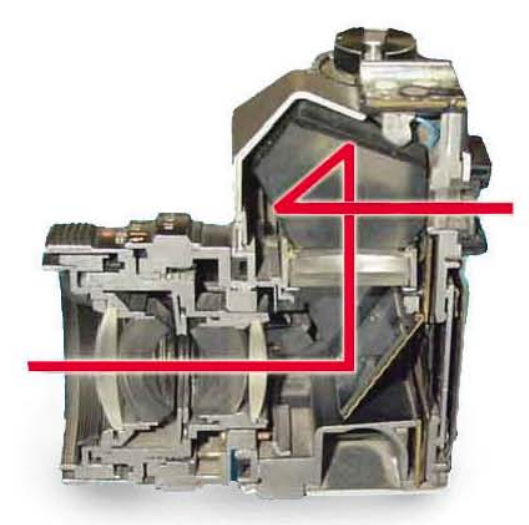

Imagen 16 Diagrama interno de una cámara Réflex

La incorporación del pentaprisma en las cámaras réflex es solo una de las cualidades de este tipo de cámara, pues de la misma forma que en la mayoría de cámaras creadas, en un inicio contaba únicamente con una distancia focal definida, siendo esta una cámara réflex de un solo objetivo fijo , sin embargo con el paso del tiempo las cámaras réflex pudieron contar con la posibilidad de intercambiar objetivos (cámara réflex de objetivos intercambiables), lo que permitió murltiplicar las posibilidades de trabajo de los fotógrafos fuera del estudio.

No es de sorprender que esta tecnología fuera elegida para ser la más usada, incluso hoy en día, dentro del mundo profesional, sin embargo para el mundo amateur o comercial existieron otras variantes de cámaras fotográficas, que son conocidas como Pocket Camera o cámaras de bolsillo, estas fueron de un diseño compacto, visión directa e incluían todos los elementos de una cámara en un cuerpo pequeño, cómodo, fácil de manejar y sobre todo económico.

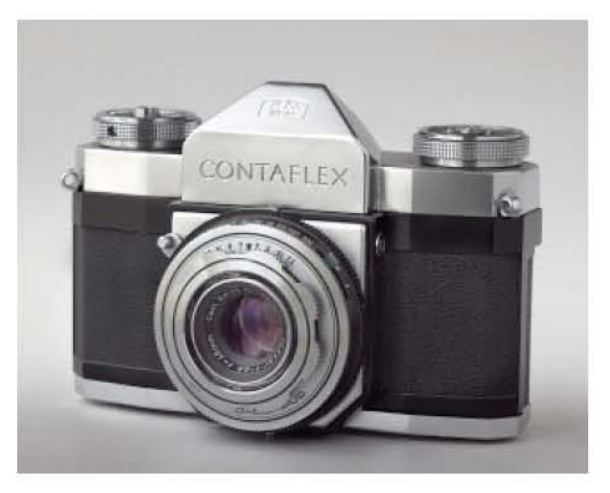

Imagen 17 Cámara Réflex de un solo objetivo Contaflex

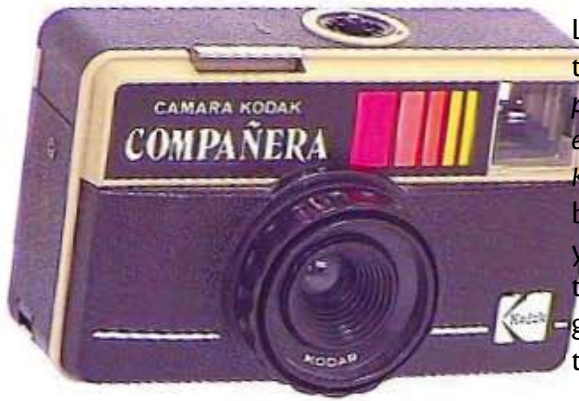

La idea de una cámara completamente automática, viene del viejo lema de Kodak *"you press the button, we do the rest" ("tú presionas el botón, nosotros hacemos el resto"). (Eastman, Kodak, 1888).* Estas cámaras suelen tener un bajo nivel de error en cualquier circunstancia y permitieron llevar la fotografía al alcance de todos, aumentando la popularidad de la imagen fotográfica y separando la fotografía amateur del trabajo profesional. La idea de una cámara completamente automática, viene del viejo lema de Kodak "you

Imagen 18 Cámara Kodak Compañera Instamatic ejemplo de una de las distintas variantes de pocket camera´s

#### **1.1.3.- La cámara fotográfica y la instantaneidad**

Hemos visto como las cámaras fotográficas han comenzado a reducir su tamaño, volviéndose más prácticas para salir del estudio, sin embargo el medio de trabajo continuaba siendo el mismo, un soporte fotosensible que requiere ser revelado en un laboratorio establecido, por esta razón, en los años siguientes esto sería la nueva preocupación de la fotografía, lograr que el proceso de revelado de imágenes se redujera para de este modo, poder ver aquello que capturaba casi inmediatamente. Es de esta forma cómo nace la cámara Polaroid, la fotografía instantánea y el camino hacia el mundo de la inmediatez en la obtención de imágenes fotográficas.

La cámara Instantánea Polaroid fue inventada por Edwin Land en 1948, debido a que su hija, no quería esperar tanto para poder ver sus fotografías reveladas; dicha cámara fue un gran avance para la fotografía analógica, pues anteriormente, los fotógrafos tenían que retirar la película de la cámara y revelarla en un cuarto oscuro, para de este modo poder reproducir las imágenes obtenidas.

La idea de instantaneidad fue lo que popularizo ampliamente está cámara a niveles internacionales, su facilidad de uso y posibilidades técnicas la hizo muy popular entre las familias y aficionados de la fotografía, del mismo modo, algunos profesionales sacaron provecho a esta cualidad de producir fotografías en pocos segundos en vez de varias horas.

Para estudiar el funcionamiento de este tipo de cámaras, debemos conocer el tipo de película fotosensible que ocupa cada una, pues las cámaras instantáneas al igual que la película instantánea están divididas en desplegables e integrales (Revisar apartado sobre película instantánea en las páginas siguientes para conocer más de ellas), una vez entendido esto, podemos tomar como ejemplo dos modelos de cámara instantánea, la Polaroid 450 (desplegable) y la Kodak EK (integral).

Las cámaras instantáneas de película desplegable, son cámaras sencillas con óptica compuesta y diafragma fijo, cuentan con un visor independiente y el cuerpo es sólo una cámara obscura elaborada por un fuelle o cuerpo de plástico. Es en el respaldo donde ocurre el trabajo instantáneo, *se expone un papel sensible o película; a continuación se tira de la lengüeta que pone la película en contacto con el papel receptor y saca ambos de la cámara entre dos rodillos que extienden los* 

\_\_\_\_\_\_\_\_\_\_\_ 101

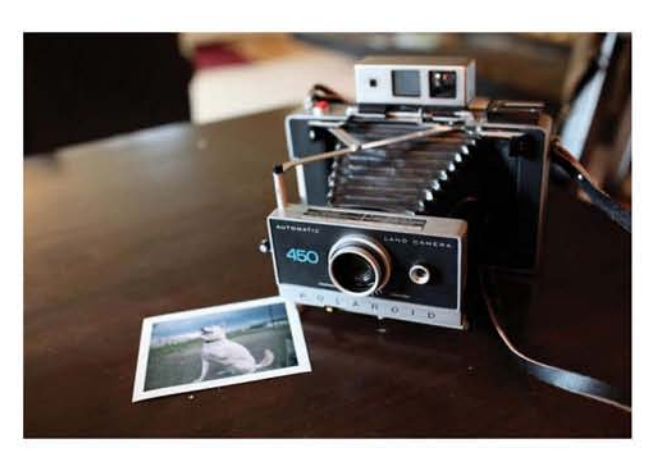

Imagen 19 Cámara Polaroid 450 (cámara instantánea desplegable)

*reactivos entre las dos superficies… (Langford y Cruz, 1999, p. 210)*

Las cámaras instantáneas integrales cambian la forma de exponer el material, ya que este es expuesto en la parte trasera del soporte y la imagen aparece por el frente, por esta razón, es necesario realizar una inversión de la imagen mediante dos espejos sucesivos que se encuentran situados en el interior de la cámara oscura o cuerpo de la cámara, evitando de esta manera que la fotografía salga invertida. A diferencia de las cámaras de película desplegable, las integrales suelen contar con un visor que les permite ver lo mismo que será plasmado en el soporte, algo parecido a lo que ocurre

con las cámaras réflex, brindando una mayor posibilidad de tener un encuadre exacto.

Cabe destacar que las cámaras integrales y desplegables cuentan con una herramienta que es similar, porque en ambas el material fotosensible es expulsado de la cámara una vez que es tomada la

fotografía por medio de unos rodillos que se encargan de expandir el catalizador por toda la superficie del soporte donde la imagen aparecerá minutos después.

El sistema de captación y procesamiento de imágenes que ofrecieron Polaroid y Kodak significó un gran paso para las cámaras fotográficas y además, brindó a la fotografía la posibilidad de abrirse camino hacia la instantaneidad, pues permitió obtener resultados en cuestión de segundos, lo que sin duda, fue de suma ayuda para el trabajo de fotógrafos profesionales, amateurs y aficionados alrededor del mundo.

Esto podemos verlo también en los múltiples respaldos o adaptadores que fueron creados para facilitar el trabajo

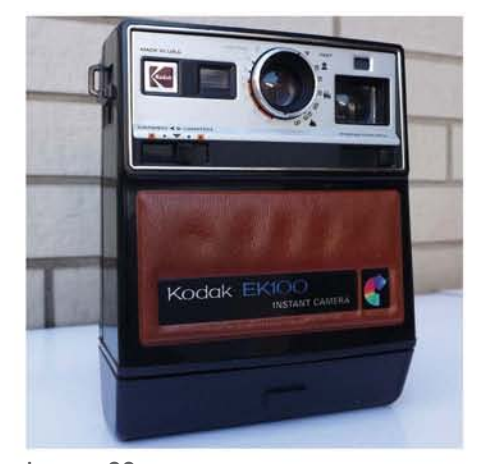

Imagen 20 Cámara Kodak EK100 (cámara instantánea integral)

de los fotógrafos profesionales, permitiéndoles usar sus cámaras de formato medio, de gran formato o placa con material instantáneo, teniendo de este modo un vistazo rápido del posible resultado final de la respuesta del color, de su reproducción, disposición y ambientación en la película convencional.

 $||\cdot||_1$ 

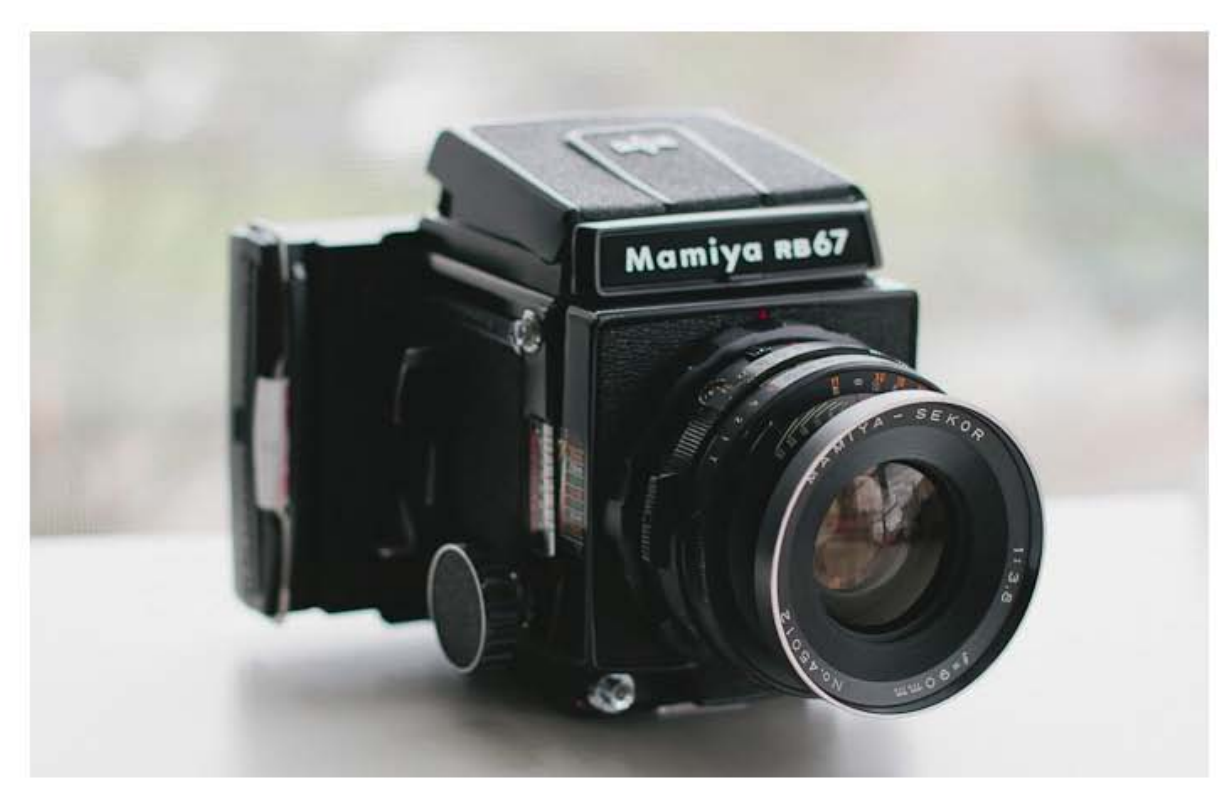

Imagen 21 Cámara Mamiya RB67 de formato medio con respaldo polaroid

#### **1.1.4.- La cámara fotográfica de la era digital**

El último paso en el ámbito de cámara fotográfica fue la implementación de distintos componentes electrónicos de gran precisión y también la incursión de la tecnología digital, con este avance hubo un cambio notable en los sistemas de registro de la imagen, ya que no era necesario el uso de película fotográfica en este tipo de cámaras, sólo requería de un medio de almacenaje para un constante flujo de datos binarios. Podemos identificar como principal característica de estas cámaras fotográficas la implementación de un sensor digital, este dispositivo tomó el lugar del soporte fotosensible, además de la posterior implementación de una pantalla o *display*, que permite observar los resultados de cada toma sin necesidad de un proceso de revelado químico y aún más rápido que en las cámaras instantáneas polaroid, siendo entonces, un resultado casi inmediato.

El primer prototipo de una cámara digital fue realizado por Kodak en el año de 1975, el ingeniero Steven J. Sasson se encargó de generar dicho prototipo. En él, se incluía un sensor CCD que alcanzó un aproximado de 0.01 megapixeles y lograba generar imágenes en b/n que guardaba en una cinta magnética, sin embargo, el exagerado tamaño de la cámara (similar al tamaño de una cámara de monocarril), al igual que su peso (era un aproximado de 4 kg) no favorecía su manejo y practicidad.

\_\_\_\_\_\_\_\_\_\_\_ 101

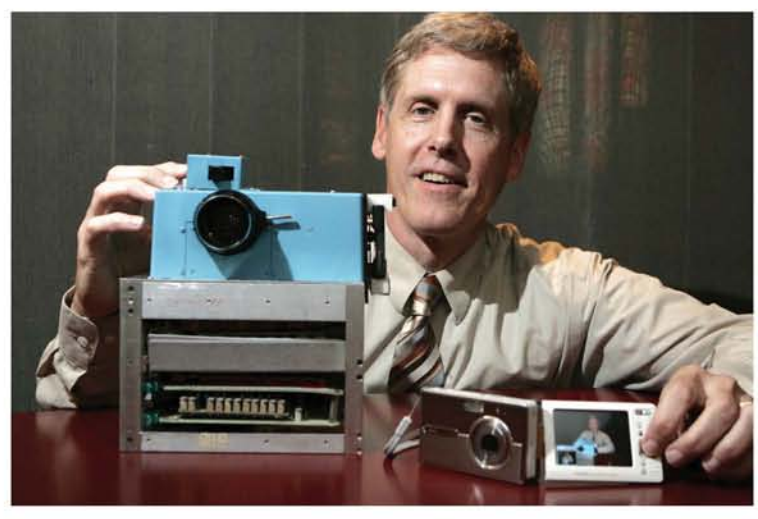

Imagen 22 El Ingeniero Steven J. Sasson y la primer camara digital de kodak

Este acercamiento a la era digital tardo varios años más en gestar lo que hoy conocemos como fotografía digital, sin embargo y aunque parezca poco creíble, el proceso de captura de imágenes por medio de una cámara digital no es muy distinto al de una cámara de película fotográfica convencional como las que hemos visto anteriormente en esta investigación. La notable diferencia se encuentra en el registro de la información capturada, así como en el sistema de procesamiento y almacenamiento de dichas imágenes, pues aunque el sensor es el encargado de capturar los estímulos lumínicos, de una manera similar a la película fotográfica, se trata de un convertidor Analógico/Digital interno el que realiza el acomodo de dicha información, transformando estímulos eléctricos en código binario, generando formas, texturas, color, etc., dando como resultado una imagen fotográfica.

Otra de las aportaciones del cambio al sistema digital es el medio de almacenamiento de las imágenes, pues al no tener que usar un soporte físico donde sean plasmadas las fotografías, estas imágenes son guardadas en un formato constituido por dígitos (códigos) haciendo que las imágenes, no tengan una forma física hasta el momento en que son impresas. Entonces las fotografías digitales son un conjunto de códigos binarios ordenados y guardados en una memoria, que puede ser colocada de manera interna en la cámara o en algún dispositivo de almacenamiento externo.

#### *1.2.- Los soportes sensibles a la luz*

Decir que la cámara fotográfica es la única que ha cambiado y mejorado con el tiempo sería una gran mentira, pues fueron muchos los distintos soportes sensibles a la luz (fotosensibles) que fueron empleados desde los inicios de la fotografía y cada uno de ellos fue mejorando de a poco las posibilidades plásticas y técnicas de la imagen.

11111 -------------

*Si la luz constituye el material básico del fotógrafo, las sustancias sensibles a la luz van a proporcionarle su soporte primario. (Fontcuberta 1, 1990, p.41*)

Hoy en día nos encontramos muy lejos de aquellos fotógrafos alquimistas que pulían placas de distintos metales hasta dejarlas como un espejo para posteriormente, con un poco de "magia" y el uso de otras sustancias químicas, pudieran ser convertidas en una superficie donde era contenida una imagen negativo/positiva, única e irrepetible. O bien de aquellos fotógrafos acompañados de su carromato que contenía una amplia cantidad de químicos y placas de vidrio húmedas, que podían ser reproducidas por contacto infinidad de veces. Hoy en día, se ha optado por seguir el camino de la reproductibilidad de la imagen, es decir, convertir una imagen en un centenar de sí misma por medio de una matriz, permitiendo de esta manera la posibilidad de conservar recuerdos de personas, objetos o lugares, apropiándose de un pequeño momento de la realidad y de lo efímero.

El presente tema se conducirá por este camino, desglosando el cómo los materiales fotosensibles han evolucionado a lo largo de estos casi doscientos años de técnica fotográfica, desde el metal al cristal, del cristal al papel, del papel a las resinas sintéticas y por último, el salto a la información o el código (los datos o metadatos).

#### **1.2.1.- Los soportes de placa**

El material fotosensible, es aquel que le brinda la posibilidad al fotógrafo de plasmar aquello que ve a través de su cámara, dicho soporte materializa la existencia de la imagen fotográfica.

Para llegar al sensor digital que usamos hoy en día, debemos hacer un pequeño recuento de los distintos procesos que han existido para poder plasmar una imagen con luz, recordando aquellos medios de soporte rígido, semirrígido y flexible, teniendo en cuenta que cada uno ofrecía cualidades y posibilidades únicas a los fotógrafos de la época, algunos incluso han logrado rebasar la brecha tecnológica y siguen siendo usados hoy en día.

En la naturaleza es posible encontrar algunos fenómenos donde organismos o materiales cambian sus propiedades físico-químicas con la influencia de la luz, por ejemplo el caso de las plantas y la fotosíntesis, donde la influencia de la luz permite a las plantas a través de la clorofila la generación de oxigeno gracias al proceso de sintetización de materia inorgánica por medio de la energía lumínica. Otro fenómeno en el que un material cambia sus propiedades físico-químicas es, tal y

## \_\_\_\_\_\_\_\_\_\_\_ 101

como lo podemos observar en las sales de plata o en algunos otros metales que fueron aplicados en la fotografía. Uno de los mejores ejemplos es la invención de Daguerre, nombrada Daguerrotipo; *La placa plateada, a la que Oliver Wendell Holmes, medico norteamericano, hombre de letras y fotógrafo aficionado, llamó <<el espejo con memoria>>. (Newhall, 2002, p. 30)*, dicho invento puede ser considerado como uno de los primeros medios donde podía ser fijada la imagen.

Este soporte consiste en una placa de cobre que es recubierta con una capa de yoduro de plata, esta placa es pulida y posteriormente expuesta a la luz, una vez expuesta, la imagen latente era revelada con vapores de mercurio, haciendo que sobre la superficie puedan verse tonalidades claras pertenecientes al mercurio amalgamado con la plata y los tonos obscuros corresponden a la plata "quemada", es decir aquellas sales que fueron expuestas a la luz.

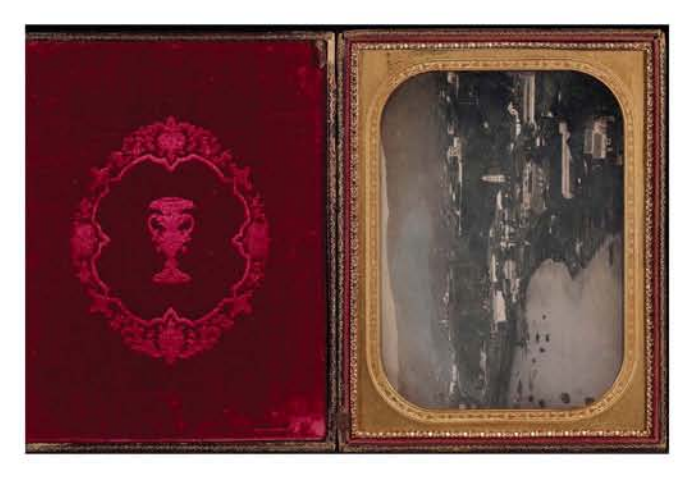

Imagen 23 Daguerrotipo de paisaje dentro de su estuche de presentación

El daguerrotipo era una obra de arte por sí mismo, irrepetible e irremplazable, pues sólo podía hacerse una pieza por toma fotográfica, esto ayudó a que el filósofo alemán Walter Benjamin, le otorgara el término de "Aura" a la esencia presente en cada una de estas piezas inigualables e irreproducibles.

Sin embargo, la imposibilidad de reproducción fue un gran inconveniente de este medio, ya que las fotografías solían ser muy costosas para la mayoría de personas en ese tiempo debido a los materiales utilizados (metales caros), haciendo de este modo que las fotografías

únicamente estuvieran a disposición de un pequeño grupo de personas o reservadas para una ocasión muy especial (sepelios o bodas).

Cabe destacar que en el inicio del proceso del daguerrotipo, a pesar de ser un proceso muy llamativo, la velocidad de exposición de las emulsiones utilizadas era aún muy lenta, por ello era necesario exponerlo durante largos periodos de tiempo a la luz directa, lo que hacía obligatorio que los sujetos a retratar se quedaran inmóviles por largos periodos de tiempo y esto dificultaba su uso para el retrato. Con el paso del tiempo y la popularidad en aumento por el Daguerrotipo, se comenzó a encontrar diferentes maneras para realizar retratos en esta técnica, una de ellas fue por medio de la ayuda de la pintura a pesar de perder calidad en el resultado final. La pintura era usada para cubrir algunos errores en el Daguerrotipo, por ejemplo los ojos cerrados que eran provocados por el tiempo de exposición, haciendo de este modo un nuevo acabado, un Daguerrotipo coloreado.

Otra manera para conseguir retratos por medio del proceso del Daguerrotipo fue mejorar la sensibilidad de la emulsión y favorecer la entrada de luz a la cámara oscura por medio de ópticas compuestas tal y como lo enuncia Newhall en su obra *Historia de la fotografía:*

11111 -------------

*Quien primero publicó un método práctico fue John Frederick Goddard […] después de que la placa plateada fuera sometida a vapores de yoduro, se repetía la operación con bromo, bien solo o en combinación con cloro. El uso de tal acelerador –o sustancia rápida, como lo llamaron los daguerrotipistas, combinado con las lentes de Petzval, hizo completamente posible ejecutar retrato en menos de un minuto. (Newhall, 2002, p. 29)*

La aplicación de nuevas tecnologías al proceso del Daguerrotipo facilitaba el uso de esta técnica para la mayoría de personas con el suficiente dinero para comprar una cámara, esto favoreció la proliferación de cada vez más personas interesadas en iniciarse en el mundo de la fotografía ya sea como *hobby* o como negocio.

*Tan pronto se obtuvieron esos avances técnicos, se abrieron estudios retratistas en casi todos los puntos del globo. Su cantidad sería difícil de estimar. Sus propietarios provenían de una amplia variedad de oficios y profesiones: en dos semanas casi cualquier persona podía conseguir la suficiente solvencia técnica para iniciar su negocio. (Newhall, 2002, p. 30)*

Con el paso de los años y el mejoramiento del proceso, la fotografía y el Daguerrotipo, por fin se habían afianzado en el gusto de las personas de la época, esto fue principalmente a que se habían dejado atrás los inconvenientes como el costo y el tiempo de exposición. Ahora todas las personas podían tener un retrato en su propiedad, algo que con la pintura no era posible, las personas podían postergar su existencia y el recuerdo de sus seres queridos.

*Toda clase de personas posó ante la cámara; gracias a que la producción era comparativamente barata, las jerarquías financieras importaron muy poco. Hombres y mujeres célebres, igual que ciudadanos de menor fama y que de otra manera habrían sido olvidados, han dejado impresos sus rasgos en la placa plateada. (Newhall, 2002, p. 30)*

El daguerrotipo no fue el único proceso para la obtención de imágenes, sin embargo sus particularidades y su gran calidad de imagen (si era correctamente realizado) lo convierten en uno de los mejores soportes fotográficos, al grado de que incluso hoy en día sean muy codiciados.

Por otra parte, el siguiente proceso y soporte fotográfico que se abordará es el Calotipo, que a diferencia del daguerrotipo consistía en una hoja de papel emulsionada, material que a pesar de no ser una placa rígida es importante enunciarla en este apartado ya que al igual que el daguerrotipo, fue uno de los primeros soportes en utilizar y por esta razón, sus dimensiones eran similares a las de una placa rígida.

*Para realizar un negativo de calotipo, Talbot baño una hoja de papel en dos soluciones: una de nitrato de plata y otra de yoduro de potasio. Talbot descubrió que el yoduro de plata, relativamente estable, que así se formaba, se hacía sumamente sensible a la luz cuando lavaba el papel con una mezcla de ácido gálico y nitrato de plata, solución a la que denominó <<galonitrato de plata>>. Después de efectuada su exposición a la luz, el papel era nuevamente bañado en esa solución, que actuaba como un revelador físico y mostraba gradualmente la imagen. (Newhall, 2002, p. 43)* 

\_\_\_\_\_\_\_\_\_\_\_\_\_\_\_\_\_\_\_\_\_\_ 101

Este soporte consiste en la obtención de un negativo, debido a una característica particular del material: *el yoduro era de color blanco, que se ennegrecía con la luz; por lo tanto, las zonas claras de una escena quedaban oscuras en la imagen y viceversa; se obtenía, pues, un negativo. (Fontcuberta 1, 1990, p.44*)

El término de Negativo y Positivo puede ser atribuido al creador del Calotipo, Henry Fox Talbot, quién por medio de su proceso fotográfico obtuvo lo que podría ser considerado como el primer negativo y así mismo, generó un método para crear la copia impresa e invertida (positivo), donde debía repetirse el proceso de exposición a la luz pero ahora con el negativo sobre el papel emulsionado, este proceso se realizaba por contacto, pegando mediante cera al negativo otro papel emulsionado para poder producir una copia en positivo. Una vez expuesto, la imagen generada por el calotipo apenas es visible, por lo que es necesario re-

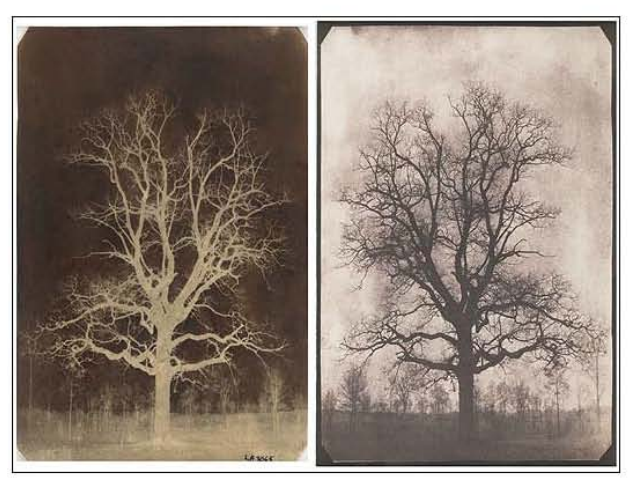

Imagen 24 Ejemplo de Calotipo izq. negativo, der. Positivado

velarla en nitrato de plata y acido gálico, para posteriormente ser fijada con hiposulfito de sodio, este proceso se realizaba con cada fotografía tal y como lo explica Newhall en su libro *Historia de la fotografía.*

*Cada negativo era colocado en un marco, en contacto con un papel de impresión, sensibilizado por cloruro de plata, que se exponía a la luz del sol por plazos que oscilaban de pocos minutos a una hora, hasta que la imagen surgía. La copia era luego fijada, lavada y secada. (Newhall, 2002, p. 43)*

La principal cualidad de este soporte fue la posibilidad de generar un numero definido de copias de la imagen inicial, es decir, dicho negativo se volvía una matriz de impresión, algo que no era posible con el daguerrotipo, sin embargo esta posibilidad tenía sus inconvenientes, ya que al ser

un soporte de papel contaba con mayor textura, esto hacía que las imágenes impresas tuvieran un registro fiel de la textura del papel utilizado, perdiendo calidad en relación con las placas de metal pulido. Por ello, *el uso principal del calotipo no fue sin embargo el retrato, sino el registro de la arquitectura y el paisaje. (Newhall, 2002, p. 48)*, dejando al daguerrotipo el trabajo de retrato, posteriormente cuando las emulsiones fueron más rápidas, los soportes como el calotipo pudieron realizar trabajos de retratos. Si pudiéramos nombrar otro inconveniente de los negativos de papel que generaba el Calotipo, habría que destacar que su durabilidad era el principal inconveniente, pues al ser un soporte semirrígido la constante manipulación terminaba desgastándolo hasta dejarlo inservible.

11111 -------------

Fue por esta razón que la técnica del Colodión húmedo vino a remplazar al Calotipo, este proceso conocido como "algodón-pólvora" fue una de las propuestas que hizo el escultor y fotógrafo Sir Frederick Scott Archer a la revista inglesa *The Chemist*, en marzo de 1851, este proceso que consistía en láminas de cristal humedecidas por el colodión (nitrato de celulosa disuelto en alcohol y éter), este material era utilizado como aglutinante que ayudaba a fijar a la placa los materiales sensibles a la luz, que en este caso se trataba de un baño de nitrato de plata, material que es altamente sensible a la luz.

*El Colodión es una solución viscosa de nitrocelulosa en alcohol y éter. Se seca rápidamente, formando una película dura e impermeable […] Archer agregó yoduro de potasio al colodión y recubrió con la mezcla una placa de vidrio. Luego bajo una luz tenue, sumergió la placa en una solución de nitrato de plata. Los iones de la plata se combinaron con los iones de yoduro, formando dentro del colodión un yoduro de plata, sensible a la luz. Mientras la placa permanecía húmeda la expuso a la luz en la cámara. Luego hizo el revelado en acido pirogálico; fijó a la placa con hipo, la lavó y la seco. Todas estas operaciones se realizaron rápidamente, antes de que el colodión se secara. (Newhall, 2002, p. 59)*

Los materiales al ser mezclados forman una emulsión que permitió reducir hasta quince veces el tiempo de exposición en comparación con los daguerrotipos más avanzados, sin embargo, este proceso tenia algunos detalles; el principal de ellos fue que el aglutinante debía estar húmedo durante todo el proceso, de lo contrario se endurecería y no podría ser revelado, por lo que estos negativos debían ser procesados mientras se encontraran húmedos.

*Así, el fotógrafo no podía estar muy lejos del cuarto oscuro, y si trabajaba en el campo, debía llevar consigo alguna suerte de cuarto oscuro –habitualmente un furgón o una tienda, con los elementos químicos y el equipo para el proceso-, así como la cámara, los soportes para placas y un trípode que era esencial, ya que lo tiempos de exposición a la luz eran demasiado prolongados para que la cámara pudiera sostenerse en mano. (Newhall, 2002, p. 59)*

Pero, si la imagen era procesada de manera correcta el resultado era impresionante, una lámina de cristal podía contener gran cantidad de tonos grises en forma de negativo, donde se registraba

## \_\_\_\_\_\_\_\_\_\_\_ 101

gran detalle en las formas y con el debido cuidado, la placa de cristal podía ser usada para realizar copias de la imagen y durar una amplia cantidad de años.

Imagen 24 Ejemplo de Calotipo izq. negativo, der. Positivado

El proceso de colodión húmedo fue un excelente avance en las emulsiones fotográficas, y también abrió camino al cristal como nuevo soporte donde podía ser expuesta una imagen, de esta manera el fotógrafo no estaría limitado a utilizar solamente el papel o las placas de metal, como hasta el momento había sido, pues dicha emulsión permitía sensibilizar distintos materiales para generar copias positivas, tal es el caso del vidrio material que servía de soporte para la elaboración de Ambrotipos, o las placas de metal entintado utilizadas para la elaboración de Ferrotipos, además de otros materiales como cerámica o cuero utilizados de manera experimental.

#### **1.2.2.- Del soporte rígido al soporte flexible**

Varios años después de la incursión del colodión húmedo, llegó la técnica de la placa seca o gelatina bromuro, este proceso terminó por desbancar al colodión húmedo por la simple característica de ya no tener que mantener la placa húmeda durante todo el proceso, lo que permitió al fotógrafo utilizar diversas placas previamente sensibilizadas, guardarlas una vez expuestas y procesarlas tiempo después.

El primer acercamiento a la placa seca se realizó en 1864, tal y como lo expone Newhall:

*En 1864, B.J. Sayce y W.B. Bolton mostraron cómo se podía eliminar el baño de plata, recubriendo la placa de vidrio con una emulsión de colodión, mezclada primero con bromuro de amonio y cadmio y luego con nitrato de plata. Tales placas podrían ser utilizadas estando secas; una vez fabricadas. (Newhall, 2002, p. 123)*
Sin embargo, fue el fotógrafo británico Charles E. Bennett quien en el año de 1878, inventó una placa seca recubierta de una emulsión distinta al colodión, una gelatina con bromuro de plata, la emulsión no parecería gran cosa a simple vista, pues contiene únicamente solución de bromuro de cadmio extendida sobre la placa de vidrio, la solución es acompañada con agua y gelatina sensibilizada con cristales de nitrato de plata, esta emulsión podía ser preparada con anticipación y se dejaba secar, estando preparada para ser expuesta cuando era necesario.

II~ ----------------------------

Entre diversos experimentos que realizo Bennett, podemos resaltar el dejar secar por largos tiempos las placas de bromuro, lo cual permitió reducir los tiempos de exposición hasta ¼ de segun-

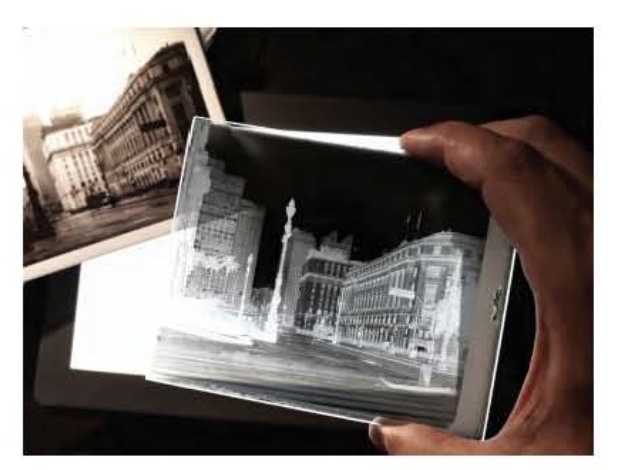

Imagen 26 Negativo y Positivado de Gelatina Bromuro

do, siendo hasta el momento el proceso para la obtención de imágenes más rápido.

*La perfección de la emulsión de gelatina llevó no solo a la conquista, al análisis y a la síntesis de la acción, sino que aparejo la estandarización de los materiales, la investigación científica del proceso fotográfico, y una ampliación de la sensibilidad hasta los tonos verdes, amarillo, naranja y rojo del espectro solar. (Newhall, 2002, p. 124)*

Fue gracias a la placa seca que los fotógrafos no sólo pudieran tener mayor comodidad para la creación de imágenes, sino que también, se abriera paso a la popularidad de

la fotografía, pues con el tiempo la placa de vidrio fue sustituida por el papel o la celulosa, un tipo de plástico flexible que podía ser emulsionado, preservado y expuesto posteriormente.

Este cambio en el almacenamiento del material es el comienzo de la fotografía que conocemos, este fue el entorno donde George Eastman se abrió paso para la creación de distintos carretes fotosensibles, en primera instancia de papel emulsionado con bromuro de plata y posteriormente de nitrocelulosa.

La placa seca permitió que el material fotosensible llegara a distintos soportes y mejor aún en cantidades mayores, por ejemplo, el carrete de papel emulsionado de gelatina bromuro que G. Eastman implemento en las cámaras Brownie. Este invento revolucionó la fotografía, pues ya no era necesario intercambiar el soporte entre tomas, ahora sólo era necesario recorrer el carrete que contenía el rollo de papel emulsionado, de esta manera, el fotógrafo u operador de cámara, contaba con una cantidad de disparos disponibles antes de realizar el revelado del material, sin riesgos de perder lo captado por la cámara.

Al comienzo este <<American Film>> era papel recubierto de un extracto de gelatina simple y luego de una emulsión de gelatina sensible a la luz; tras el procesado, la gelatina endurecida que llevaba la imagen era retirada de la base del papel. Esta delicada operación se hizo anticuada hacia 1981, cuando se introdujo la <<película transparente>>, sobre una franca base plástica de nitrocelulosa. *(Newhall, 2002, p. 129)*

La implementación del "rollo" permitió a la fotografía llegar a múltiples aficionados, pues ya no era necesario tener conocimientos de "alquimia" para preparar el material que se utilizaría antes de cada toma. Estos rollos podían adquirirse precargados en la cámara y dicha cámara era devuelta al vendedor una vez expuesto el material para el debido procesamiento de las imágenes, siendo necesario únicamente que el aficionado buscara lo que quería fotografiar y hacerlo.

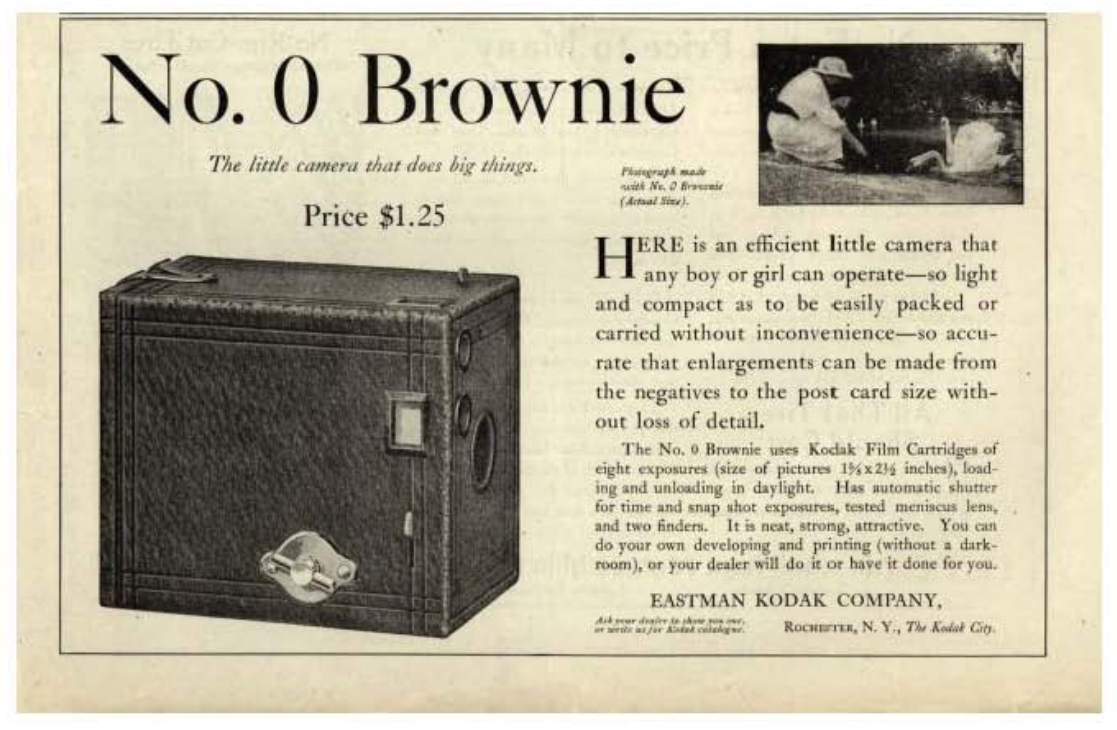

Imagen 27 Afiche publicitario de la cámara Brownie Kodak

*Libres del trabajo exigido por el proceso de placa húmeda, con su equipo abultado y su exigente técnica, muchas personas comenzaron a tomar todo tipo de temas: grupos familiares en rígidas poses, impresiones informales de pícnics y excursiones, escenas callejeras, cosas íntimas y queridas, notas distantes que sólo se veían en viajes. (Newhall, 2002, p. 129)*

Esta revolución tecnológica fue sólo la punta del iceberg, pues el trabajo de Eastman no se detendría únicamente en el rollo de papel, unos años después del éxito de las cámaras precargadas con carrete de papel, Eastman junto con la compañía Kodak, deciden aventurarse en la implementación de un nuevo material, más resistente y versátil, el celuloide un plástico resultante de la combinación de nitrocelulosa, un sólido similar al algodón o en su estado líquido como una resina pegajosa, y alcanfor una resina proveniente de una clase de árbol de Asia, dicha combinación es muy similar a la generada por el colodión, al grado de que el celuloide tomo el apodo del colodión "algodón pólvora" debido a su volatilidad.

I~ -----------------------------

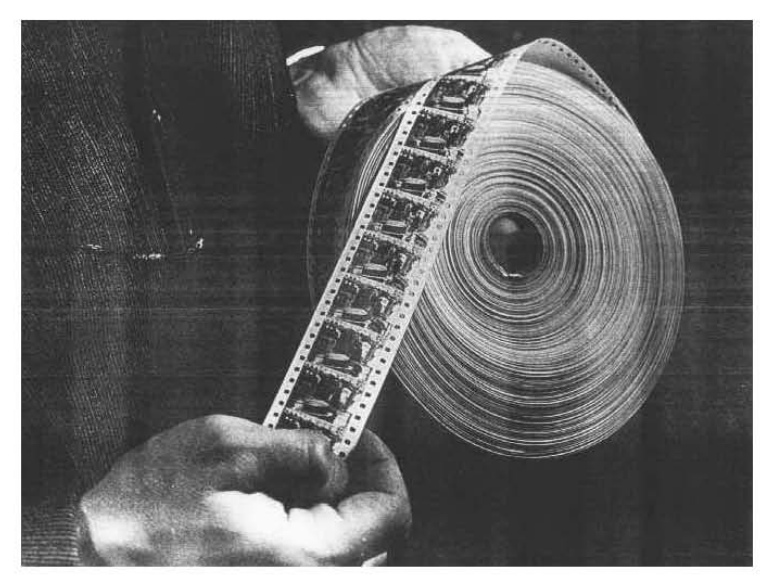

La película de celuloide contó con una gran calidad al momento de realizar la toma fotográfica, pero sobre todo, tuvo un gran valor para el mundo del cine, debido a la gran extensión que podían alcanzar los carretes de película, sin embargo tuvo que buscarse una pronta sustitución de dicho material, pues debido a su composición química, el celuloide era altamente flamable, al grado de provocar trágicos incendios en archivos fotográficos

Imagen 28 Rollo de película cinematográfica de celuloide

#### **1.2.3.- El material y soporte Instantáneo**

A pesar de éxito de la película de nitrocelulosa en carrete o rollo, la tecnología y el avance de los soportes fotográficos no se detuvo ahí, pues el siguiente paso fue el uso de la película Polaroid o película instantánea, esta puede ser considerada una obra maestra de química empaquetada en un tamaño diminuto, pues en cada soporte de imagen existe un laboratorio fotográfico en miniatura.

La película instantánea genera una lámina con distintas capas de espesor, en la que se contenía el soporte fotográfico, el negativo y una capsula de químicos (catalizador), que en su interior cuenta con un reactivo especial que permitirá el revelado y fijado de la imagen obtenida. Este sistema comenzaba a funcionar una vez que el usuario tomaba la fotografía, pues inmediatamente una serie de rodillos internos de la cámara se encargan de romper la capsula

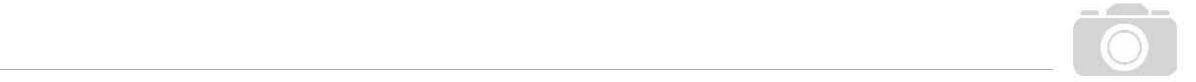

del catalizador y lo esparcen entre la superficie negativa y el soporte fotográfico, haciendo la función de revelado en la imagen.

En esencia el funcionamiento de la película instantánea va ligado al diseño de la cámara instantánea, como vimos en el apartado de la cámara instantánea, es necesario dividirlas en: a) películas instantáneas desplegables y b) películas instantáneas integrales, esto para poder estudiar un poco más a fondo el funcionamiento de cada uno de los tipos de película instantánea:

#### a) Película instantánea desplegable

El procesamiento de esta película comienza recién es tomada la fotografía, tras la exposición es necesario tirar de la lengüeta colocada en la parte lateral del respaldo de la cámara para extraer un "*sandwich*" de material fotográfico conformado por el negativo y el positivo, este conjunto es presionado por dos rodillos al salir de la cámara, rompiendo la capsula interna que contiene el revelador gelatinoso entre ambos materiales. Tras varios segundos, el usuario simplemente despega la capa protectora, que en realidad es el negativo, y puede observar el resultado final o positivo.

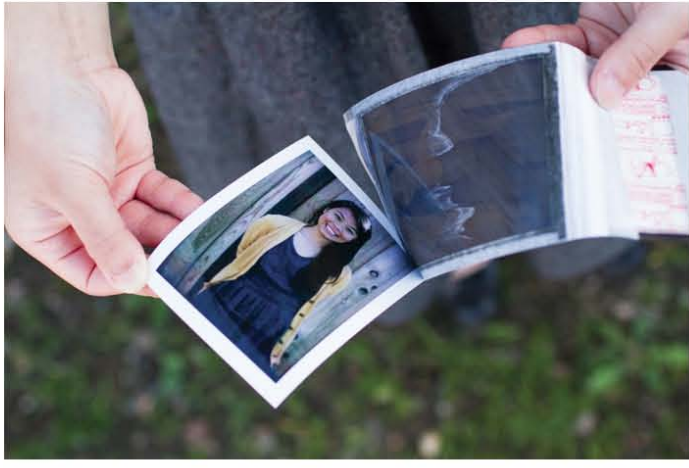

Imagen 29 Fotografía desplegable Polaroid FP-100 C

#### b) Película instantánea integral

Su funcionamiento no es muy distinto al de la película desplegable, todo comienza en el momento que se realiza la toma fotográfica con la cámara instantánea integral, al hacer esto, la parte que es sensible a la luz (negativo) es expuesta, al igual que ocurre en cualquier otra cámara, no obstante, una vez expuesta, la película es expulsada fuera del chasis de la cámara por un rodillo mecánico que presiona las laminillas donde son colocadas las bolsas de catalizador, de este modo los químicos contenidos en las pequeñas cápsulas, procesarán la fotografía y al poco tiempo, el resultado aparecerá ante el usuario.

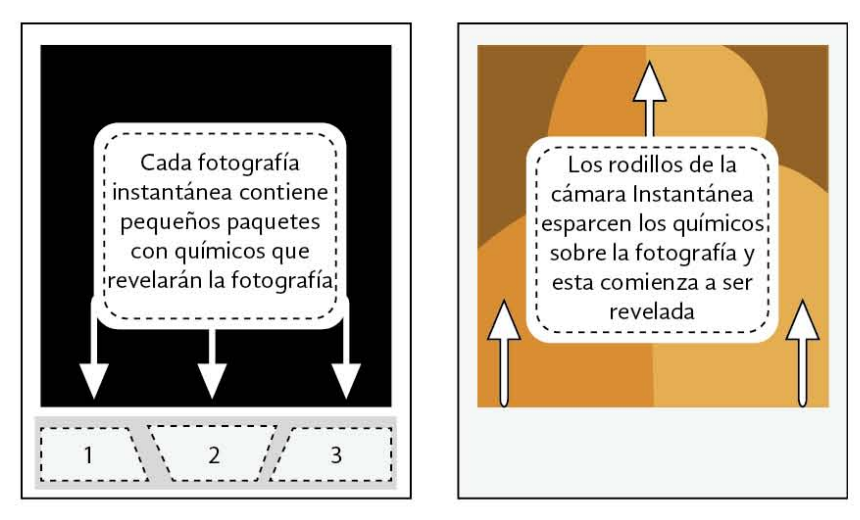

Imagen 30 Infografía descriptiva que muestra cómo funciona la película instantánea integral Polaroid

La película instantánea puede crear imágenes en tonos sepia, blanco y negro o color, dependiendo del cartucho de película instantánea que elijamos, esto hizo que fuera extremadamente popular entre aficionados y profesionales, fue la película instantánea quien abrió la puerta a la rapidez, y a su vez nos brindó un paso previo en el camino hacia una era digital, donde ya no tendríamos que esperar unos minutos para poder ver los resultados de una fotografía, sino que la imagen sería inmediatamente visible.

### **1.2.4.- Principios del soporte fotográfico digital**

Podemos denominar al sensor como un dispositivo tecnológico conformado por fotodiodos que actúan como materiales sensibles a la luz. Actualmente el sensor es el encargado de la captación de la luz que entra en la cámara fotográfica y trabaja junto con otros componentes, crea la imagen digital. Hoy en día el sensor es el soporte fotográfico usado por excelencia, ya que podemos encontrarlo en múltiples dispositivos, por ejemplo: las cámaras fotográficas, celulares y computadoras que son comercializadas a nivel mundial. Los sensores utilizados como soporte sensible a

lre

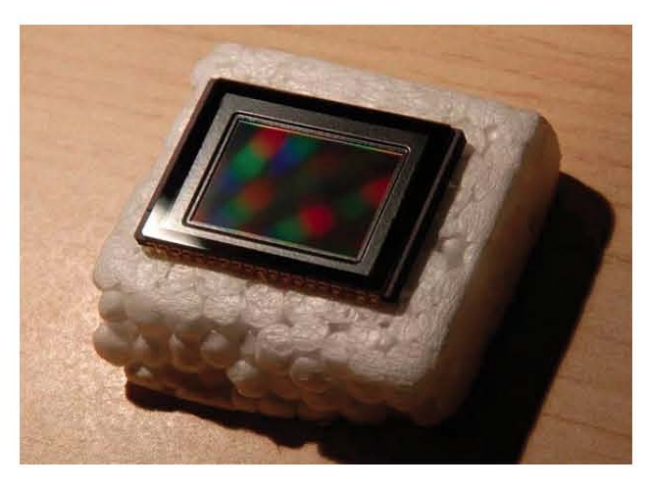

Imagen 31 Sensor CMOS de cámara digital

la luz en la fotografía digital son chips de silicio conformados por miles Fotocélulas o Fotodiodos, elementos que capturan el impulso lumínico de la luz y lo convierten en una señal eléctrica.

Los fotodiodos o fotocélulas, son los elementos que toman el lugar que ocupaban anteriormente los haluros de plata, posterior a la captación de luz por estas células sensibles, la información atraviesa una mascarilla de color que compone la información de los distintos valores cromáticos en la imagen, haciendo que la fotografía contenga información de color. Por último, un conversor de señal analógica a digital realizará la interpretación y muestreo de los valores analógicos de la luz convirtiéndolos en datos (código binario) que una computadora interna en la cámara ordenará, estos datos una vez ordenados se convertirán en lo que conocemos como fotografía digital, una imagen que se guardará en una unidad de memoria externa, permitiendo conservar el resultado y observarlo inmediatamente.

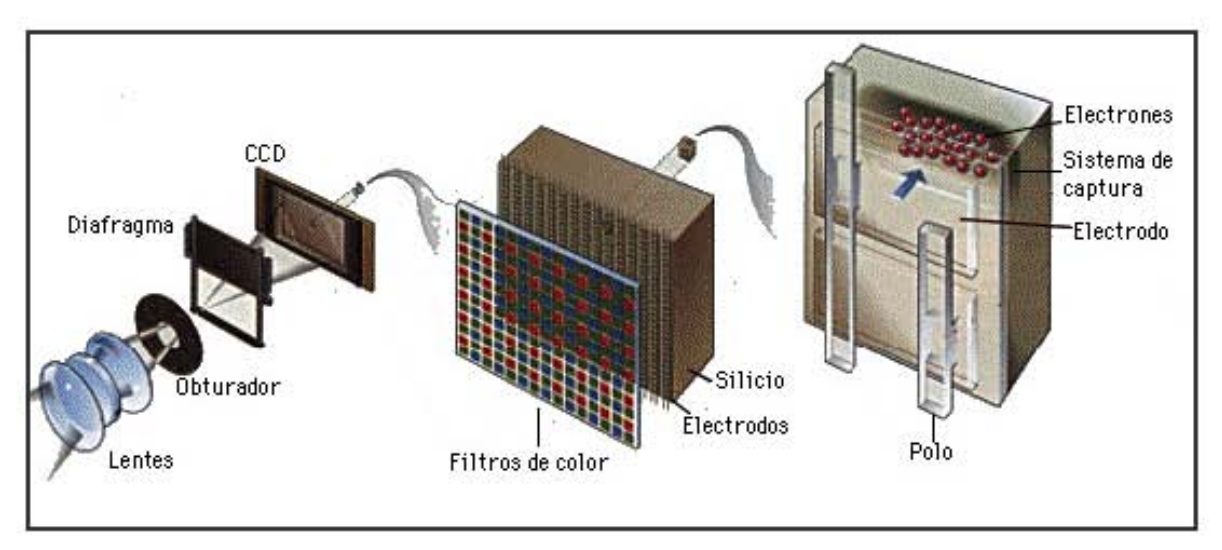

Imagen 32 Proceso de captación de una fotografía digital

Un sensor es un dispositivo electrónico y es posible encontrar distintos tipos de sensores en diversos artículos electrónicos, sin embargo dentro del mundo de las imágenes digitales, únicamente son utilizados dos tipos, el sensor CCD y el sensor CMOS. El sensor CCD (Charge-Coupled Device por sus siglas en inglés) es el más utilizado para la obtención de imágenes digitales actualmente, este tipo de sensor se encuentra en cámaras fotográficas réflex, al igual que en los escáneres utilizados para la digitalización de imágenes. Por otra parte, el sensor CMOS (Complementary Metal Oxide Semiconductor por sus siglas en inglés) o APS (Active Pixel Sensor por sus siglas en inglés), este tipo de sensor puede encontrarse en cámaras básicas como las que se usan en celulares o cámaras de seguridad, al igual que en las cámaras fotográficas compactas, debido principalmente a su bajo consumo de energía.

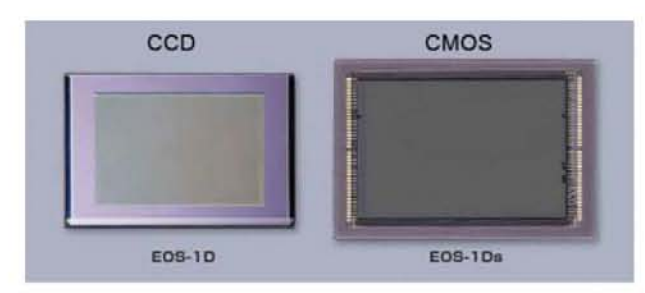

Imagen 33 Comparativa entre sensores CCD y CMOS

**1111<sup>1</sup>**

Imagen 34

A pesar de que la incursión del sensor fotográfico dentro del mundo de la fotografía, ha sido paulatina desde hace muchos años, el uso constante de este dispositivo fue el gran cambio de la época, la reducción de sus costos de producción en gamas bajas y la posibilidad de colocar cámaras en casi cualquier dispositivo actual, es lo que ha hecho que el Sensor fotográfico prevalezca e incluso deje rezagados a varios de los soportes antes mencionados.

Sin embargo este constante cambio de dispositivos es también el *"talón de Aquiles"* de la tecnología digital, dejando los mejores resultados para las cámaras de mayor costo o de "uso profesional". Lamentablemente el costo de un equipo especializado o de "alta gama" podría ser demasiado alto para un fotógrafo amateur y es por ello que muchas imágenes que podemos ver hoy en día proceden de sensores de menor tamaño situados en cámaras compactas o en dispositivos móviles, lo que repercute notablemente en su calidad y nos hace cuestionar su verdadera eficiencia en comparación con los soportes anteriores.

-----------------------------------------------------------

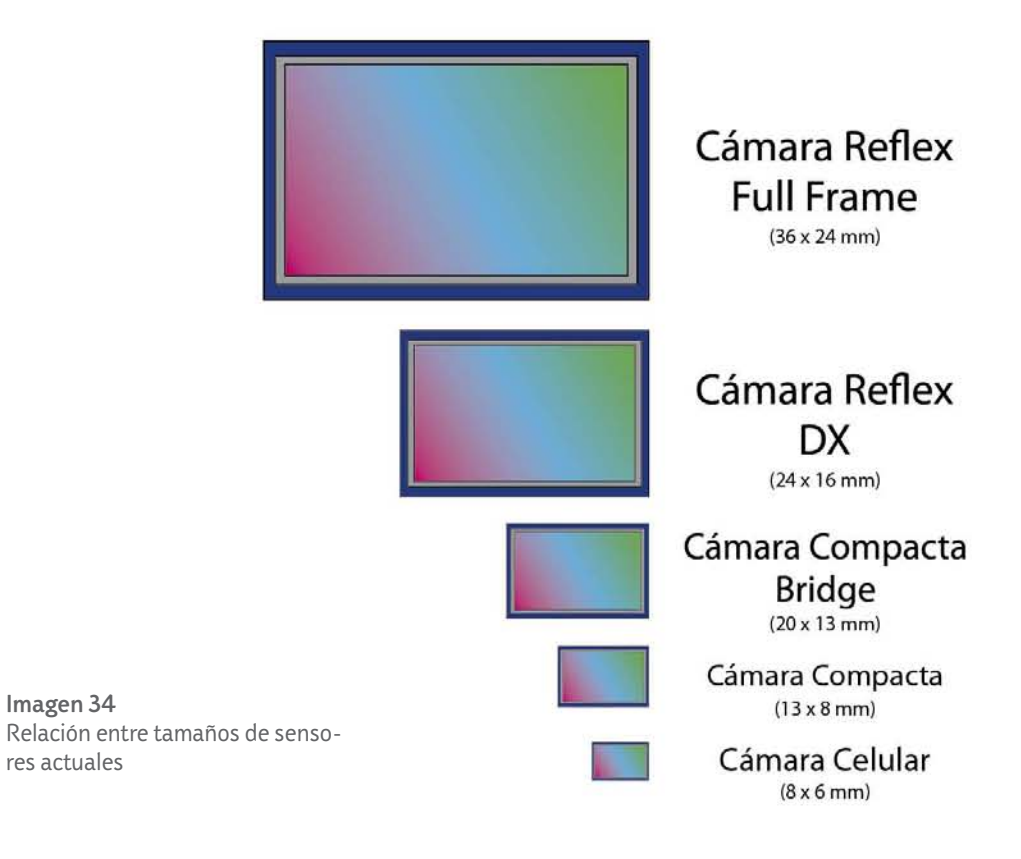

42

# **Diferencia entre** *Diferencia entre Pixel y Haluros* **Pixel y Haluros** Capítulo 2

 $\overline{\text{10}}$ 

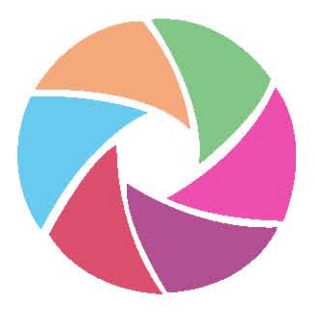

na de las principales cuestiones que personalmente he podido notar dentro de distintos<br>foros de discusión sobre la fotografía que hay en el país es la siguiente, ¿Cuál es la diferencia<br>entre el pixel y los haluros de plata foros de discusión sobre la fotografía que hay en el país es la siguiente, ¿Cuál es la diferencia entre el pixel y los haluros de plata?, y aunque es una pregunta que a primera impresión parece fácil de responder, en realidad no lo es tanto pues la respuesta no sólo debería hablar sobre pixel y haluros, ya que ambos son únicamente la unidad mínima para la formación de imágenes en su respectivo campo, la fotografía digital (pixel) y la fotografía analógica (haluros), una correcta diferenciación entre estos dos campos debería estar compuesta por más elementos.

11111 -------------

Aquí enlistaré algunos de los datos que considero importantes y necesarios para la comprensión del funcionamiento de la fotografía en los sistemas analógico y digital, aspectos como el funcionamiento, los tipos de cámaras fotográficas utilizadas y los principales parámetros de trabajo que brinda cada campo como por ejemplo el manejo de color, posibilidad de edición, almacenamiento, etc. Es importante destacar que estos tópicos de estudio son a mi consideración los de mayor importancia para poder juzgar de una manera acertada la diferencia que hay entre la fotografía analógica y la fotografía digital.

Cada uno de los sistemas analógico y digital contiene los mismos campos de estudio o en su defecto el correspondiente a cada uno de ellos, teniendo de este modo una bien definida intención comparativa de ambos campos donde no se muestra favoritismo hacia alguno en particular. El desarrollo de estos campos de estudio está dividido en dos partes, la primera corresponde a los distintos tópicos del sistema analógico que ocupa la primera parte por el orden histórico y después se desarrolla en totalidad el mismo margen de tópicos para la fotografía digital.

## **2.1.- Los Haluros de Plata**

En el capítulo anterior observamos que fueron muchos los soportes y las sustancias sensibles a la luz que dieron vida a la fotografía que conocemos, sin embargo, fue una de las últimas sustancias fotosensibles la que prevaleció hasta la actualidad, los llamados "Haluros", los cuales como nos indica la Enciclopedia Kodak Salvat consisten en: *una sal formada por un metal (por ejemplo, la plata), y un elemento halógeno (bromo, yodo, cloro o flúor). (Salvat, 1979, V, p.1366)*

La combinación de ambos productos (sal de metal y halógeno) generan compuestos químicos sensibles a la luz, en este caso nos centraremos únicamente en los haluros de plata, material que prevalece tanto en las emulsiones de película fotográfica como en las emulsiones de papel fotográfico actuales. Tal es el caso del Bromuro de Plata (formula química AgBr) que es el agente formador de imágenes en múltiples películas fotográficas, o el Cloruro de Plata (formula química AgCl) que se encuentra como emulsión sensible en distintos tipos de papel fotográfico de copia.

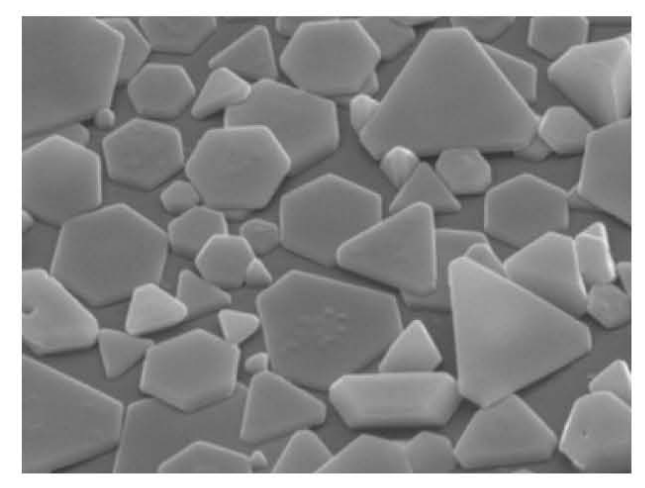

Imagen 35 Haluros de plata

A pesar de que los haluros son la parte más importante en la película fotográfica, esto por ser el material sensible a la luz, no sería posible mantenerlos sobre un soporte sin un aglutinante, en este caso por ejemplo se ha utilizado a la gelatina desde la época de Kodak, la gelatina permite que los cristales o granos de plata (haluros) queden suspendidos sobre el soporte de celulosa, nitrato o poliéster, evitando que los cristales se coagulen y del mismo modo, permite que sean expuestos al paso de la luz.

**--**

 $\bullet$ 

Por tanto, la película fotográfica que conocemos hoy en día está formada por una base flexible, por lo general de acetato de

celulosa, que cumple la función de soporte para el resto de capas del "negativo". Por ejemplo en una película negativa a blanco y negro, son colocadas sobre el acetato las distintas capas de material sensible a la luz, estas se adhieren al soporte por medio de una capa adhesiva que une al soporte de acetato con la capa emulsionada compuesta por gelatina y pequeños haluros de plata, posteriormente se agrega una capa "antihalo" que consiste en una cobertura de pigmento opaco que absorbe la luz que atraviesa la emulsión para evitar aberraciones en las zonas más iluminadas del negativo, por último, se coloca una capa protectora para evitar rayones en el material.

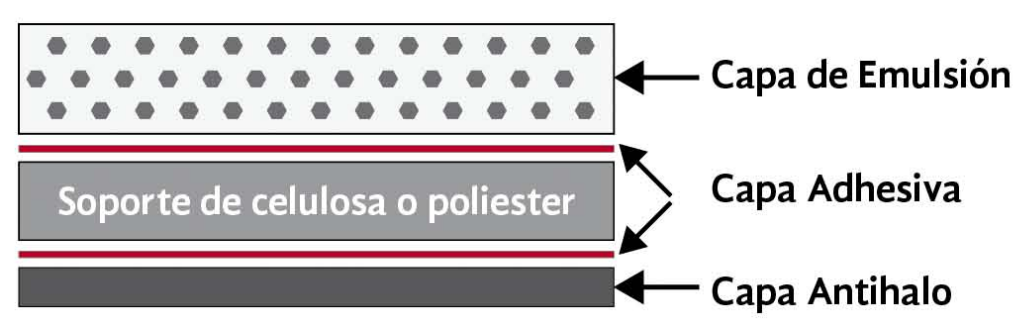

Imagen 36 Diagrama que ilustra la conformación de la película fotográfica b/n

Por otra parte, la manera en que los haluros reaccionan a un estímulo luminoso es simple, mediante una exposición continua a la luz, el soporte comenzará a generar una imagen latente invisible, posteriormente, esta imagen latente será convertida en una imagen visible mediante el uso de un proceso químico conocido como revelado, dicha imagen estará compuesta por los granos

color negro que genera la plata expuesta, que se modifica en intensidad conforme a la longitud de onda reflejada por el objeto o sujeto fotografiado, dando origen a distintos tonos del mismo color con diferente intensidad, por último, la imagen será sellada al soporte por un fijador, este eliminará los granos de plata que no fueron expuestos a la luz y no permitirá que los haluros continúen siendo expuestos a cualquier fuente lumínica.

--------------

**1.11<sup>1</sup>**

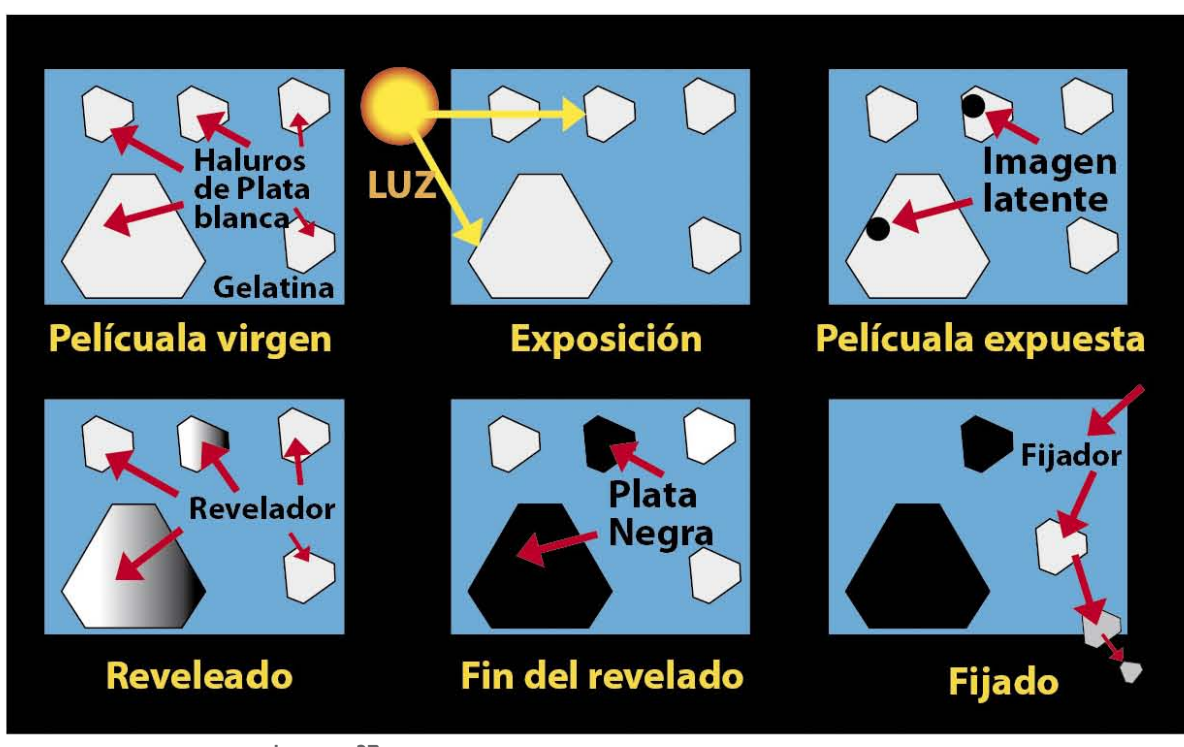

Imagen 37 Esquema sobre el proceso de exposición y revelado de película fotográfica

Durante el auge de la fotografía analógica cada emulsión variaba el tipo y el tamaño de haluros utilizados, esto según distintas necesidades fotográficas. Algunos materiales fotográficos, por ejemplo, disponen de emulsiones con una mayor rapidez de reacción a la luz, los cuales requieren de cristales con mayor tamaño.

Entonces, para la elección de un material fotográfico analógico, previamente debemos tener en claro cuál será el uso que le daremos a la película, de este modo podremos elegir la que mejor se adapte a las necesidades de nuestro proyecto, por ejemplo: La enciclopedia Kodak Salvat nos recomienda tener en cuenta las siguientes características:

*Las características de una emulsión son la velocidad (sensibilidad a la luz), la granularidad, la sensibilidad espectral (longitud de onda o color) y el contraste. (Salvat, 1979, IV, p.1004)*

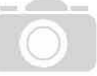

# *2.2.- El sistema Analógico.*

La Real Academia Española (RAE), define la palabra analógico como: *Dicho de un aparato o de un instrumento de medida: Que la representa mediante variables continuas, análogas a las magnitudes correspondientes.*

Pero, ¿cuál es la relación que guarda el término analógico con la fotografía?, para saberlo debemos desglosar un poco más el término analógico, teniendo en cuenta que deriva de la palabra analogía, esta es formada *a partir de los términos griegos "*Ana*" que quiere decir "*Reiteración o comparación*" y "*Logos*" que nos indica el significado de "*Razón y el conocimiento*", es decir que la analogía es aquella consistencia de las cosas la cual es repetitiva. ("Definista", Definición de analógico, (29 de abril 2014) Consultado el 20 de agosto de 2016, conceptodefinicion, http://conceptodefinicion.de/analogico/)*

Ahora llevando dicho concepto a la vida cotidiana, encontramos que todos los sonidos, olores e imágenes que percibimos a diario, son recibidos por el cerebro y él se encarga de su procesamiento, mediante la conversión de los mismos en impulsos o señales eléctricas, que son enviadas a la región correspondiente del cerebro y facilitan su reconocimiento, interpretación y acción o reacción.

Nuestro sentido de la vista percibe la luz visible constituida por ondas, que al entrar en contacto con un objeto son reflejadas y de esta manera captadas por nuestros ojos. El siguiente paso en cuestión, es el procesamiento de la información obtenida, esto es realizado por medio del cerebro que se encarga de generar la imagen de los objetos o personas a nuestro alrededor, según su forma, color, textura, etc.

*Desde el punto de vista físico, todas las ondas que afectan nuestros sentidos se pueden convertir en impulsos o señales eléctricas y representar gráficamente como sinusoides, cuyos valores varían de forma continua en una línea de tiempo. ("Garcia Alvarez J.", Que es analógico, (n.d.) Consultado el 20 de agosto de 2016, así funciona, http://www.asifunciona.com/electronica/ ke\_analog/ke\_analog1.htm)*

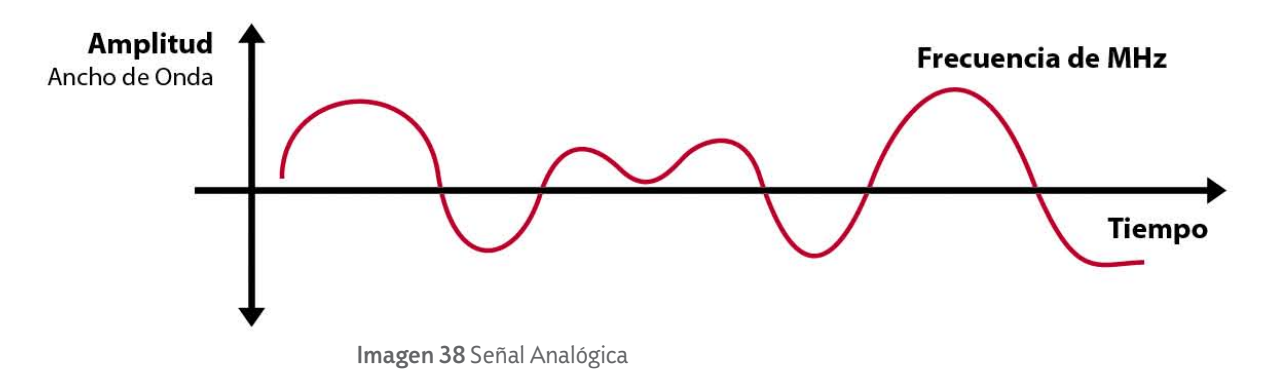

47

*Las crestas de la sinusoide pueden variar de forma continua desde una, hasta decenas, cientos, miles o millones de veces por segundo, a todo lo largo la línea de tiempo, de acuerdo con la frecuencia que posea cada señal alterna en particular. ("García Álvarez J.", Que es analógico, Consultado el 20 de agosto de 2016, así funciona, http://www.asifunciona.com/electronica/ ke\_analog/ke\_analog1.htm)*

11111 -------------

Es aquí donde entra en juego la física en la fotografía, pues al igual que el ojo humano, la cámara fotografía se encarga de recolectar las ondas del espectro visible de la luz que son reflejadas por los objetos a fotografiar y posteriormente plasmarlas sobre un soporte fotosensible, este será el encargado de convertir dichas ondas de luz en una escala de formas, colores y texturas, los que en esencia, pueden ser considerados como registros analógicos debido a que son acomodados de acuerdo a la frecuencia y longitud de onda específica correspondiente a cada uno de los elementos que forman la imagen.

## **2.2.1- Cámara fotográfica Analógica**

Podemos comenzar a hablar de las cámaras fotográficas con una frase sencilla pero muy significativa, "la cámara fotográfica ideal no existe", sin duda han cambiado mucho a lo largo de los casi doscientos años de historia fotográfica que tiene la humanidad (179 años, desde 1839), sin embargo a pesar de que hoy en día existen cámaras sumamente versátiles y llenas de cualidades, debemos tener en claro que cada una cuenta sus ventajas y desventajas acordes a su uso y material fotográfico que pueden ocupar.

Para demostrar esto, nos basaremos en el trabajo del fotógrafo británico Michael Langford, que cuenta con una formación teórico-práctica y es autor de una amplia cantidad de manuales fotográficos que van desde los conceptos básicos de la técnica fotográfica hasta la expresión artística de la fotografía. En su obra, *Fotografía Básica*, clasifica las cámaras fotográficas analógicas en cuatro tipos principales: a)Cámara panorámica, b)Cámara de visión directa, c)Cámara réflex de dos objetivos y por último d)Cámara réflex de un solo objetivo.

#### a) Cámaras Panorámicas

#### *Este tipo de diseño de cámara está directamente relacionado con los primeros tipos de cámaras de placas, como las utilizadas por los pioneros como Louis Daguerre. (Langford 1, 1991, p. 69)*

Hoy en día, este tipo de cámara es lo que se conoce como "Gran formato", esto es debido no sólo al voluminoso cuerpo de la cámara que se utiliza, también se debe a que los formatos de película usados van desde las 4 x 5 pulgadas hasta las placas de 8 x 10 pulgadas. Este formato de toma no permite la posibilidad de trabajar con un sistema de película continua, por lo que es necesario realizar una captura a la vez y será forzoso cambiar el chasis de película fotográfica por uno nuevo una vez que ya sea expuesto.

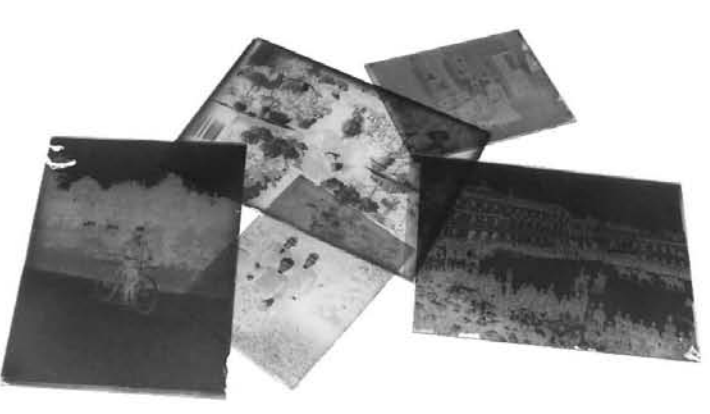

Imagen 39 Ejemplos de Placas negativas B/N

El objetivo (lente) de la cámara, cuenta con un obturador central que se encuentra suspendido sobre un panel intercambiable montado en la parte frontal de la cámara. A su vez, la sección trasera de la cámara se encuentra unida a la parte frontal mediante un fuelle de tela o piel que es plegable y opaco, dicho fuelle funcionará en primera instancia como cámara obscura y asimismo como sistema de enfoque, pues a lo largo de su recorrido se podrán obtener distintas distancias focales.

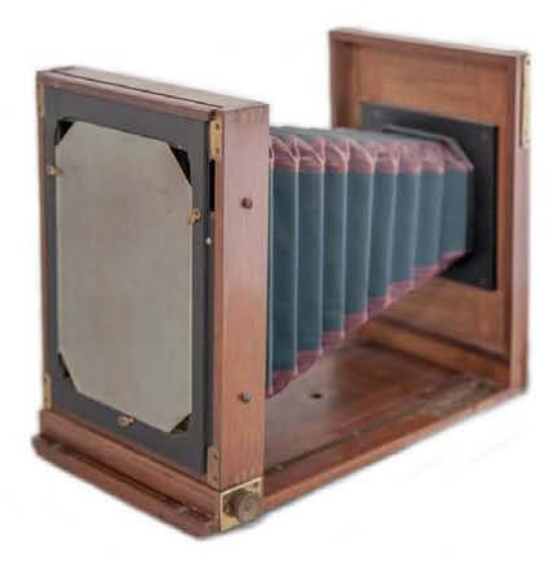

Imagen 40 El fuelle une el porta placa (lado izquierdo de la imagen) con el porta lente (lado derecho de la imagen)

Una pantalla de cristal esmerilado se encuentra situada en el respaldo de la cámara, dicha pantalla cumple la función de visor y nos mostrará el objeto situado en la parte delantera de la cámara con una variante de inversión vertical (boca abajo y en espejo). Este elemento es el que hace posible el enfoque y la composición de la imagen, pues puede cambiar de posición vertical a horizontal según sea requerido, y una vez definidos estos pasos, permite sujetar el chasis de película mediante unos muelles para que de esta forma la placa fotográfica ocupe la superficie exacta correspondiente al vidrio de enfoque y encuadre (fotografiamos lo que vemos).

A diferencia de las primeras cámaras fotográficas, la cámara panorámica actual cuenta con una habilidad especial conocida como "movimientos de cámara", estos consisten en la posibilidad de manipular la parte frontal de la cámara donde se encuentra el lente, permitiendo inclinar, desviar hacia los lados, hacia arriba o hacia abajo la parte frontal de la cámara sin necesidad de mover el respaldo de la cámara.

----------------------------------------

Estos movimientos son utilizados principalmente cuando se trabaja con objetos estáticos como productos publicitarios u obras arquitectónicas, y su función es la corrección de distintas aberraciones ópticas creadas por la curvatura del lente, por ejemplo la corrección de perspectiva, distorsión de formas y la profundidad de campo.

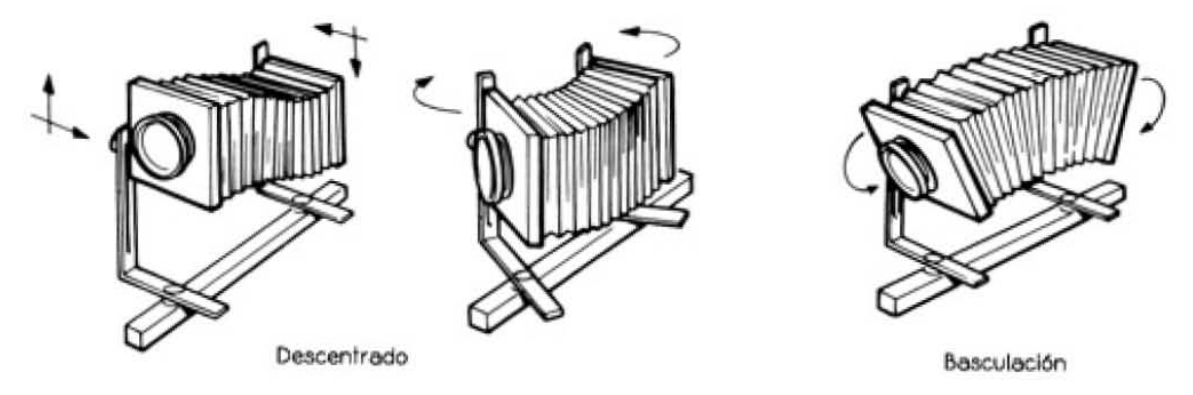

Imagen 41 Ejemplos de movimientos de cámara

Dentro de la categoría de cámaras panorámicas, existen dos diseños de construcción para estas cámaras fotográficas, las cámaras de monocarril y las cámaras de tableros de base; a pesar de que ambas cuentan con los mismos elementos que mencionamos en los párrafos anteriores, es

50

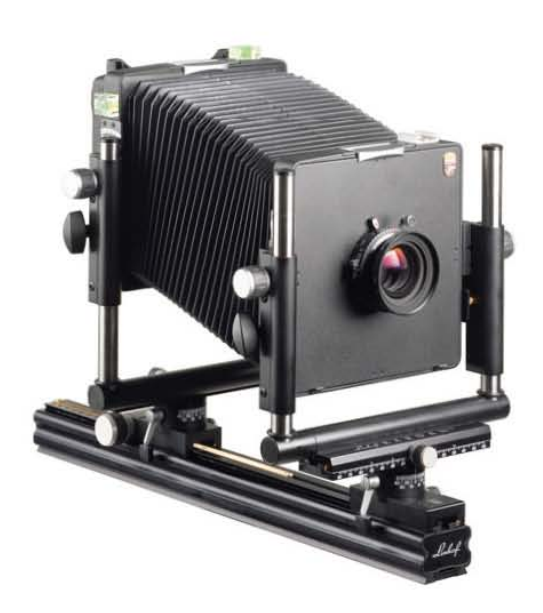

**11.<sup>11</sup>**

en su forma física (construcción) donde pueden verse las diferencias que a continuación se abordarán.

Las cámaras monocarril se construyen sobre un eje (carril), esto hace que siempre sea necesario el uso de un tripié o superficie donde la cámara pueda ser colocada. La cámara es desmontable en totalidad facilitando de esta manera su transporte y también permite incorporar distintas partes según sea requerido en el trabajo fotográfico.

Imagen 42 Cámara panorámica monocarril

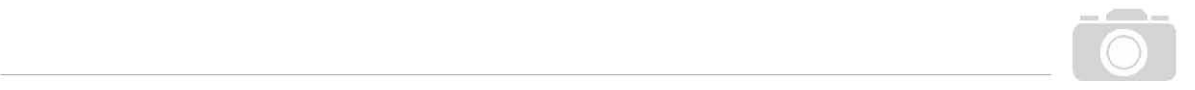

La cámara de monocarril puede desplazarse a lo largo de todo el eje, ya sea moviendo la parte frontal o el respaldo de la cámara, facilitando y haciendo más exacto el enfoque. De igual manera los movimientos de la parte frontal son mayores y más fáciles de manejar.

Por otra parte, las cámaras de tablero con base también conocida como "Cámara técnica", consiste en una caja que tiene la parte frontal desplegable, con la cual se forma un tablero en el que puede desplazarse el objetivo y fuelle de la cámara. En la parte trasera de la cámara encontramos un juego de aletas opacas que oscurecen la zona del cristal esmerilado, permitiendo de esta forma un enfoque y encuadre nítidos.

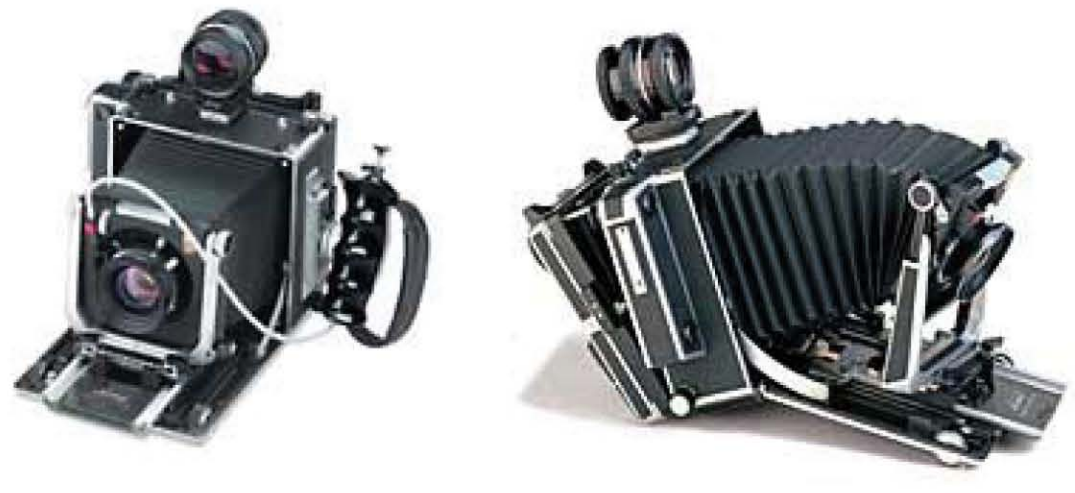

Imagen 43 Cámara Técnica

Gracias a su cuerpo compacto es una cámara más sencilla de transportar y tiene una pronta respuesta ante situaciones rápidas, sin embargo, su base es muy corta, limitando la distancia focal y los movimientos del plano frontal de la cámara.

A pesar de que ambas son cámaras profesionales, presentan una desventaja en relación a sus similares más pequeñas, pues no cuentan con un exposímetro integrado, lo que provoca que para una correcta medición de la luz en la escena y una exposición adecuada sea necesario el uso de un exposímetro de mano. Es por ello que la mayoría de cámaras panorámicas estén destinadas al trabajo en estudio fotográfico, donde se puede tener un mayor control de cada toma.

#### b) Cámaras de Visión Directa

Como ya se mencionó en el apartado, *"El visor directo, la cámara con tecnología Reflex y lo compacto.*", el visor que permitió observar lo que se capturaba en tiempo real sin la necesidad de retirar la película fotográfica fue un gran avance en los inicios de la fotografía, teniendo su época

y auge antes de la implementación del sistema réflex, sin embargo, hoy en día este tipo de visor directo en las cámaras analógicas es muy escaso e incluso inexistente en la mayoría de modelos de cámaras.

 $\mathbf{I}$  . The set of  $\mathbf{I}$ 

Actualmente aún es posible encontrar cámaras de visión directa en algunos supermercados o centros turísticos, dichas cámaras son modelos compactos, por lo general desechables, con película fotográfica a color precargada.

Las cámaras compactas con visor directo que se mencionaron en el párrafo anterior suelen ser de materiales simples y ligeros como el plástico, cuentan con todos los elementos incorporados dentro del chasis o cuerpo de la cámara, incluso un pequeño flash automático como auxiliar para la exposición de la película, de la misma forma, los valores de exposición y obturación suelen estar preestablecidos, limitándonos únicamente a presionar el botón del obturador (dis-

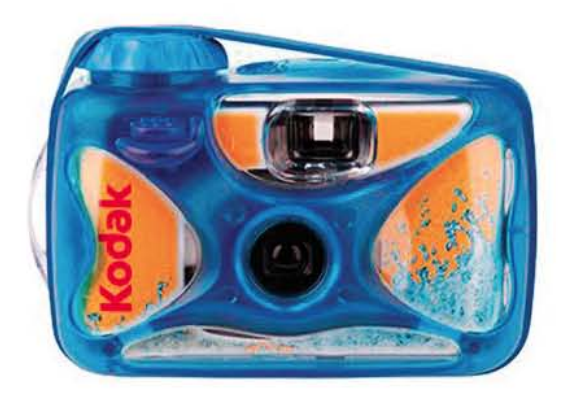

Imagen 44 Cámara acuática desechable Kodak de visión directa

parador) para captar la fotografía.

Estas cámaras compactas suelen usar película en rollo de 35 mm, sin embargo, a pesar de utilizar un formato popular y fácil de trabajar posteriormente en el laboratorio, su uso ha decaído al grado de ser la última opción del público en general, principalmente en excursiones o centros recreativos. En cuanto al campo profesional, este tipo de cámaras podría ser utilizado de modo experimental, recreativo, o bien, como sistema de registro o mapeo para trabajos más elaborados.

### c) Cámaras Réflex de doble objetivo

La tecnología de las cámaras fotográficas réflex es una de las más populares entre los fotógrafos, esto ha hecho que sea la más utilizada hoy en día dentro del campo profesional. El sistema réflex consiste en un espejo colocado en ángulo de 45° de inclinación situado en la parte posterior del objetivo, haciendo de este modo, que la imagen del sujeto fotográfico sea proyectada en un visor horizontal sin tener inversión vertical, es decir, el sujeto se ve como en un espejo, invertido de izquierda a derecha.

*Las cámaras réflex de doble objetivo (TLRs) que todavía se utilizan […] cuentan con dos objetivos de idéntica distancia focal colocados uno encima de otro en un mismo panel. (Langford 1, 1991, p. 76)* ------------------ ~

La particularidad de tener dos objetivos, uno sobre del otro, permite un mayor control durante el momento de la composición de la imagen, ya que lo que vemos en el visor de cintura o pantalla de enfoque es la visión del objetivo superior y esta será casi lo mismo que quedará plasmado en la película mediante el objetivo inferior, esto debido a un pequeño desfase o error de paralaje que se corrige en la pantalla de enfoque por medio de líneas que indican el encuadre adecuado para la toma.

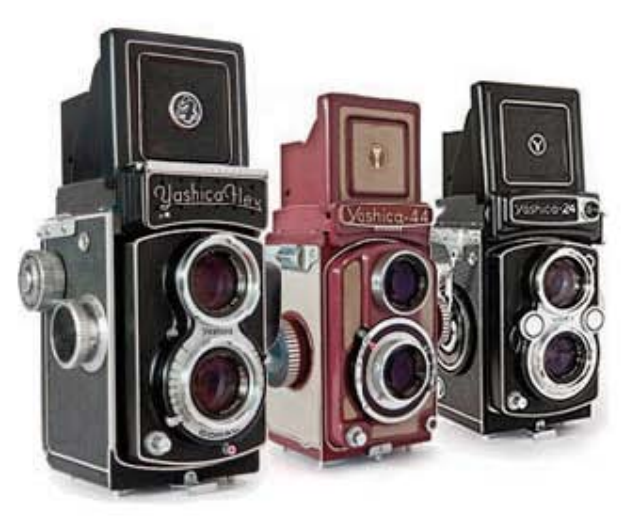

Imagen 45 Cámara Yashica TLRs

Las cámaras de doble objetivo utilizan película en rollo de formato 120 o 220 dependiendo el modelo de la cámara, esto proporciona una mayor o menor cantidad de tomas o fotogramas dependiendo del modelo, sin embargo, cuenta con pequeños inconvenientes por ejemplo producen fotogramas cuadrados, esto es debido a que las cámaras TLR son principalmente para usarse en formato vertical, ya que a diferencia de las cámaras panorámicas, el respaldo no puede girar su posición. Otro inconveniente es la posibilidad casi nula de cambiar objetivos con distintas distancias focales, debido a que es difícil conseguir los paneles que incluyen ambos objetivos (superior e inferior).

También debemos tener en claro que este tipo de cámaras ha cambiado muy poco desde su creación a mediados del siglo XX, podemos destacar únicamente la inclusión de un exposímetro en las cámaras modernas, este permite tener una lectura correcta de la cantidad de luz necesaria para exponer la película.

Por último cabe mencionar que las cámaras TLR raramente son utilizadas hoy en día, esto debido a la poca posibilidad de modificación que tiene, el tiempo necesario para realizar un encuadre y enfoque, la poca cantidad de fotogramas por película, entre otras. Sin embargo sigue siendo una opción práctica para adentrarse en el trabajo con película de formato medio, además de su popularidad debido al creciente gusto e interés por las tendencias "retro" actuales.

#### d) Cámaras Réflex de un solo objetivo

Las cámaras réflex de un solo objetivo son la evolución directa de las cámaras TLR, con ellas se solucionaron numerosos problemas presentes en los distintos tipos de cámaras, por ejemplo, el error de paralaje de las cámaras de visión directa que fue revisado durante el primer capítulo de esta investigación; otro de los problemas que se corrigió con la implementación de la tecnología réflex es la inversión de imagen vertical y de imagen horizontal en la fotografía, permitiendo de esta manera, que el objeto a fotografiar se vea a través del visor de la cámara como lo veríamos normalmente. La corrección es lograda por un grupo de espejos conocidos como pentaprisma, colocados sobre la pantalla de enfoque horizontal de la cámara que redirige la imagen a un visor ocular situado en la parte trasera de la cámara.

--------------------------------------------

El sistema réflex en estas cámaras es muy similar a las de doble objetivo, con la única diferencia de que en este caso el espejo colocado a 45° de inclinación es retráctil, y al momento de disparar el obturador este se abre y el espejo se levanta permitiendo el paso de la luz hacia el soporte sensible, una vez que la exposición este completa, el espejo vuelve a bajar, el obturador se cierra y permiten hacer una siguiente toma.

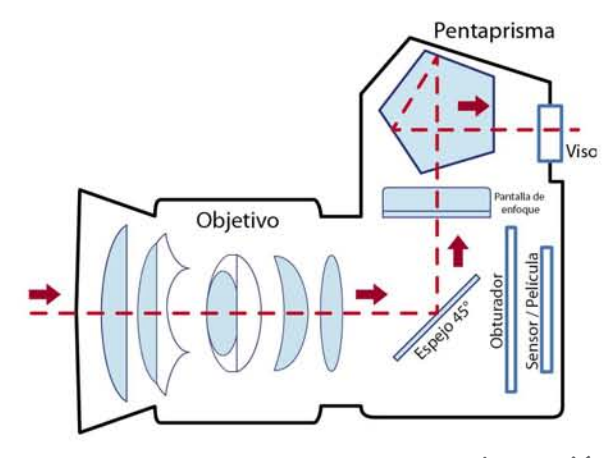

**1111<sup>1</sup>**

Imagen 46 Diagrama de cámara réflex de un solo objetivo de 35 mm

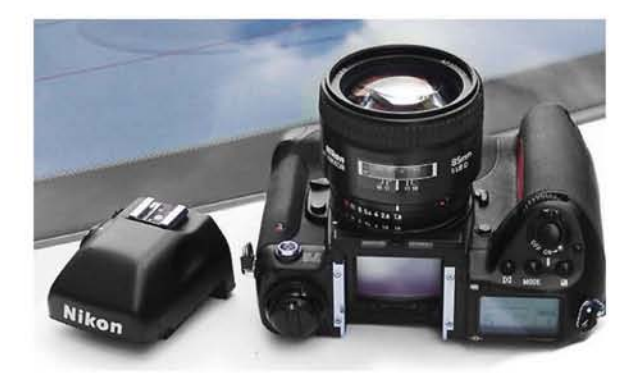

A pesar de que las primeras cámaras réflex de un solo objetivo eran meramente mecánicas, con el tiempo comenzaron a mejorar en distintos puntos, por ejemplo la implementación de un sistema de autoenfoque mediante un sensor (CCD) que se encarga de detectar la nitidez de la imagen e informarnos hacia qué dirección girar el dial de enfoque del objetivo o accionar un motor interno que gira el objetivo hasta lograr la máxima nitidez en la imagen.

Por otra parte se agregó un exposímetro de luz reflejada que es accionado al momento de presionar el disparador o un botón específico para esta acción, indicándonos los mejores parámetros de obturación y diafragma para realizar la toma.

Estos fueron sólo algunos de los aditamentos tecnológicos que fueron agregados con el paso del tiempo a las cámaras réflex, con el correr de los años y los nuevos avances de la tecnología, las cámaras fotográficas fueron migrando de ser equipos totalmente mecánicos a equipos mecánicos con accesorios electrónicos y posteriormente cámaras digitales que analizaremos en el siguiente capítulo.

Imagen 47 Cámara Nikon F5 donde podemos ver la implementación de varios dispositivos electrónicos a la cámara mecánica

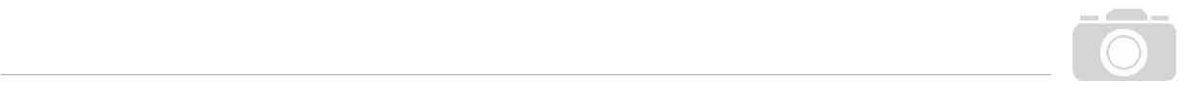

### **2.2.2.- Parámetros de trabajo Analógico**

En el presente apartado se realiza un desglose de cinco parámetros de estudio en la fotografía analógica, que son: a) color, b) temperatura de color, c) sensibilidad, d) almacenamiento y conservación de película y ampliaciones y e) laboratorio analógico, todos estos son a mi consideración y con base en mi experiencia escolar y laboral, los que fundamentan las bases del trabajo en la fotografía analógica.

El color y la temperatura de color, buscan mostrar de manera más clara como se realiza la captación de la luz y como ese impulso lumínico se convierte en la información registrada en el material fotográfico analógico.

En lo referente a sensibilidad, se abordará el tema de la normativa ISO o DIN y la importancia de comprender como la sensibilidad del material favorece a la fotografía.

Por último, se abordarán temas como el almacenamiento y conservación del material analógico, tomando en cuenta desde el material nuevo hasta el material que ya ha sido expuesto y debidamente procesado. De la misma forma, se dará un vistazo al laboratorio analógico, su estructura, las distintas herramientas que se utilizan en él, así como las consideraciones y métodos de trabajo recomendados para la elaboración de una copia fotográfica.

Una vez desglosados estos parámetros, se obtendrán fundamentos y herramientas para posteriormente realizar una correcta comparativa con sus correspondientes digitales.

#### a) Color

Hasta el momento, se han tratado temas de fotografía analógica que corresponden a la fotografía en blanco y negro, debido a que es el proceso primario de la captación de imágenes y fue el único durante las primeras décadas de la fotografía, sin embargo ya existían medios para poder darle color a las imágenes, mediante un tratamiento realizado posteriormente sobre el original (los daguerrotipos eran pintados a mano) o sobre la copia (coloreado o pintado en el papel impreso, impresión sobre un material de color).

Pero, lograr el color dentro del soporte fotográfico no es un procedimiento sencillo, esto es debido a las propiedades de la luz. Podemos ver estas propiedades del color dentro de la luz en la llamada teoría del color, esta teoría divide al color en dos tipos de síntesis, la síntesis sustractiva (colores pigmento) y la síntesis aditiva (colores luz).

La síntesis sustractiva es la más usada en las artes gráficas, donde el color se obtiene mediante tintas o pigmentos que absorben parte del espectro de luz, y dependiendo de qué radiación de luz absorban veremos un color. Por ejemplo, un papel de color rojo absorberá todas las longitudes

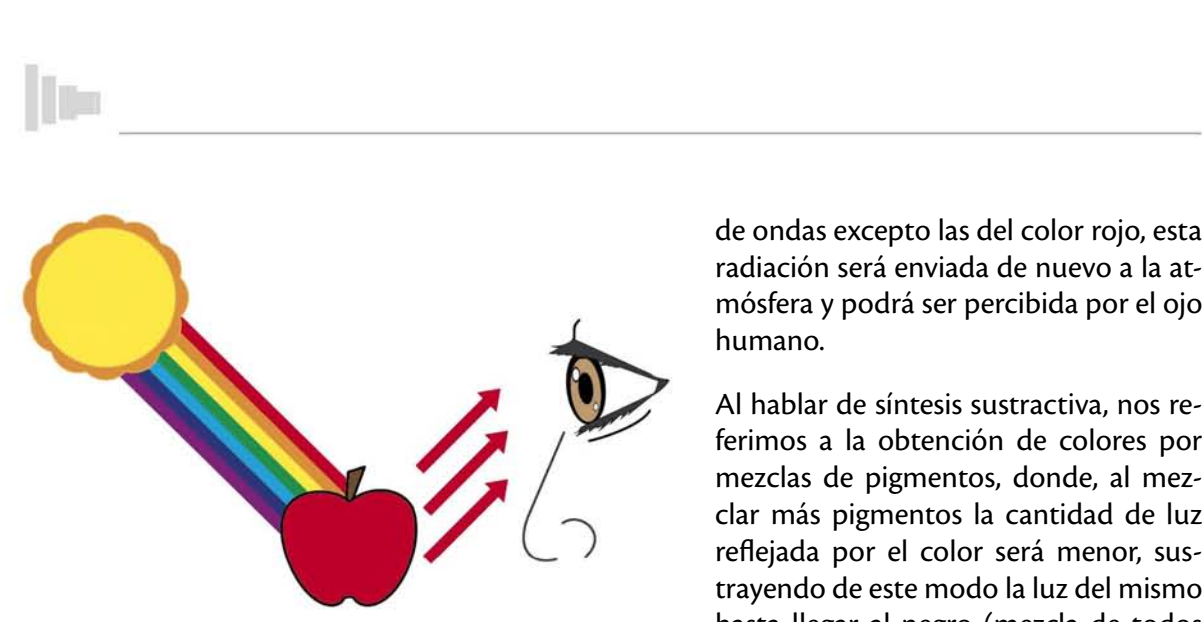

**1111<sup>1</sup>**

Imagen 48 Diagrama que nos explica cómo reacciona el color

de ondas excepto las del color rojo, esta radiación será enviada de nuevo a la atmósfera y podrá ser percibida por el ojo humano.

Al hablar de síntesis sustractiva, nos referimos a la obtención de colores por mezclas de pigmentos, donde, al mezclar más pigmentos la cantidad de luz reflejada por el color será menor, sustrayendo de este modo la luz del mismo hasta llegar al negro (mezcla de todos los pigmentos al 100%). Los colores básicos de la síntesis sustractiva son el magenta, el cian y el amarillo, estos colores

junto con el "negro puro" (pigmento negro) son los que se usan en la mayoría de los sistemas de impresión actual y del mismo modo se han usado tradicionalmente en la técnica de la pintura desde sus comienzos.

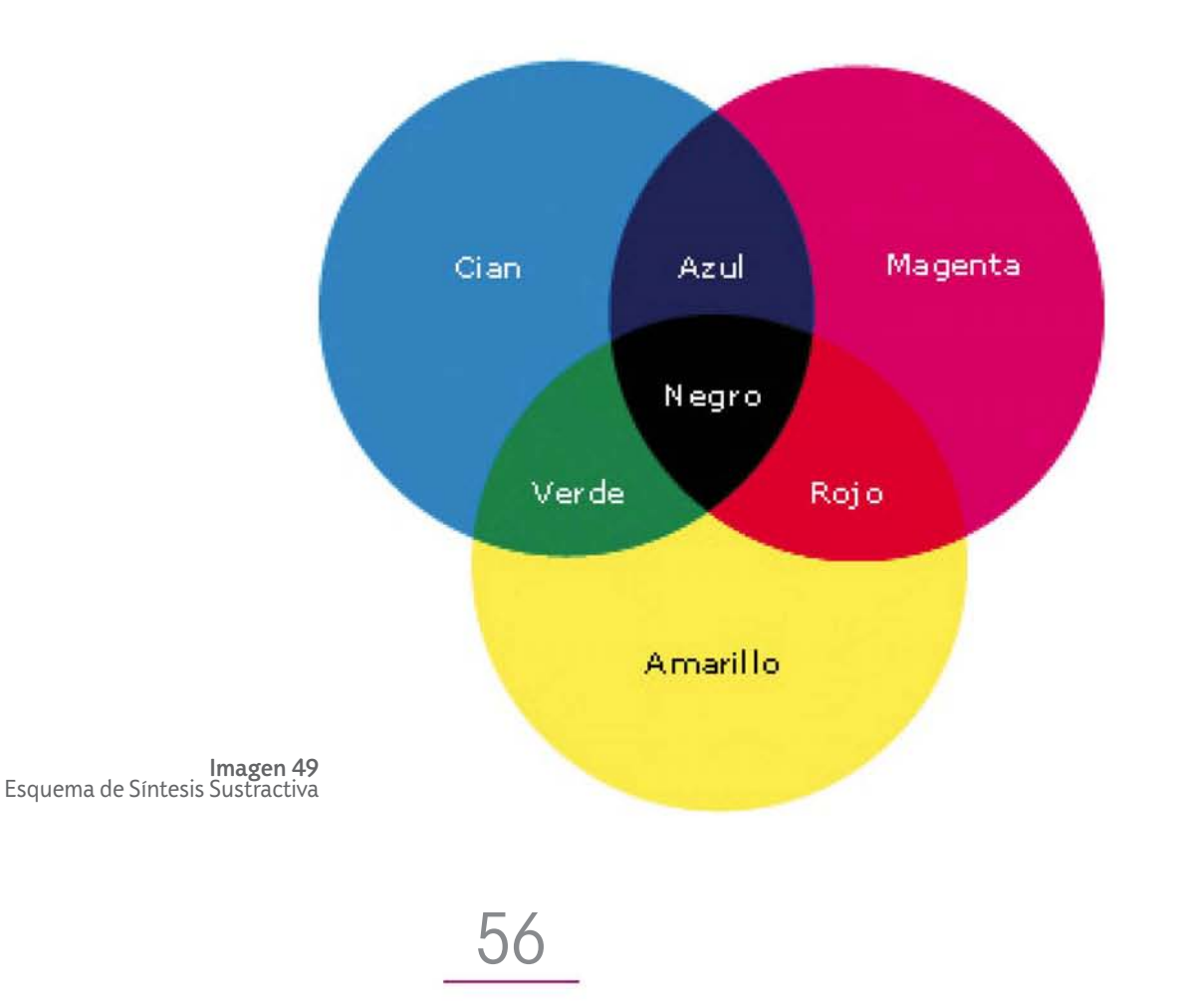

Pero, ¿cuál es el uso de la síntesis sustractiva en la fotografía? la respuesta se encuentra en la mezcla de los colores básicos entre sí, tal y como es explicado en la Enciclopedia de Kodak Salvat:

*Puesto que las tintas actúan de forma sustractiva sobre la luz blanca, los efectos serán los mismos que en fotografía de color: (Salvat, 1979, II, p.526)*

> *Cian + amarillo = verde Cian + magenta = azul Magenta + amarillo = rojo*

Antes de pasar al significado de los colores resultantes de la mezcla en la síntesis sustractiva, debemos tener en claro lo que es la síntesis aditiva.

Cuando nos referimos a la síntesis aditiva, hablamos de la formación de los colores a través de la suma de diferentes luces en sus distintas longitudes de onda. La síntesis aditiva consiste entonces en la adición de color, siendo el blanco la suma de todas las longitudes del espectro visible de la luz en su máxima proporción.

Los colores Verde, Azul y Rojo, colores luz, son los primarios de la síntesis Aditiva, y a su vez, la combinación entre ellos forman los colores magenta, cian, y amarillo, colores pigmento, esta síntesis es la que explica de mejor manera como capta el ojo humano el color que vemos a diario. Pues el ojo está compuesto por conos y bastones, células fotosensibles que permiten al ser humano captar los estímulos luminosos para posteriormente ser enviados al cerebro. Existen tres tipos de conos, cada uno sensible a un tipo de luz. Unos a la luz roja, otros a la luz verde y otros a la azul.

Entonces, la fotografía se encargó de replicar de la mejor manera el sistema de captación de luz que realizan los conos y bastones en el interior del ojo, dando como resultado, lo que ocurre en el interior de la

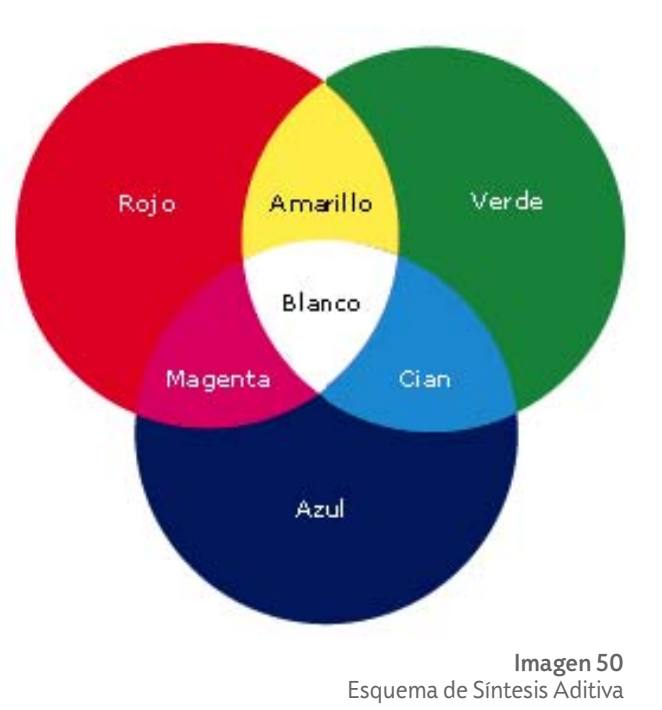

cámara y sobre una película que pudiera captar no sólo las formas y texturas monocromáticas, sino también el color correspondiente a cada objeto fotografiado.

De esta manera se creó una película que constara de una capa de haluros sensibles a la longitud de onda azul, otra capa sensible al color rojo, y por ultimo una capa sensible al color verde, cada una combinada con un copulante (*un copulante de color es un producto químico que se combina con el revelador oxidado para formar un colorante. (Salvat, 1979, II, p.552)* del color complementario a la capa, azul-amarillo, verde-magenta, rojo-cian.

**11 ..** ------------------------------------------

A esta composición se le suma una capa de color amarillo colocada inmediatamente al terminar la capa sensible al azul, y su función es detener de manera definitiva las ondas de luz color azul, que podrían afectar a las otras capas de color.

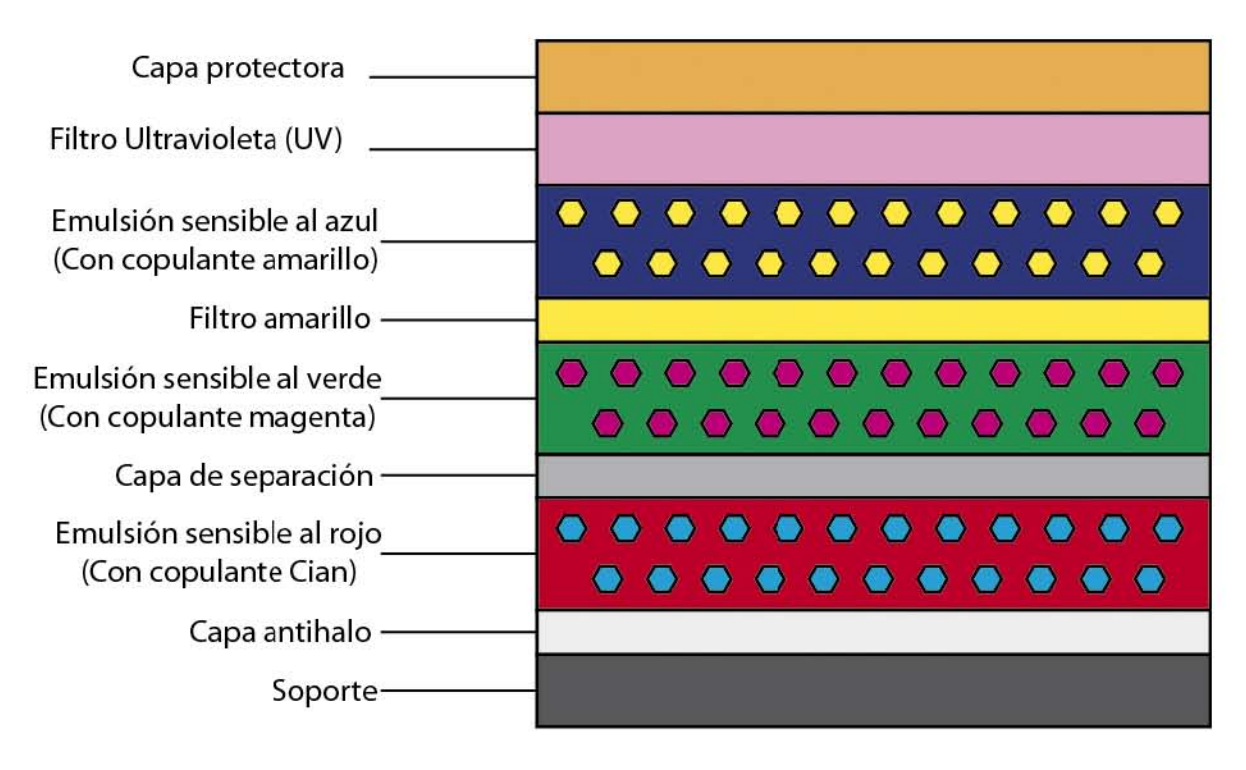

Imagen 51 Composición de una película fotográfica a color

Como se puede ver, la película a color no es muy diferente de la película a blanco y negro, de hecho su composición únicamente varía en el tinte (copulante) que se le añade a cada lámina de emulsión fotosensible de haluros, las láminas de emulsión se encargarán de capturar al sujeto fotográfico en cada una de ellas, generando tres negativos superpuestos con las tonalidades cian, magenta y amarillo.

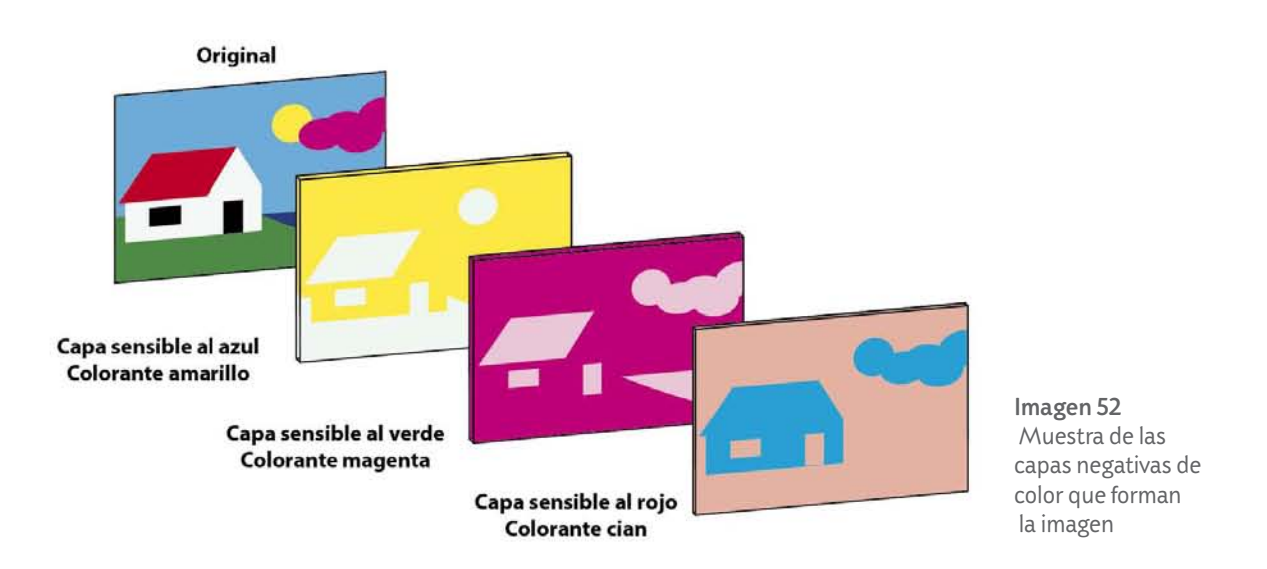

*Las películas de color pueden producir casi siempre resultados excelentes, tanto mostrando el color real de un sujeto como en interpretaciones creativas. Pero tienen limitaciones significativas en comparación con las películas de blanco y negro: las películas de color tienen mucha menos latitud de exposición, y su procesado es mucho más complejo. (Salvat, 1979, II, p.529)*

A pesar de que la cita anterior fue originalmente realizada para la década de los 80's, la realidad no ha cambiado tanto, el procesamiento de la película fotográfica a color sigue siendo el mismo, incluso hoy en día es difícil encontrar un laboratorio que revele de modo manual la película a color y son las máquinas las que cumplen con la función de ser mini laboratorios fotográficos que están diseñados particularmente para la automatización del proceso de revelado e impresión de las copias fotográficas en el interior de la máquina donde son colocados los químicos de revelado y fijado junto con el papel fotográfico y llegan a reducir de este modo los tiempos de procesamiento a menos de 45 minutos por película fotográfica. Fue gracias a estas máquinas que se logró satisfacer la demanda de revelado e impresión de fotografías en los establecimientos fotográficos del siglo pasado y principios de este.

La automatización en el método de procesamiento del material fotográfico a color nos hace entender que las posibilidades de manipulación y compensación durante el revelado, son casi inexistentes a menos de que el procesamiento del material se realice manualmente, pues cada cambio que realicemos en el proceso automático de revelado de la película generará variaciones que derivarán en un resultado bajo de calidad y color diferente.

Sin embargo, al momento de trabajar con la película fotográfica de color, podemos ayudarnos de otros medios para crear efectos y mejorar la toma, como los que trataremos en los siguientes apartados. **11-** -------

#### b) Temperatura de color

El concepto de temperatura de color puede entenderse como la respuesta y fidelidad de la luz para su percepción. Por ejemplo la luz de una vela suele tener una tonalidad más roja, lo que genera un ambiente más cálido, en cambio la luz de un día nublado genera una luz azulada y brindará un ambiente con sensación fría. En la fotografía se suele usar una fuente lumínica capaz de generar una luz blanca, por ejemplo, la luz del sol de mediodía, foto lámparas y el flash, estas fuentes de luz no tienen ninguna dominante de color que pueda afectar al resultado de la imagen.

*Es importante hacer la aclaración de que este término no tiene nada que ver con las sensaciones producidas en nosotros por los colores. Por el contrario, es un término meramente físico basado en la medición de la composición espectral de la luz emitida por los cuerpos luminosos, que poseen una temperatura específica. (Lynn, 2012, p.46)*

Para entender un poco más sobre la temperatura de color citaremos al autor Michael Langford en su obra*, fotografía paso a paso un curso completo*:

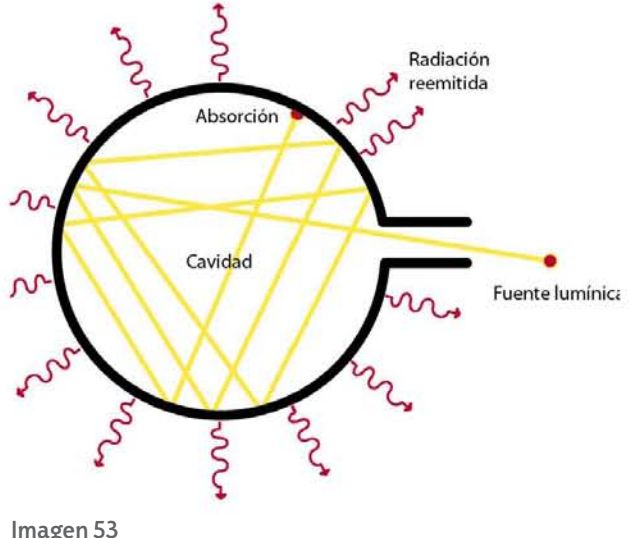

Esquema que explica como el "cuerpo negro" absorbe la luz y la convierte en radiación

*Lo que llamamos "luz blanca" es en realidad una mezcla de longitudes de onda que incluye todos los colores del espectro. La composición de la mezcla varía en función de la fuente luminosa. […]Estas diferencias se expresan en grados Kelvin (K). La temperatura de color corresponde a la temperatura a la que un supuesto cuerpo negro emitirá tal color; a medida que la temperatura aumente, el color pasa del rojo al naranja, al amarillo y al azul; por tanto, al matiz rojo de una bombilla domestica corresponde una temperatura de color más baja que a la azul de un día despejado. (Langford y Cruz, 1999, p. 146)*

Con la definición de Langford se puede comprender que existe una relación entre

el aumento de la temperatura y el cambio del color que genera la longitud de onda de la luz, sin embargo, también arroja un concepto que podría crear confusión, el supuesto "Cuerpo

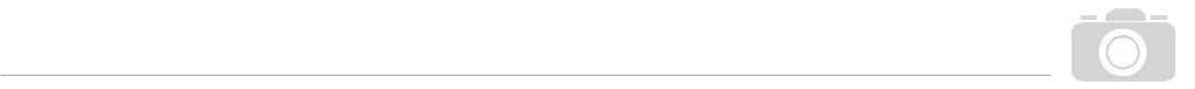

negro", un concepto estrictamente del campo de la Física que Andrews Feininger puede definir de manera práctica:

*La temperatura de color de cualquier fuente luminosa puede ser hallada calentando el llamado "radiador de cuerpo negro" (una esfera hueca con una abertura circular en un lado, que absorbe toda la luz exterior que entra en él) hasta que el color de la luz que emita concuerde con el color de la fuente luminosa sometida a examen. Entonces se toma la temperatura del radiador y ésta es traducida en Kelvin's. La cifra resultante es la temperatura de color de la fuente luminosa en cuestión. (Feininger, 1981, p.214)*

La escala de Kelvin que se utiliza en fotografía oscila entre los 1500 y 8500 grados, teniendo como parte neutra o luz blanca un aproximado de 5000 °K, esta temperatura de color puede ser considerada la adecuada para la fotografía pues es la temperatura que más se asemeja a la luz del medio día, es por esto que las luces utilizadas en el equipo de iluminación fotográfica (Flash) tienen temperatura de color que oscila entre los 4500° y los 5500° K.

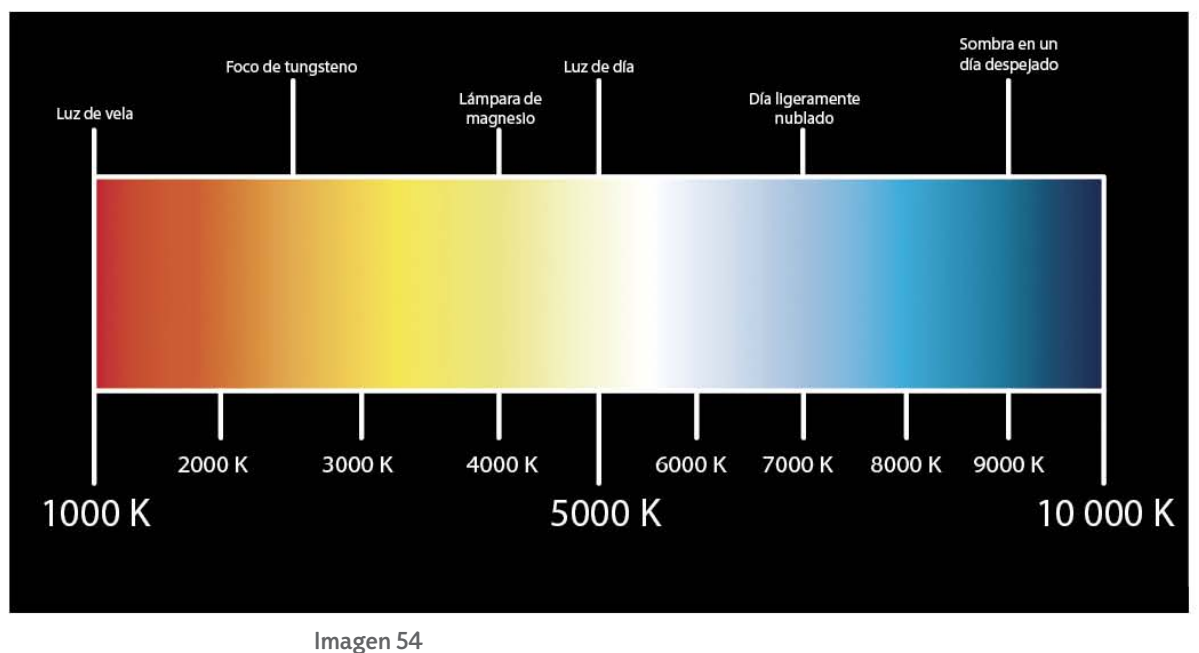

Escala de temperatura de color

Pero, ¿Por qué el ojo humano no suele distinguir esto?, es debido a que nuestro cerebro realiza una compensación automática de la imagen que vemos, acostumbrando nuestra percepción a obtener el blanco en la mayoría de circunstancias, este proceso es lo que podríamos reconocer como Corrección de color (Balance de blancos en la fotografía digital).

Podemos comprobar este efecto con la explicación de Jorge Abaurrea:

¿Se ha dado cuenta de que siempre ve el mismo blanco aunque cambie de ambiente? Esto se debe a que nuestro cerebro realiza automáticamente un balance de blancos aunque cambie la luz. Si quiere, puede hacer la prueba. Coja un folio en blanco y lléveselo de una habitación con una bombilla normal a otra que tenga halógenos o fluorescentes. El blanco que percibirá es el mismo.

*Una cámara fotográfica analógica no detectaría el mismo blanco, y si hiciera la fotografía con el mismo carrete en los dos ambientes, una tendría una dominante azul y otra tendería al amarillo. (Abaurrea, 2005, p. 72)*

Ahora, ¿Por qué la corrección de color no es automática en la fotografía analógica?, esto es debido a que las películas fotográficas a color no pueden ser calibradas para filtrar de manera adecuada toda la escala de temperatura de color, por ejemplo actualmente podemos encontrar películas fotográficas que están calibradas a una temperatura de color correspondiente a la luz de medio día o luz blanca (5000 K), sin embargo, durante el auge de la fotografía analógica llegó a existir película para distintas ocasiones, tipos de luz y longitud de onda, por ejemplo película de luz de día, película para luz de tungsteno.

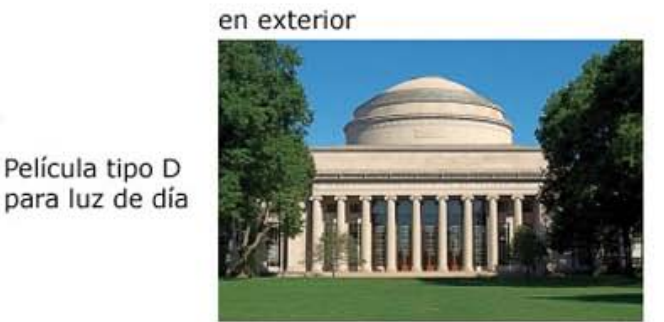

en exterior (sin filtro corrector)

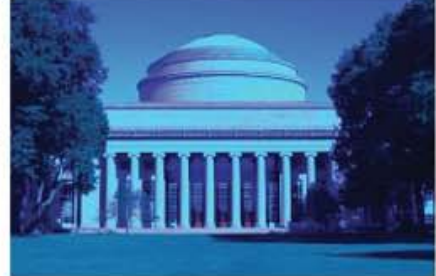

Imagen 55

en interior (sin filtro corrector)

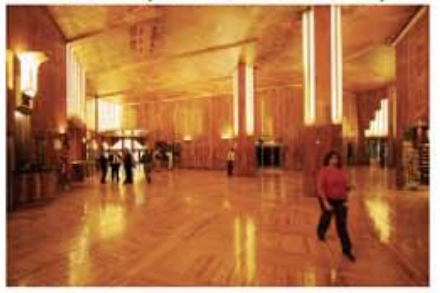

en interior

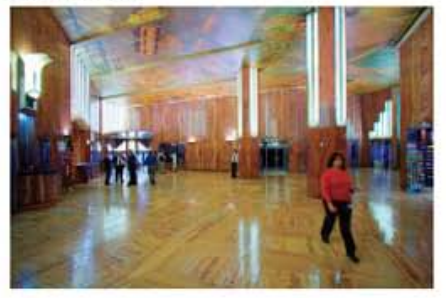

Película tipo T para **luz** artificial

li Tu

Ejemplo de dos tipos de película fotográfica a color. Arriba, Película tipo D (luz de Día). Abajo, Película tipo T (luz de Tungsteno)

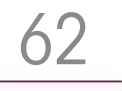

------------------------ <sup>111</sup>

 Para realizar la corrección de color existen distintos métodos, por ejemplo, al momento de la toma fotográfica puede compensarse la temperatura de color al seleccionar el tipo de iluminación y de película adecuada a nuestras necesidades mediante el uso de filtros de corrección, que pueden ser colocados al frente del objetivo de la cámara en caso de que no se pueda controlar el tipo de fuente lumínica, como en recintos, museos, salones, etc, o bien, en caso de que queramos brindarle una connotación específica a nuestra fotografía al agregar algún dominante de color. Por último, se puede realizar al momento del positivado en la ampliadora de color, la cual cuenta con un sistema de filtros que permiten cambiar los colores de la imagen desde la proyección del negativo.

Los filtros de corrección pueden ser clasificados en dos grupos, el primero consiste en un conjunto de filtros de gran intensidad, conocidos como filtros de "conversión de color", estos filtros permiten utilizar un tipo de película fotográfica en condiciones de iluminación que no son adecuadas para ella, permitiendo compensar la temperatura de color de la luz para tener un resultado adecuado en las fotografías.

Por lo general los filtros de "conversión de color" están clasificados por su coloración. Los colores naranjas o rojizos son identificados con los números 81 y 85, por otra parte los filtros de color azulado se identifican con los números 80 y 82, en ambos casos se cuenta con una subescala (A, B y C) que refiere al grado de intensidad en la coloración de los filtros. El último grupo de estos filtros sería el especializado para la corrección de fuentes lumínicas fluorescentes, estos son de color magenta y se identifican con las letras FL. Este tipo de filtros pueden encontrarse en forma circular con rosca de distintas medidas que van en relación con el diámetro de los diferentes tipos de objetivos para las cámaras fotográficas. Los filtros de "conversión de color" no sólo compensan la temperatura de color en las fotografías, sino que también pueden cambiarla, por ejemplo un filtro 85b (ámbar) puede cambiar la calidad de una luz diurna blanca, por una similar a la luz de tungsteno.

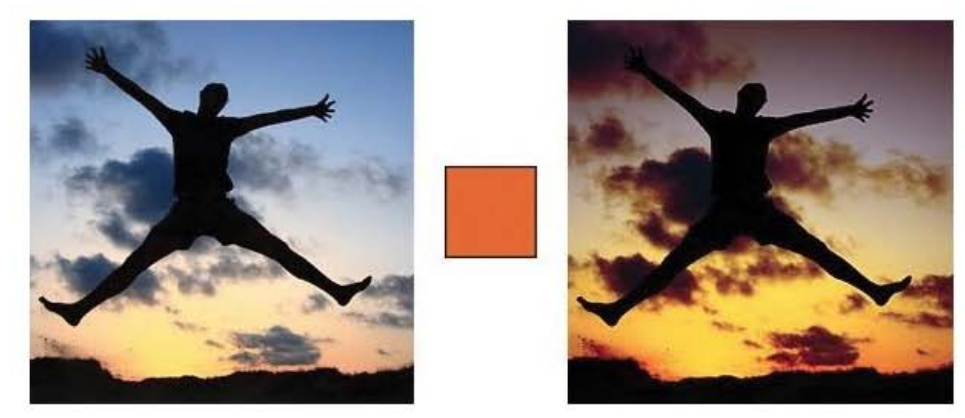

63

Imagen 56 Ejemplo de cambio de temperatura de color (izq) imagen sin filtro, (der) imagen con filtro 85b

Otro tipo de filtros de corrección de color consiste en los denominados como filtros de "Compensación de color" (CC), que se utilizan en el momento de la impresión o ampliación de las fotografías, estos filtros están disponibles en seis colores, Amarillo (Y), Magenta (M), Cian (C), Azul (B), Rojo (R), y Verde (G), cada filtro tendrá intensidades que van desde el CC05 hasta el CC50. La escala que denomina a cada uno de los filtros de compensación se conforma por una serie de letras y números con un significado en particular, las letras iniciales CC hacen referencia al tipo de filtro, Compensación de Color, los números simbolizan su capacidad de compensación tonal iniciando en una capacidad 05 pasando al 10 y posteriormente aumentando 10 unidades hasta llegar al 50, por último, se agregará una letra más al final del modelo de filtro, esta letra simboliza la inicial en inglés de uno de los seis colores de gelatina o cristal que se mencionaron al inicio de este párrafo. Una vez explicado esto, se puede entender de mejor forma la nomenclatura manejada para este tipo de filtros, por ejemplo, una gelatina CC20Y se entiende como un filtro de Compensación de Color tonalidad 20 de Amarillo (yellow). \, .. \_--------

El material de los filtros de compensación de color "CC" son de gelatina o gel sobre cristal, y por lo general tienen forma de cuadros, siendo similares a los que se pueden encontrar dentro de la ampliadora fotográfica de color, su principal uso es en las películas de transparencia y se colocan al frente del lente de la ampliadora mediante un soporte o porta filtros.

En conclusión la corrección de color por medio de filtros, puede ser entendida como el procedimiento para modificar la temperatura de color de una escena fotográfica, haciendo de este modo que los colores registrados en la imagen fotográfica sean los adecuados desde la toma.

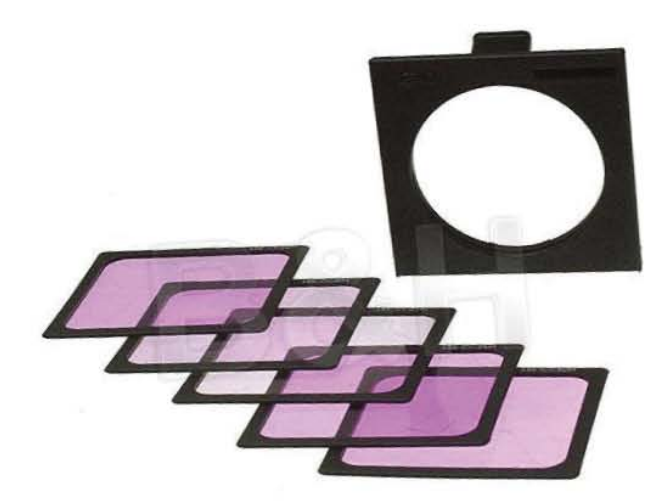

Imagen 57 Porta filtros con Geles CC M en distintas escalas de tonalidad

#### c) Sensibilidad

Para medir la sensibilidad existen los sistemas de escala ASA (American Standard Asociation) y DIN, acrónimo de Deutsches Institut für Normung (Instituto Alemán de Normalización), nos limitaremos a decir que son los estándares que se utilizaron para medir anteriormente la sensibilidad de cada película fotográfica, en América (ASA) y Europa (DIN), al igual que las poco conocidas siglas GOST (Gosudarstvenny Standart) que fueron ocupadas en la vieja Unión Soviética y era similar al ASA.

Para conocer la importancia de la sensibilidad ISO (International Organization for Standardization) de los materiales fotográficos, primero es necesario familiarizarse con su significado, Fontcuberta define sensibilidad como *Capacidad de respuesta densito-métrica de una película ante la luz. (Fontcuberta 1, 1990, p.198*). Con esto entendemos que el ISO fotográfico es el estándar que marca la sensibilidad a la luz de los haluros de plata que se encuentran en la emulsión fotográfica, la sensibilidad será la encargada de indicarnos si una película es de acción muy rápida, rápida o lenta y esta cifra aparece escrita en los cartuchos instantáneos, placas, carretes de película, así como en las latas de película utilizadas para realizar cargas fotográficas.

**--** --------------H

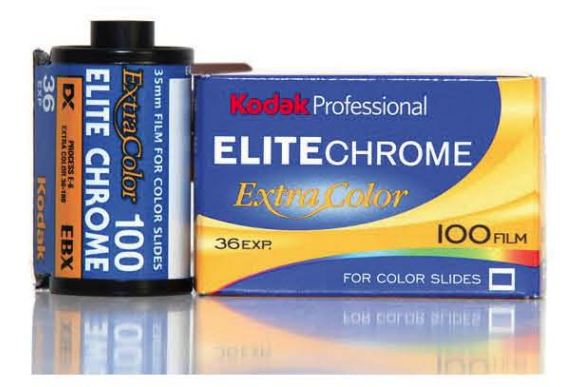

Imagen 58 La sensibilidad ISO 100, se encuentra escrito en el magazine y caja del producto

La cifra ISO indica la capacidad de respuesta sensible del material con el que estamos trabajando proviene de las condiciones de iluminación estándar, los tiempos de exposición y el tipo de revelado adecuado al que debe ser trabajado dicho material. Todo el proceso, desde la toma hasta el revelado, tendrá repercusión en el resultado de la imagen, principalmente en el campo de la nitidez de la imagen, el grano.

La definición más sencilla para el concepto de grano puede ser la que ofrece Fontcuberta; *Definición visual del tamaño de cristal de haluro de plata de la película, visible en la ampliación. (Fontcuberta 1, 1990, p.197*)

Los cristales o haluros de plata son el elemento formador de la imagen al estar presentes en la creación de fotografías analógicas, estos actúan conforme a la escala ISO que se encarga de calcular la cantidad de luz que necesitan para ser expuestos correctamente o para el uso experimental, y aunque pareciera que dicha normativa es difícil de entender, puede ser desglosada de manera sencilla.

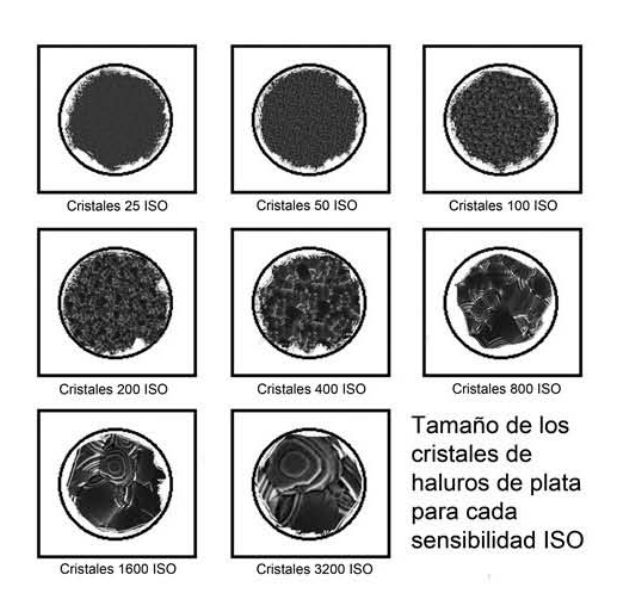

Las películas fotográficas con sensibilidad baja, son consideradas películas de lenta exposición, debido a que los haluros de plata que forman la emulsión de la película son de un tamaño reducido y su sensibilidad a la luz es poca, por otra parte, las películas fotográficas con sensibilidad alta, son consideradas películas rápidas ya que su sensibilidad es alta y funcionan mejor con poca o mucha iluminación.

*Las películas lentas tienen grano más pequeño, lo que favorece la reproducción de detalles, mientras que las emulsiones rápidas presentan una estructura de grano más visible, que tiende a romper la imagen y reducir la aparente nitidez. (Birkitt, 1999, p.54*) Imagen 59

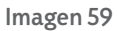

Ejemplo de cómo cambia el tamaño de los cristales de haluros de plata para cada sensibilidad ISO

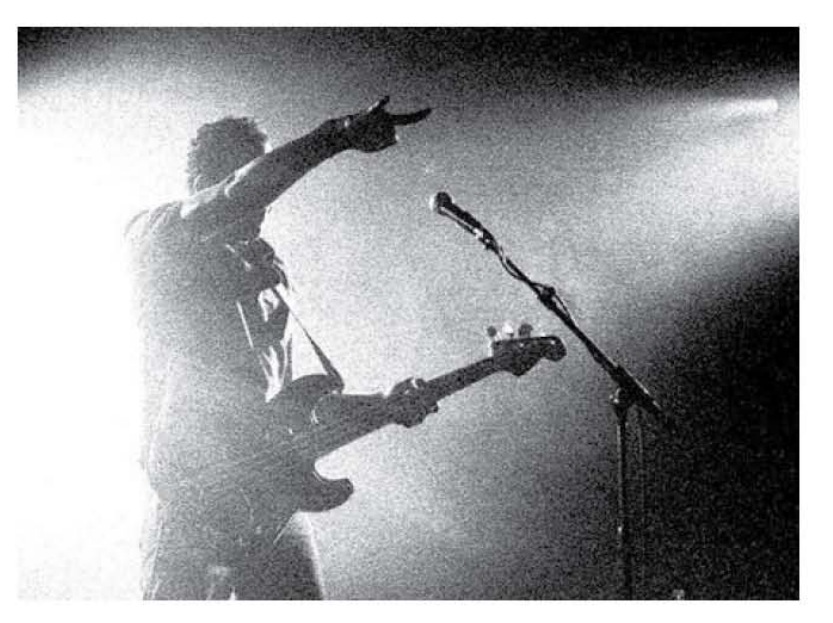

**11 ..** ----------------------------------------------

Imagen 60 Imagen que ejemplifica la textura generada por el grano fotográfico.

#### d) Almacenamiento y conservación del material sensible.

Uno de los puntos importantes a considerar en la fotografía analógica es el almacenamiento que debe darse tanto a los materiales fotográficos, películas o papeles; negativos o positivos, debido a que ambos son materiales que se degradan con el paso del tiempo, las condiciones atmosféricas como el calor o la humedad, así como la contaminación y organismos vivos capaces de generar maltrato físico o soluciones químicas.

El almacenamiento de material sensible se podría dividir en dos partes; la primera, englobará de manera general como se realiza el almacenamiento y los cuidados que debe tener el material fotográfico sin exposición (virgen) y del material que aún no ha sido revelado (material expuesto). La segunda, se encargará de mostrar los cuidados y procesos de almacenamiento del material que ya ha sido revelado y de las copias fotográficas elaboradas.

La película fotográfica virgen, es un material bastante delicado, no sólo por ser un material sensible a la luz, sino también por su susceptibilidad a la humedad y al calor excesivo, por esta razón, el material fotográfico se suministra directamente desde la fábrica en un envase de material impermeable, ya sea en un *magazine* o rollo, un sobre de aluminio, un empaque libre de ácido o en su defecto sellada en una lata; esto la hace resistente a las condiciones de la humedad extrema y agentes corrosivos que se encuentren en el ambiente.

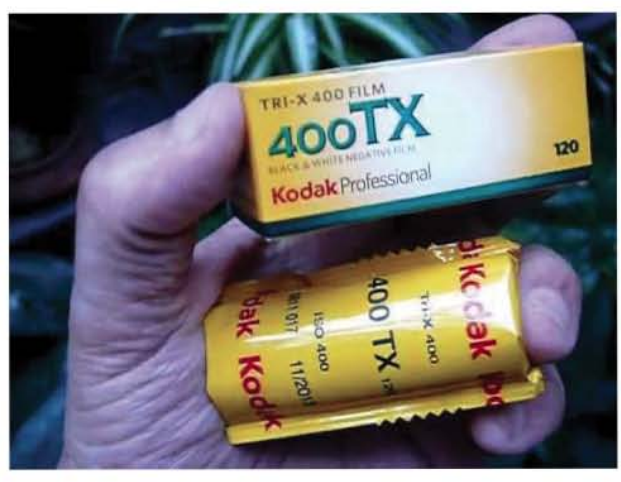

Imagen 61 Película en empaque de aluminio sellado junto con su caja

Y el otro factor que debemos considerar al momento de almacenar la película fotográfica es la temperatura, un ejemplo de cómo conservarla es el que nos da el Fotógrafo Ansel Adams en su libro "El Negativo":

*En ningún caso debería ser sometida la película a altas temperaturas. Para conservarla durante uno o dos meses la temperatura debería ser de 22° C o inferior, y se puede conservar incluso hasta un año si se refrigera a 10° C o menos. (Adams 2, 1999, p.25)*

Las consideraciones que menciona Adams en la cita del párrafo anterior, sin lugar a dudas son condiciones de nivel profesional para la conservación de la película fotográ-

fica, sin embargo y siendo sinceros, hoy en día la película fotográfica que se consigue dentro del país no siempre cumple con estos estándares de temperatura para su conservación, esto debido a la escases de material "nuevo", y limitando a los fotógrafos analógicos a tener que usar materiales

caducos o que han sido guardados en condiciones poco favorables para el material, por ejemplo, estos han sido guardados a temperaturas mayores a las recomendables, expuestos en escaparates al sol, almacenados en un lugar que favorezca la humedad, entre otros. A pesar de estos inconvenientes, estos materiales no son inservibles y en realidad, han abierto un campo de resultados experimentales en la fotografía analógica, en donde el "error fotográfico" es lo que hace especial y única a cada imagen capturada.

11111 -------------

Por otra parte, a pesar de que la película fotográfica virgen es un material delicado, debemos estar conscientes de que se vuelve aún más delicada una vez expuesta en una cámara fotográfica, esto es debido a que el sello hermético con el que es empaquetado de fábrica el material fotográfico, ya fue roto y por consiguiente, el material ya estuvo en contacto con el medio ambiente, es por ello que Adams;

*Recomienda que las películas expuestas en blanco y negro se procesen en 72 horas, o antes si la temperatura supera los 24° C o la humedad es mayor al 50 por ciento. Si no es posible procesar la película en 72 horas, debería introducirse en un envase hermético y refrigerarse. (Adams 2, 1999, p.26)*

Sin embargo, en ocasiones estas recomendaciones de nivel profesional no pueden ser seguidas al pie de la letra por los fotógrafos amateurs o casuales, ya que por diversos motivos como la carga de trabajo, la falta de químicos para procesado o simplemente motivos económicos, no es posible realizar un pronto procesamiento del material fotográfico, teniendo que dejar pasar más de las 72 horas recomendadas para revelar el material.

Por último, se debe recordar que el material para la realización de las copias fotográficas también requiere de cuidados específicos para poder soportar las inclemencias ambientales, la humedad y los agentes corrosivos. Esto podemos verlo en el cuidado que tienen las productoras de material fotográfico al momento de empaquetar el papel fotográfico para copias, ya que este es puesto en bolsas opacas libres de agentes corrosivos, como materiales ácidos y estática, posteriormente, las bolsas son puestas en sobres o cajas de cartón libre de ácidos, lo que mantiene a los paquetes de papel fuera del alcance de la luz y en un ambiente fresco sin humedad.

En cuanto a mi experiencia trabajando con distintos materiales fotográficos, puedo explicar los cuidados que se debe tener con la película una vez procesada e impresa sobre papel, es decir los revelados e impresos, y comentar que una de las principales consideraciones para la correcta conservación de los materiales fotográficos procesados, es tener extremo cuidado con la humedad y también con el lugar donde estos materiales son guardados después de procesar la película fotográfica de manera correcta, eliminando todo rastro de químico, una vez terminado el proceso es muy importante dejar secar los negativos o transparencias antes de guardarlos, porque si estos se encuentran húmedos al momento de guardarse, tienden a pegarse unos con otros o en el mismo material protector, pudiendo generar manchas u hongos en ellos.

Actualmente existen hojas porta negativos comercializadas en las tiendas destinadas a la fotografía, estas hojas cuentan con separaciones, que permiten guardar ya sea una placa de película fotográfica o varias tiras de película fotográfica en una sola hoja sin preocuparse por que puedan pegarse una sobre otra o rayarse por el contacto mutuo. Además, estas hojas "porta negativos" pueden estar elaboradas con materiales sintéticos o naturales (plástico o papel) libres de ácido que evitan deteriorar el material fotográfico, al generar manchas o favorecer la proliferación de hongos.

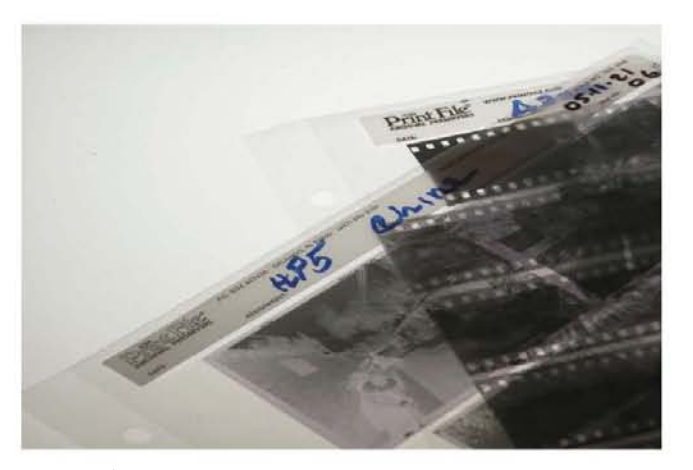

Imagen 62 Hoja porta negativos

En cuanto a las copias impresas, es importante que una vez expuesto a luz el papel fotográfico, deberá ser procesado de manera correcta pues de no serlo, los químicos como el fijador podrán generar manchas que deteriorarán a las imágenes. Para que las copias puedan ser almacenadas de una manera profesional se recomienda realizar un montaje sencillo donde se utilicen materiales libres de ácido (principalmente papel de fibras naturales como el algodón), para después guardar las imágenes en un archivo libre de humedad y con una temperatura controlada.

*Las copias ya montadas deberían guardarse idealmente con un paspartú que las mantuviera separadas unas de otras, y con una lámina de papel de calidad de archivo (tal como el Strathmore) de 1 capa entre la copia y el paspartú. Las copias se guardan luego en cajas para conservación de museo. (Adams 3, 1999, p.165)*

El método de almacenamiento de copias fotográficas que es mencionado en la cita anterior del libro "La Copia" de Ansel Adams, es el método que utilizaría una institución de resguardo de imágenes especializado tal como una fototeca o un museo. Ambos son lugares en donde es necesario tener un particular cuidado de los materiales resguardados, siendo necesario que las personas que manipulen dichos materiales sean técnicos y profesionistas en archivo y restauración, quienes manipulan en todo momento a las piezas con un equipo de protección, que consta de guantes y cubre bocas, para evitar dejar rastros de aceites o humedades corporales, que pudieran degradar las piezas. De la misma forma los archivos cuentan con climas controlados, filtros de aire y deshumidificadores, que controlan en todo momento la cantidad de humedad en el ambiente, permitiendo que los almacenes y bóvedas no sufran las inclemencias atmosféricas.

En cuanto a las formas de almacenamiento fotográfico común, se puede encontrar otros métodos de almacenamiento conocidos como "álbum" la primera acepción del concepto alude a una:

*Especie de cuaderno cuyas hojas están en blanco para que sean completadas según los intereses de su propietario […] Los álbumes también son los libros o cuadernos que sirven para el almacenamiento de diferentes clases de colecciones. […]Un* **álbum de fotos** *es aquel destinado a guardar fotografías. (Pérez J., Definición de* Álbum, (2015) Consultado el 17 de diciembre de 2016, *Definición.DE, http://definicion.de/album/)*

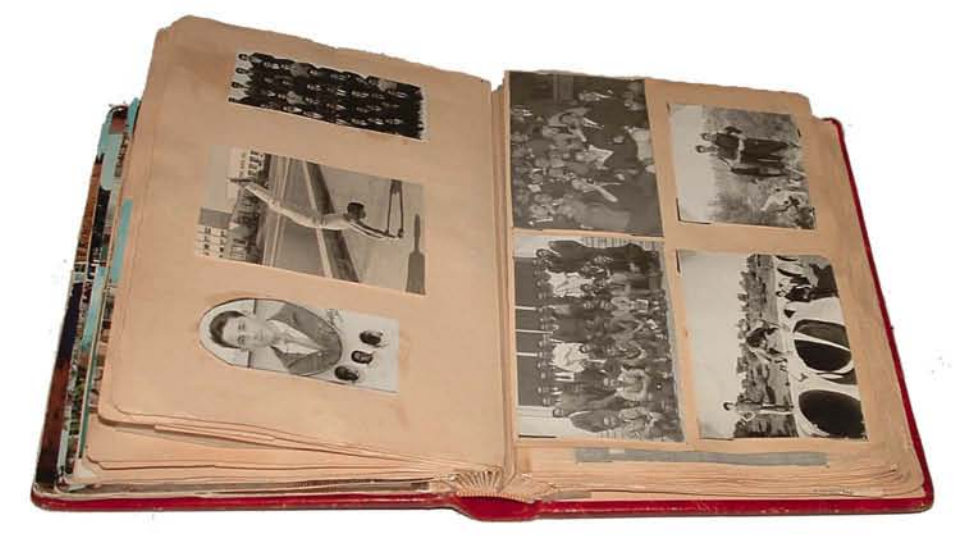

Imagen 63 Álbum fotográfico

*".,* 

Otra definición para el concepto de álbum es la que brinda la Real Academia Española, y con ella queda claro que un álbum puede albergar distintos elementos u objetos:

- 1. *m. Libro en blanco, comúnmente apaisado, y encuadernado con más o menos lujo, cuyas hojas se llenan con breves composiciones literarias, sentencias, máximas, piezas de música, firmas, retratos, etc.*
- 2. *m. Libro en blanco de hojas dobles, con una o más aberturas de forma regular, a manera de marcos, para colocar en ellas fotografías, acuarelas, grabados, etc*

*(Real Academia Española, Definición de Álbum, (2017) Consultado el 20 de julio de 2017, http://dle.rae.es)*

La idea de almacenar fotografías nace en el siglo XIX, para ser más precisos desde el año 1854, cuando André Adolphe Eugène Disdéri revolucionó la industria de la fotografía con la invención de una cámara fotográfica con múltiples objetivos (cámaras de 4, 6 y hasta 12 objetivos) estas cámaras permitían realizar el mismo número de imágenes sobre una misma placa, permitiendo crear múltiples copias sin la necesidad de desperdiciar material.

70

 $\overline{\phantom{a}}$ 

La implementación de este tipo de cámaras generó un nuevo tipo de trabajo fotográfico conocido como *cartes-de-visite*, una aplicación de la técnica del Colodión Húmedo donde eran realizadas de 4 a 8 exposiciones en el mismo soporte para posteriormente ser impresas en una copia fotográfica, recortadas y posteriormente montadas sobre un soporte como lo explica a continuación Newhall:

*El nombre alude a su similitud de tamaño con una tarjeta de visita, porque se trataba de una copia en papel, pegada sobre una montura que medía 4 x 2.5 pulgadas [aproximadamente 10 x 7.5 cm]. (Newhall, 2002, p.64)*

La popularidad por este tipo de impresiones fue tanta que se desarrollaron procesos para mecanizar la producción de las mismas, produciendo infinidad de tarjetas que las personas de todo el mundo comenzaron a coleccionar y almacenar. Fue alrededor del año 1860 cuando se comenzó la elaboración de álbumes cuidadosamente encuadernados donde las tarjetas de familiares, amigos y personas famosas eran guardadas en pequeñas ranuras dentro de los álbumes para cartas de visita.

*El álbum familiar se convirtió en un objeto habitual del hogar victoriano, con el resultado de que hasta hoy han perdurado grandes cantidades de cartes-de-visite. Como documentos de época, tienen a menudo gran encanto e interés. (Newhall, 2002, p.64)*

El álbum fotográfico es la forma de almacenamiento común que tuvieron las familias desde el siglo XIX para poder resguardar sus fotografías, este tipo de libros estaba compuesto por hojas de materiales libres de ácido, donde son colocadas las imágenes

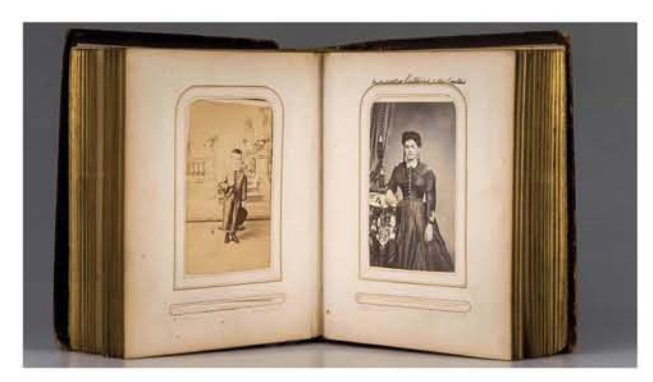

Imagen 64 Álbum con cartas de visita

dependiendo su procedencia o significado (actualmente podrían estar divididos en vacaciones, eventos sociales, retratos familiares, etc.) sin embargo la mayoría de personas no solían tener los cuidados adecuados con los álbumes y las fotografías se degradaban con el paso del tiempo, perdiendo color o incluso llegando a estropear las imágenes que se guardaban.

#### e) El laboratorio analógico

Actualmente el tener un laboratorio fotográfico analógico es muy caro, sin embargo hace no más de treinta años era fundamental para la mayoría de fotógrafos profesionales tener un laboratorio propio a pesar de que también fuera algo costoso mantenerlo, o en su defecto conocer y trabajar con un laboratorito profesional, que se encarga de procesar el material fotográfico expuesto.
Un laboratorio fotográfico, conocido también como "cuarto oscuro", puede estar tan completo como sean las necesidades del fotógrafo, esto podemos verlo en la explicación que nos brinda el fotógrafo Ansel Adams:

1111<sup>1</sup>

*Mi cuarto oscuro, en cambio, es bastante elaborado, debido a que he realizado una gran cantidad de trabajo profesional que ha requerido eficiencia y una serie de requerimientos especiales, como por ejemplo la posibilidad de ampliaciones de hasta 76 x 101 o más. (Adams, A. 2, 1999, p.195)*

-------------

Entonces, un cuarto oscuro dependerá de las necesidades del fotógrafo, adaptando su tamaño, desde mi experiencia personal puede llegar a ser desde un pequeño cuarto adaptado (como un baño, lavadero o fregadero) donde se puede procesar película ocasionalmente, hasta una habitación (como los laboratorios de la escuela) destinados exclusivamente para procesar grandes volúmenes de material. También se adaptará la cantidad del equipo y material de trabajo a utilizar en él, que puede ir desde pequeños recipientes como botellas donde almacenar químicos de revelado, hasta equipos especializados para copiado y acabado (ampliadoras y estaciones de montaje).

En opinión de Adams, no existe un diseño específico para un laboratorio fotográfico ideal, sin embargo lo importante es la eficiencia con la que se pueda trabajar dentro del cuarto oscuro, por ello nos menciona algunos de los requisitos necesarios al momento de diseñar un laboratorio propio: *El cuarto oscuro debería estar diseñado de manera que permitiera mantener separadas las zonas "seca" y "húmeda", y debería ser norma no permitir nunca que los procedimientos húmedos pasaran a la zona seca. (Adams, A. 2, 1999, p.196)*

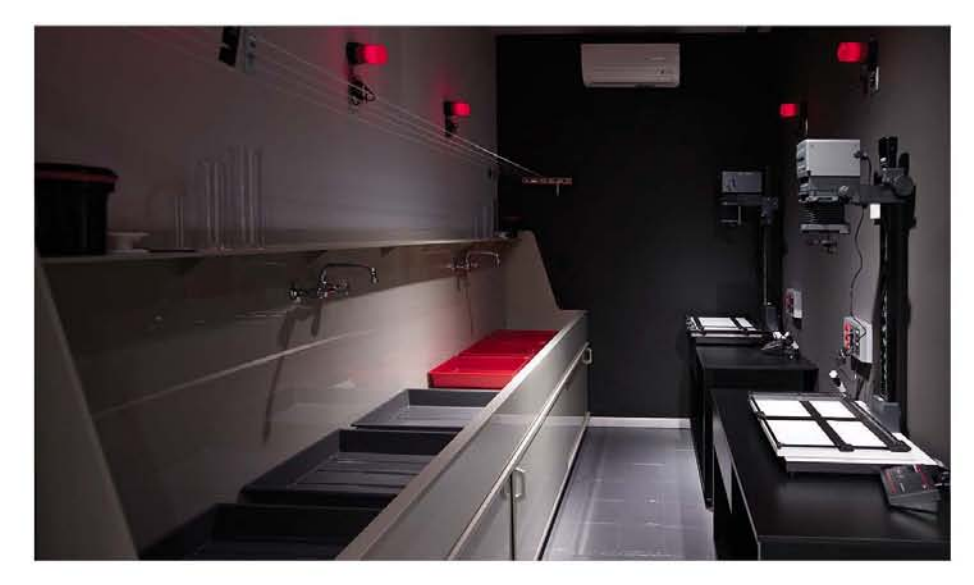

Imagen 65 Idea de cómo puede lucir un laboratorio profesional

# $\overline{\text{10}}$

Estas recomendaciones que brinda Adams pueden entenderse de la siguiente manera. Se le conoce como "zona seca" al espacio del cuarto oscuro donde se trabaja con el material de copiado y ampliación, en esta zona se trabaja con los materiales que deben estar alejados de la humedad, como el papel fotográfico, dispositivos eléctricos y negativos. En los diferentes laboratorios en los que he tenido la oportunidad de trabajar, esta zona se encuentra equipada con mesas o estaciones de trabajo individual, estas se encuentran debidamente afianzadas al suelo evitando movimientos que puedan afectar el proceso de copiado y generar accidentes por caídas de material. El equipo que ocupa esta zona, son las lámparas de copiado y ampliadoras, las mismas que se encargan de generar la proyección de negativos para su correcto positivado y ampliación de tamaño, además de los diferentes artículos necesarios para el positivado como negativos, marginadora, enfocador, juegos de filtros de contraste, *timer*, reloj de cuarzo, mascarillas opacas, entre otros.

Por otra parte, la "zona húmeda" es el lugar donde se colocarán las sustancias químicas, ya sean reveladores, emulsiones tradicionales, aceleradores, baños de paro y de fijado, estos son colocados en charolas contenedoras que permiten sumergir las copias en ellas. Es preferible que esta zona sea una tarja o pileta con conexión al drenaje y agua corriente, esto permitirá el correcto desagüe de las sustancias químicas, evitando que dichas sustancias puedan caer en el suelo, provocando manchas y accidentes. Sin embargo, cuando no se cuenta con una tarja con drenaje puede adaptarse una zona de la habitación para el cumplimiento de esta área siempre teniendo en consideración mantenerla alejada del área seca, por ejemplo en una ocasión tuve que adaptar dos mesas de altura similar como zona húmeda, colocando un plástico como protector de la superficie en caso de derrames y una serie de charolas que contuvieran los químicos sobre estas mesas, al ser consciente de esta situación se debe prestar especial atención en el manejo de los líquidos en las charolas tratando de evitar derrames en las otras áreas.

Por último y no menos importante, es necesario que el lugar seleccionado como cuarto oscuro cuente con una ventilación adecuada, de este modo se podrán eliminar las emanaciones químicas durante las sesiones de trabajo, evitando riesgos a la salud por intoxicación, algunos laboratorios más sofisticados pueden incluso tener equipos de extracción de aire, los cuales suministran de manera constante aire fresco al cuarto oscuro.

Una vez que hemos explicado a "*grosso modo"* la composición de un laboratorio fotográfico, podemos pasar al trabajo que se lleva a cabo en su interior. Además del revelado de película fotográfica<sup>1</sup> podemos realizar algo conocido como copia fotográfica, esta consiste en hacer una impresión positiva del negativo obtenido durante la toma fotográfica, dicha impresión será realizada mediante la exposición del papel fotográfico fotosensible a la luz, que posteriormente se revelará y será fijado, creando una fotografía impresa.

<sup>1</sup> Dentro de esta investigación no se desglosará a fondo el proceso de revelado de película, para revisar cómo se forma una imagen en la película fotográfica consultar página: 48

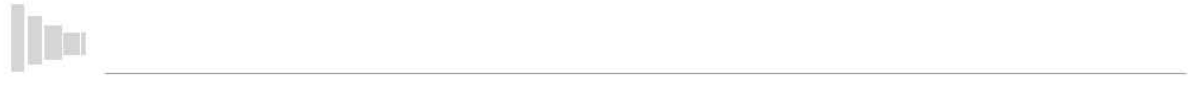

Existen dos tipos de copias o impresiones fotográficas, estas son divididas por el modo en el que son realizadas, por ello se encontrarán fotografías realizadas por copia de contacto y ampliación.

Las copias por contacto fueron el primer modo de reproducción fotográfica utilizado, esto podemos verlo desde los positivos que realizo Henry Fox Talbot con su calotipo, el copiado consiste en colocar una hoja de papel emulsionado como soporte al que se le adhiere el negativo fotográfico y nuevamente es expuesto a la luz por un periodo de tiempo predeterminado, de esta manera la imagen negativa pasara a ser un positivo impreso sobre papel fotográfico.

Posteriormente los nuevos medios para la creación de negativos continuaron utilizando este método de copiado para la creación de sus fotografías, e incluso hoy en día podemos utilizar la copia por contacto para trabajar ya sea con técnicas experimentales como emulsiones antiguas, o también para la creación de índices u hojas de contacto, que consisten en una copia de todas las exposiciones de un carrete fotográfico, con la que podremos tener una idea general de los resultados obtenidos.

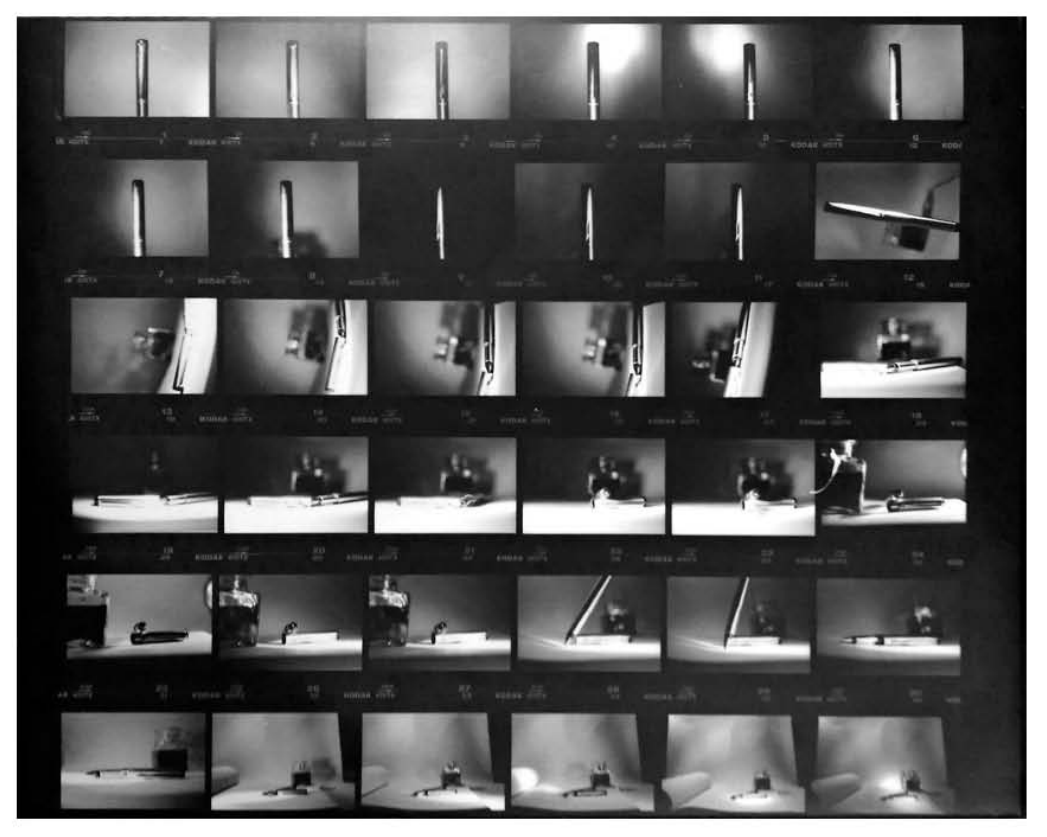

Imagen 66 Hoja de contacto realizada durante mis clases en el laboratorio

Trabajar copias por contacto es un método simple e incluso no necesita de equipos sofisticados. *Para aquellos que no puedan disponer de una ampliadora, es perfectamente factible copiar por contacto utilizando una lámpara ordinaria. (Adams, A. 3, 1999, p.68)*

Sin embargo a pesar de ser un método bastante sencillo y rápido, tiene sus desventajas en la copia final, ya que al no tener manera de regular la cantidad de luz que incide en las distintas zonas del negativo las impresiones suelen quedar sin profundidad, para esto es necesario contar con buenos negativos donde la escala tonal sea correcta y se pueda crear una copia con buena gama de tonal.

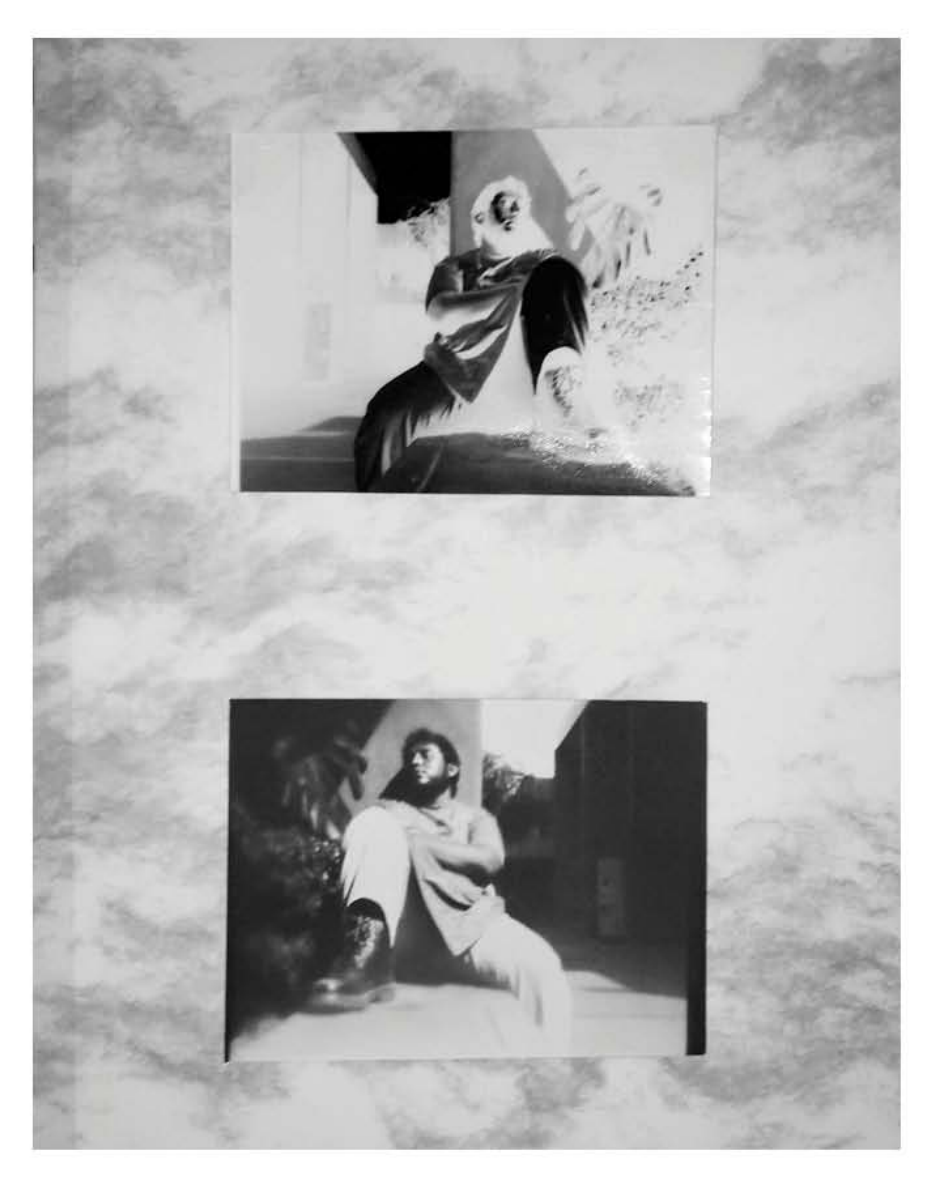

Imagen 67 Impresión por contacto formato 4x5, autorretrato con cámara estenopeica 2013.

Las ampliaciones en cambio, son un medio de reproducción fotográfica donde podremos resaltar mayor detalle, en ellas intervienen diversos factores que no habría que considerar en las copias por contacto, por ejemplo el tamaño que tendrá nuestra fotografía, pues al poder proyectar nuestro negativo tendremos la posibilidad de manipular el tamaño y el detalle que deseamos plasmar en el soporte. Esto podemos remarcarlo nuevamente con la explicación de Ansel Adams:

 $\mathbf{I}$  in a set of  $\mathbf{I}$  in a set of  $\mathbf{I}$  in a set of  $\mathbf{I}$ 

*Un factor importante que debe tenerse en cuenta es el tamaño de la ampliación. La ampliación de un negativo pequeño a 20 x 25 cm dará ciertos matices, inapreciables en la copia por contacto; ampliarlo a 40 x 50 cm introduce otros matices y así sucesivamente. Estos matices son de naturaleza tanto técnica como estética. (Adams, A. 3, 1999, p.71)*

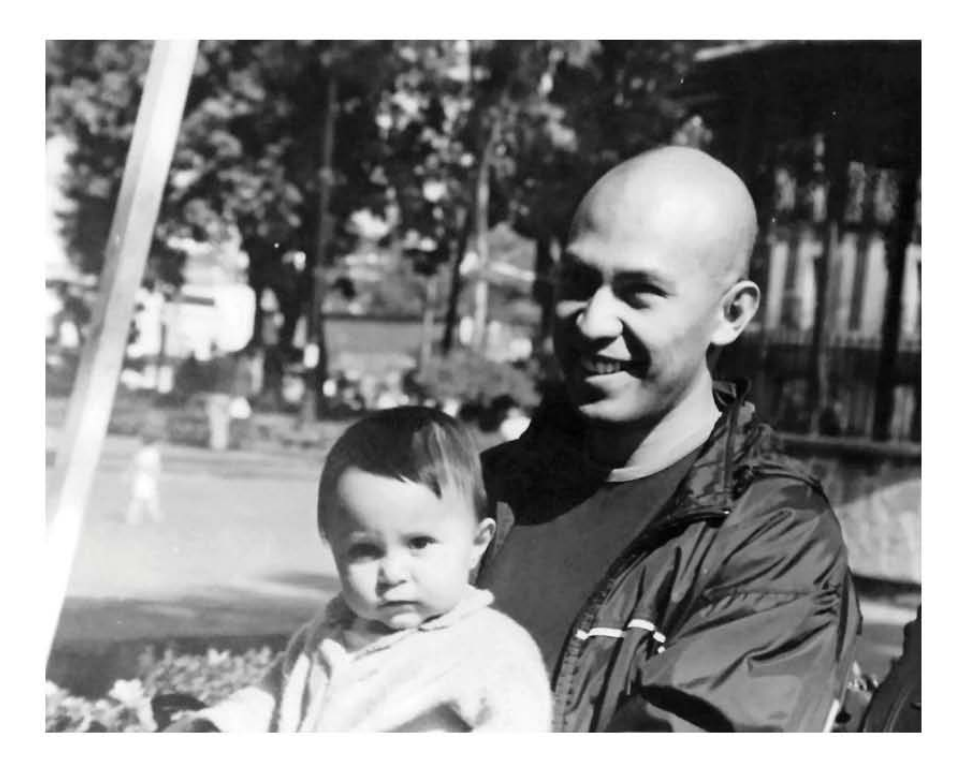

Imagen 68 Ampliación 8 x 10 pulgadas a partir de un negativo de 35 mm, Padre e hija 2010

Cuando realizamos una ampliación, la imagen puede duplicar cuantas veces quiera su tamaño lo que hará que la distancia ideal para poder observar la fotografía también deba duplicarse, de esta manera no existirá una deformación visual en la imagen y podremos apreciar la obra real. Por ejemplo un foto mural será recomendado para lugares donde podamos alejarnos y mirar completamente la imagen, en cambio una fotografía tamaño carta será recomendable para un sitio cerrado como una galería.

Junto con las cuestiones técnicas del tamaño y la perspectiva, surge otra que es fundamental, la cuestión que genera el grano fotográfico, del que ya hemos hecho mención anteriormente con relación a la definición.

> *Usualmente hay un límite en la ampliación de un negativo y es cuando el tamaño del grano y la pérdida de definición van en detrimento de las deseadas cualidades de la imagen (a no ser, por supuesto, que el grano se enfatice intencionalmente.) (Adams, A. 3, 1999, p.72)*

A pesar de que existen métodos para suavizar el grano fotográfico como el uso de papeles texturizados, la mayoría de fotógrafos prefieren continuar usándolo como parte del mensaje fotográfico, ya que el uso de este tipo de papeles reduce la definición y el brillo de las imágenes, además de que el grano es una marca que caracteriza a la fotografía analógica.

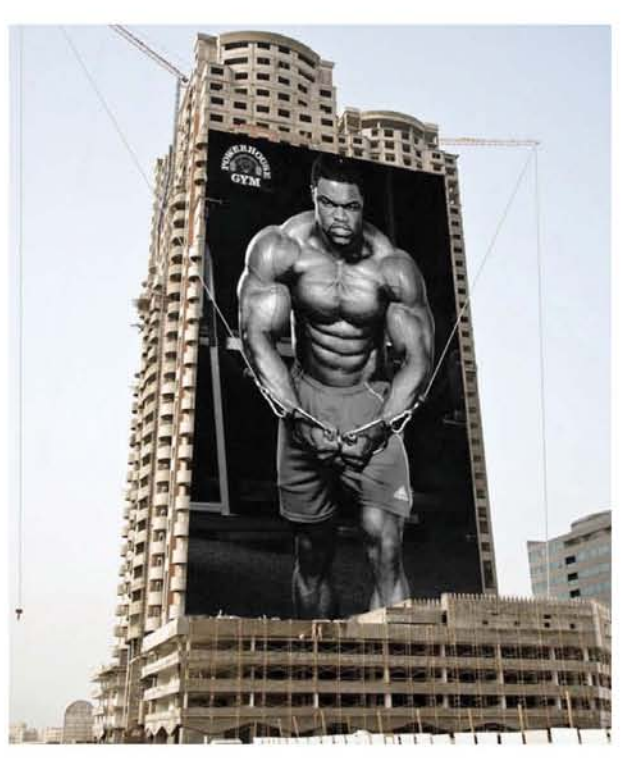

Imagen 69

\_\_\_\_\_\_\_\_\_\_\_ 101

Foto mural que demuestra el punto anterior, es necesario verlo a distancia para tener una visión clara de la fotografía realizada, si se ve de un punto más cercano el detalle será mayor pero habrá una deformación visual.

La ampliadora junto con la cámara y los objetivos, es una pieza clave para la fotografía, durante el desarrollo del siglo XX hubo variantes de esta, pero siendo más comunes las de formato 35mm, 120 y las de placas de 4 x 5 pulgadas (10.16 x 12.7 cm), estos tres tipos de ampliadoras fácilmente pueden reproducir imágenes de 20.32 x 25.4 cm (8 x 10 pulgadas) con una gran calidad y nitidez.

Una ampliadora es una herramienta que está compuesta por distintas piezas como son: un cabezal donde se encuentra la fuente lumínica (lámpara) y un condensador encargado de intensificar la luz que se proyecta. También cuenta con un objetivo adherido a un fuelle extensor que funcionará como mecanismo de enfoque y una charola porta negativos donde es colocado el material fotográfico para su proyección. De igual forma se puede enlistar un tablero o base donde se proyecta la imagen, un cuello o mástil que permite aumentar el tamaño de la proyección de la imagen y un filtro de seguridad de color rojo que evitará que el papel para blanco y negro sea expuesto mientras se enfoca.

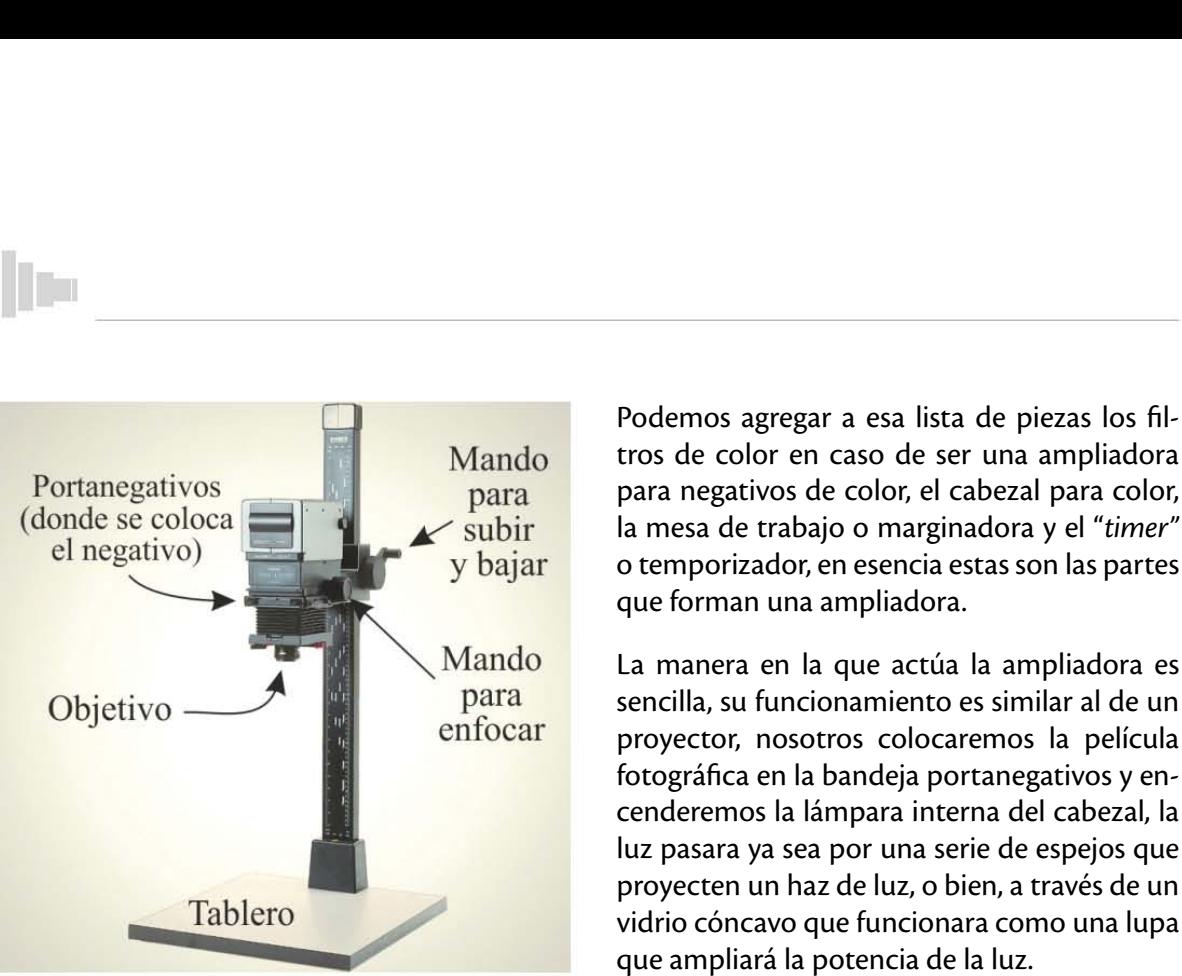

**11111** 

Imagen 70 Diagrama que ejemplifica las partes principales de la ampliadora fotográfica

Podemos agregar a esa lista de piezas los filtros de color en caso de ser una ampliadora para negativos de color, el cabezal para color, la mesa de trabajo o marginadora y el "*timer"* o temporizador, en esencia estas son las partes que forman una ampliadora.

La manera en la que actúa la ampliadora es sencilla, su funcionamiento es similar al de un proyector, nosotros colocaremos la película fotográfica en la bandeja portanegativos y encenderemos la lámpara interna del cabezal, la luz pasara ya sea por una serie de espejos que proyecten un haz de luz, o bien, a través de un vidrio cóncavo que funcionara como una lupa que ampliará la potencia de la luz.

La proyección de luz tendrá como resultado una imagen que podremos ver en la base de la ampliadora, esta imagen aún negativa, deberá ser ajustada al tamaño del soporte que utilizaremos, la manera en que haremos esto, será, cambiando la altura del cabezal de la ampliadora, una vez que hemos decidido el tamaño de la imagen a trabajar procederemos a enfocar la imagen mediante los manerales que mueven el fuelle de enfoque, al igual que en una cámara de gran formato.

Un correcto ajuste en la altura de proyección de la ampliadora permitirá la impresión de una copia fotográfica de calidad con un enfoque adecuado, nitidez en las formas y luminosidad favorable en la gama tonal.

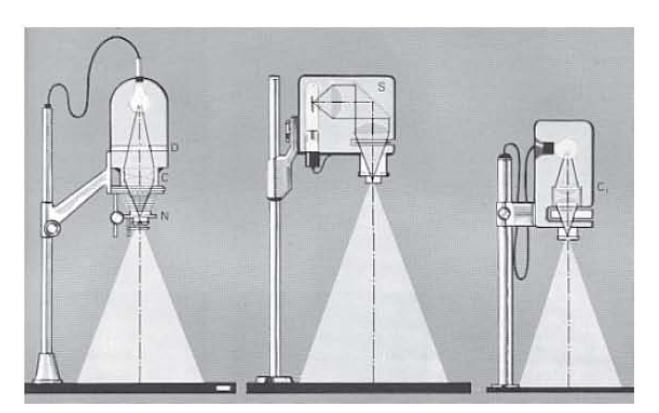

Imagen 71 Distintos tipos de ampliadora y su proyección

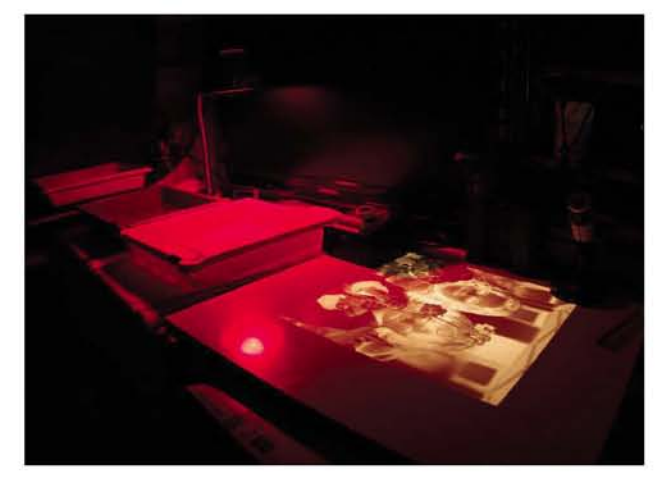

Imagen 72 Proyección de negativo en ampliadora

Una vez enfocada y definido el tamaño final de nuestra imagen. Pasaremos al proceso de impresión de nuestra fotografía, la forma correcta de realizar una copia fotográfica por ampliación es mediante la creación de pruebas de tiempo, de esta manera definiremos cual es el mejor tiempo de exposición para nuestra fotografía, esto en relación a la gama tonal, texturas y formas que puede brindar nuestra imagen. Al trabajar con materiales de color, a estas pruebas de tiempo también se les sumara el trabajo de pruebas de filtraje, las cuales

consisten en manipular la cantidad de filtraje Cian, Magenta y Amarillo, para generar el color adecuado o requerido en nuestra imagen.

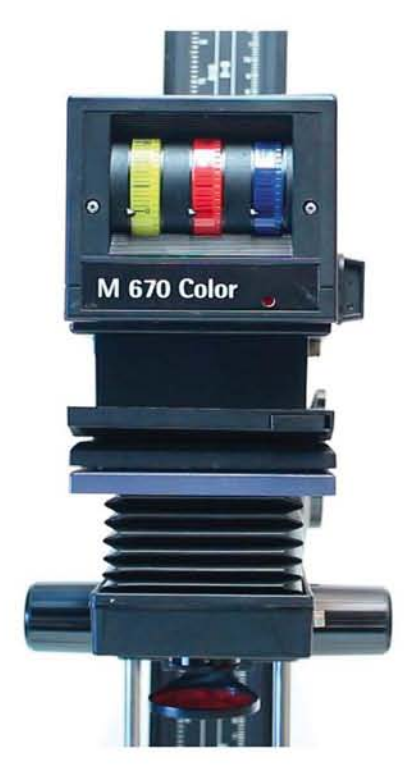

Imagen 73 Manerales que modifican el filtraje de color en una ampliadora

El proceso para crear una prueba de tiempo está basado en mi experiencia personal trabajando en el laboratorio fotográfico a lo largo de licenciatura.

Para conseguir una tira de pruebas es necesario exponer el negativo sobre un papel fotográfico que no haya sido expuesto a la luz, esta acción se realizará durante pequeños periodos de tiempo, que permitan crear parámetros de comparación de las distintas tonalidades, exposición y contrastes. Es necesario tapar la mayoría de papel con un material opaco que no permita el paso de la luz, exponer una pequeña sección del papel fotográfico durante un corto periodo de tiempo, quizás un segundo, y posteriormente recorrer el material opaco unos centímetros para nuevamente exponer una sección del papel, esta acción será repetida de 4 a 6 veces para producir el mismo número de secciones a comparar.

Una vez expuesto el papel fotográfico se realiza el procesado adecuado para el material con la misma cantidad de tiempo en químicos que una copia final. Al finalizar el proceso de revelado y fijado de la tira de pruebas, obtendremos una imagen donde la primer

\_\_\_\_\_\_\_\_\_\_\_ 101

zona que expusimos a la luz será la que nos indique el máximo de tiempo que hemos expuesto, esta zona aparecerá más oscura que el resto que se ira degradando hasta el mínimo de exposición.

II

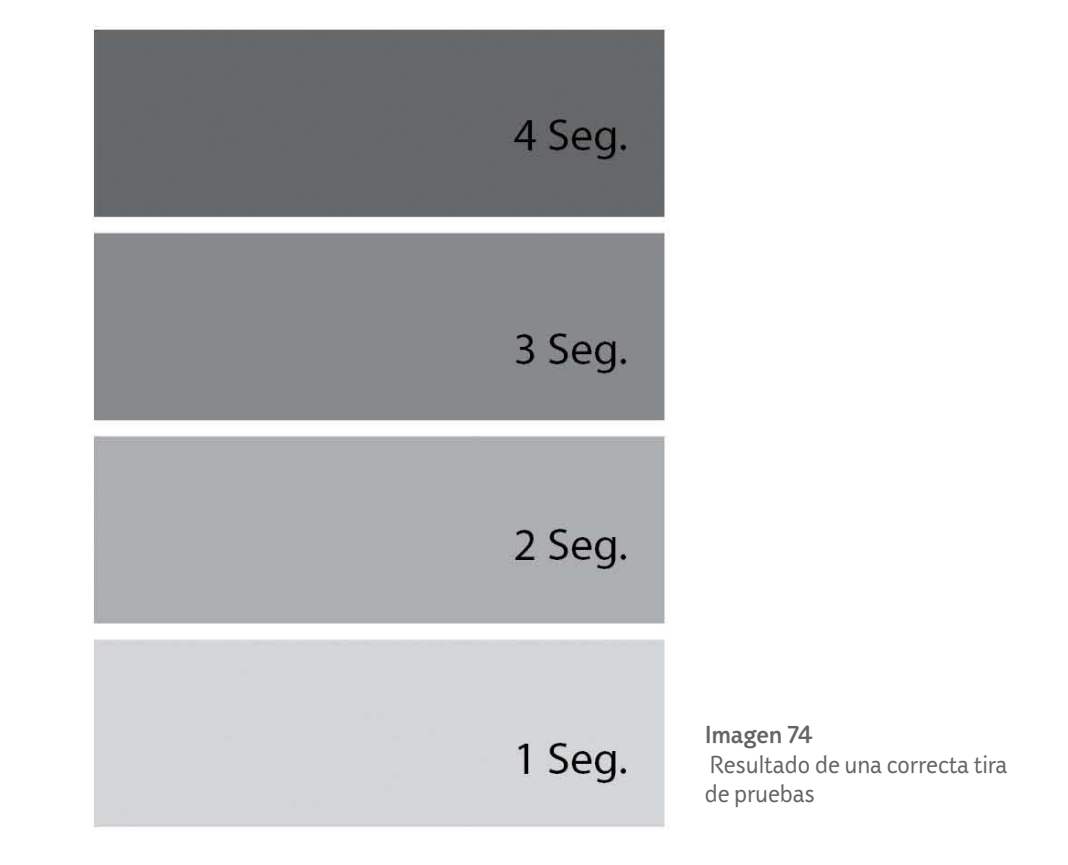

La creación de pruebas no es un proceso difícil, sin embargo, lleva su tiempo encontrar los valores adecuados, por ejemplo en la fotografía a color, los fabricantes suelen darnos un estimado de que valores de filtraje que deben comenzar a usarse para las pruebas, lamentablemente los negativos no siempre estampan resultados iguales , esto debido a las condiciones de luz con las que fue tomada la fotografía (temperatura de color) lo que nos obligará a realizar pruebas entre cada negativo antes de ampliar. Una vez que estemos conformes con la gama tonal, texturas y definición de nuestra imagen podemos pasar a la ampliación final.

En ocasiones el resultado impreso no cumple con nuestras expectativas, esto es debido a que no todas las zonas del negativo son expuestas a la misma cantidad de luz durante la toma, o simplemente porque el valor general de tiempo que elegimos para exponer no es el mejor para ciertas zonas de la fotografía, por ello los fotógrafos profesionales han creado ciertos efectos que mejoran el resultado de la imagen conocidos como "tapados" o "reservas". Estos efectos consisten en interponer distintos materiales como cartulinas, plantillas o incluso las manos entre la luz de la ampliadora y el papel fotográfico para modificar la exposición de las distintas zonas de la imagen y obtener un mejor resultado, sin embargo es importante recordar que el tiempo dedicado al procesamiento de cada imagen es mayor al utilizar estos métodos.

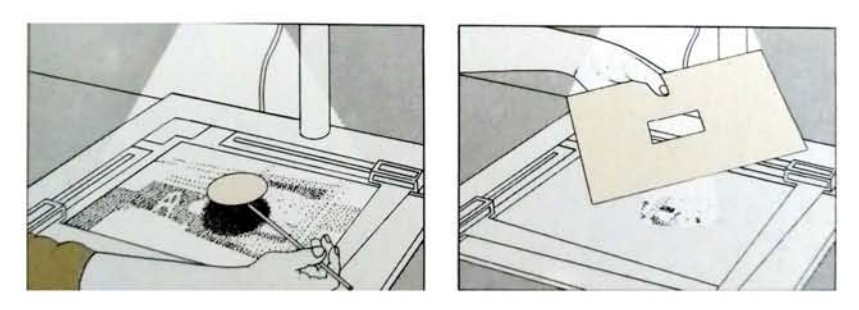

Imagen 75 Ejemplos de cómo direccionar o cubrir la luz que incide en la copia fotográfica

La copia final será resultado del trabajo, dedicación y experiencia del fotógrafo, decidiendo cual es el proceso de impresión que es más conveniente para cada imagen, así como también el tiempo que se dedicara al perfeccionamiento de su técnica. Un fotógrafo aficionado podrá diferir de un profesional y preferirá trabajar con mini labs que realicen impresiones básicas de cada imagen que le proporcionen, por otra parte un profesional puede dedicar horas al trabajo de una sola fotografía, en la que sin duda alguna el resultado será extraordinario, pero como Ansel Adams menciono en su obra, todo dependerá del modelo de trabajo que parezca más eficiente para cada fotógrafo.

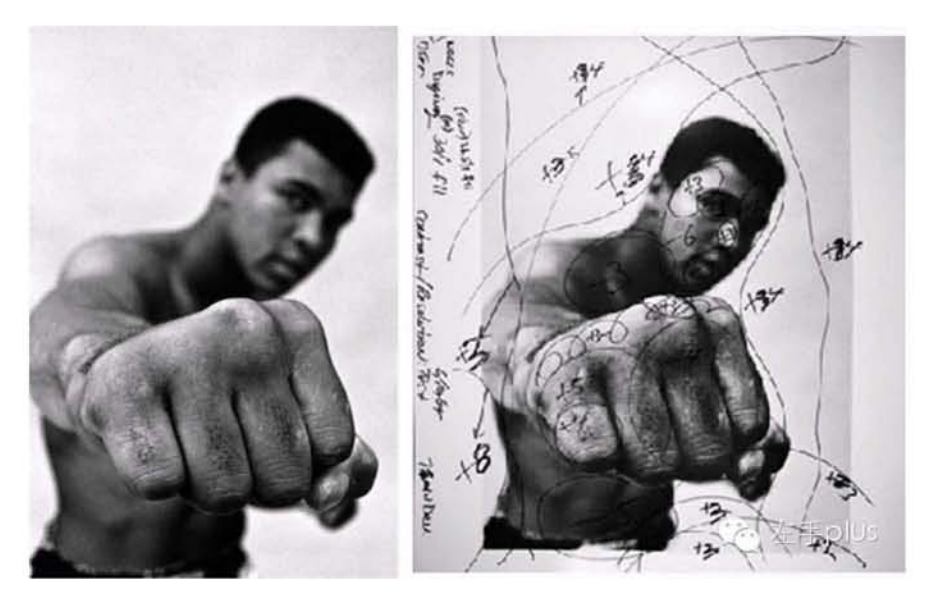

#### Imagen 76

Izq. Imagen resultado de un trabajo detallado de ampliación, Der. Prueba de imagen donde se marcan los valores de tiempo que serán dados a cada zona de la imagen.

# *2.3.- El pixel*

11111

Si los haluros de plata son la esencia de la fotografía analógica, podemos decir que la unidad mínima para la creación de fotografías digitales es el pixel, la manera más sencilla de explicar que es un pixel es remontándonos a la corriente pictórica del Puntillismo, en este podemos ver como

-------------

las obras son creadas mediante pequeños puntos de distinto color y tono, los que en conjunto dan lugar a una imagen.

Al hablar de una imagen digital ocurre algo similar, dicha imagen está constituida por miles o millones de cuadros de distinto color y tono los cuales en conjunto forman una imagen final, estos cuadros reciben el nombre de pixel, de manera más técnica podemos definir al pixel con las palabras de Jorge Abaurrea l*a palabra pixel es la abreviatura inglesa de "picture element" que en castellano seria elemento de imagen. (Abaurrea, 2005, p. 124)*

Entonces de este modo podemos entender la importancia del pixel como unidad mínima para la formación de la fotografía digital, el número de pixeles variará según la composición de la imagen, es decir, una imagen de mayor tamaño podrá contar con una mayor cantidad de pixeles en su constitución, es decir, contará con una mayor resolución. Esta variante nos abre camino para llegar a un concepto propio de la era digital, la resolución, que estará regida por las siglas "PPP" Pixeles Por Pulgada en español y "DPI" *Dots Per Inch* por sus siglas en inglés.

Podemos entender ppp como la cantidad de puntos (pixeles) que estarán dentro de una pulgada cuadrada de imagen final, por

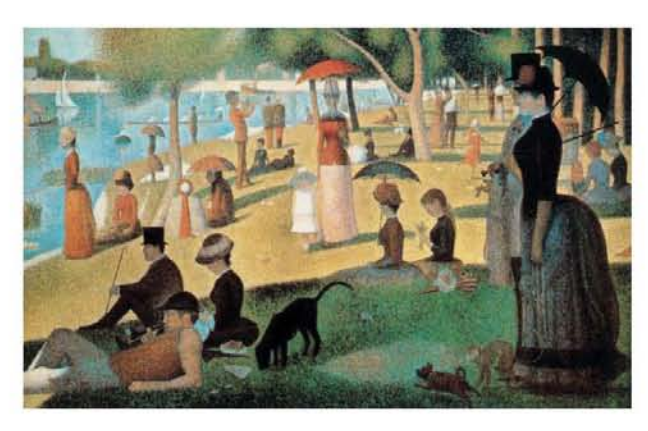

Imagen 77 Una tarde en la Gran Jatte (1886) Georges Seurat / Obra puntillista

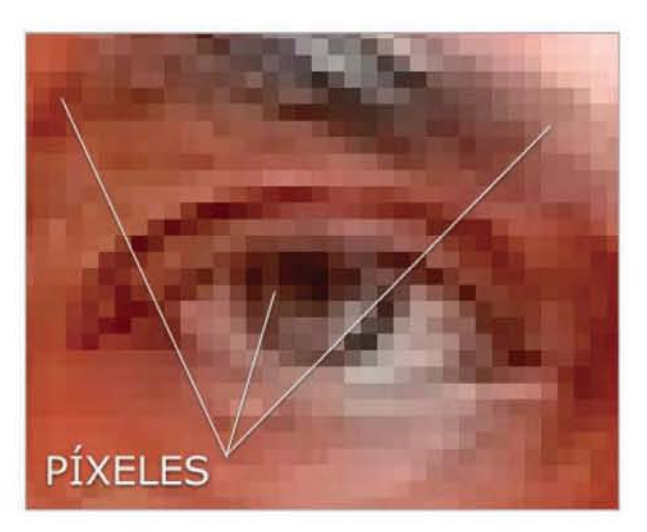

Imagen 78 Pixeles

ejemplo un recuadro de 1 x 1 pulgadas que cuenta con 3 ppp almacenara 3 pixeles de manera horizontal y 3 pixeles de manera vertical, formando de este modo un cuadro con 9 pixeles dentro de una pulgada en total, de esta manera podemos definir que a mayor cantidad de pixeles mayor resolución digital de imagen, debido a que dentro de cada pulgada cuadrada tendremos mayor cantidad de información.

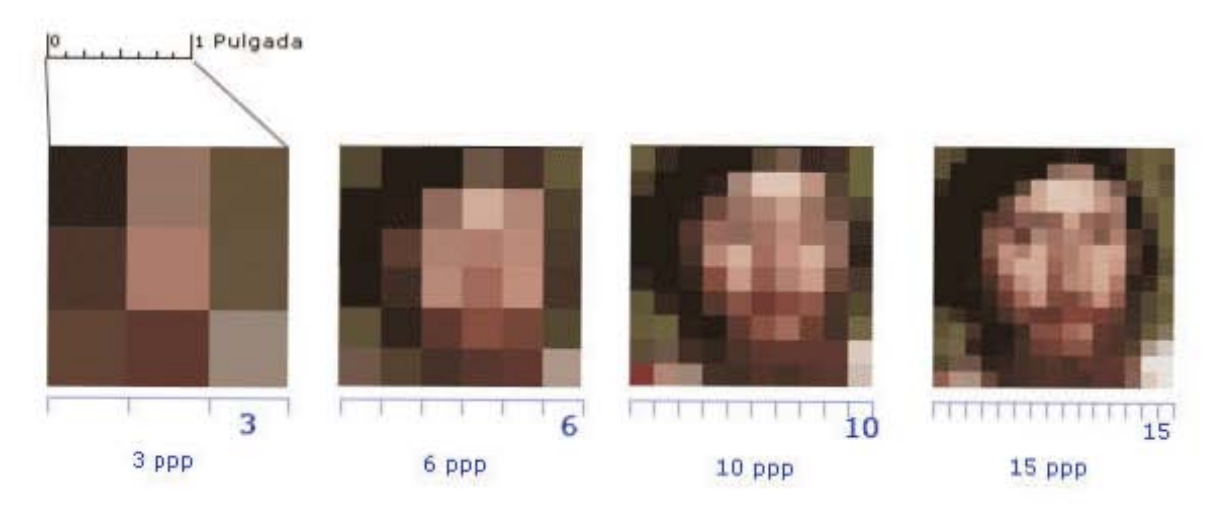

Imagen 79 Concentración de pixeles por pulgada cuadrada

La cantidad de pixeles dentro de cada pulgada es determinada por el aparato que sea utilizado para captar la imagen, por ejemplo una cámara fotográfica o un escáner, estos dispositivos cuentan con parámetros particulares para el procesamiento de imágenes, y podremos verlos a detalle más adelante.

Lo anterior puede ser resumido con las palabras de Jorge Abaurrea:

*Los ppp determinan la cantidad o la densidad de puntos que forman una imagen. El número de pixeles totales que finalmente formaran el archivo de datos vendrá determinado por el aparato que utilice para captarla y cual sea la resolución máxima de ese aparato. (Abaurrea, 2005, p. 125)*

Entonces al crear una imagen digital sus dimensiones serán medidas en pixeles por lado, lo cual generará el concepto de tamaño más usado hoy en día para la fotografía digital, el megapíxel, un megapíxel equivale a un millón de pixeles totales dentro de la imagen.

*1577pxl / 1045pxl* 

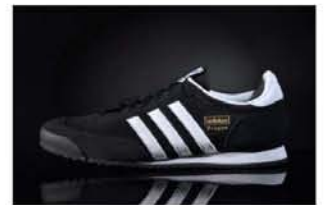

*13.35cm x B.B5cm* 

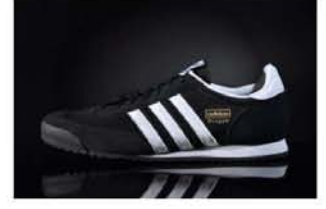

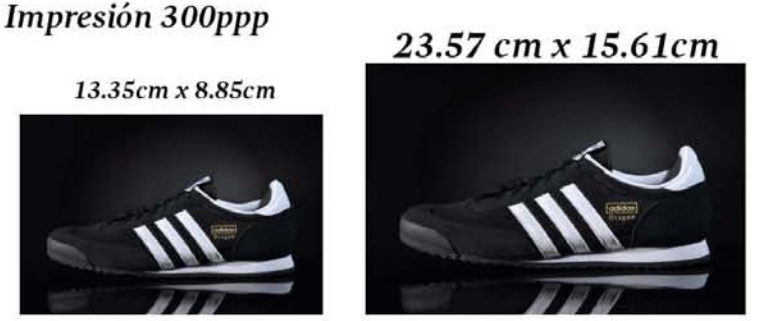

 $\|$  (for  $\|$ 

*2784pxl j1844pxl* 

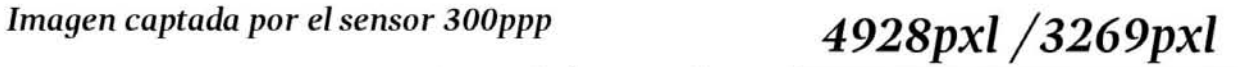

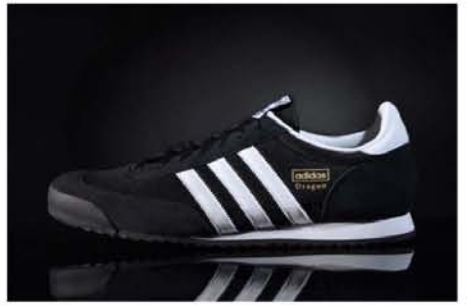

*1.5 megapixeles 5 megapixeles 16 megapixeles*   $\overline{172 \text{ cm} \cdot 22}$ 

41.72 cm *x27.64* cm

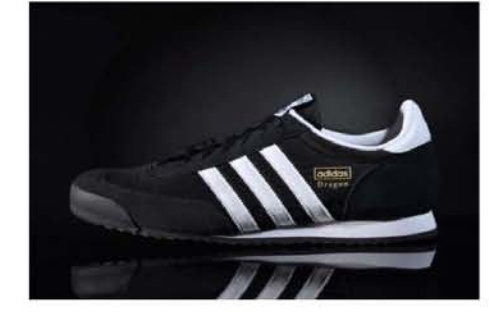

Imagen 80 Relación comparativa entre la cantidad de pixeles en una imagen y su tamaño de impresión

La forma en que se mide la resolución es mediante dos valores, X (base) por Y (altura) pixeles por pulgada, pongamos como ejemplo la imagen anterior que es resultante de una cámara fotográfica réflex D5100 con una resolución de 300ppp. Estas imágenes tiene 4928 x 3269 pixeles es decir un total de 16,084,992 pixeles, esto equivale a poco más de 16 megapixeles (1 mega pixel = 1 millón de pixeles); el tamaño de la imagen resultante va en relación a la cantidad de pixeles que tiene el sensor, en este caso si dividimos la base (4928 pixeles) entre la resolución del sensor (300 pixeles), que son la cantidad de pixeles en una pulgada;

$$
\frac{4928 \text{ px}}{300 \text{ px/pulgada}} = 16.42 \text{ pulgadas}
$$

 Obtendremos como resultado una imagen con tamaño de 16.42 x 10.88 pulgadas (41.72 x 27.64 cm).

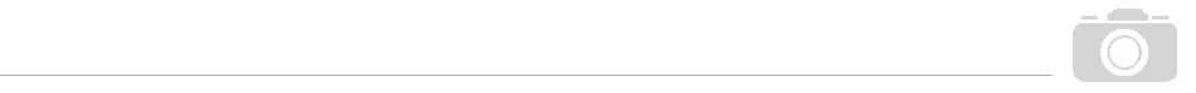

Por esta razón es importante resaltar que mayor resolución no siempre significa mayor calidad, tal y como nos lo explica Hugo Rodríguez en su web:

*Como la resolución mide el número de píxeles [sic.] por longitud, se deduce que a mayor resolución, mayor número de puntos de imagen en el mismo espacio y, por tanto, mayor definición. Es decir: resolución es definición. Este es, posiblemente, uno de los conceptos que más se prestan a confusiones entre los aficionados, principalmente por creer que resolución es lo mismo que calidad. (Rodríguez, tamaño digital, (2003.) Consultado el 22 de enero de 2017, iniciación a la imagen digital, http://www.hugorodriguez.com/cursos/curso-idigital\_02.htm)*

Entonces, como menciona Hugo Rodríguez, tener una mayor resolución no es sinónimo de tener mayor calidad, el tener mayor resolución es tener mayor cantidad de pixeles en una imagen, algo que es de provecho para la impresión, sin embargo, la mayoría de dispositivos (computadores, tablets, celulares) sólo logran reproducir imágenes en una resolución de 72 dpi, reduciendo de este modo, la cantidad de información y pixeles que vemos en la pantalla. Aunque es de reconocer la innovación en pantallas y monitores con capacidad de reproducir imágenes y video en resoluciones 4K, pero estas todavía no son de aplicación práctica ya sea porque las imágenes, videos o películas en esta calidad son archivos de difícil almacenamiento debido a su tamaño, mismo problema que dificulta su distribución. O bien por qué no se pueden generar en exclusiva este tipo de recursos ya que la mayoría de usuarios no cuentan con un dispositivo que reproduzca esta calidad.

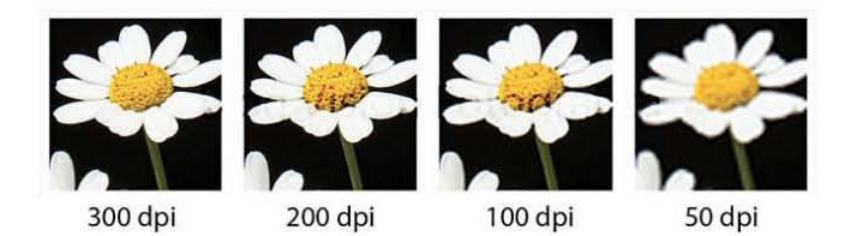

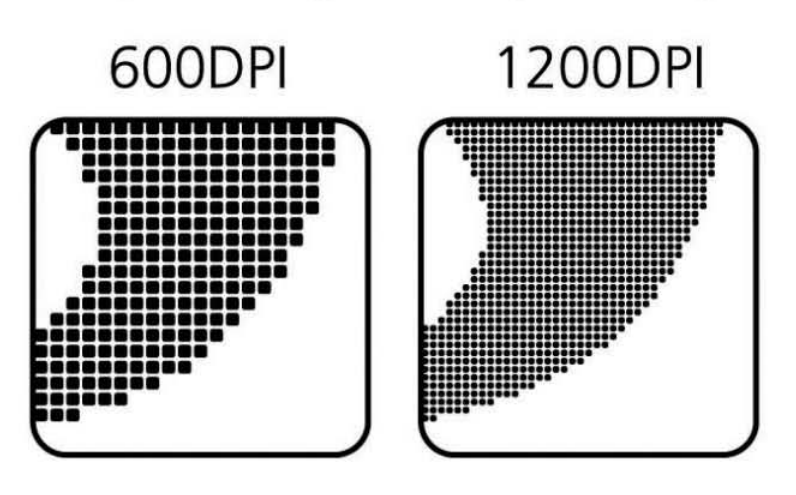

#### Imagen 81 Imagen que demuestra como al aumentar la resolución el número de pixeles que forman la imagen también aumente

## *2.4.- El sistema Digital*

La tecnología digital llegó al mundo durante la segunda mitad del siglo XX, las computadoras utilizan una lógica de dos estados de tensión eléctrica, cerrado (0) y abierto (1) mediante los nuevos avances de la electrónica, como microprocesadores, se implementó el sistema binario que permite almacenar, procesar y transmitir cualquier tipo de información.

**11.11** --------------------------------------------

Estas nuevas señales digitales son completamente diferentes de las señales analógicas debido a que los valores que se utilizan en las digitales son discretos o discontinuos, es decir no son serie continua de valores, sino que cada uno ocupa un punto específico en el espacio.

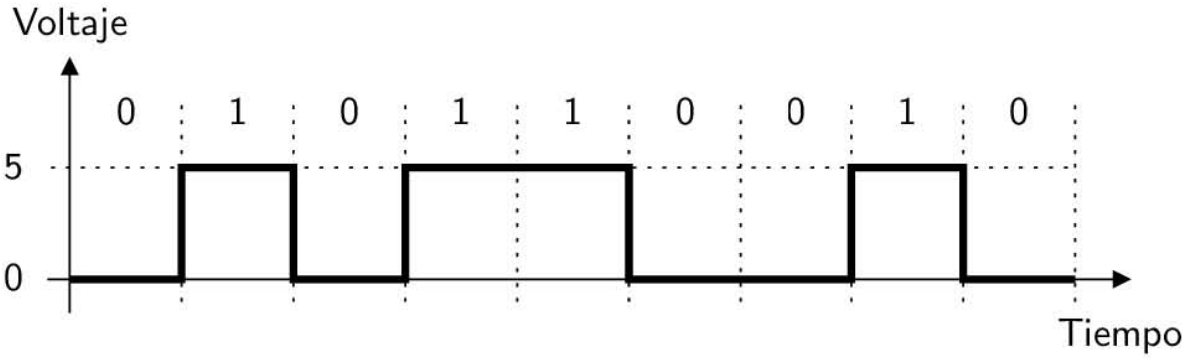

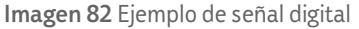

Como vemos las señales digitales son completamente diferentes a las ondas registradas en las señales analógicas, esto, debido a un proceso conocido como muestreo, el cual consiste en:

*El proceso de conversión de señales continúas a señales discretas en el tiempo. Este proceso se realizada midiendo la señal en momentos periódicos del tiempo. (Anónimo, Muestreo y cuantificación, Consultado el 19 de octubre de 2016, Ceres, http://ceres.ugr.es/~alumnos/luis/mycuan.htm)*

Esto, a *grosso modo*, quiere decir, que una onda analógica, será seccionada en distintas partes a lo largo de un periodo de tiempo definido, haciendo de este modo una conversión aproximada de la información original.

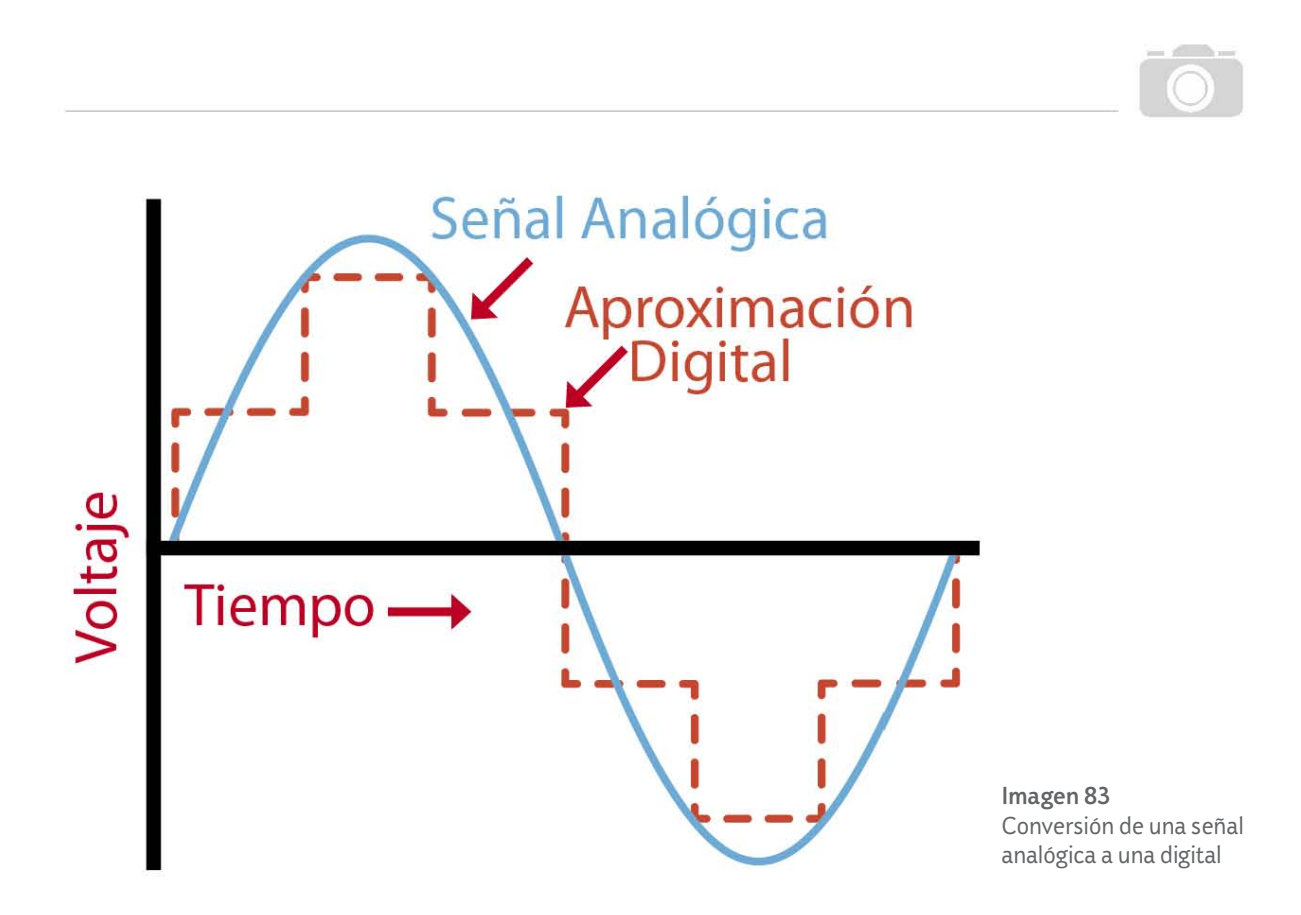

Sin embargo, como podemos ver en la imagen de arriba, cuando realizamos un muestreo, la cantidad de muestras obtenidas suele ser reducida, lo cual hará que la señal digital resultante contenga menos información que la analógica, de este modo perderemos un porcentaje de información que no podremos ver en la digitalización de nuestras imágenes.

### **2.4.1.- Tipos de cámaras digitales**

Actualmente el mercado fotográfico está inundado de un sinfín de posibilidades para la obtención de imágenes digitales, prácticamente todos los dispositivos de comunicación cuentan con una cámara, por ejemplo los teléfonos celulares, tabletas electrónicas, monitores, laptops, consolas de videojuegos, en fin las cámaras se han vuelto un aditamento primordial para esta época.

Sin embargo el mundo de la fotografía profesional y la de aficionado aun cuenta con un abanico específico de cámaras destinadas únicamente a la toma fotográfica, a pesar de que en algunos caso dichas cámaras pueden tener acceso a internet y tecnología *Wi-Fi*, su función únicamente será la de capturar imágenes y no cumplir como un dispositivo todo en uno.

En este caso, usaremos al autor Jorge Abaurrea como nuestra principal referencia, ya que en su obra *fotografía digital de 2005*, se enlistan los tres tipos de cámara fotográfica digital más utilizados hoy en día. El autor divide entonces a las cámaras en: a) Compactas, b) Gama media, c) Réflex de objetivo intercambiable o DSLR y d) Gama alta profesional, formato medio digital.

#### a) Cámaras Compactas

IT

*Son las cámaras más baratas del mercado y casi siempre las que tienen las opciones más básicas. (Abaurrea, 2005, p. 80)*

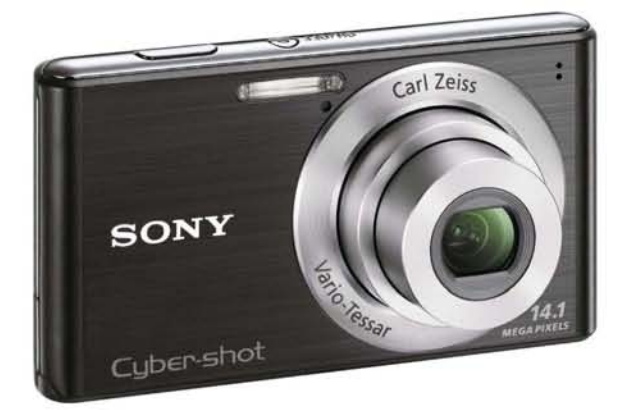

Imagen 84 Cámara digital compacta

Las cámaras digitales compactas suelen mantener formato y cuerpo de las tradicionales cámaras compactas analógicas, su tamaño es equivalente al de la palma de la mano de un adulto y suele contener modos de toma preestablecidos, por ejemplo el modo automático, retrato, nocturno, etc.

Estas cámaras están pensadas para un público similar al que Eastman tenía contemplado, cuando inicio la revolución fotográfica de Kodak, personas que querían disfrutar de la fotografía sin necesidad de aprender a usar parámetros y ajustes, pues son las compañías las que se encargan de generar los algoritmos

informáticos que puedan resolver dichas problemáticas y permitir al usuario solo presionar un botón de toma.

Con estas cámaras se puede tomar prácticamente cualquier tipo de instantáneas, sin embargo habrá trabajos como barridos, largas exposiciones, acercamientos macro, que no podrán ser realizados, ya que los parámetros preestablecidos de la cámara no lo permitirán.

Hoy en día, las cámaras compactas cuentan con una gran cantidad de aditamentos como, un flash de gran potencia, zoom digital, pantalla LCD táctil, una cantidad de mega pixeles que va desde los 16 hasta los 24, entre otros; sin duda las cámaras compactas son una obra de ingeniería que cabe en la palma de la mano, sin embargo el mercado de las misma ha decaído debido a que se puede tener una cámara dentro de un dispositivo móvil como el celular, relegándola principalmente a las personas que prefieren seguir usando una cámara fotográfica en vez de una cámara de celular.

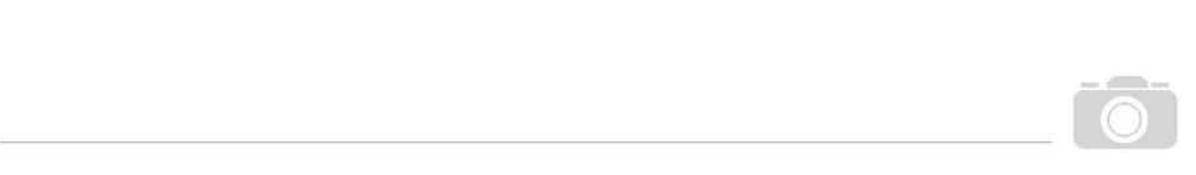

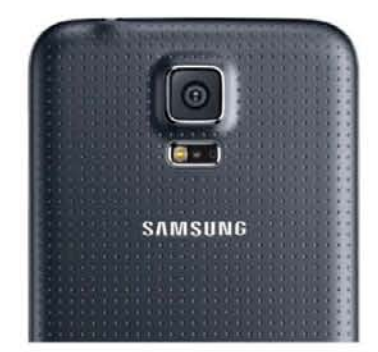

Imagen 85 Cámara integrada a un celular Samsung

#### b) Cámaras de Gama Media- Cámaras Bridge

Son llamadas cámaras de gama media ya que son el puente entre la fotografía de aficionado y el trabajo profesional, este tipo de cámaras engloba a las compactas de alto rendimiento y también a las conocidas como cámaras Bridge, que son cámaras de un objetivo fijo, esto quiere decir que no tenemos la oportunidad de intercambiarlo como en las cámaras réflex analógicas o digitales de alta gama.

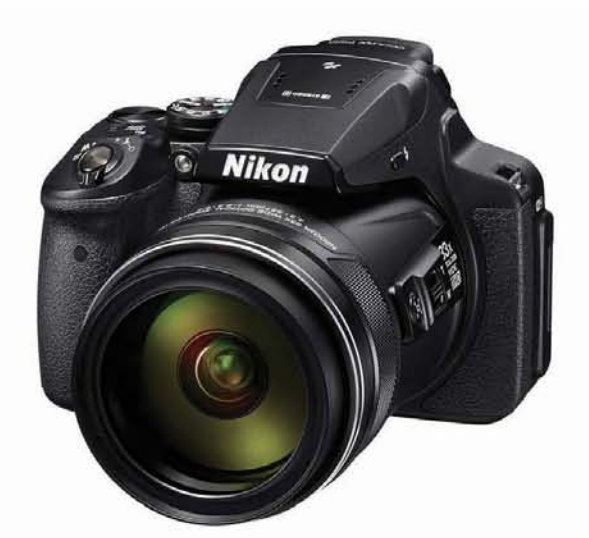

Imagen 86 Cámara Bridge Nikon Coolpix

Como se ve en la imagen de arriba, el cuerpo de las cámaras bridge es muy similar al de una cámara réflex, sin embargo cuentan con algunas diferencias, pues ciertos modelos carecen del sistema de espejos y pentaprisma, en su lugar podemos ver la implementación de una pantalla digital que permite ver en tiempo real lo que el sensor puede captar.

En cuanto a modos de disparo, podemos ver que también cuenta con modos predeterminados que nos permiten solucionar la mayoría de tomas fotográficas sin necesidad de manipular los ajustes, siendo de esta manera una cámara muy similar a las compactas en cuanto a posibilidades de toma. Por otra parte la sensibilidad ISO de estas cámaras es mejor en comparación a las de gama baja, pues nos permitirá trabajar con menor cantidad de luz y sin generar tantas alteraciones de ruido en la imagen.

Por último, a pesar de ser una cámara que no puede intercambiar sus objetivos, es su óptica única la que marca la diferencia total en contra de las compactas, pues con ella se puede realizar un cambio de distancia focal sin tener que restarle calidad a la fotografía (el zoom digital resta información y calidad a la imagen).

11.11 --------------

#### c) Cámara Réflex de objetivos intercambiables o cámara Digital Single Lens Réflex DSLR

Durante los primeros años de la fotografía digital, las cámaras digitales réflex de objetivos intercambiables fueron consideradas como cámaras fotográficas de gama alta, debido a que permitían un control total de la toma y la imagen resultante podía ser revisada al momento, motivos que favorecieron su aumento en el precio, haciendo que pocas personas fueran las que pudieran pagar este equipo de trabajo. Esto es un fenómeno similar a lo ocurrido con las cámaras de formato medio o gran formato analógicas, herramientas que sólo eran visibles en estudios profesionales ya que su difícil manipulación y alto costo no facilitaban su adquisición por la mayoría de personas.

En el inicio de la era digital, las principales casas de producción fotográfica incursionaron en el mercado de la fotografía, fabricando principalmente cámaras réflex de objetivos intercambiables, lo que permitió la posibilidad de seguir usando las ópticas analógicas en los nuevos equipos, fomentando de esta manera el apego a esta nueva tecnología.

Sin embargo hoy en día la alta demanda de estos productos hizo que los precios bajaran y la producción se incrementara, haciendo posible que numerosas personas puedan contar con una cámara réflex, muchas de ellas sin conocimiento para un correcto uso de la misma.

El rendimiento de estas cámaras es mayor que el de cualquier otra de las mencionadas en este apartado, ya que de ella destacan aspectos como la óptica, el sensor o la versatilidad de usos que puede dársele.

La pantalla LCD que tiene esta cámara en la parte posterior es usada principalmente para la configuración de toma, en ella se verán proyectados todos los valores móviles que permite la cámara, como obturación, diafragma, ISO, puntos de enfoque, etc. De igual forma puede ser usada para revisar la toma que se realizo, sin embargo, erróneamente algunas personas suelen ocuparla como un visor que muestra en vivo lo que el sensor puede capturar.

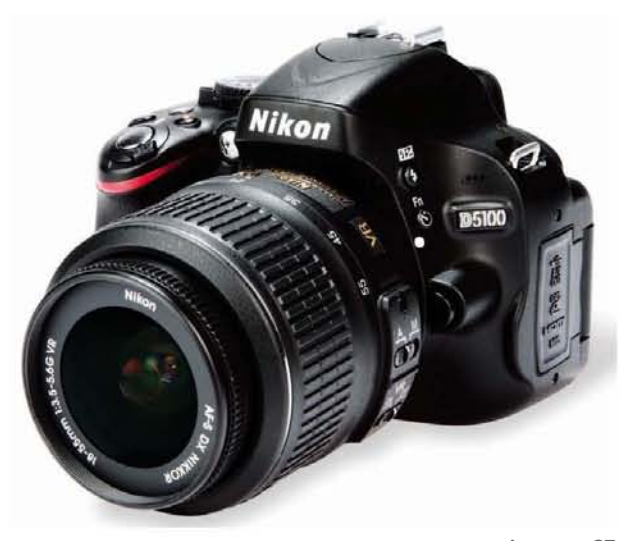

Imagen 87 Cámara Réflex Digital Nikon 5100

Por último, cabe resaltar que estas cámaras son muy similares a los últimos modelos de réflex analógicas producidas, ya que en sus componentes también tenían chips y sensores que permitían una rápida respuesta entre los modos de toma semiautomática, al igual que en el manejo de los ajustes previos a la toma fotográfica. En general podríamos decir que la cámara fotográfica no ha cambiado, solo se ha ido adaptando a la época en la que es requerida.

 $\overline{\text{ }}$ 

#### d) Gama Alta Profesional, formato medio digital

El ultimo formato del cual haré mención, es uno que hoy en día es poco usado por la mayoría de fotógrafos, pues su disponibilidad en el mercado es limitada y tiene precios muy elevados.

La principal marca de producción de esta gama es Hasselblad, quien junto a Mamiya o Phase son de las marcas pioneras en el trabajo fotográfico profesional de medio formato.

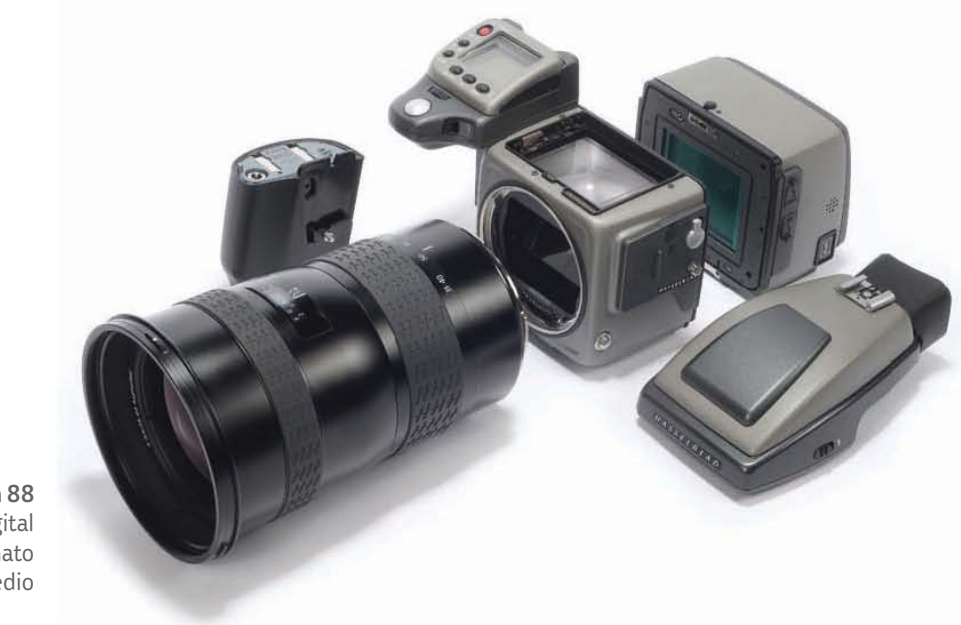

Imagen 88 Cámara digital Hasselblad formato medio

A pesar de tener poca información de estos productos dentro del país, podemos rescatar ciertas cualidades técnicas que presentan, por ejemplo un sensor CMOS de 43.8×32.9mm, casi un 50% más grande que el sensor Full Frame (36 x 24 mm) de las cámaras réflex de gama alta.

El sensor de gran tamaño puede producir imágenes de 50 megapixeles en los modelos económicos de la marca y hasta 100 mega pixeles en su versión mejorada, también cuenta con un rango ISO con techo en 6400, una pantalla táctil TFT de 3" de 24 bits y 920,000 puntos de resolución.

Como podemos ver las características de este tipo de cámaras superan por mucho a las réflex convencionales, sin embargo una estimación de su costo sería de 28,900 Euros, equivalentes a 600 mil pesos mexicanos aproximadamente.

11111 -------------

Posiblemente tendrán que pasar algunos años antes de que podamos trabajar con estas cámaras de manera común, al igual que las cámaras réflex, dentro del país. Sin embargo muchas agencias de moda y estudios fotográficos a nivel mundial como Vogue o el Estudio Platón, ambos en NY, han trabajado con esta gama de cámaras fotográficas desde hace algunos lustros.

### **2.4.2.- Parámetros de trabajo**

De la misma forma que se realizó en el apartado de fotografía analógica, en la parte que corresponde a los parámetros de trabajo digital se realizará un desglose de cinco parámetros de estudio en la fotografía digital, estos parámetros son: a) color, b) balance de blancos, c) sensibilidad e ISO variable, d) almacenamiento de información y e) la edición digital o el laboratorio digital, todos estos parámetros de estudio son el similar a los enlistados en el apartado analógico.

En la sección dedicada al color y el balance de blancos en la fotografía digital, se busca exponer cómo el impulso lumínico que incide en el sensor puede generar información de color para la fotografía, del mismo modo se dará un vistazo a los espacios de color más utilizados en la imagen digital, sus cualidades y el cómo usarlos para una correcta visualización de las fotografías digitales.

En cuanto a la sensibilidad ISO, se abordará la importancia y los beneficios que ha generado para la fotografía la posibilidad de modificar la sensibilidad entre tomas, favoreciendo los resultados en condiciones adversas de iluminación.

 La parte final de esta sección en la investigación estará dedicada al estudio de los medios para almacenar fotografías digitales, tanto a nivel físico como tarjetas de memoria, como a nivel digital, el uso de la nube. Adicional a esto, se abordará el llamado "negativo digital" o archivo raw y de qué manera es procesado dentro del laboratorio de edición digital.

#### a) Color

Ya vimos que en la fotografía analógica el color es conseguido usando ambas teorías de color (síntesis sustractiva y síntesis aditiva), sin embargo la fotografía digital no trabaja con pigmentos hasta el momento en que las fotografías sean impresas en un soporte gráfico. En realidad, la mayoría de imágenes obtenidas se quedan en el universo virtual, esto quiere decir que la síntesis aditiva (colores luz), es prácticamente la única que interviene en la generación de color para la fotografía digital.

De esta manera podríamos pensar que al trabajar con colores luz los resultados del color serían similares a lo que vemos con nuestros ojos, sin embargo esta idea puede ser errónea, y se explica a continuación.

Primero debemos comprender que los colores que el ojo humano es capaz de captar son representados en el llamado "Diagrama de cromaticidad CIE" o espacio absoluto de color, el cual está constituido de la siguiente forma:

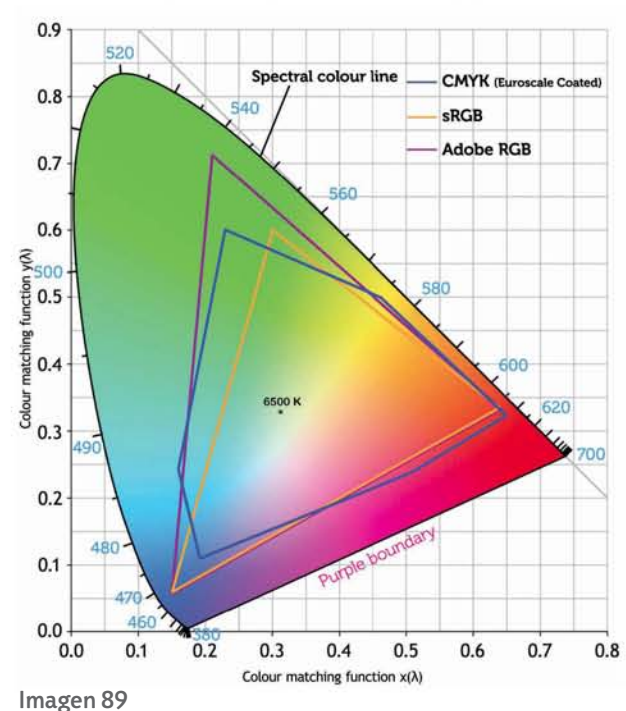

 Diagrama de cromaticidad CIE, en el interior se compara el rango de alcance de varios modelos colorimétricos

*Los colores puros descansan sobre un plano en forma de herradura. El borde recto inferior representa los colores obtenidos al mezclar las longitudes de onda roja y azul de ambos extremos del espectro. Todas las mezclas de colores están dentro del espacio delimitado por la herradura y la línea recta. (Makertan, síntesis aditiva y síntesis sustractiva, (4 de abril 2014.) Consultado el 23 de octubre de 2016, La Prestampa, https://laprestampa.wordpress.com/2014/04/04/sintesis-aditiva-y-sustractiva/)*

El diagrama de cromaticidad CIE nos muestra todos los colores visibles por el ojo humano, en el centro se encuentra el equivalente a la luz blanca (mezcla de los tres primarios en igual medida) y en la línea que une a cada par de colores se encuentra el complementario del faltante (rojo + azul = magenta/Complementario de verde).

Sin embargo a pesar de que el espectro de

color visto por el ojo humano es muy amplio, en el caso de los dispositivos de captación de imagen no es igual, estos dispositivos no tienen la misma capacidad para "ver" como el ojo humano. Por ejemplo los principales dispositivos de captura y lectura, como el escáner o la cámara digital logran ver un porcentaje de los colores que capta el ojo humano, del mismo modo los dispositivos de reproducción de imagen, como monitores, impresoras, LCD´s, etc., no podrán reproducir todos los colores que genera la luz de día.

Ya que hemos visto como los colores captados y representados por los medios digitales no son iguales a los que puede ver nuestro ojo debemos pasar al siguiente nivel de color en el mundo digital, y este corresponde a los modelos colorimétricos, los cuales son Sistemas de Ordenación de Colores, abreviados COS por sus siglas en inglés *Color Order Systems*.

**11.<sup>11</sup>**-----------------------------------------------------------

La definición que nos brinda René Bouillot sobre los COS, nos ayudara a dejar en claro que son:

*Se oponen a los modelos de la CIE, que son espacios de color. Un COS no tiene por qué estar directamente vinculado a los colores físicos. Los COS se basan en los primarios rojo, verde y azul, pero -para especificar estos colores- su representación gráfica utiliza sistemas de coordenadas diferentes. (Bouillot, 2007, p. 81)*

El conocimiento del modelo colorimétrico RGB es el punto de partida para entender la adquisición de colores en un medio digital y quizás la manera más sencilla de explicarlo sería viendo un monitor de computadora, pues en ella se mezclan cantidades variables de cada una de las tres luces primarias.

Cada uno de estos puntos de color puede cuantificarse en valores que van del 0 al 255 (digitalización de 8 bits) esto quiere decir, que existirán 256 niveles por canal rojo, verde y azul, donde el valor 0 significa que el color no es utilizada y el 255 significa que el color del canal se encuentra en su máximo nivel de saturación de longitud de onda emitido.

Entonces, la suma de los tres primarios al máximo de potencia lumínica producen el color blanco, y del mismo modo en el mínimo de potencia producirán el negro. De este modo para precisar un color, basta con indicar los distintos niveles lumínicos de cada uno de los primarios, rojo, verde y azul.

*La notación más simple consiste en añadir el valor (nivel) a la letra inicial del primario, en orden RGB. Por ejemplo, 128R, 128G, 128B es un gris de 50% de intensidad, 0R, 0G, 255B es un azul saturado al máximo, mientras que el amarillo saturado se expresa como 255R, 255G, 0B, etc. (Bouillot, 2007, p. 81)*

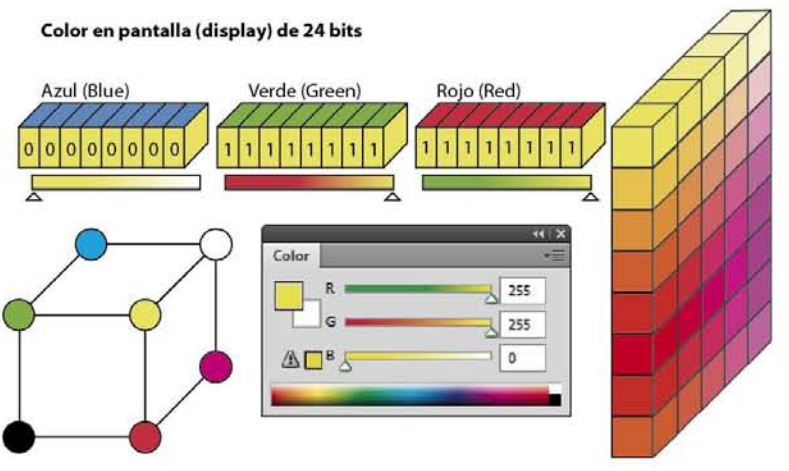

Imagen 90 Representación gráfica de COS RGB y como se forman los colores según los valores que se le brinda a cada primario Los valores en este sistema serán fiables siempre y cuando el nivel de los primarios sea de 255 (saturación total), sin embargo cuando los valores se encuentren en los tonos medios los colores proyectados pueden variar, esto debido a que la calibración del medio de proyección no se encuentra estandarizada (es una calibración perceptiva), de este modo un color cambiará según

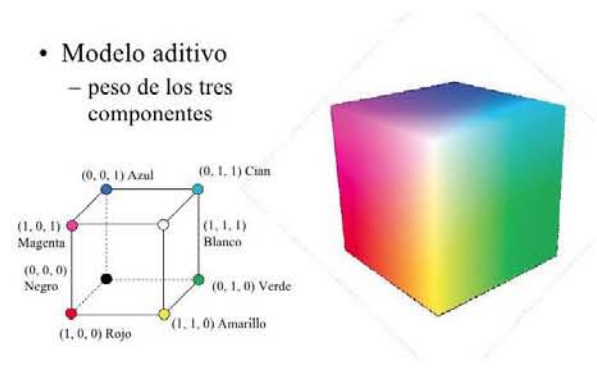

Imagen 91 Cubo cromático RGB

la luminosidad del medio en el que sea reproducido.

La manera más sencilla de visualizar el COS RGB, es mediante el cubo cromático RGB, una representación 3D en donde se encuentran todos los posibles colores del espacio RGB (hay  $2^{24} = 16.7$  millones en 3 x8 bits)

Para tener una mayor referencia del espectro de color que es capaz de reconocer y reproducir un monitor, se crearon distintas

normas de color. Entre las más populares y usadas en la fotografía se encuentran sRGB IEC61966- 2.1 y Adobe RGB 1998, ambas normativas entran en lo que se conoce en el trabajo de edición comúnmente como espacios de trabajo o espacios de color**.**

La norma sRGB fue definida por las empresas Hewlett Packard y Microsoft pensando sobre todo en las fotografías e imágenes que son visualizadas en internet principalmente, esto es debido a que la norma asume un promedio del espectro de color que suelen reconocer los monitores promedio, pantallas, celulares, etc.

Por otra parte, la norma Adobe RGB 1998 fue introducida por la empresa Adobe Systems en 1998 (como su nombre lo dice) y está especialmente diseñada para la edición de fotografías e imágenes de alta calidad para su posterior conversión a CMYK o cualquier sistema de impresión. Esta es la razón por la que la norma Adobe RGB parece ser el más apropiado para gestionar fotografías que serán impresas para publicaciones, exposiciones, etc.

95

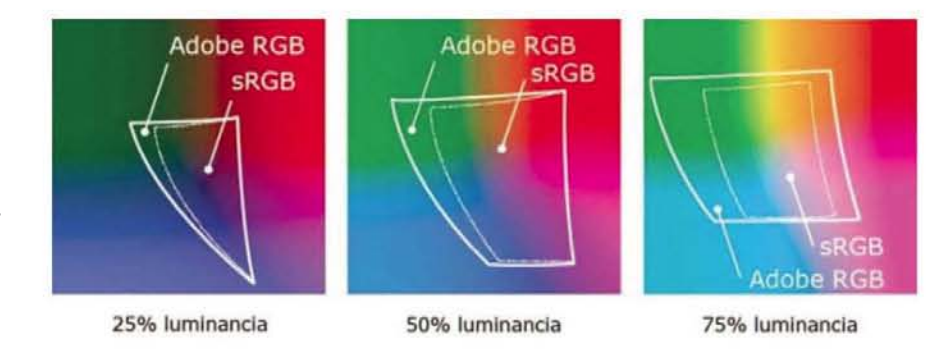

Imagen 92 Aquí se ilustra el tamaño que abarcan en el espectro de color ambos espacios de trabajo Hay que recalcar que ambos espacios de color están lejos de reconocer todo el espectro visible por nuestro ojo. Se suele decir que sRGB abarca el 35% del mismo y el Adobe RGB alcanza un 50%. ¿Qué significa esto?: en fotografía, siempre tenemos que asumir una pérdida de información. *(Perea, espacios de color Adobe RGB y sRGB ¿con cuál trabajar?, (4 de diciembre 2012.) Consultado el 27de octubre de 2016, Xatakafoto, https://www.xatakafoto.com/ tutoriales/espacios-de-color-adobergb-y-srgb-con-cual-trabajar)*

Si a la anterior cita le sumamos el hecho de que ambos espacios de color RGB suelen tener sus inconvenientes al momento de mostrar el color en un medio de proyección, podríamos decir que dentro del mundo de la imagen digital estamos viendo poco menos de la mitad de lo que podemos percibir con nuestros ojos en el mundo real.

Lo anterior no es debido a que la imagen digital sea inferior, sino que los medios de reproducción visual son por lo general de baja gama, si se trabajara en un medio parecido a un monitor de gama alta (que pueda reproducir el espacio de color Adobe RGB 1998) los colores resultantes serian más parecidos a lo que podemos ver con nuestros ojos.

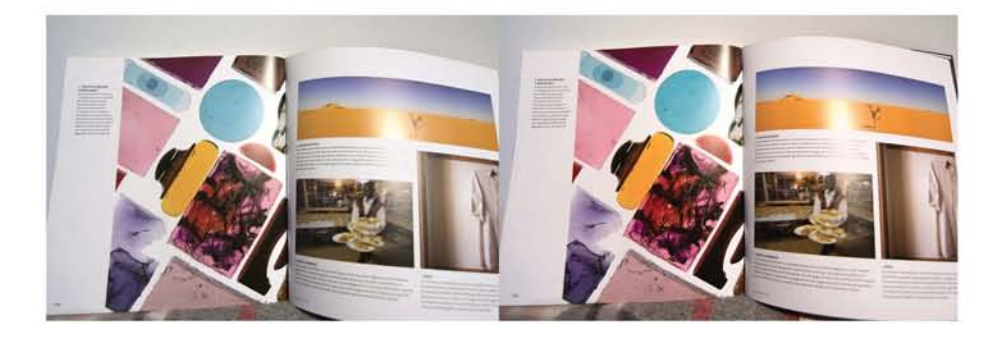

lle

Imagen 93 Podemos ver una comparativa entre ambos espacios de color AdobeRGB (izquierda) y sRGB (Derecha)

En los párrafos anteriores se ha explicado cómo funciona el color dentro del mundo digital, sin embargo aún queda una parte importante por abordar y es el cómo se genera el color en una fotografía digital, para comprender esto debemos volver a la unidad mínima para la creación de imágenes digitales, el pixel el punto más pequeño de la imagen digital. Una fotografía digital está conformada en esencia por puntos de tres colores, rojos, verdes y azules distribuidos en forma de mosaico a lo largo y ancho de la imagen donde cada uno de los puntos de color representa un pixel.

El proceso para la obtención de color en una fotografía digital no es únicamente tarea del sensor fotosensible, esto debido a que el sensor de silicio de una cámara digital únicamente capta imágenes monocromáticas (blanco y negro) y es necesario el uso de una mascarilla o filtro de color colocado al frente de las células fotosensibles del sensor para que cada pixel pueda tomar un color determinado ya sea rojo, verde o azul.

En el campo de la fotografía digital actual, las cámaras fotográficas en su mayoría utilizan una mascarilla de color conocida como Mosaico Bayer, este consiste en un filtro de color con forma de mosaico compuesto por los tres colores primarios luz que son colocados en frente del sensor de silicio con una distribución de 25% pixeles rojos, 25% pixeles azules y 50% pixeles verdes, esto último debido a la mayor sensibilidad al color verde por parte del ojo humano.

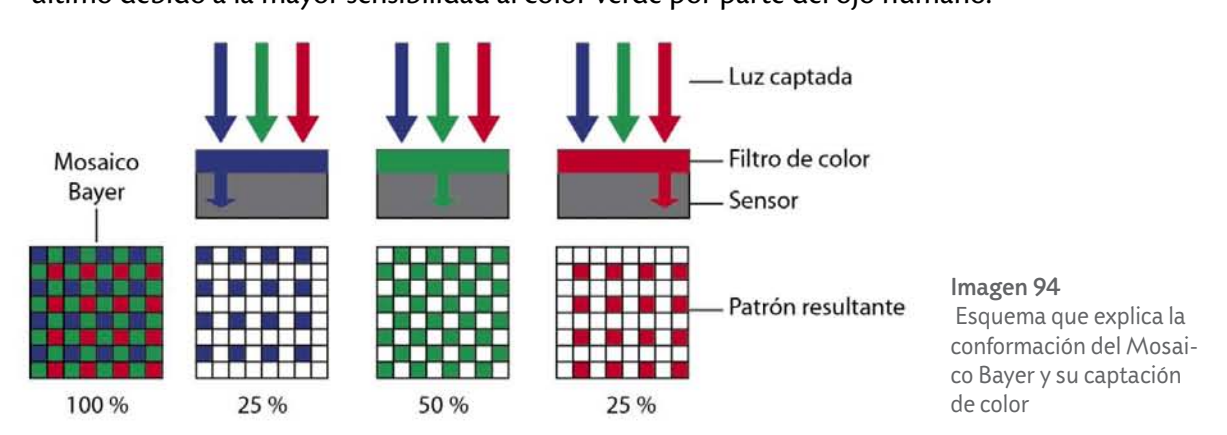

Gracias al mosaico Bayer cada fotodiodo del sensor recibe la información de uno de los tres colores luz, pero pierde la información de los otros dos colores en el pixel, esta información de los otros dos colores restantes en el pixel son inventados de forma automática por el propio sensor, a esto se le conoce como "interpolación"

*La interpolación aparece como solución para llenar esta pérdida de datos. Aunque no se disponga de la información del verde en los cuadros rojos o azules, la separación entre los distintos pixeles verdes podrá promediarse, con un algoritmo matemático denominado de interpolación, para rellenar los espacios intermedios que perdieron parte de la lectura lumínica. (Vigué, 2006, p. 199-200)*

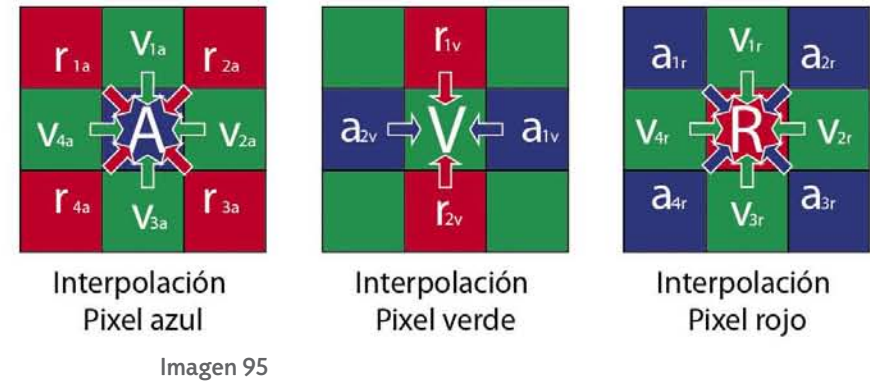

Esquema ilustrativo sobre cómo funciona la interpolación de color

Entonces para que una fotografía digital contenga distintos valores cromáticos es necesario que la computadora interna de la cámara digital utilice un algoritmo para genera la interpolación de color combinando los datos obtenidos por el pixel y la información de los pixeles circundantes, permitiendo de este modo la obtención aproximada de un color final en el pixel.

Además del mosaico Bayer, en el mundo de la fotografía digital existe otro tipo de filtro de color conocido como mascarilla Foveon o chip Foveon x3, esta mascarilla de color está conformada por tres láminas y cada una de ellas se encarga de captar un color primario luz (rojo, verde o azul). Este tipo de filtro tiene una notable diferencia en comparación con la mascarilla Bayer, ya que en vez de ser un mosaico donde cada pixel obtiene únicamente información de un solo color, la mascarilla Foveon permite al pixel captar la información de los tres colores luz mejorando de esta

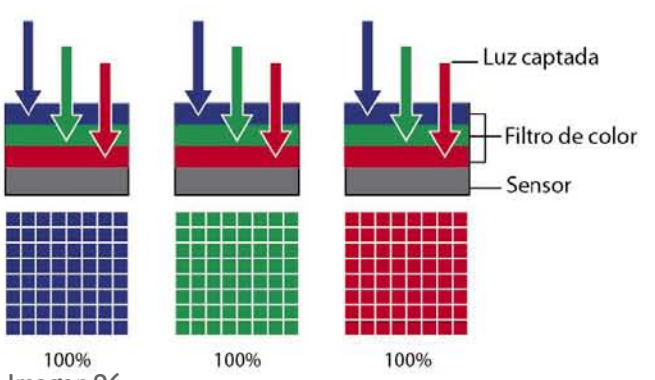

Imagen 96

**IT** 

manera la interpretación del color por la computadora de la cámara.

La forma en que la mascarilla Foveon capta el color es muy parecida a la manera en que la película fotográfica de color registraba la información en los haluros de plata, lo que favorece de manera importante los resultados disminuyendo las aberraciones cromáticas y falsos colores en ciertas zonas de las fotografías o en condiciones de luz adversas, sin embargo el costo de producción de este tipo de filtro dificulta su implementación en la mayoría de las cámaras

fotográficas comerciales, siendo necesario destacar que en la mayoría de los casos, el chip Foveon está destinado para las cámaras de gama alta o formato medio digital.

#### b) Balance de blancos

El balance de blancos es la herramienta encargada de corregir las posibles variaciones de color en una fotografía, en el caso de la fotografía digital, esté es realizado mediante algoritmos que se encuentran pre-cargados (predeterminados) en el software de la cámara fotográfica digital.

Entonces las cámaras digitales nos permiten hacer cambios en el balance de blancos sin la necesidad de usar filtros externos o aditamentos que deban ser agregados a la cámara, esto hará, que la cámara esté lista para cualquier cambio climatológico y de iluminación, evitando que las fotografías alteren su color original.

Esquema que explica la conformación del Chip Foveon y su captación de color

Las cámaras básicas suelen tener únicamente la posibilidad de Balance de Blancos Automático o AWB, por sus siglas en ingles *Auto White Balance*, sin embargo cuanto más sofisticada sea la cámara fotográfica, esta podrá contar con mayor cantidad de modos predeterminados de balance de blancos, incluso, existen modelos de cámaras fotográficas que cuentan con una escala grados Kelvin para ajustar la temperatura de color manualmente.

Los modos predeterminados que podemos encontrar de manera común en las cámaras digitales son los que se enlistan a continuación, estos tienen un uso particular según sea la fuente lumínica que se utiliza como iluminación de escena en cada fotografía.

- Tungsteno o Incandescente: El balance de blancos se ajusta asumiendo que se encuentra *en un espacio iluminado por luz incandescente (bombillas).*
- • *Fluorescente: Para usar con lámparas de vapor de sodio, fluorescentes blancos o con lámparas de vapor de mercurio.*
- Luz Día: Para los objetos iluminados con la luz del sol directamente.
- Flash: Se utiliza cuando disparamos con flash. Ya sea el integrado o uno externo.
- • *Nuboso: Perfecto para emplearlo con luz de día y cielo nublado.*
- Sombra: Se usa con luz de día y sujetos en sombra.

*Como es natural, estos "presets" funcionan perfectamente cuando disparamos en las condiciones de luz para las que han sido creados. Pero podemos usarlos para disparar en otras condiciones, obteniendo resultados que pueden resultar interesantes. (Admin, Curso de fotografía: 29 El balance de blancos-introducción, (29 de marzo 2008) Consultado el 30 de octubre de 2016, Xatakafoto,* https://www.xatakafoto.com/curso-de-fotografia/curso-de-fotografia-29-el-balance-de-blancos-introduccion)

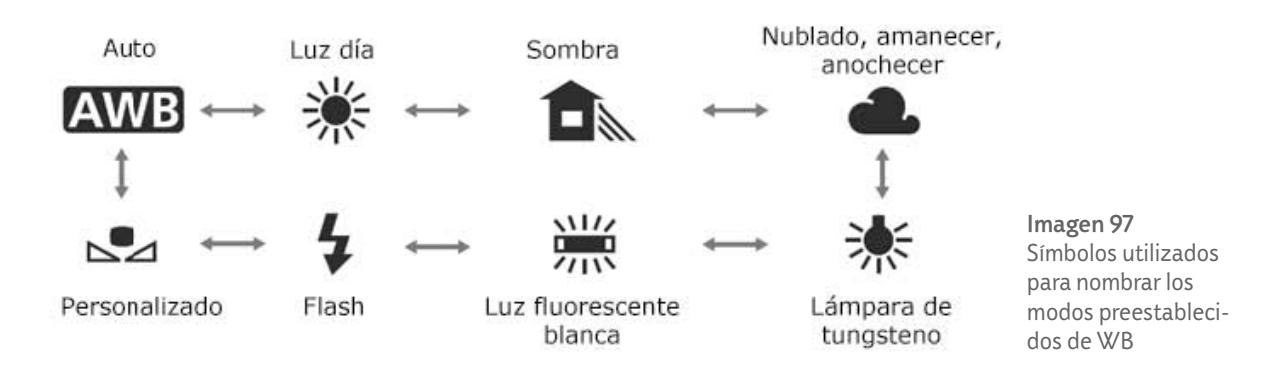

99

Entonces si nos encontramos en un ambiente donde la dominante de color sea amarilla o rojiza, como una habitación iluminada por una bombilla de tungsteno, debemos colocar nuestro Balance de Blancos "WB" en el modo predeterminado indicado, esto hará que la cámara fotográfica realice una compensación de color que neutralizara la tonalidad naranja y permitirá que los blancos de la imagen sean semejantes al blanco puro. El mismo efecto se verá al calibrar la cámara en modo automático, sin embargo esto podría generar que se pierdan detalles de color y se consiga mayor énfasis en las sombras.

-------------

El balance de blancos no sólo puede utilizarse para la correcta calibración de color en las imágenes, sino que también podemos usarlo a nuestro favor según sea la intención del mensaje que queremos transmitir mediante la fotografía.

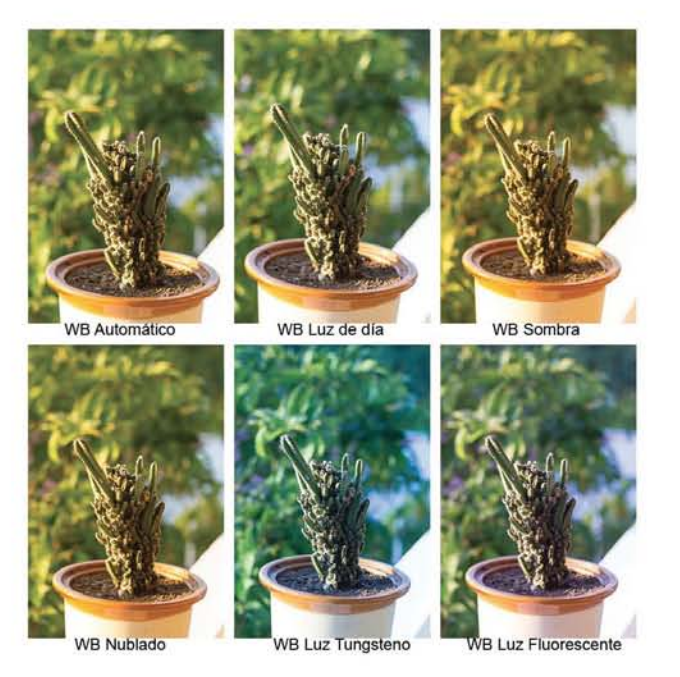

11111

Imagen 98 Variación de la temperatura de color de la misma escena con el WB

La posibilidad de brindarle una nueva intención a una fotografía es algo que podemos realizar de igual manera con los filtros que mencionamos en el apartado de balance de blancos analógico, pues únicamente realizaremos un engaño al color que puede captar la cámara.

Podemos notar mayormente esto cuando realizamos una toma a luz de día y viramos el color a los dos extremos de la escala de temperatura de color, de esta manera podemos hacer que una escena se vea más cálida y genere una sensación de confort, o por otra parte, la misma escena puede volverse fría, lo que generaría una sensación de melancolía.

Por último, también es importante remarcar que podemos cambiar el balance de blancos con la edición digital, en programas como Photoshop, Camera RAW o Li-

ghtroom. Sin embargo, esta acción no es tan recomendable, ya que la fotografía debería tener el mayor cuidado al momento de ser realizada y por ello un correcto manejo de parámetros antes de disparar debe ser la prioridad del fotógrafo, pero cuando esto sale del control o no existe el tiempo suficiente para la planeación, tenemos en la edición digital la posibilidad de remediarlo y brindarle las cualidades necesarias a la fotografía.

100

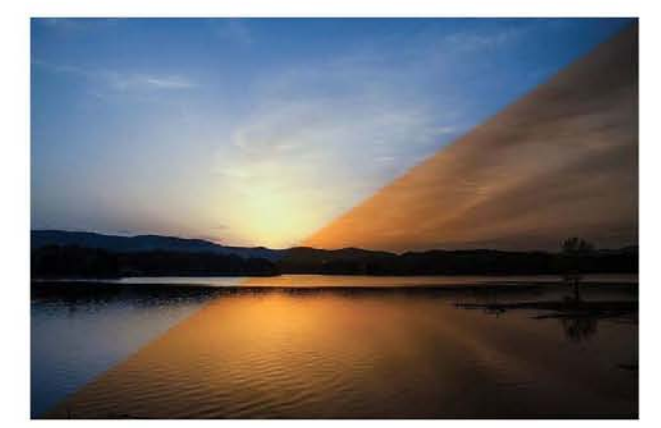

Imagen 99 Prueba de modificación de balance de blancos en software de edición digital

#### c) Sensibilidad "ISO variable"

La sensibilidad ISO para la fotografía digital ha llegado a superar las limitantes que estaban marcadas en la fotografía analógica, pues ahora se nos permite variar la sensibilidad del sensor con tan solo indicárselo a la cámara, permitiendo realizar diferentes capturas de la misma fotografía cambiando el ISO entre cada una según sea requerido.

La manera en que la sensibilidad ISO puede variar se explica mediante el funcionamiento que ocupa el sensor para la captación de luz; cuando los fotodiodos reciben luz provocan una energía que libera electrones cargados negativamente de la célula de silicio. Otra célula contenedora que está debajo recibe a estos electrones, y esta carga es proporcional a la cantidad de luz recibida.

Se puede decir que la manera en la que es posible manipular la sensibilidad ISO en la fotografía digital es la gran contribución de los sensores, pues nos permite adaptar la cámara fotográfica a las necesidades de luz, sin necesidad de cambiar el soporte, ni requerir ópticas altamente luminosas, haciendo de este modo un medio más versátil y rápido.

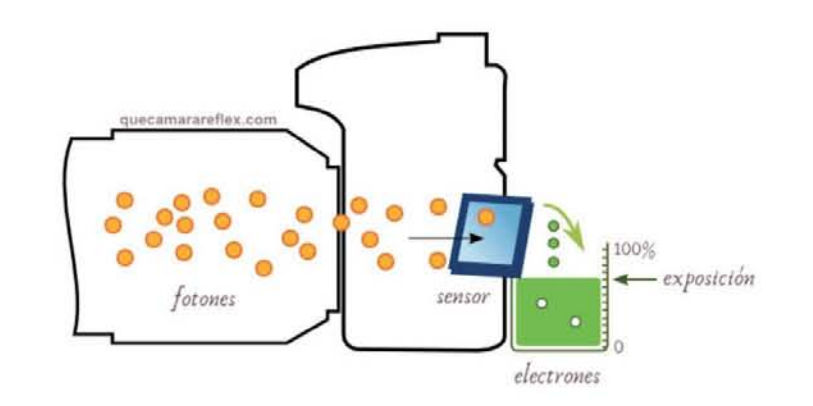

101

Imagen 100 Sensor recibiendo estímulo luminoso y liberando electrodos Las cámaras digitales cuentan con un menú que nos permite realizar cambios en la sensibilidad ISO de nuestra cámara, dichos cambios pueden ser realizados sin necesidad de cambiar el sensor manualmente (como se haría con la película en una cámara analógica). La manera en que funcionan estos modos predeterminados (como los mencionados en el Balance de blancos) es bastante sencilla, pues mediante algoritmos informáticos, le indican al sensor la cantidad de luz que deben recibir en los fotodiodos, haciendo de este modo que las fotoceldas aumenten o disminuyan la señal que reciben, haciendo que sean más o menos sensibles a la luz según se requiera, esto para recibir con mayor facilidad los estímulos luminosos, incluso en bajas condiciones de luz. Estos estímulos serán convertidos en cargas eléctricas que se guardaran en los fotodiodos, de este modo los que tengan una mayor carga energética ocuparan el lugar de los valores de luz altos (blanco) y los fotodiodos poco cargados cumplirán con el valor de las sombras (negro).

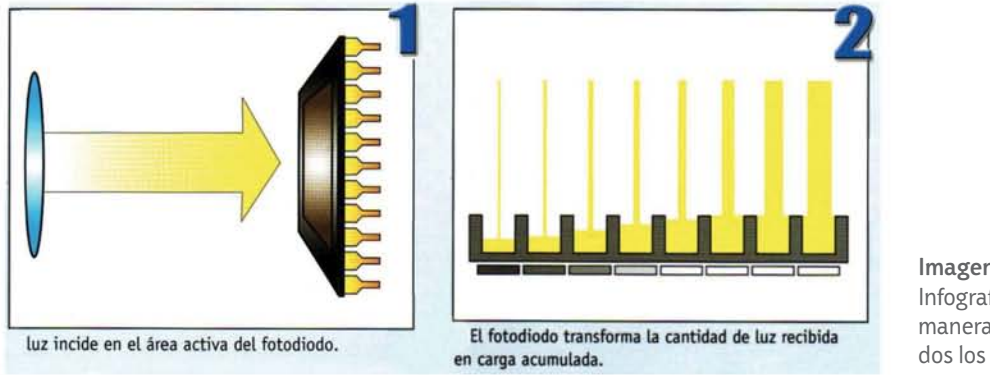

Imagen 101 Infografía que muestra la manera en que son cargados los fotodiodos

La mayoría de cámaras digitales cuentan con una opción completamente automática, la cual realiza una medición total de las condiciones donde se encuentra la cámara y de este modo decide la sensibilidad ISO adecuada para cada toma. También podemos encontrar que en la mayoría de equipos a nivel comercial (cámaras compactas, celulares, etc.) suele haber una es-

cala de sensibilidad ISO bien definida en un rango similar al de las películas fotográficas analógica (de ISO 100 a ISO 3200). Sin embargo existen excepciones, pues algunas cámaras digitales réflex de un objetivo (DSLR por sus siglas en inglés) suelen tener escalas exageradas de ISO´s altos, llegando a los 25,000 ISO, y en algunos casos a rangos superiores.

**The** 

Imagen 102 Menú de sensibilidad ISO en una cámara digital Nikon

| Sensibilidad ISO                                 | 100           |
|--------------------------------------------------|---------------|
| Control auto. sensibil. ISO                      | 0 N           |
| Sensibilidad máxima<br>Velocidad obturación mín. | 3200<br>1/100 |
|                                                  |               |

Sin embargo tener un gran rango de ISO no siempre es un beneficio, incluso en ocasiones puede llegar a ser perjudicial para las fotografías, esto debido a un problema surgido por la interferencia en el proceso de amplificación de la señal de captura de luz en el sensor, el problema conocido como "ruido", consiste en la aparición de diversas manchas similares a puntos de color obscuro y una textura granular, dicho problema se puede observar principalmente en las zonas de sombra (tonos bajos) de la fotografía.

\_\_\_\_\_\_\_\_\_\_\_ 101

*El problema del grano o ruido al que hacíamos alusión con anterioridad se le encontrara fundamentalmente a partir de los 800 ISO de sensibilidad. (Abaurrea, 2005, p. 70)*

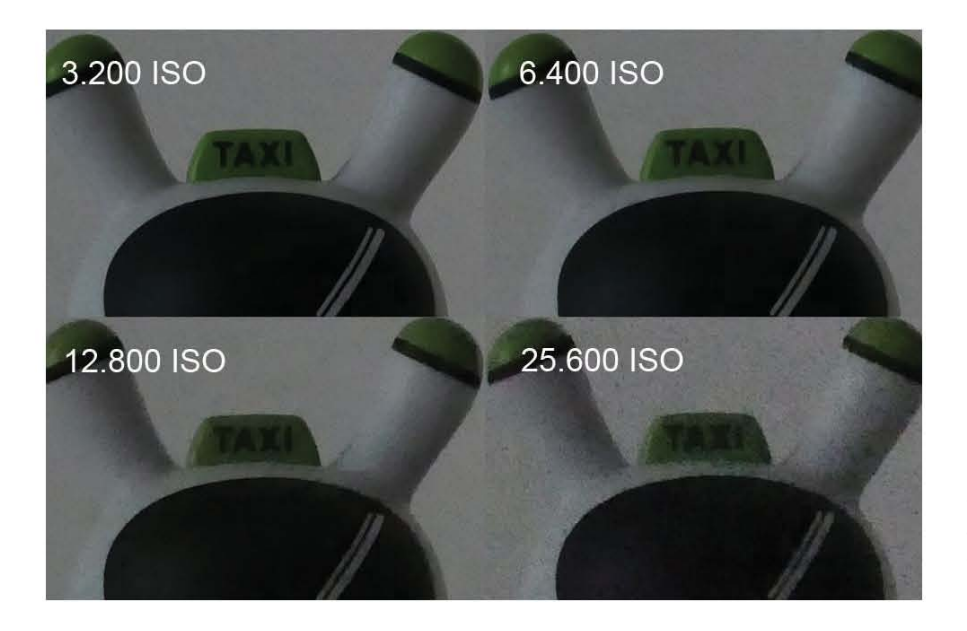

Imagen 103 Comparativa de una misma escena tomada con distintos rangos de ISO alto, en ella se ve como la definición va decayendo mientras más ruido exista

A pesar de ser un efecto visual molesto en ocasiones, el ruido también puede ser usado como una cualidad de la fotografía (al igual que el grano en algunas fotografías analógicas), pues muchas veces el trabajar con ISO´s bajos no es posible debido a las necesidades del fotógrafo. Por ello, muchas de las cámaras de gama alta o profesional han prestado gran atención a este detalle y han reducido la aparición de ruido en ISO´s altos, llegando a poder fotografiar incluso a ISO 6,400 sin la aparición de ruido, sin embargo, la producción de este tipo de sensores continua siendo muy costosa y esto incrementa los precios de las cámaras en exceso.

#### d) Almacenamiento

Almacenar las fotografías digitales no es tan "sencillo" como lo fue con las imágenes analógicas, esto es debido a que la mayoría de fotografías digitales nunca dejan el universo digital, es decir no toman una forma física que podamos archivar.

103

La imagen digital es un constante flujo de datos que son almacenados en un soporte (tarjeta de memoria), este proceso de guardado se lleva a cabo mediante un previo ordenamiento de datos que dan lugar a formas, colores, texturas, etc., y posteriormente son guardados en un fichero o archivo con cierta terminación, el cual será leído por una computadora, que tras el uso de algoritmos dará lugar a la imagen creada.

Podemos mencionar como archivos habituales para el guardado de la fotografía digital a los archivos RAW (NEF en Nikon y CR2 en Canon), y el formato llamado .JPG o .JPEG.

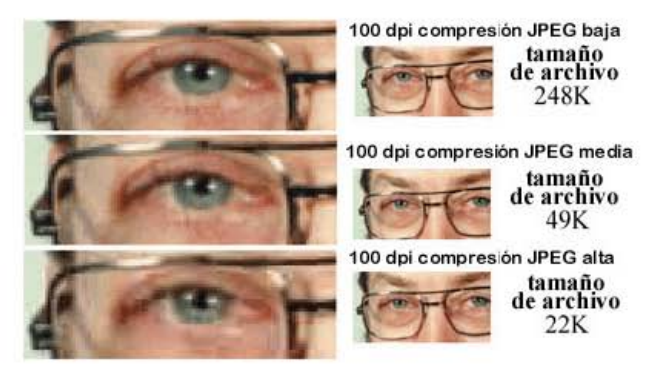

n Tur

Imagen 104 Imagen que muestra cómo va bajando la calidad de la imagen con relación a la compresión del archivo

El archivo jpg es uno de los más conocidos, y por lo general las imágenes que encontremos en internet tendrán este formato, sin embargo es un archivo con información comprimida (es por ello que es muy utilizado en internet) lo cual afectara directamente a la calidad de la imagen, por ello no es un archivo recomendado para el trabajo profesional de fotografía, pues a pesar de tener la opción de una mínima compresión, el archivo resultante siempre tendrá perdida de información, quizás imperceptible al ojo común, pero notoria al ojo fotográfico.

Otra desventaja del archivo jpg es su constante autodestrucción, pues cada vez que la imagen es modificada y guardada el nuevo archivo generado tendrá un porcentaje de pérdida de información en relación al original, esto debido a la compresión que hemos mencionado y es aplicada a los ficheros jpg.

Por otra parte el archivo raw, que en inglés quiere decir "crudo". Se trata de un formato con el cual conservamos la fotografía sin procesar. La imagen resultante en este archivo será exactamente lo que la cámara y el sensor han captado, algo parecido a un negativo analógico.

Para poder comprender de manera más clara que es el formato raw, se tomará la definición de Philip Andrews, quien describe al archivo raw de la siguiente manera:

*Los datos del sensor no procesados que se guardan en ese instante son lo que se denomina archivo raw. Contienen información sobre el brillo y el color de la escena, pero en un formato que no puede editarse o retocarse inmediatamente con los programas de fotografía habituales. […]*

*Al seleccionar el modo raw como formato de captura favorito hace que la cámara deje de procesar los datos del sensor de colores (primarios) separados y se limite a guardar los datos en la tarjeta de memoria. Esto significa que la descripción completa de lo que la cámara "ve" se guarda en el archivo de la imagen y queda a su disposición para usarla para producir imágenes de calidad (Andrews, 2008, p.4)*

Entonces podríamos decir que la fotografía digital en formato raw es "mejor", y estaremos en lo correcto, pero la realidad es que el formato en crudo es un archivo lleno de información que necesita ser procesada para su uso y la mayoría de fotógrafos aficionados suele apartarse de este formato, por la dificultad que puede conllevar un "revelado digital".

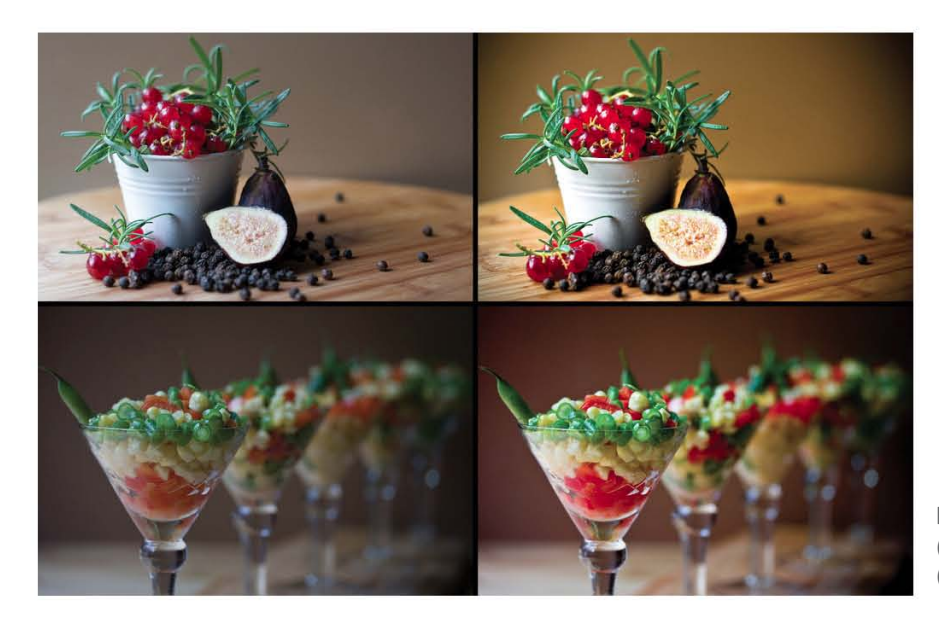

Imagen 105 (izq.) imagen en formato raw (der.) imagen revelada

Por último debemos destacar la gran ventaja de este tipo de archivo y es que podemos modificar la fotografía a nuestro gusto, pues al tener todos los datos e información de la fotografía a nuestra disposición en un laboratorio digital, se nos permite cambiar los valores de todos sus parámetros, y poder guardar dichos cambios sin riesgo a perder información por compresión, pues el archivo no se comprimirá a menos que creemos una copia de la imagen en un fichero diferente.

Una vez que hemos explicado los principales formatos en los que son almacenados los datos que obtenemos al hacer una fotografía, comenzaremos a hablar sobre los medios donde son almacenadas dichas imágenes, estos podemos dividirlos en medios tangibles y medios intangibles (nube o servidores).

105

Cuando tomamos una fotografía digital, la información es procesada por un ordenador interno en la cámara fotográfica, una vez hecho esto, los datos son transmitidos a un dispositivo de almacenamiento donde se guardaran las imágenes obtenidas, y la memoria de este dispositivo disminuirá según el peso (tamaño) de los archivos guardados.

------------------------------------------------------------

A pesar de que existen numerosos tipos de tarjetas de memoria externa, han sido dos las que se han impuesto como las predilectas por los fabricantes de cámaras fotográficas, la Compact Flash y la tarjeta SD (Secure Digital).

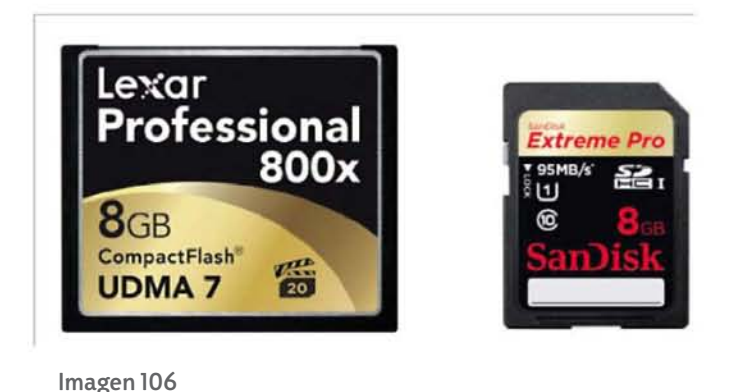

Las tarjetas Compact Flash, tienen un mayor tamaño y robustez en comparación a las tarjetas SD, su uso suele ser para las cámaras profesionales, por lo que no se les verá en cámaras compactas, la velocidad con la que transmiten datos con la cámara es más rápida y suelen tener menos pérdida de información, sin embargo su costo es mayor.

Por otra parte las tarjetas SD son las más comunes entre las cámaras com-

pactas y de gama media, su tamaño es menor al de las tarjetas Compact Flash, sin embargo la capacidad de almacenamiento es muy elevada al igual que la velocidad con la que transmite la información con la cámara, al grado de incluso tener hoy en día tarjetas con tecnología que transmiten en tiempo real las fotografías así como a una computadora personal.

Otro método de almacenamiento de fotografías digitales es mediante páginas web y servidores destinados para esta labor, este tipo de páginas hoy en día es conocido como "la nube" o "the cloud" por su nombre en inglés.

Principales memorias para cámara fotográfica

**11111** 

La nube abrió un nuevo campo de almacenamiento que hasta el momento sólo podía ser comparado con el ocupado por los ordenadores personales, este nuevo medio permitió liberar espacio de almacenamiento dentro de las computadoras, ahorrando de este modo recursos personales y usando

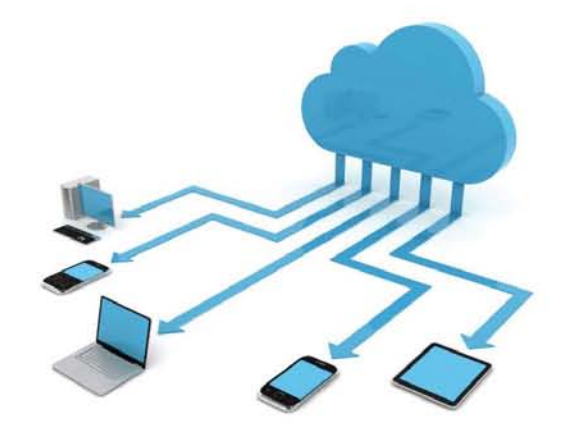

Imagen 107 Ilustración sobre la posibilidad de acceso y movilidad de archivos con la nube

 $\overline{\text{10}}$ 

otros en un punto remoto al que se accede por internet, de esta manera la memoria interna de nuestros dispositivos no se vería rebasada, y tendríamos disposición total de nuestros archivos en la nube.

Existen distintas páginas web especializadas en el almacenamiento de datos, entre las que podemos destacar Flickr, Pinterest, Instagram, Google fotos, Irista, Leica Fotopark, sin embargo no siempre es posible utilizar dichas herramientas pues la mayoría ofrecen cuentas Premium que requieren un pago adelantado por cierto tiempo de servicio, lo que orilla a la mayoría de usuarios a buscar otras opciones de almacenamiento físico como memorias, discos duros externos, etc.

### e) El laboratorio digital

La fotografía digital, al igual que la fotografía analógica requiere de un procesamiento posterior a la toma fotográfica; en este caso en vez de utilizar sustancias químicas que revelen el resultado obtenido con la captura, se utilizan distintos programas informáticos que ordenan y dan coherencia al código que conforma a la fotografía digital.

*La fotografía digital no puede concebirse sin la existencia de diversos programas de ordenador que intervienen a lo largo del proceso de captura, procesamiento y archivo de una imagen. (Vigué, 2006, p.192)*

El laboratorio digital consiste en los distintos programas que permiten la manipulación de los parámetros de las fotografías digitales, estos programas (software) son instalados principalmente en computadoras personales y requieren de un conocimiento mínimo por parte del usuario. Sin embargo, también existen programas de manipulación y conversión en el interior de la cámara fotográfica digital, ellos son los primeros encargados de ordenar y generar la información contenida en cada uno de los archivos digitales que posteriormente podrán ser guardados, gestionados y modificados en una computadora.

*La gama de posibilidades que ofrecen los programas de retoque digital para el enriquecimiento y manipulación de la fotografía es inagotable, y todas ellas son aplicables a todo tipo de fotografías, lo que convierte a estos programas en una herramienta imprescindible para cualquier fotógrafo y diseñador gráfico. (Vigué, 2006, p.194)*

Cuando el ingeniero Steven J. Sasson genero el primer prototipo de una cámara digital en 1975, no podría haber imaginado el alcance que su creación lograría, pues para esto, pasarían aún varios años sin dar resultados, debido en gran parte a los altos costos de producción y también a la poca posibilidad que tenía la población en general para poder conseguir los artículos del mundo digital, como computadoras.

Pero durante el último cuarto del siglo XX la tecnología avanzo a pasos agigantados, tardando un aproximado de 20 años en poner una computadora personal en cada hogar, esto facilitó
el apego al mundo digital y el interés por poder manipular el mundo mediante comandos y con accionar un botón (*clic)*.

11111 -------------

Para poder entender la idea de un laboratorio fotográfico digital, debemos primero saber lo que es un software, este será el que sustituirá las herramientas físicas de un laboratorio, como la ampliadora, los químicos de revelado, los filtros, mascarillas, etc., por comandos en el sistema digital.

Podemos definir software como un conjunto de instrucciones y comandos informáticos, que facilitan el aprovechamiento de los recursos que el computador ofrece, permitiéndonos el uso de varios programas de trabajo para solucionar distintos problemas.

*El software es desarrollado mediante distintos lenguajes de programación, que permiten controlar el comportamiento de una máquina. Estos lenguajes consisten en un conjunto de símbolos y reglas sintácticas y semánticas, que definen el significado de sus elementos y expresiones. Un lenguaje de programación permite a los programadores del software especificar, en forma precisa, sobre qué datos debe operar una computadora. (Pérez, J., Definición de Software (2008) Consultado el 6 de febrero de 2017, DefinicionD, http://definicion.de/ software/)*

Entonces, el software es el encargado de dar coherencia a los códigos internos de una computadora, y estos nos permitirán trabajar de un modo más sencillo sin necesidad de tener nociones avanzadas de programación. Un software cada vez más sofisticado y sencillo de utilizar, fue lo que facilito el uso de los ordenadores caseros, ayudando a la popularización de las computadoras personales e incluso hoy en día a las aplicaciones (app´s) que tenemos en nuestros teléfonos móviles o tabletas digitales.

Podemos decir que existe todo tipo de software, como el sistema operativo que hace funcionar a una computadora desde su arranque, hasta software especializado, como aplicaciones destinadas a solucionar un problema en general, por ejemplo la edición de imágenes, estos son los que mencionaremos en esta investigación.

*En el ámbito de la informática, un editor es un programa (software) que permite corregir, crear, almacenar, etc. algún tipo de archivo. Un editor de imágenes, en este sentido, es el programa que posibilita modificar fotografías, dibujos y contenidos similares. (Pérez y Gardey, Definición de Editor (2011, editado en 2014) Consultado el 6 de febrero de 2017, DefinicionD, http://definicion.de/editor/)*

Entonces, el laboratorio digital consiste en un software automatizado que nos permite, tener control sobre distintos valores de la imagen como contraste, tamaño, color, ISO, etc., y a su vez, nos brinda la posibilidad de manipularlos desde un dispositivo tecnológico, como una computadora.

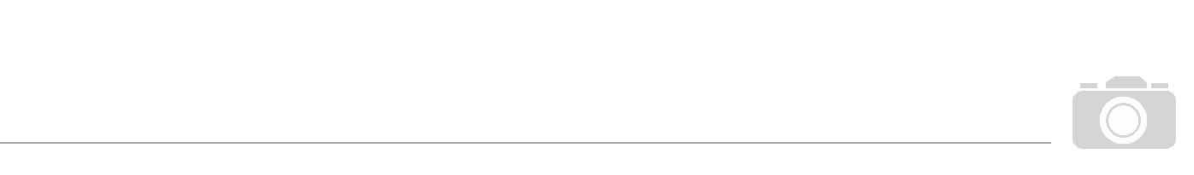

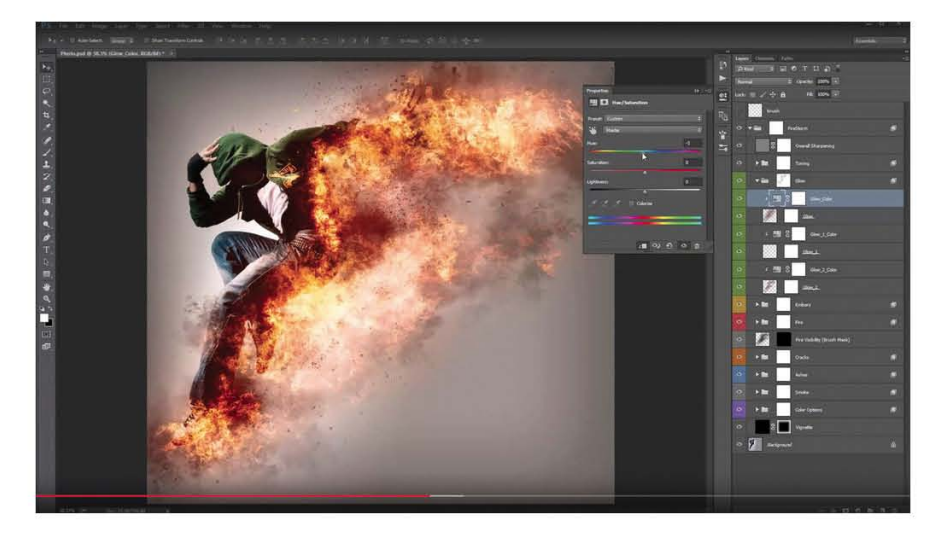

Imagen 108 Photoshop es un claro ejemplo de un editor de imágenes digital

Al igual que con un laboratorio analógico, la cantidad de "equipo de trabajo" que tenga el programa de edición, dependerá de las herramientas que hayan sido programadas para el software, y quedara a decisión del fotógrafo que programa usar, dependiendo de sus necesidades y modo de trabajo. Por ejemplo, en internet podemos encontrar un amplio abanico de editores de imagen gratuitos, que cumplen con algunos de los principios básicos de edición como recorte, temperatura de color, tono, saturación y brillo, sin embargo, para un fotógrafo avanzado, que en ocasiones necesita hacer modificaciones de perspectiva, efectos especiales, montajes, entre otros, será necesario que adquiera un software especializado.

Una vez que hemos entendido de manera general que es un software de edición, podemos dividir a los archivos fotográficos digitales en dos, archivos listos para edición y archivos para revelado.

Los archivos listos para edición son en su mayoría los que obtenemos mediante la toma fotográfica (archivos jpg) pero también pueden ser imágenes descargadas desde internet, en cualquiera de los dos casos, son imágenes que ya han sido procesadas e interpretadas por una computadora, pero que aún podemos manipular.

Es recomendable desde un principio realizar una toma fotográfica correcta, es decir, ajustar el ISO, profundidad de campo, encuadre, etc., de esta manera evitaremos el tener que invertir demasiado tiempo en la edición, acelerando el ritmo de trabajo y facilitando la impresión.

En caso de que la fotografía no sea de nuestro agrado, podemos realizar ajustes generales antes de pasar a la computadora, esto debido a que actualmente se nos permiten realizar pequeños retoques directamente desde la cámara y estos ajustes son aplicados a las fotografías en formato jpg.

| <b>MENÚ RETOQUE</b>      |                |
|--------------------------|----------------|
| Procesamiento NEF (RAW)  |                |
| Recorte                  | X,             |
| Cambiar tamaño           | ۳              |
| <b>D-Lighting</b>        | $\mathbb{F}_2$ |
| Retoque rápido           | г×             |
| Corrección de ojos rojos | $\odot$        |
| Enderezar                | ረ              |
| Control de distorsión    |                |

Imagen 109 Menú de retoque en una cámara Nikon

Por ejemplo en las cámaras Nikon, la opción se encuentra en el menú de retoque, donde encontraremos herramientas como recorte, que nos permite seleccionar la fotografía que vamos a reencuadrar y con los botones de acercamiento de la cámara podemos reducir o agrandar el área de recorte.

A pesar de tener la posibilidad de "editar" directamente de nuestra cámara, un software instalado en una computadora personal tendrá muchas más posibilidades

para trabajar las imágenes, y es por ello, que es la manera más recomendable para edición fotográfica, pero, si no contamos con una computadora a nuestra disposición, por ejemplo durante un evento social, será mejor optar por una toma fotográfica de calidad y no depender de la edición.

 $||\mathbf{1}||$ 

Existe una serie de pasos que pueden llevarse a cabo durante una edición básica, en caso de que tengamos la posibilidad de editar con una computadora, es recomendable realizar la mayoría de las tareas de edición en las imágenes que lo requieran, de esta manera, lograremos mejorar los resultados de nuestras fotografías, pero principalmente en aquellas imágenes que sean obtenidas por medio de internet o que procedan de cámaras de gama baja (compactas o celulares), las tareas de edición (ajustes de imagen) más comunes y recomendables son las siguientes:

- 1. Ajuste de niveles: Esto nos permitirá definir el punto negro y el punto blanco de una imagen, es decir la máxima tonalidad de sombras (negro total en la imagen) y la máxima tonalidad de luces (blanco total en la imagen) en la fotografía.
- 2. Ajuste de curvas: El ajuste de curvas nos permite equilibrar el punto medio de la imagen, es decir, la gama tonal que se encuentra entre el negro y el blanco, con este paso podemos mejorar la luminosidad de nuestra fotografía y mejorar el contraste entre luces y sombras.
- 3. Ajuste de tono y saturación: Con el ajuste de tono podremos manipular la temperatura de color de nuestra fotografía, ya sea para generar una dominante de color o para su corrección. Por otra parte, el ajuste de saturación define la intensidad de los colores de la imagen favoreciendo el contraste.
- 4. Recorte y rotación de imagen: Una vez realizados los ajustes de color y calibración general se puede proceder a hacer el reencuadre de la imagen, por medio de la herramienta de recortar podemos seleccionar la zona que deseamos destacar de la fotografía, de la misma manera, podemos reparar horizontes caídos o cambiar la orientación de la imagen mediante la rotación.

- 5. Ajustes de imagen generales: Por ajustes de imagen generales me refiero a la corrección de todos aquellos "desperfectos" de la imagen, es decir desperfectos de la piel en el retrato, manchas u objetos que interfieren con la imagen, montajes en la imagen, coloreados, etc. Este ajuste es dejado hasta el final de la edición ya que a mi consideración es uno de los puntos en los que debe pasarse menos tiempo, pues la mayoría de correcciones puede ser evitado desde la preparación de la toma y en caso de los montajes, una correcta gestión y calibración con los primeros puntos ayudará a facilitar el proceso.
- 6. Renombrar y almacenar: El último paso es el almacenamiento de la edición, mi recomendación personal es hacer dos copias de guardado, una con el mismo nombre del archivo de la cámara en el formato de edición y una más, con el título que deseemos poner a la imagen y nos sirva para generar un archivo de imágenes almacenado de manera adecuada en carpetas digitales. De la misma manera es recomendable guardar una copia a menor tamaño y resolución para una rápida visualización y capacidad de ser compartida vía internet.

La mayoría de los puntos mencionados pueden realizarse de manera automática en cualquier programa de edición fotográfica, de esta manera el programa realizara una interpretación de la imagen donde considerará los mejores valores para la imagen. Por otra parte la gran ventaja que nos brinda un programa de edición, es el poder manipular de modo manual los valores de la imagen, teniendo la posibilidad de dar nuestra interpretación a la imagen.

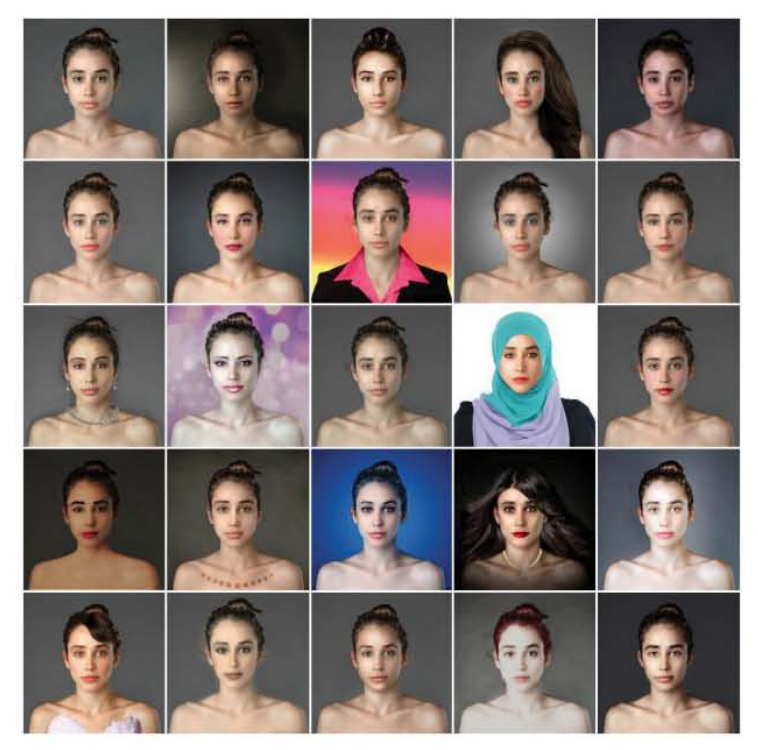

Imagen 110 La imagen muestra 24 tipos de interpretación y edición de una sola fotografía (esquina superior izquierda)

Programas más avanzados nos permitirán realizar más tareas, por ejemplo, aplicar filtros para cambiar el color de la imagen o dar texturas, crear mascarillas y capas para generar distintos tonos en una zona específica de la fotografía, eliminar la textura generada por el ruido en una imagen, la posibilidad clonado y borrado de elementos en la foto, virados de color, entre otros.

11.11 -----------------------------------------------------

Existen otras operaciones en el proceso de edición de fotografías, pero todas ellas cumplen con una premisa máxima, sacar el máximo partido de los resultados obtenidos con nuestra cámara, seremos nosotros los que seleccionaremos el modo de trabajo y las herramientas para obtener los mejores resultados.

Con base en mi experiencia como asistente de profesor en apoyo a la docencia durante el último año de clases de la licenciatura, pude notar que para para la mayoría de fotógrafos aficionados y estu-

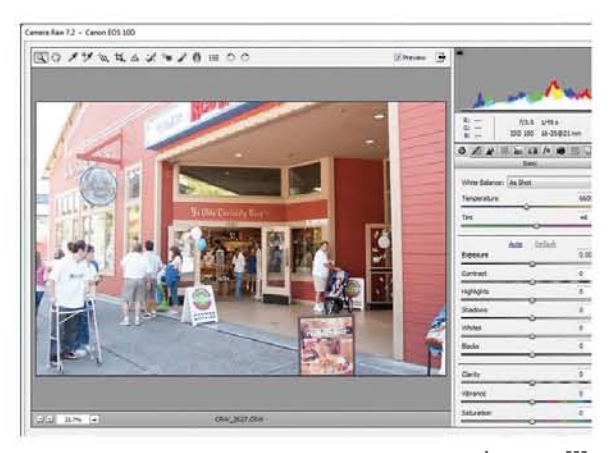

Imagen 111 Espacio de trabajo en Adobe Camera Raw

diantes, es común el trabajar con archivos que son gestionados por la cámara fotográfica y se encuentran listos para editar (archivos .jpg), sin embargo en el mundo profesional y laboral de la fotografía es necesario rescatar la posibilidad de manipular la toma fotográfica desde lo que capta el soporte, es decir el sensor, toda esta información son los datos crudos que la cámara obtiene al captar la luz en una fotografía (como el negativo).

Al igual que con la película analógica, una fotografía digital tiene la posibilidad de ser procesada manualmente desde cero (revelada), desde la información captada por la cámara. Aquí es donde entra el archivo raw, este, es constituido

por los datos que el sensor captura durante la toma fotográfica, pero que no son procesados e interpretados por la computadora de la cámara, el resultado de esta fotografía será el archivo que contiene la información sobre el brillo y el color de la escena, pero en un formato que no puede editarse o retocarse inmediatamente con los programas habituales, es decir necesita ser procesada para convertirse en un archivo editable.

Tener toda la información de un archivo raw a nuestra disposición para poder manipularla parece una idea magnifica, sin embargo, la mayoría de veces los archivos raw son muy pesados y ocupan bastantes recursos de la computadora personal, lo que dificulta su procesamiento antes de poder editarlos, para ello se crearon distintos programas (software) especializados en la "interpretación" de los metadatos raw, que en esencia deberían hacer más fácil su procesamiento.

*Esos programas se presentan como una pieza de software autónoma o como un elemento complementario de nuestro programa de retoque favorito. Algunos pueden procesar archivos desde* 

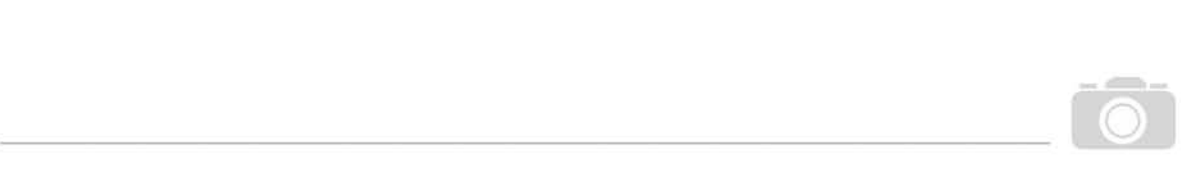

*dispositivos de captura de diversos fabricantes, mientras que otros están limitados a un sólo modelo de cámara. (Philip, 2009, p.6)*

Al ser un software especializado la gama de opciones se ve reducida, desde programas costosos con todas las funciones necesarias para un correcto revelado, hasta los programas incluidos en el kit fotográfico que es entregado con la compra de la cámara. Destacaremos los más utilizados actualmente, como son, Adobe Camera Raw, un *plug-in* (complemento) incorporado al principal editor de imágenes *Photoshop*, *Photoshop Elements* un programa especializado en la edición y organizacion de archivos fotográficos, y por ultimo *Photoshop Lightroom*.

Los programas de edición RAW están diseñados para tomar los datos no procesados desde el sensor de la cámara y convertirlos en un archivo de imagen utilizable, teniendo acceso a otras características de la imagen que no serían posibles de manipular de otro modo, por ejemplo:

*Es posible acceder, editar y retocar variables como el espacio de color, el ajuste de blancos, la nitidez de la imagen y la compensación tonal (brillo y contraste) como parte del proceso de conversión. (Philip, 2009, p.6)*

Una vez que se haya realizado la interpretación del archivo RAW, podemos proceder a la conversión, al momento que hagamos esto, el resultado será una imagen editable en archivo JPG, pero también se producirá un archivo XMP (*Extensible Metadata Platform*) Plataforma Extensible de Metadatos, que contiene toda la información de la interpretación que se le realizo al archivo RAW, permitiéndonos de esta manera conservar los valores que ya hemos modificado.

Quizás el trabajar con archivos RAW, sea un poco más laborioso y requiera de mayor tiempo, sin embargo las ventajas que nos permite son su gran cualidad, y es por ello que ha sido denominado el negativo digital.

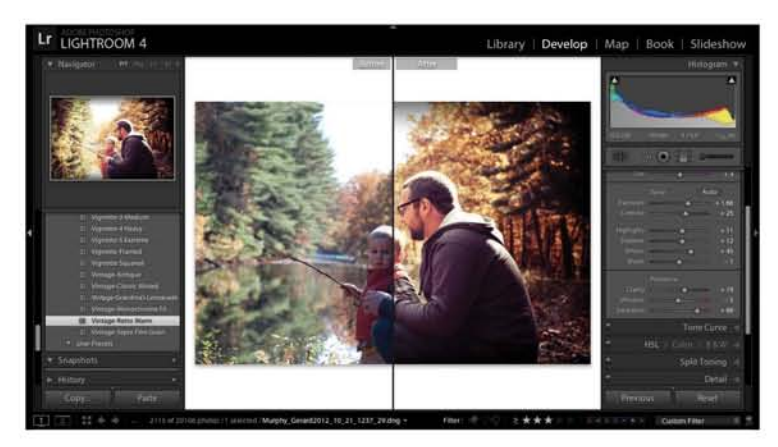

Imagen 112 Espacio de trabajo en Lightroom, revelado de una imagen *Un archivo raw también se denomina negativo digital por dos razones. Primero, los archivos raw pueden procesarse y convertirse varias veces sin dañar nunca los datos de la imagen original. Segundo, el fotógrafo tiene que procesar y convertir el negativo digital en el laboratorio digital después de la toma, de una manera similar a como se trabaja en un laboratorio fotográfico tradicional.(Philip, 2009, p.7)*

## Capítulo 3 **Comparando Analógico y Digital**

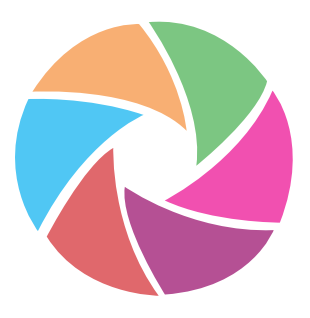

emos visto como la fotografía ha avanzado a lo largo de casi doscientos años de historia, pasando desde una simple cámara oscura sin óptica, hasta una sofisticada herramienta digital capaz de convertir la luz en datos info pasando desde una simple cámara oscura sin óptica, hasta una sofisticada herramienta digital capaz de convertir la luz en datos informáticos. Pero, si revisamos nuestra línea de tiempo, nos daremos cuenta que la mayoría de mejoras, aditamentos de cámara, soportes, etc., fueron implementados a lo largo del siglo XIX y en menor medida durante la primer mitad del siglo XX, dejando, sólo en unas décadas la transición de analógico a digital, esto nos hace preguntarnos ¿En realidad, hemos avanzado en las últimas décadas tanto como lo pensamos?

 $\| \cdot \|_{\mathbb{H}^m}$ 

La respuesta puede ser sencilla, sí, claro que hemos avanzado, tomemos en cuenta que la mayoría del mundo actual transmite información en segundos por medio del internet, la fotografía se adaptó de manera correcta a este nueva tendencia, hemos disminuido los tiempos de procesamiento de imagen a cuestión de segundos, podemos ver el resultado inmediatamente sin necesidad de acudir a un laboratorio y tenemos la posibilidad de compartir nuestras fotografías con infinidad de personas alrededor del mundo.

Pero avanzar no siempre significa superar a tu antecesor, porque si nos detenemos a observar las cámaras que tenemos hoy en día, podemos ver que son muy similares, en cuanto a cuerpo y óptica, a las cámaras de finales del siglo pasado, e incluso el sensor digital capta la luz de manera similar a como lo harían los haluros de plata, en esencia la fotografía no ha cambiado, es el medio lo que evoluciono y se adaptó a las necesidades que tiene la población para comunicarse.

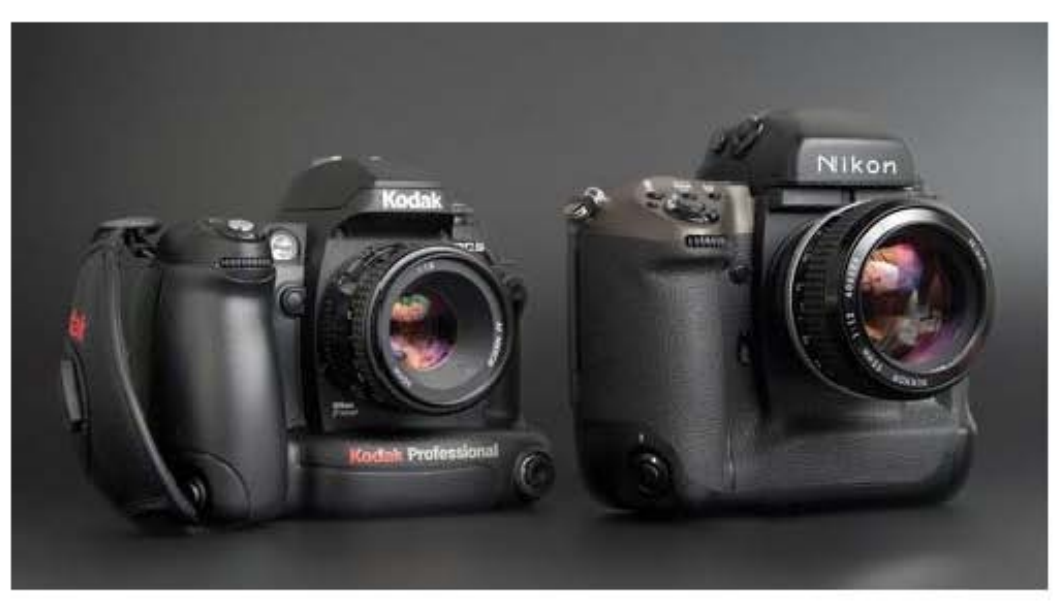

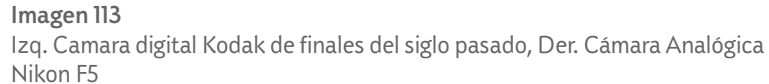

### **3.1.-Tablas comparativas entre Analógico y Digital**

Los siguientes cuadros muestran las ventajas y desventajas de los parámetros de estudio que ambos sistemas (analógico y digital), esta información pueden brindarnos una noción más clara sobre los beneficios y desventajas de cada sistema de captación de imágenes, además con ellos se podrá mostrar los resultados de esta investigación.

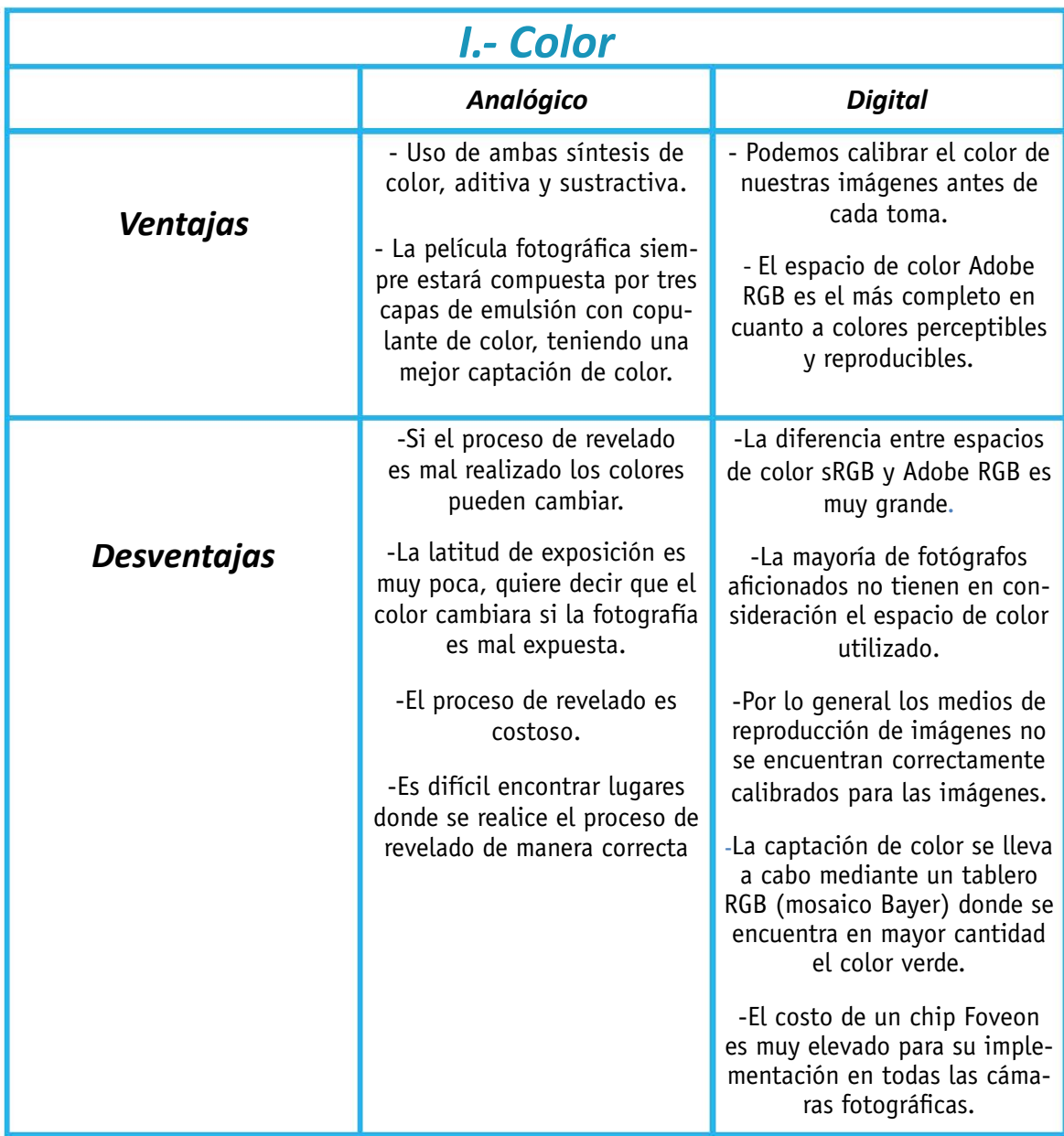

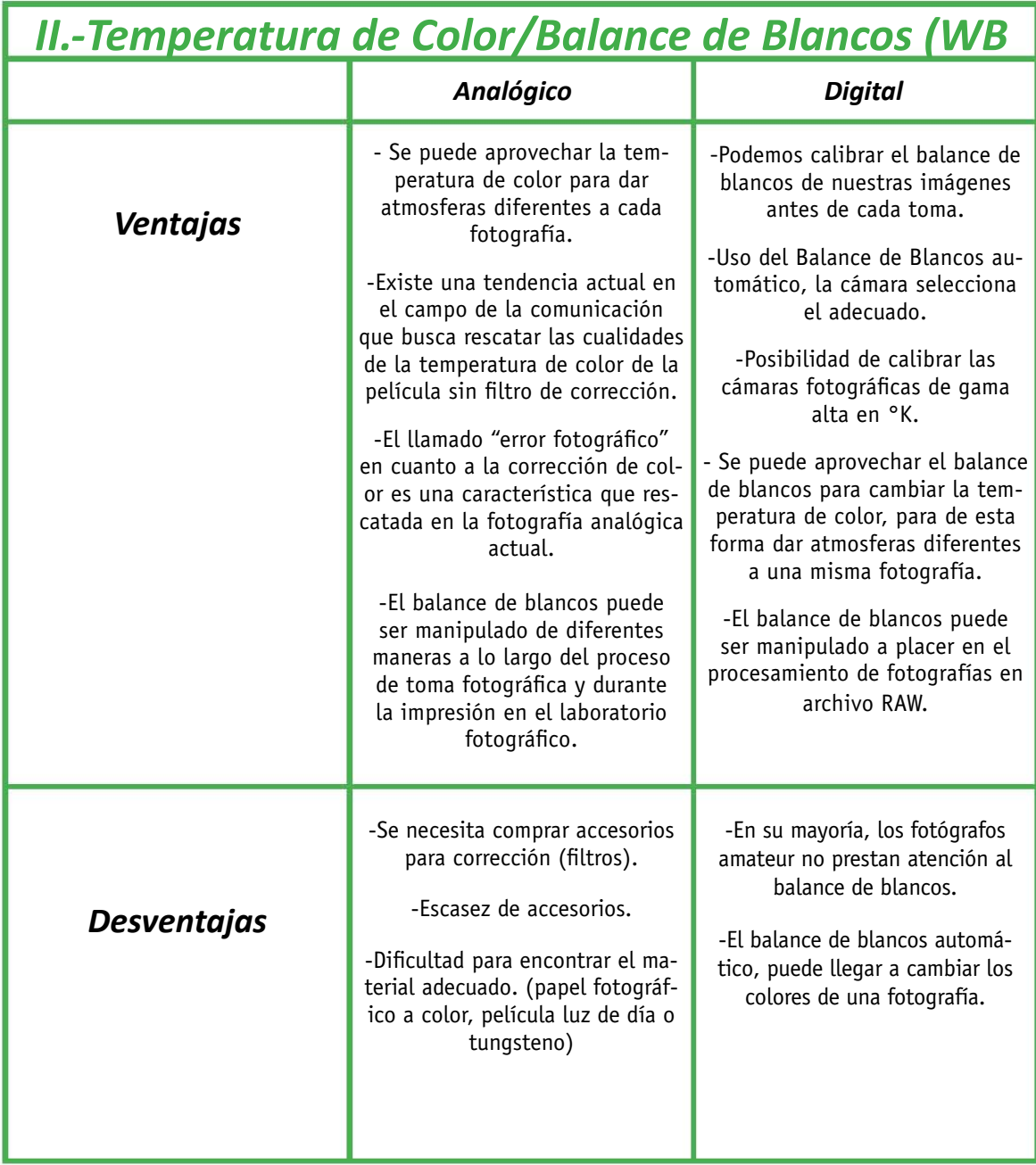

11111 -------------

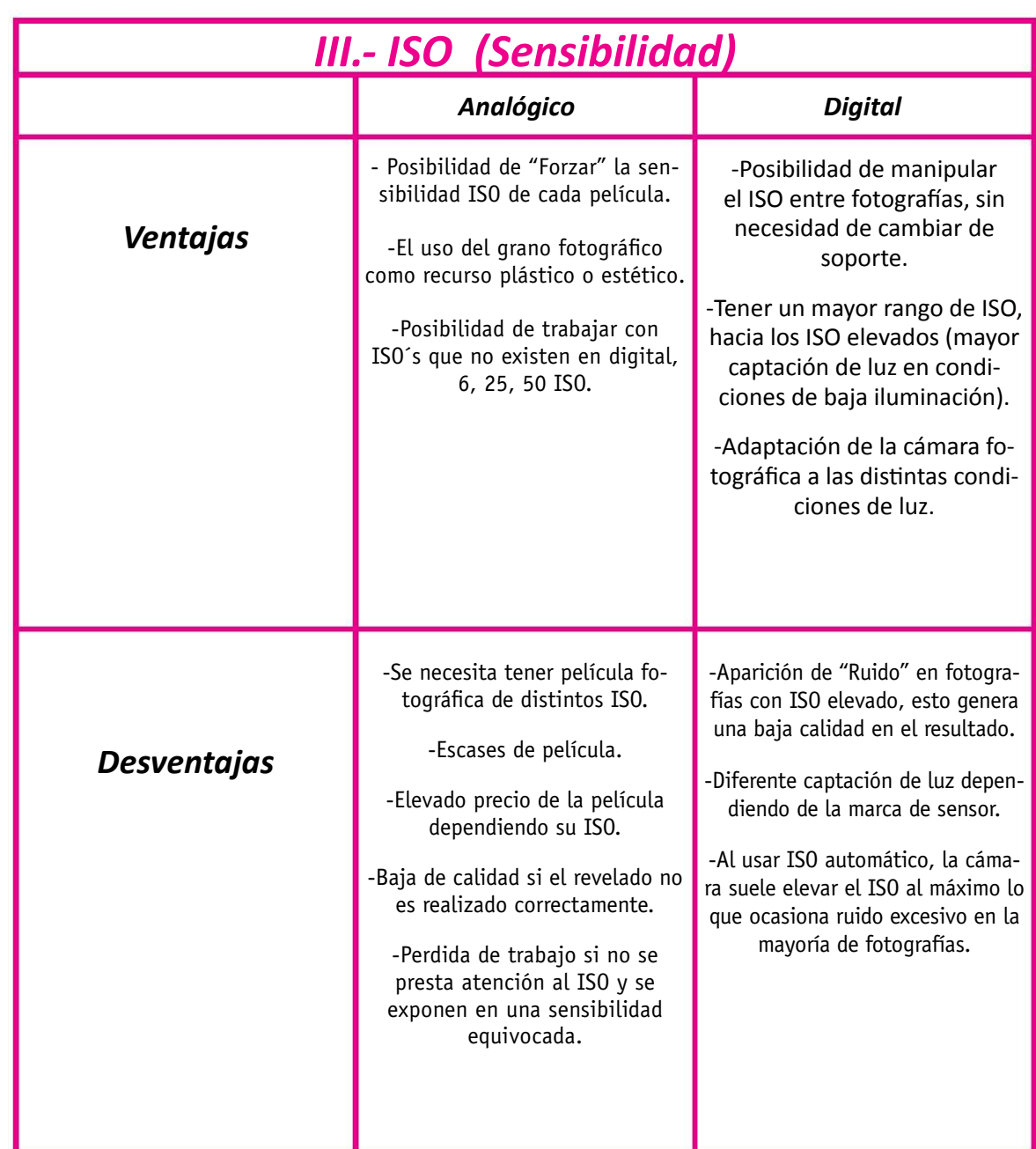

 $\overline{\text{10}}$ 

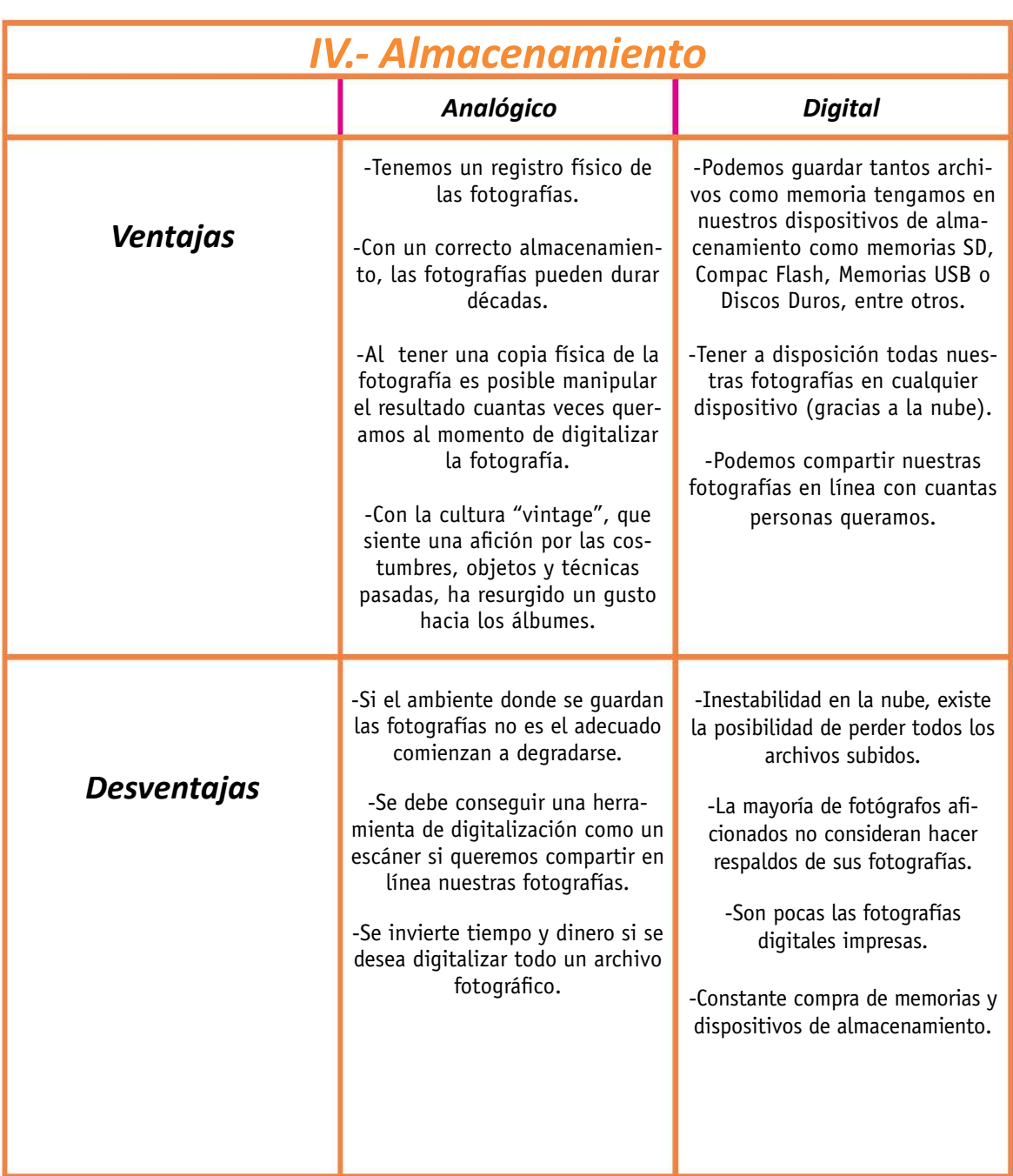

11111 -------------

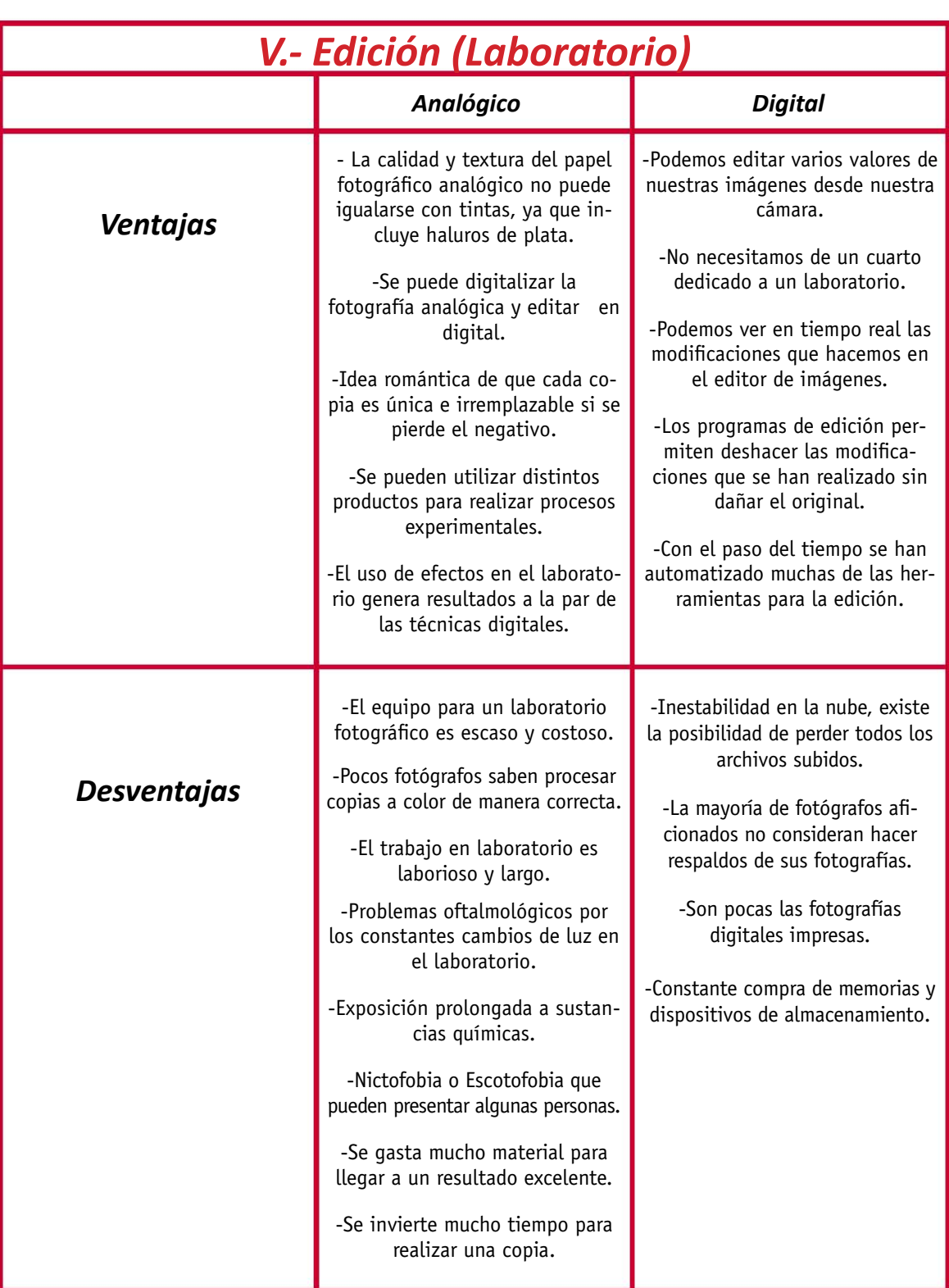

 $\overline{\text{10}}$ 

## **3.2.- Resultado comparativo**

#### *Color:*

Podemos ver en el cuadro comparativo, como la película fotográfica a color tiene una mejor gama tonal, esto, debido a que el soporte cuenta con tres láminas de emulsión sensibles al color, cualidad que facilita la creación de tonos "verdaderos" en la imagen y no sólo una interpolación (color aproximado) como en el mosaico Bayer del sensor digital.

11111 -------------

Sin embargo, se debe considerar que actualmente, conseguir película fotográfica en el país es complicado, debido a que la mayoría de tiendas fotográficas no consideran tener ganancias vendiendo material fotográfico analógico, lo que ha limitado el mercado, elevando costos del material y dificultando su adquisición. A pesar de estas dificultades, aún es posible encontrar película fotográfica en tiendas europeas, estadounidenses y japonesas, estas tiendas distribuyen película fotográfica en la mayoría de sus tamaños (formatos) y emulsiones (color, b/n, diapositiva), permitiendo que distintos distribuidores nacionales realicen importaciones para suministrar el material necesario a los fotógrafos que aún utilizan la técnica analógica.

Por último, cabe mencionar la importancia del chip Foveon, este consiste en una copia digital idéntica de las capas de emulsión sensibles al color que están en la película, es decir en vez de tener un mosaico formado por pixeles rojos, azules y verdes en su mayoría, tendremos tres capas de pixeles, una de cada color, mejorando notablemente la captación de color en el sensor, es por ello que, en el momento en que esta tecnología pueda ser costeable para la mayoría de cámaras, estaremos hablando de una muy probable igualación de captación de color en ambos sistemas.

### *Temperatura de Color/Balance de blancos:*

A diferencia del color, el balance de blancos se ha visto altamente beneficiado por la tecnología digital, la posibilidad de manipular la temperatura de color de nuestra fotografía sin la necesidad de cambiar nuestro soporte es de mucha ayuda al momento de estar realizando fotografías en distintos ambientes con cambios de luz, de esta manera, con el correcto uso del balance de blancos aseguramos el blanco puro en nuestras imágenes, o si lo deseamos, podemos cambiar a placer la ambientación y significado de nuestras fotografías.

El problema que a mi consideración puede tener el balance de blancos es la automatización, esto debido a que en su mayoría las cámaras digitales de gama baja cuentan solamente con la opción de balance de blancos automático, dejando a la computadora interna de la cámara la tarea de realizar la interpretación de la tonalidad de las luces, buscando en todo momento el blanco puro, afectando a los colores y la intensión de la fotografía, cambiando tonos y oscureciendo o aclarando ciertas zonas de la imagen.

 $\overline{\text{10}}$ 

En cuanto al material analógico, el mayor problema es la poca disponibilidad de materiales calibrados para distintas temperaturas de color, pues hace aproximadamente 40 años, había a disposición de los fotógrafos aficionados y profesionales, emulsiones especializadas para las condiciones de luz (luz de día, tungsteno), actualmente toda la película que puede encontrarse esta calibrada para luz de día, lo que nos obliga a usar filtros de corrección que en su mayoría se encuentran descontinuados.

### *Sensibilidad ISO:*

Sin lugar a dudas la tecnología digital ha favorecido la sensibilidad ISO de nuestras fotografías, permitiéndonos adaptar el sensor a las condiciones de luz que nos rodean, de esta manera, evitamos tener que cargar con dos o más equipos analógicos precargados con distintas sensibilidades en película fotográfica.

La película fotográfica llegó a permitir sensibilidades ISO muy bajas (poca sensibilidad), este tipo de película fotográfica tenía un grano fotográfico casi inapreciable y una nitidez muy alta a las fotografías, este grado de sensibilidad ISO aún no son alcanzables en la mayoría de cámaras digitales actuales, de hecho, las cámaras digitales han visto en la dirección contraria, pues nos brindan la posibilidad de aumentar la sensibilidad del sensor a grandes extremos, favoreciendo la exposición en bajas condiciones de luz, pero afectando directamente el resultado final con una aberración cromática conocida como "ruido".

Se puede decir entonces, que la sensibilidad ISO es un terreno con similares condiciones en ambos campos, debido principalmente a que hoy en día es difícil conseguir película fotográfica de sensibilidad ISO baja, lo que iguala condiciones con la tecnología digital, y en tanto a ISO altos el rango dinámico que pueden soportar ambos sin mostrar ruido o grano es similar situándose en un aproximado de 1600 ISO.

#### *Almacenamiento:*

En cuanto al almacenamiento, es difícil inclinarse hacia un sistema en esta comparativa, pues aunque el mundo digital nos permite guardar miles o millones de fotografías ya sea en un dispositivo de almacenamiento, como una memoria externa, o en línea por medio de la nube, siempre existirá la posibilidad de que el servidor de almacenamiento o el dispositivo de almacenamiento en donde se encuentran albergadas nuestras imágenes desaparezca, se dañe o simplemente sea eliminado por error. El mundo analógico tampoco está exento de la pérdida de información, ya que al ser materiales que fueron sometidos a distintos tratamientos químicos durante su procesamiento, pueden comenzar a degradarse de manera paulatina con el paso del tiempo, o bien, si el lugar donde son archivados sufre algún incidente nuestra información desaparecerá.

En una opinión personal, considero que ambos medios de almacenamiento tienen sus problemas, y es aquí, donde convendría más una hibridación, pues al realizar un archivo físico (películas) que podamos digitalizar y guardar en distintos medios de almacenamiento digital (discos duros, nube) podremos preservar de manera más eficiente nuestro trabajo, teniendo siempre un respaldo en caso de que alguno se dañe.

11111 -------------

Este tipo de ejercicio no solo nos ayudaría a preservar nuestras fotografías, sino que también, nos permitirá generar un criterio de selección, pues cada archivo guardado requiere de espacio y recursos en nuestros dispositivos, una correcta selección de imágenes evitará una saturación de contenidos en internet y en nuestros dispositivos.

### *Procesado (Laboratorio):*

El procesado digital logró sacar a los fotógrafos del laboratorio fotográfico, pero el tiempo invertido en realizar un buen resultado continua necesitando de una buena preparación y planeación, ya sea desde la toma o en la edición, una buena copia fotográfica necesitará de una correcta producción, dedicación y creatividad del fotógrafo, pues un programa de edición no solucionará todo.

La gran ventaja que nos brinda el procesado digital es poder ver en tiempo real lo que modificamos en nuestra fotografía, al poder hacer pruebas sin la necesidad de gastar material, como se hacía en el laboratorio analógico, pero esta ventaja nos ha hecho pensar que necesitamos de la edición en todo o incluso la idea errónea de que una mala fotografía puede solucionarse en la edición.

La automatización en los distintos programas de edición, ha logrado que la fotografía se vea aún más globalizada, pues no es necesario tener extensos conocimientos sobre fotografía para poder aplicar distintos filtros, texturas o incluso realizar fotomontajes en las fotografías. Esto ha permitido que la mayoría de personas puedan obtener resultados aceptables únicamente con presionar un botón, hacer algunas selecciones y una vez terminado este proceso, poder compartir estas imágenes por medio de internet.

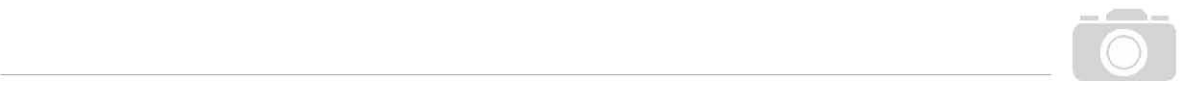

### **3.3.-Conclusión de la comparativa:**

Gracias a los cuadros comparativos podemos ver que ambos sistemas tienen sus beneficios y desventajas, algunas más notorias que otras, sin embargo, algo queda claro y es que ningún sistema tendrá buenos resultados sin una buena producción y el debido procesamiento. Deberemos elegir entonces, cuál de los sistemas es el que mejor se adapta a nuestros requerimientos de trabajo, basándonos en la eficiencia, sensibilidad, texturas o acabados, etc., la fotografía es un abanico de posibilidades, y ambos sistemas pueden coexistir complementando las deficiencias que tienen entre sí.

Es en este punto donde mi propuesta de una hibridación entre los sistemas analógico y digital comienza a tomar forma, pues a lo largo de la investigación ha quedado claro que los sistemas de captación de imágenes pueden coexistir y mejorar las desventajas que cada uno presenta en beneficio de la técnica y la comunicación.

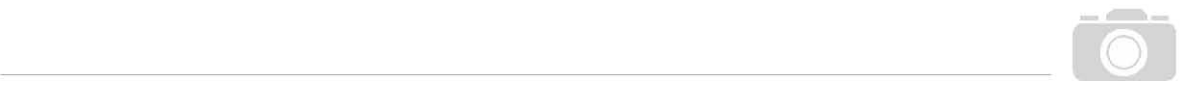

## *Capítulo 4* Capítulo 4 *El híbrido fotográfico.* **El híbrido fotográfico**

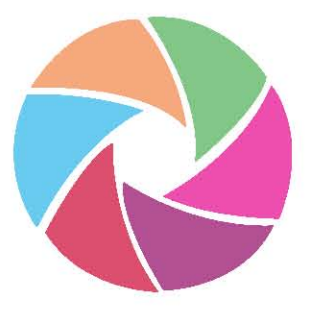

El permos ser sinceros, es muy poco probable que las técnicas analógicas vuelvan a conquistar el sector profesional de la fotografía, principalmente por la gran dependencia de la rapidez y lo instantáneo que rige en el mun el sector profesional de la fotografía, principalmente por la gran dependencia de la rapidez y lo instantáneo que rige en el mundo actual, sin embargo, en el futuro tanto inmediato como lejano de la fotografía, habrá un lugar para lo "antiguo", la llamada fotografía química se hará presente no sólo en los trabajos de autor y en los proyectos personales de los fotógrafos. Esta técnica con un alto grado de exigencia sobre paciencia, observación y metodología, como lo hacían los pioneros de la fotografía, podrá restaurar el "alma" o el "Punctum" por medio de una hibridación.

Para poder entender la importancia de una correcta hibridación entre la fotografía analógica y la fotografía digital, es importante comprender ¿qué es un híbrido?, la RAE define la palabra híbrido como: *adj. Dicho de una cosa: Que es producto de elementos de distinta naturaleza. (RAE,* **híbrido, da., (***n.d.) Consultado el 26 de septiembre de 2017, Diccionario de la Lengua Española,* http://dle.rae.es/srv/ search?m=30&w=h%C3%ADbrido). Entonces si nos basamos en la definición de la RAE, un hibrido fotográfico contendrá elementos de distinta naturaleza, en este caso, nos referimos a los dos sistemas de estudio en esta investigación el analógico y el digital.

Como vimos en la comparativa que se realizó en este apartado, las deficiencias del sistema analógico lograron ser solucionadas en su mayoría por el sistema digital, y las deficiencias del sistema digital, en cuanto a color y nitidez principalmente, se encuentran solucionadas en el material analógico. Por esta razón puedo concluir que una fotografía en material analógico que es procesada de manera adecuada y tratada con una postproducción digital, obtendrá mejores resultados que la mayoría de cámaras digitales actuales.

Sin embargo, antes de poder adentrar la investigación en los tipos de hibridación fotográfica, se debe hacer hincapié en el cómo convertir un soporte analógico físico en un archivo digital, es decir la digitalización de archivos.

## **4.1.- Digitalización de fotografías**

El término digitalización puede entenderse como la obtención de una representación digital ya sea de imágenes, sonidos, vídeos o textos. Entonces, digitalizar consiste en convertir una señal continua (analógica) en una señal compuesta por números o dígitos (digital) por medio de un dispositivo electrónico especializado para cada tipo de muestra (imagen, audio, texto), permitiendo trabajar el archivo resultante en un ordenador personal.

A pesar de que existen distintos dispositivos electrónicos para la digitalización de cada señal analógica por ejemplo los micrófonos en caso del audio y algunas videocámaras con un convertidor análogo digital de video, esta investigación se centrará únicamente en el dispositivo para la digitalización de imágenes, es decir el escáner. Un escáner es un dispositivo electrónico que se ayuda de la óptica para la conversión de documentos físicos, ya sean dibujos, fotografías, negativos etc. en archivos digitales que puedan ser trabajados mediante ordenadores.

Actualmente existen distintos tipos de escáneres en el mercado, estos van desde los más básicos utilizados de manera doméstica o en oficinas con resultados aceptables, hasta los escáneres de gama alta especializados en la digitalización de fotografías y película fotográfica. Cada escáner está compuesto por elementos mecánicos, ópticos y electrónicos, además de contar con un programa especializado para el correcto funcionamiento de cada modelo, por lo que el costo de cada escáner será en relación a la calidad sus componentes y a su capacidad para crear archivos digitales de mayor calidad y nitidez.

Dentro de la presente investigación se hará hincapié en los escáneres más utilizados para la digitalización de fotografías impresas y de película fotográfica expuesta (negativos o transparencias), por esa razón en los siguientes párrafos se expondrá información sobre: a) los escáneres de cama plana, b) escáneres de transparencia y c) escáneres de tambor.

### a) Escáner Plano o de cama plana:

Los Escáneres planos son el tipo de escáner más conocido, usado y vendido a nivel mundial, la razón de esto es la versatilidad de trabajo que permiten, su facilidad para ser manejados y su gran disponibilidad en el mercado, ya sea incluidos en la mayoría de multifuncionales hoy en día o en las unidades profesionales para la digitalización de imágenes.

La manera en que funcionan los escáneres planos es muy sencilla, todos usan la misma tecnología básica conformada por un sensor sensible a la luz y una fuente lumínica, ambos están montados sobre una base móvil que recorre el documento original que está situado sobre un cristal, así como nos lo menciona Jorge Abaurrea

129

*El primer paso cuando se comienza una exploración consiste en el calentamiento de la lámpara que va a explorar el documento.* 

*A partir de ese momento, una luz blanca producida por la lámpara a la que acabamos de hacer alusión recorrerá la superficie del escáner. Debido al efecto de esta luz, la imagen o el documento que haya colocado en la superficie se reflejarán y volverán hacia la parte baja del escáner. (Abaurrea, 2005, p. 160-161)* Imagen 114

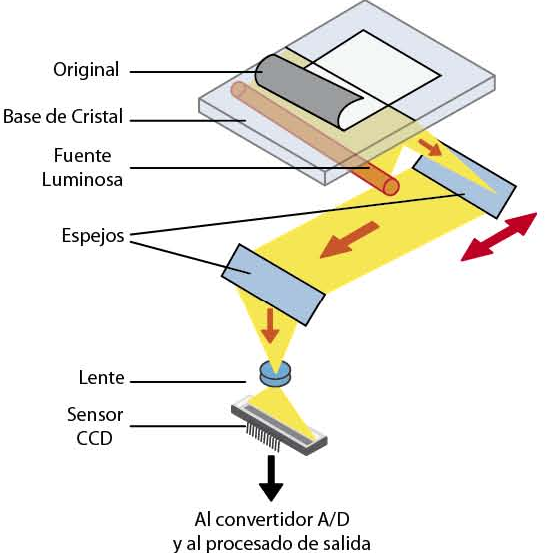

Proceso de captación de un escáner de cama plana

De esta manera con el recorrido que realiza la base móvil, el sensor recolecta la luz reflejada en el cristal del escáner con la información obtenida del original y genera una imagen similar a la que captaría una cámara digital por medio de líneas de pixeles a través del convertidor Analógico/ Digital (el impulso lumínico es convertido en dígitos).

I~ ----------------------------

### b) Escáner de Transparencia.

Los escáneres de transparencia se utilizan principalmente para la digitalización de material fotográfico, esto debido a que se especializan en la captación de imágenes en material transparente, como un negativo o una diapositiva. Este tipo de escáner es uno de los mejores para la práctica fotográfica, ya que permite trabajar directamente desde el original (película fotográfica), como lo menciona Abaurrea.

*En cualquier caso, si tiene acceso al negativo de la imagen, los resultados serán mucho mejores trabajando directamente con él en lugar de usar copias en papel. Ello se debe a que los negativos están pensados desde su concepción para dar lugar a una copia. (Abaurrea, 2005, p. 168-169)* 

Es importante mencionar que de este tipo de escáner existen dos variantes, la primera por medio de la adaptación de un escáner de cama plana con la ayuda de accesorios especiales para la digitalización de negativos o transparencias. Estos aditamentos tienen forma de rejilla y permiten optimizar el escaneo de distintos formatos de material fotográfico, ya sea uno a la vez o por grupos dependiendo el modelo de escáner utilizado, cabe resaltar que estos aditamentos no se encuentran disponibles para todos los modelos de escáner plano ya que son principalmente usados en escáneres de gama media o alta.

*La forma en la que funcionan la mayoría de estos escáneres es apagando la luz a la que hicimos referencia en la explicación anterior y encendiendo la que llevan incorporada. A partir de ese momento el proceso es el mismo, rebotando la imagen en el CCD y generando la información que será transmitida al ordenador. (Abaurrea, 2005, p. 173-174)* 

> Imagen 115 Escáner de cama plana con aditamentos para transparencia

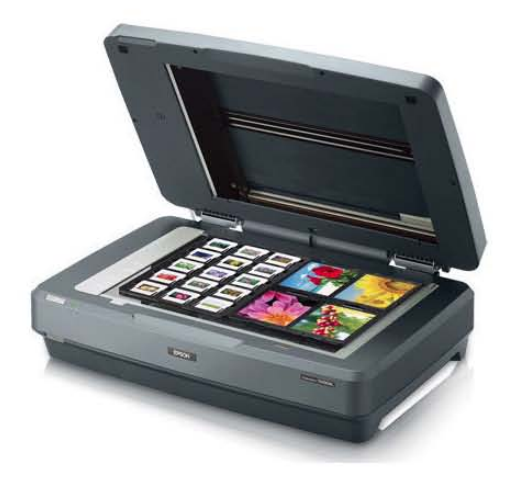

El funcionamiento de este tipo de escáner de transparencia es muy parecido al escáner plano que ya se ha mencionado en esta investigación, sin embargo la diferencia está en la segunda lámpara que ilumina de manera constante el material transparente, permitiendo de este modo la lectura y recopilación de información por parte del sensor.

**--** ---------------------------- IUI

La segunda variante, son los escáneres especializados en transparencia, estos dispositivos están pensados principalmente para los formatos pequeños de película fotográfica como el de 35mm.

*Para solucionar el problema que los escáneres planos ofrecían, se inventaron este tipo de escáneres*  específicos, que tuvieron un gran éxito entre los fotógrafos. (Abaurrea, 2005, p. 176)

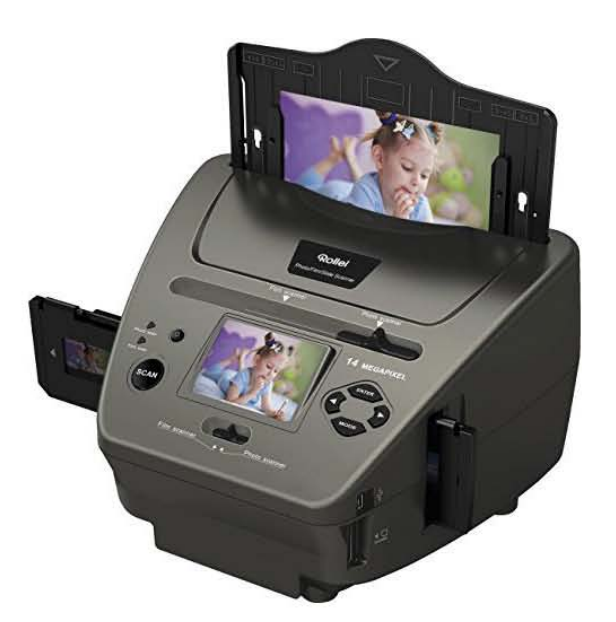

Imagen 116 Escáner especializado en transparencia

### c) Escáner de tambor

El Escáner de tambor produce las digitalizaciones de mayor resolución y calidad en comparación con cualquier otro tipo de escáner, sin embargo su operación y costo por imagen son muy elevados, lo que limita su uso a las agencias de diseño, fotografía y publicidad en gran escala.

Entre los inconvenientes que producen los escáneres de tambor se encuentran la baja velocidad de digitalización de archivos, no son adecuados para originales en papel quebradizo, requieren un alto nivel de habilidad por parte del operador y la aparición de una aberración cromática conocida como Anillos de Newton si el negativo no es preparado adecuadamente. La manera en que funciona el escáner de tambor puede resumirse de la siguiente manera:

**11 ..** ----------------------------------------------

*En el tambor giratorio se sitúa la imagen a escanear. Por el interior del tambor incide la luz procedente de una fuente alógena. El tambor va girando en un sentido a una gran velocidad y el espejo se va desplazando horizontalmente recorriendo toda la imagen. La luz proyectada incide en un espejo que manda la señal luminosa hacia los PMT (Anónimo, Fotónica Aplicada a la Informática (FAI), (n.d.) Consultado el 14 de noviembre de 2017, Tema9: Aplicaciones informáticas, http://personales.upv.es/jogomez/fai/tema09a.html)*

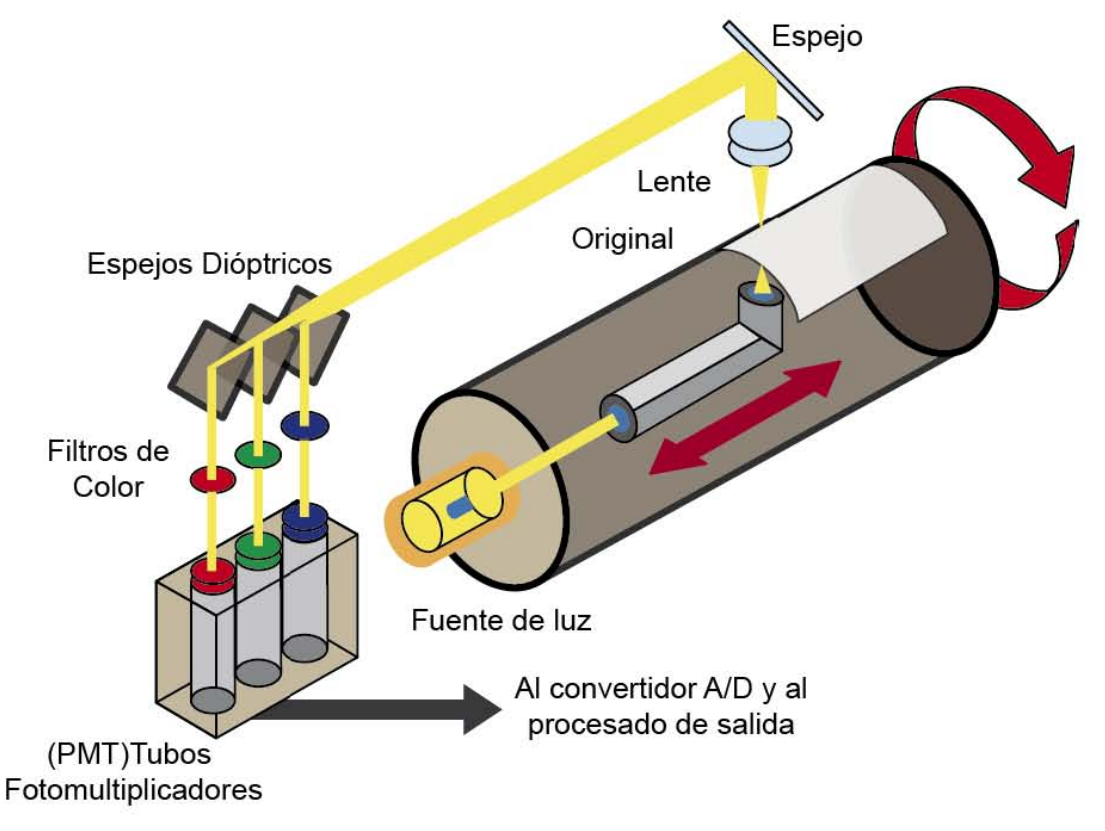

Imagen 117 Captación de imagen por un escáner de tambor

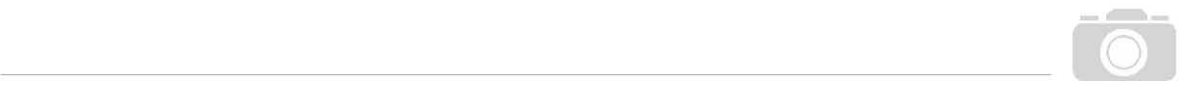

## **4.2.- Tipos de híbridos fotográficos**

Anteriormente en este apartado, se definió la palabra híbrido como una "cosa" producto de elementos de distinta naturaleza, y la combinación de estos elementos, dará como resultado un "producto" con cualidades de las distintas partes.

Entonces, en la presente investigación se puede entender que un híbrido fotográfico sería el resultado de la combinación de ambos sistemas de captación de imágenes, el analógico y el digital. Sin embargo, dependiendo de las partes que ocupemos para la elaboración del híbrido el resultado será distinto, de esta manera la investigación se centrará en dos vertientes del resultado de hibridación fotográfico.

### **4.2.1.- Híbrido fotográfico con resultado analógico**

Durante mi estadía como estudiante de la Escuela Nacional de Artes Plásticas, actualmente Facultad de Artes y Diseño, pude observar a detalle el uso de los procesos analógicos para la enseñanza de la fotografía en las distintas licenciaturas que se imparten, como son; Diseño y Comunicación Visual, Artes Visuales y actualmente, Artes y Diseño.

En cuanto a mi formación en la licenciatura en Diseño y Comunicación Visual, puedo dar testimonio de que la práctica analógica no es del agrado de muchos de los compañeros y esto es debido principalmente, a la tardanza y dificultad que estos procesos conllevan. Es por ello, que fue hasta el periodo de especialización en la orientación de fotografía donde tuve un acercamiento con la idea de hibridación fotográfica gracias a la clase de Fotografía Experimental; En esta materia pude adentrarme al mundo de los procesos antiguos de la fotografía, realizando copias en técnicas como la cianotipia, la goma bicromatada, el papel salado o el Van Dyke, todos ellos procesos analógicos, pero con la curiosidad de que el negativo utilizado para la creación de estas copias era creado a partir de una imagen fotográfica digital, es decir, se realizaba una hibridación de procesos. Fue a partir de este momento, cuando comprendí que la fotografía analógica y la fotografía digital podían coexistir, logrando generar resultados prácticos y utilitarios para la comunicación.

Este tipo de prácticas fotográficas para el aprendizaje no son exclusivas de la orientación de fotografía en Diseño y Comunicación Visual, pues en el Taller de Fotografía de la licenciatura de Artes Visuales también se trabajan distintos procesos antiguos, en los que se busca rescatar el valor plástico, pictórico y estético de estas técnicas, ayudándose de las nuevas tecnologías para obtener resultados que compitan con la imagen digital.

*La fotografía en la actualidad se presenta ante nosotros rodeada de una serie de elementos tecnológicos que permiten a los fotógrafos contemporáneos lograr imágenes de gran calidad y detalle; la imagen digital gracias al uso de las nuevas tecnologías, es prueba de ello.*

*Es a partir de estas imágenes que surge la inquietud de indagar en la posibilidad de utilizar antiguos procesos de impresión que logren imágenes que se encuentren a la par de las que se obtienen hoy en día. (Lynn, 2012, p.11)*

Retomando el tema de la hibridación fotográfica con un resultado analógico, se debe hablar un poco más sobre el proceso para la generación de este resultado, dividiendo al proceso en partes que corresponden a cada sistema fotográfico (analógico y digital).

11111 -------------

La primera parte de este proceso de hibridación consiste en la elaboración de una fotografía digital y su posterior tratamiento digital para la elaboración de un "negativo". Puede decirse que el proceso de toma fotográfica digital debe tener especial cuidado en cuanto a la producción, pues es necesario que el resultado fotográfico sea óptimo, ya que tanto en una fotografía digital como en una fotografía analógica es preferible no realizar demasiada postproducción, para ello puedo recomendar el proceso que he aprendido a lo largo de mi estadía en la Facultad y que sigo de manera profesional/personal para la elaboración de una fotografía:

1.- Planeación: Durante esta fase del proceso de toma fotográfica se contemplan todos los requerimientos necesarios para la realización de la fotografía, comenzando por el sujeto u objeto que vamos a fotografiar, los materiales y equipos técnicos necesarios para conseguir la toma, así como la realización de un esquema de iluminación. De esta manera con una debida planeación, se tratará de tener contemplada toda la producción técnica de la fotografía evitando contratiempos y errores, requiriendo en menor medida de la improvisación. Una correcta planeación de la toma fotográfica permitirá obtener un mejor resultado fotográfico.

2.- Montaje de escena: En la fase de montaje de escena se realiza la preparación y ambientación del lugar donde se elabora la fotografía, este procedimiento se hace mediante la colocación de un fondo adecuado a las características y requerimientos de la toma, la preparación de recursos técnicos y la decoración mediante aditamentos visuales que den una ambientación a la toma.

De la misma forma se debe comenzar con la preparación del sujeto u objeto fotográfico, en caso de ser una persona se deberá realizar el maquillaje o personificación, disposición del vestuario y preparación de poses; en caso de ser un objeto, se deberá realizar el acomodo del o de los materiales necesarios para la toma.

3.- Iluminación: La iluminación es parte fundamental de una buena fotografía, por esta razón es un punto al que se le debe prestar especial atención durante la planeación, es importante definir qué tipo de iluminación usaremos para nuestra fotografía, luz natural es decir iluminación de la luz del sol o fuego, o luz artificial como la luz procedente de lámparas, flashes, focos, etc. Una vez definido el tipo de luz que ocuparemos, se debe planificar los siguientes conceptos Calidad, Cantidad y Dirección de la iluminación.

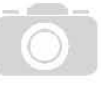

La Calidad se define como la condición de la luz que se utilizará, esta se divide en luz Suave o luz Dura, se entiende por luz Suave aquella que es difuminada y provoca sombras blandas en el sujeto fotográfico, en cambio la luz Dura es aquella que va directamente de la fuente lumínica al sujeto fotográfico provocando sombras sólidas en el sujeto.

En cuando a Cantidad se entiende al número de fuentes lumínicas que se utilizarán en el trabajo fotográfico, o bien, a la potencia que tiene la fuente de luz que se está ocupando; definir la Cantidad de luz en nuestra fotografía ayudará a calcular la exposición para nuestra toma.

Por último, la Dirección de la luz indica cual será la trayectoria de las luces en relación con el sujeto u objeto fotográfico, esto influye directamente en cómo se verá la fotografía pues nos permite resaltar detalles en nuestra imagen, eliminar imperfecciones, generar texturas o incluso modificar contrastes y colores.

4.- Encuadre: Con el encuadre se busca delimitar el espacio de nuestra toma fotográfica, examinando la mejor forma de enmarcar a nuestro sujeto u objeto con base en lo que deseemos destacar o transmitir con la fotografía.

El encuadre puede realizarse en dos formatos, el vertical o el horizontal, la composición y el tipo de encuadre que decidamos darle a nuestra fotografía debe ir en relación con el uso o la intención de la fotografía. Un consejo personal en este punto sería el realizar el encuadre un poco más amplio de lo que tenemos planeado, de esta manera tendremos margen de recorte al momento de realizar la edición de nuestra imagen.

5.- Captura: El momento en el que se captura la información debe realizarse cuando todos los pasos anteriores se encuentren debidamente planificados y realizados, es recomendable siempre realizar más de una captura por encuadre, de esta manera se contará con un

respaldo en caso de que la imagen pudiera ser dañada.

6.- Protecciones Brakeo o *Braketing*: El brakeo consiste en tomar varias fotografías de la misma composición con distintas variaciones en los parámetros técnicos, personalmente las variaciones las hago con la apertura del diafragma, permitiendo de este modo, conseguir fotografías con diferente exposición y profundidad de campo.

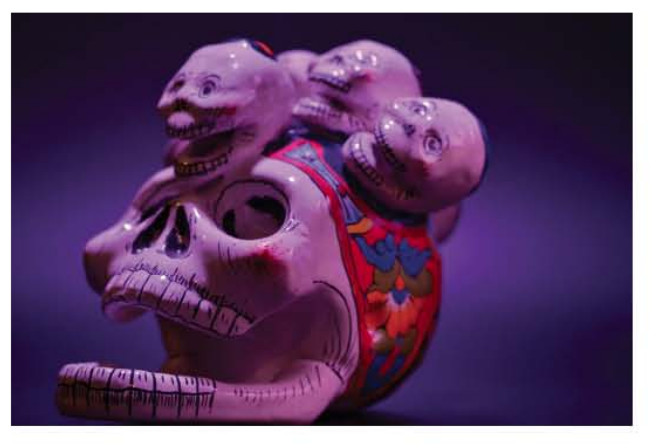

Imagen 118 Resultado deseado de una toma fotográfica

Una vez que se ha completado el proceso mencionado en los párrafos anteriores, se obtendrá como resultado una fotografía digital, este archivo será el que debamos procesar digitalmente para generar de un negativo que pueda ser impreso y usado en un proceso de positivado analógico.

11111 -------------

Para la producción de un negativo a partir de una fotografía digital es necesario utilizar un software de edición digital que nos permita modificar los valores de la imagen con la que se trabajará, nuevamente recurro a mi experiencia y metodología de trabajo que he seguido desde la carrera para explicar el proceso para la elaboración de un negativo que sea funcional para la reproducción de una impresión en un proceso fotográfico químico.

En primera instancia será necesario realizar ajustes básicos para el tratamiento de la imagen, estos permitirán tener una imagen equilibrada en la que el contraste, color, texturas y composición permitirán un buen proceso de impresión.

Una vez realizados los ajustes básicos, se procede a la creación de un negativo digital, para esto será necesario decidir la técnica que se usará para la reproducción del mismo, la mayoría de procesos suelen ocupar negativos similares a los del proceso blanco y negro, es decir imágenes con una sola escala tonal, sin embargo existen procesos como la goma bricromatada que permiten generar copias con una gran riqueza plástica combinando colores e incluso generando copias en cuatricromía con colores resultantes similares a los de la fotografía original. Retomando el proceso de elaboración de un negativo, en esta ocasión el proceso se centrará en la elaboración de un negativo monocromático, que permitirá generar una copia en la técnica de goma bicromatada en un sólo color.

Para la realización del negativo se seguirán los siguientes pasos:

1.- Desaturación de color: Por medio del software de edición se realizara una conversión del espacio de color de fotografía para convertirla en una imagen en blanco y negro o escala de grises.

2.- Calibración: De igual forma que con una imagen a color se realizará una calibración de los valores de la fotografía, generando una amplia escala tonal que tenga como resultado una imagen con sombras bien definidas y altas luces.

3.- Invertir: Una vez definidos los valores de la imagen se realizará la función de invertir la imagen, por medio del uso de algún filtro precargado en el software o mediante el manejo de ajustes de imagen.

4.- Ajustes puntuales (opcional): Es importante destacar que este último punto es opcional y se deja a consideración de cada persona, durante este punto se realizan ajustes precisos sobre distintas áreas del negativo por medio de herramientas de sobre y sub exposición para poder rescatar luces y sombras en la copia final.

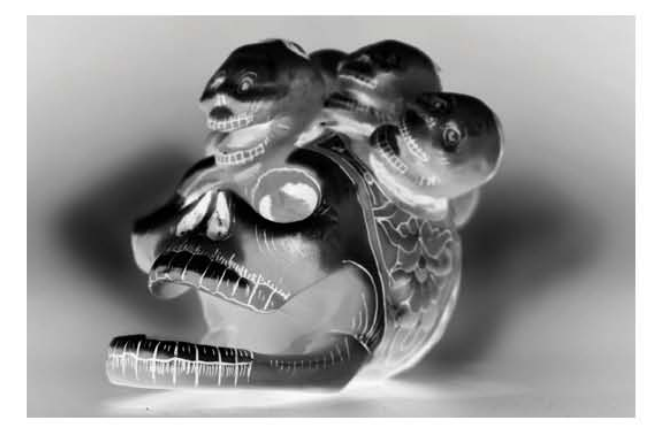

Imagen 119 Negativo generado por medio de edición digital (postproducción)

Seguir estos pasos dará como resultado un negativo digital útil para la elaboración de un parámetro de impresión en la realización de un negativo que deberá ser impreso sobre un material que permita el paso de la luz atreves de él, yo recomiendo esto se realice sobre papel albanene de peso medio 120 g. por medio de impresión láser, esto evitará que la porosidad del material haga que la tinta se corra y genere imperfecciones en el negativo.

El siguiente paso será la preparación de la goma bicromatada que funcionará como emulsión fotosensible, para ello será nece-

sario preparar dos fórmulas (solución A y solución B), en esta ocasión la receta corre a cargo de la Maestra Gale Lynn en su libro Manual de procesos alternativos, utilizado ampliamente en la FAD:

-- -------------n

### *SOLUCIÓN A (goma arábiga)*

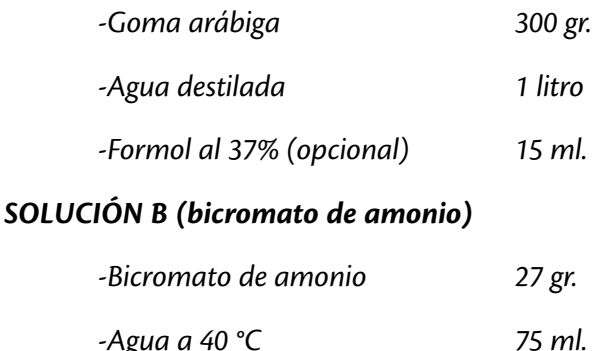

*-Agua fría para completar 100 ml.*

*(Lynn, 2012, p.87)*

Para la primera solución únicamente es necesario disolver la goma arábiga en el agua, ya que su presentación es en piedra, este proceso puede llegar a tardar hasta un día y será necesario "colar" el resultado para eliminar las impurezas. Personalmente, y por recomendación de mi maestro de fotografía experimental, yo realice la sustitución de la goma arábiga por el Mucílago, un adhesivo de origen vegetal que ya se encuentra listo para utilizar y no altera el color del proceso ya que no posee pigmentación.

En cuanto a la solución B, será necesario el uso de guantes de látex ya que el bicromato de amonio es un material altamente inflamable y toxico, por esta razón es de suma importancia prestar atención en todo momento mientras se realiza el pesaje y la mezcla. Personalmente recomiendo ayudarse de una hoja de papel para colocar el bicromato en el contenedor de vidrio previamente llenado con el agua tibia, donde este será disuelto.

<u>in</u>

Al contar ya con las dos soluciones listas, estas se mezclaran en partes iguales en un tercer contenedor, donde también agregaremos una porción de pigmento de acuarela, la cantidad de pigmento que se coloque estará en relación con la intensidad del color que busquemos en la copia.

Una vez listos el negativo y la emulsión de goma bicromatada, se procederá a emulsionar el soporte, en este caso nuevamente hago la recomendación de utilizar un papel con una base mínima de 50% de algodón, un gramaje superior a 200 gr. y un color blanco, ya que las tonalidades que pudiera tener el papel afectarán al color resultante de la emulsión. Para emulsionar el papel es necesario realizar esta actividad en un lugar cerrado sin influencia de la luz del sol o de una lámpara UV, ya que este tipo de luz expondrá la emulsión y ya no será útil; es necesario utilizar una brocha o esponja que permita extender de manera homogénea la emulsión en toda la superficie y posteriormente dejar secar el soporte para no manchar el negativo o dejarlo húmedo.

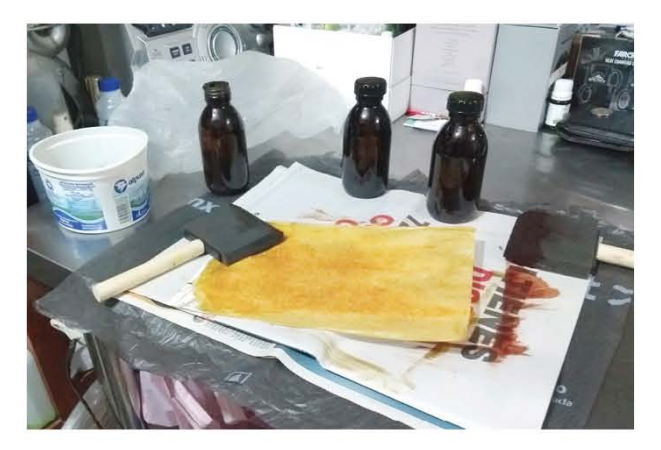

Imagen 120 Emulsionado de papel

El proceso para realizar una copia de goma bicromatada es mediante la técnica de contacto, que como ya fue explicada anteriormente, deberá realizarse colocando el papel emulsionado junto con el negativo en un prensa de contacto y expuestos a la luz durante un periodo de tiempo determinado por pruebas de exposición previas. Una vez expuesta nuestra imagen es necesario realizar un proceso de lavado para retirar la goma que no haya sido expuesta a la luz, este se realiza por medio de 4 charolas con abundante agua donde la copia será agitada de manera continua durante 2 minutos en cada charola.

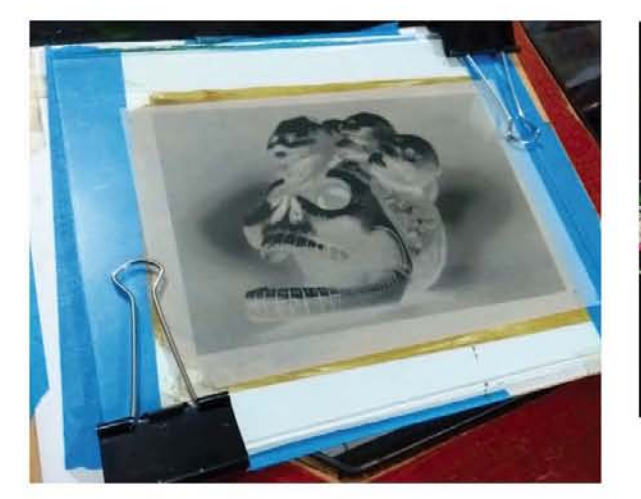

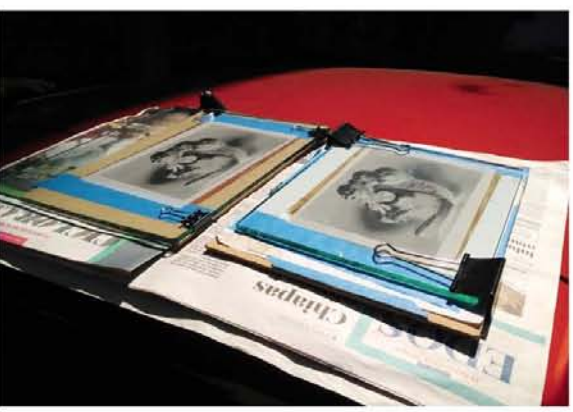

Imagen 122 Exposición al sol

Imagen 121 Montaje de papel emulsionado y negativo en prensa de copiado

El resultado obtenido por medio de esta hibridación es una imagen que cuenta con atributos de plástica y estética, reflejando una nueva forma de ver las fotografías que vemos con normalidad en una computadora o en una pantalla y teniendo un resultado puramente experimental difícil de repetir, ya que cada papel emulsionado contará con distintas variables tanto en la emulsión como en la exposición que alterarán el resultado final, convirtiendo cada copia en una imagen única.

\_\_\_\_\_\_\_\_\_\_\_\_\_\_\_\_\_\_\_\_\_\_\_\_\_\_\_\_ 1)1

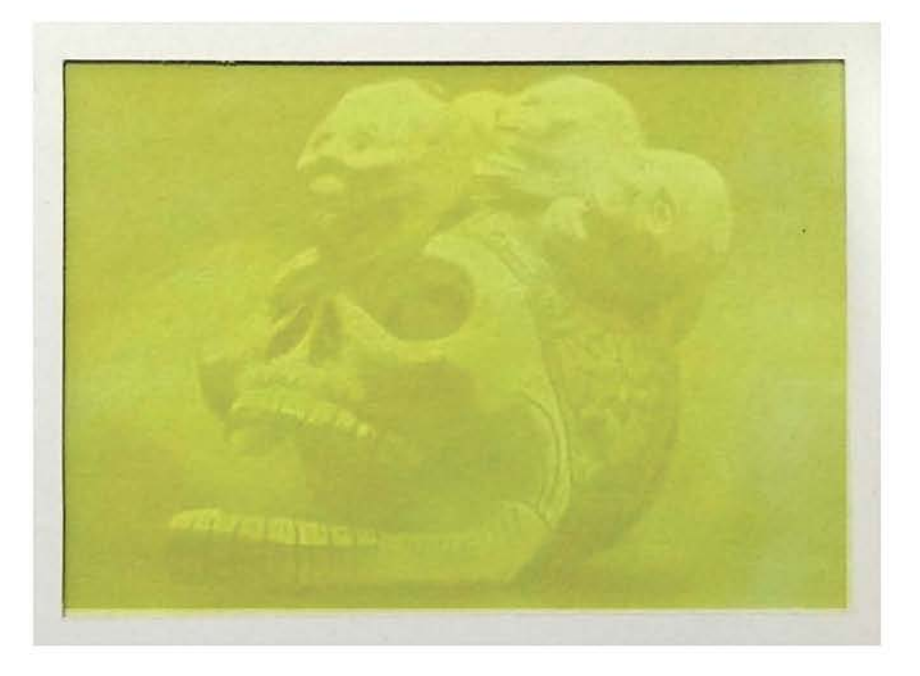

Imagen 123 Impresión en Técnica de Goma Bicromatada

# 11111 -------------

### **4.2.2.- Híbrido Fotográfico con resultado Digital**

Como se mencionó en el capítulo anterior, la hibridación se encuentra presente en el trabajo estético y plástico de la fotografía, dando como resultado impresiones analógicas por medio de técnicas antiguas de la fotografía, sin embargo la hibridación desde un negativo analógico hasta obtener un resultado digital es algo, que a mi punto de vista, no se ha aprovechado al máximo dentro de la enseñanza de la fotografía, debido principalmente a que para obtener un resultado de hibridación analógico/digital se requiere de mayor tiempo, en comparación de únicamente realizar una fotografía digital, pasando por alto valores, que como se mencionó en la comparativa del capítulo anterior, pueden mejorar el resultado final.

Es por ello que bajo la premisa de demostrar cómo se puede trabajar de una manera hibrida en la fotografía actual produciendo un resultado digital, decidí realizar el siguiente trabajo práctico, este consiste en el proceso completo de hibridación de una fotografía realizada con negativos a color (película a color) de 35 mm.

Para ello, volveremos a seguir el proceso que ya se ha planteado en apartados anteriores para la elaboración de una imagen fotográfica, desde su planeación que desembocará en la captura de una fotografía, hasta los ajustes de postproducción digital para una correcta calibración del resultado final.

El primer paso será entonces la planeación de la toma fotográfica; en esta ocasión me decidí por realizar una composición a partir de un accesorio personal, útil, atractivo visualmente y con la posibilidad de manipular el resultado fotográfico como propuesta gráfica para la elaboración de publicidad de una marca, al haber definido el tipo de objeto, su uso, características físicas y el uso que se le brindará a la imagen resultante, sabremos qué intención debe llevar nuestra composición, diseñando a partir de este momento los demás puntos de planeación con base en el resultado planeado.

Ahora bien, para el montaje de la escena utilizaré la mesa situada en la sala de la casa donde me encuentro viviendo, sirviéndome de la idea de que no es necesario contar con un estudio profesional, sino saber adaptar tu espacio para obtener un resultado de buen nivel. El montaje consta de un polipropileno de color negro que funcionará como fondo en forma de ciclorama y un cristal ahumado con grosor de 6 mm que es utilizado como base para contener el sujeto fotográfico de la imagen, y a su vez, este generará un reflejo similar al de un espejo que proyecta al objeto fotográfico.

Una vez definida la escena, es necesario hablar sobre el sujeto fotográfico, en esta primera toma, cumplirá esta función un mechero (encendedor) con detalles alusivos a una película mexicana de época, dicho mechero al ser de metal cuenta con características particulares que lo hacen un objeto \_\_\_\_\_\_\_\_\_\_\_ 101

brillante con un acabado satinado, por lo que habrá que tener especial cuidado en el diseño de iluminación para que no provoque *flares* o brillos que puedan ser tomadas como aberraciones cromáticas en el lente de la cámara.

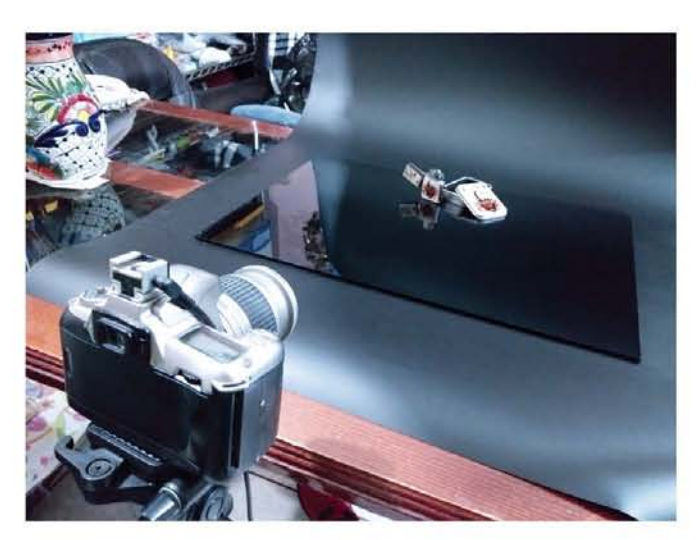

Imagen 124 Muestra de montaje de escena.

Al realizar la composición del objeto a fotografiar y el montaje de la escena, es necesario crear el esquema de iluminación para obtener un resultado favorable en la toma, en esta caso se utilizará únicamente una fuente lumínica, para ser específicos un cabezal de flash de estudio Vanta SLS-4001 ML como luz de destello cenital a ½ de potencia, este flash estará direccionado hacia el sujeto fotográfico, buscando iluminar en su totalidad al objeto y propiciando una iluminación complementaria con el rebote de luz producido por la base de cristal de la escena, eliminando la mayoría de sombras densas en la imagen final.

Adicional a la fuente lumínica, se colocará un panel translucido para suavizar la luz cenital que incide en el objeto, este panel consiste en un bastidor de tela traslucida de un color "blanco lechoso", el cual suavizará el destello del flash propiciando una iluminación homogénea en toda la escena.

La forma en que la fuente lumínica es controlada, es mediante el uso de un cable sincronizador y una zapata con conexión de sincronización, en donde dicho cable es conectado, esta zapata se coloca en la terminal de zapata caliente de la cámara Nikon N55 que se ocupará para dicho trabajo de captura fotográfica, de esta manera al momento de presionar el botón del obturador (disparador) el flash se lanzará e iluminará la escena montada.

El siguiente paso es la definición del encuadre de la fotografía, en este caso, el encuadre será horizontal o apaisado, focalizando la atención en el centro de la imagen al colocar en el punto medio la composición realizada con el mechero y su caja, misma que es proyectada en espejo en la parte inferior del encuadre brindando mayor peso a la base de la imagen contrastando con el "aire" en la parte superior de la imagen, generando una sensación de estabilidad en la imagen.

IT

Como último paso de este proceso se accionará el obturador de la cámara, sólo y únicamente cuando todos los pasos anteriores se hayan cumplido, en este caso la toma principal fue realizada con los siguientes parámetros en la cámara, velocidad 1/60 de segundo, con apertura *f:* 8, teniendo como resultado una imagen con un amplia gama tonal y un degradado homogéneo en el fondo, sin embargo el detalle en el área de la caja quedó un tanto sobre expuesto, perdiendo detalle de la información en ella. Por esta razón, se realizó una serie de brakeo's modificando el

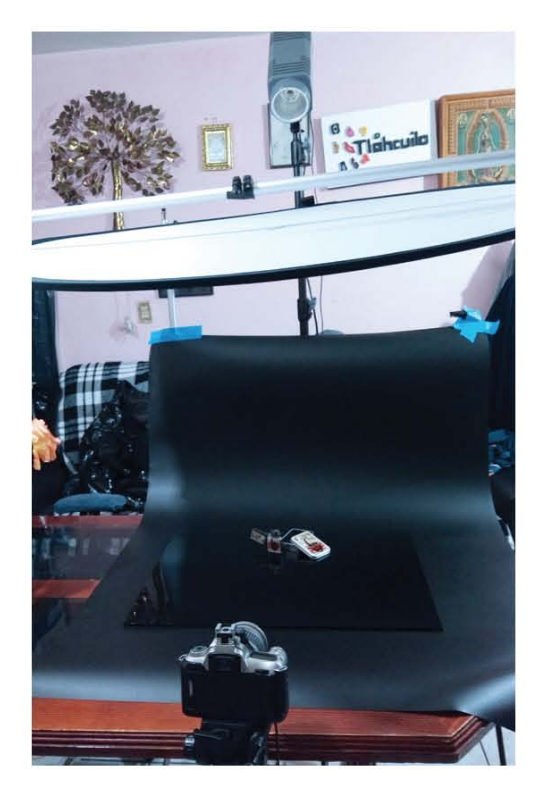

Imagen 125 Montaje de iluminación en la escena.

diafragma de la cámara, usando los siguientes valores: *f:* 5.6, 11, 16, 22, obteniendo resultados con una mayor profundidad de campo y sombras más notables.

A pesar de que en un inicio tenía contemplado realizar todo el proceso de trabajo fotográfico, incluyendo el revelado de los materiales analógicos, por cuestiones de tiempo y laborales, no me fue posible encargarme del revelado de la película Fujichrome 200 a color, con la que fue realizado el estudio practico de esta investigación, por ello me vi en la necesidad de recurrir a un laboratorio fotográfico de confianza, donde a pesar de ser proceso costoso y que necesita de algunos días para su entrega, el resultado estará garantizado en cuanto a calidad y limpieza.

El laboratorio que utilice se encuentra a unos pasos de la ENAP, actualmente FAD y es operado por Alessandro Cubello, un fotógrafo veterano con más de 40 años de experiencia en el trabajo fotográfico analógico, quien a pesar de no siempre recibir las mejores críticas por sus precios o tiempos de entrega, ha sido un constante apoyo al momento de realizar revelados e impresiones para trabajos personales.2

<sup>2</sup> Quiero dejar en claro que este párrafo no busca realizar ningún tipo de promoción o propaganda del lugar, simplemente consideré adecuado dar el crédito correspondiente al laboratorio y personal que me apoyaron con el proceso de revelado.

Volviendo al proceso de revelado de la película, el laboratorio ofrece un servicio de revelado semiautomático por medio del uso de una procesadora JOBO, una máquina que brinda la posibilidad de revelar películas desde el formato 35 mm hasta las placas de 4×5″ en los distintos tipos de emulsión, ya sea blanco y negro, películas de color, negativas o diapositivas. En dicha máquina únicamente es necesario realizar el previo montaje de la película dentro de un tanque de revelado JOBO y colocar las sustancias químicas encargadas del proceso de revelado y fijado en el orden correcto, siendo la máquina la encargada de mover continuamente los químicos que bañan al soporte fotográfico dentro del tanque.

Una vez revelada la película fotográfica, es momento de iniciar el proceso de hibridación, para esto será necesario utilizar una herramienta o dispositivo capaz de convertir el resultado analógico en una serie de códigos computacionales que den paso a una imagen digital, para esta tarea nuevamente recurrí al apoyo del laboratorio foto-

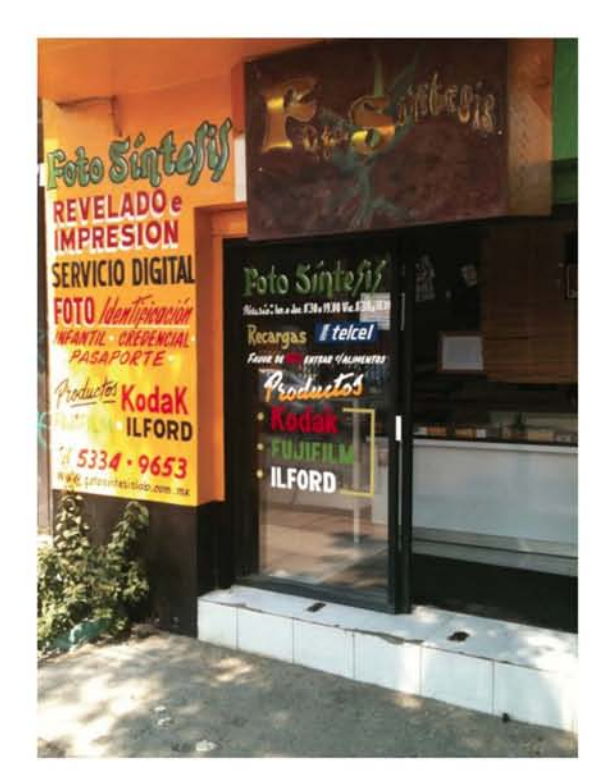

Imagen 126 Laboratorio fotográfico "Fotosíntesis"

gráfico *"Fotosíntesis"*, lugar donde cuentan con un escáner de tambor semiprofesional, que forma parte del minilab del establecimiento. Con este dispositivo es posible realizar la digitalización de la imagen fotográfica a partir de los negativos resultantes del proceso de revelado, obteniendo un archivo digital sin ninguna interpretación de los distintos valores de la toma, es decir, el resultado será idéntico a lo que captura el sensor del escáner listo para ser procesado digitalmente.

-----------------------**n** 

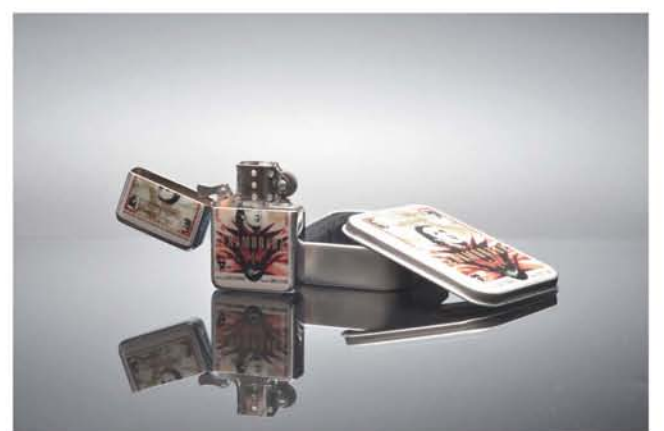

Imagen 127 Resultado del proceso de toma fotográfica
Al contar con el archivo de la fotografía digital, nuevamente se abre un inmenso abanico de posibilidades de trabajo, donde se puede ser tan purista o tan innovador como nos plazca, pues el resultado final quedará a criterio de cada editor.

Illino

En este caso, el procedimiento que se ha realizado es un tanto conservador pues únicamente se han realizado ajustes básicos para rescatar tonos en la imagen, al igual que sub exponer zonas para rescatar información en dichas áreas.

El primer paso de este proceso de edición consistió en la búsqueda de los tonos negro y blanco de la imagen, equilibrando el histograma o mapa de exposición de la fotografía, este paso se realizó mediante la herramienta de niveles y la herramienta de curva, ambos permiten manipular la luminosidad, sombras y tonalidades intermedias de una imagen hasta obtener el resultado deseado.

Una vez definida la gama tonal de la fotografía es importante resaltar el color, pues muchas veces los sensores digitales no captan de manera precisa la saturación de color, hay que recordar que la mayoría de medios para digitalizar cuentan con patrones de color que no captan el color real de una imagen sino que lo interpolan o generan colores a partir de una matriz de equivalencia. Entonces, saturar un poco el color aumentará los tonos de color en nuestra imagen editada.

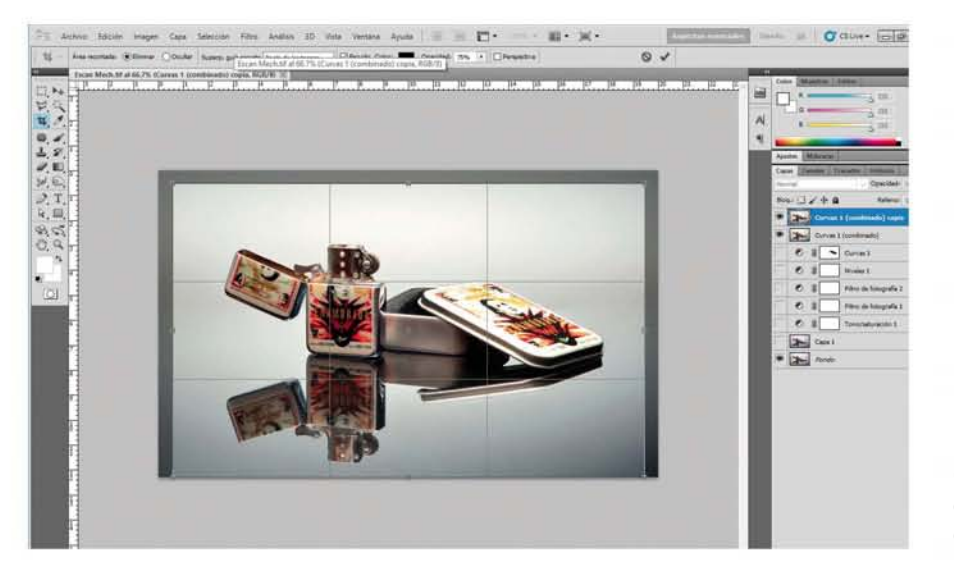

Imagen 128 Captura de pantalla durante el proceso de edición fotográfica.

Sin embargo, en ocasiones el contrastar y saturar los colores de la imagen da como resultado la aparición de un "velo" o capa dominante de cierto color, para evitar esto es importante recurrir a la corrección de color, en este caso, la fotografía comenzó a presentar una tonalidad anaranjada, debido al halo y el reflejo de las zonas ilustradas del mechero y de la tapa de la caja, esto fue corregido por medio del uso de filtros de corrección de color azul claro para compensar la tonalidad amarilla y un filtro de color verde para compensar la tonalidad magenta en la imagen, en ambos filtros fue necesario enmascarillar los detalles del mechero y de la caja para evitar que se perdiera la tonalidad en estos.

Por último, la imagen fue reencuadrada por medio de la herramienta de corte, logrando de esta manera que el mechero cobrará mayor importancia al quitar el espacio vació alrededor de él.

Por si misma, esta imagen ya es un resultado fotográfico de un nivel bastante aceptable, sin embargo hay algo que se debe recordar y es que la fotografía apli-

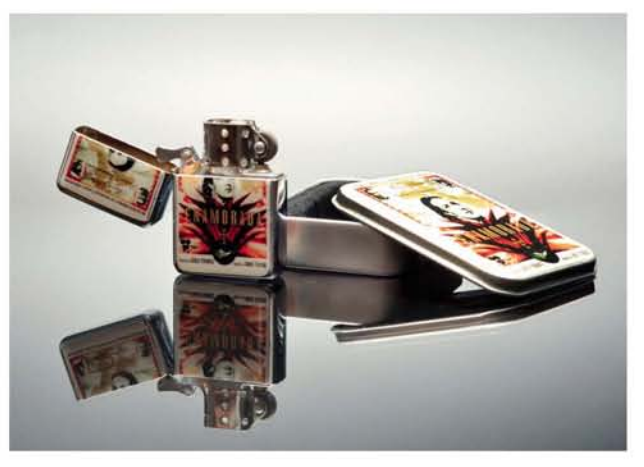

Imagen 129 Resultado posterior a la edición, se nota un mayor contraste en los colores y tonos de la imagen.

cada al diseño debe ser útil para la elaboración de mensajes o bien como imagen publicitaria que despierte en el consumidor el deseo por el artículo.

En este caso la aplicación va dirigida a la marca de encendedores y artículos para el mantenimiento de los mismos, ZIPPO, esta marca se caracteriza por dejar que sus productos hablen por sí mismos, sin la necesidad de mensajes elaborados o demostraciones complicadas, razón por la que consideré adecuada su uso en este trabajo, ya que se le da mayor importancia al resultado fotográfico, dejando su presencia únicamente en la frase *"No es un encendedor, es ZIPPO".*

145

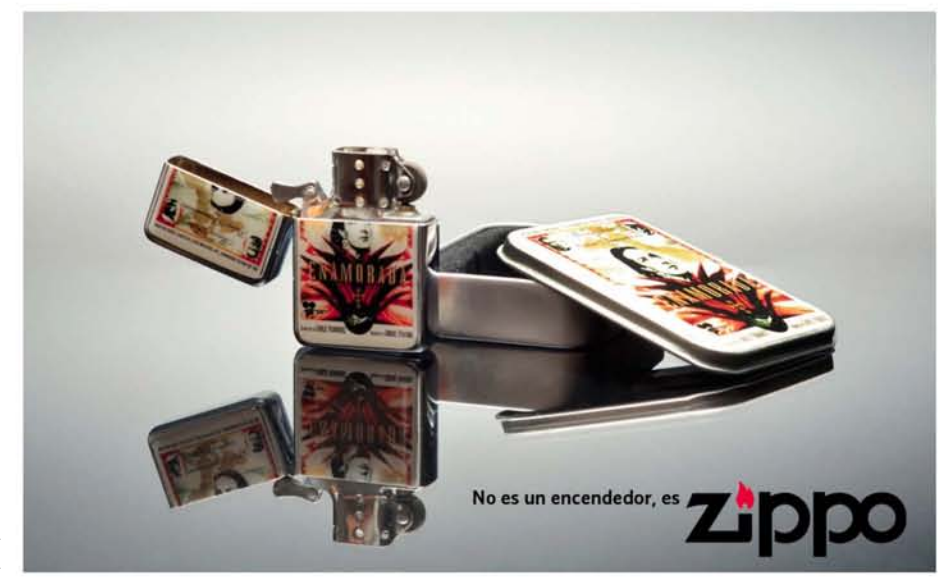

Imagen 130 Aplicación de la fotografía hibrida

#### **4.2.3.- Híbrido fotográfico con resultado mixto**

Un curioso caso de hibridación se encuentra en una cámara fotográfica instantánea recién presentada en el año 2017, esta cámara es la *Fuji Instax Square SQ10,* presentada como la primera cámara instantánea híbrida con un formato de película cuadrado parecido al de las cámaras Polaroid pero un poco más pequeña (una instantánea polaroid tiene un tamaño de 108 x 89 mm, el tamaño de una instax square es de 86 x 72 mm).

 $11 -$ 

Pero, ¿Qué hace tan especial a esta cámara?, es simple, la cámara es capaz de generar tanto un registro digital como un registro analógico, mediante el uso de una impresora interna que produce una fotografía instantánea integral.

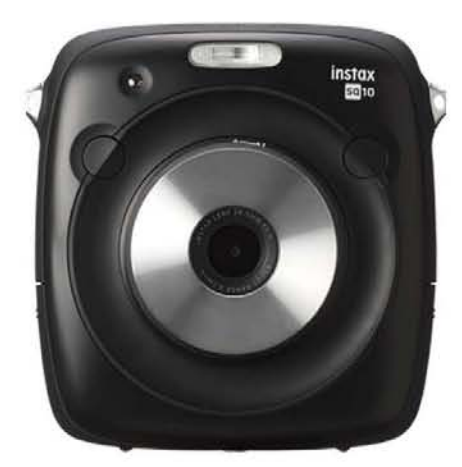

Imagen 131 Cámara Instax SQ10

Así es, aunque pudiera parecer algo extraño, esta curiosa cámara de formato cuadrado combina dos distintos procesos fotográficos en uno solo, la manera en que esta cámara funciona es sencilla en esencia, pues en primera instancia trabaja como una cámara digital captando la imagen por medio de un sensor CMOS sensible a la luz de 3.7 megapixeles, este impulso luminoso es convertido en electrones y esa carga eléctrica es convertida en información digital (código) por medio de un conversor analógico/digital, dando por resultado imagen que se podrá ver de inmediato en el respaldo de la cámara donde se encuentra una pantalla LSD de 3'' con relación de imagen 1:1, es decir, lo que se proyecta en la pantalla es lo mismo que quedará registrado en la película instantánea.

Una vez que se tiene la fotografía digital puede comenzar el proceso de hibridación, y para obtener un mejor resultado sobre el material instantáneo, la cámara ofrece la posibilidad de realizar distintos ajustes técnicos en el resultado de la imagen, como compensaciones en la exposición, contraste de color, uso de filtros prediseñados, viñetados, dobles exposiciones e incluso la elaboración de collages (composiciones) con distintas fotografías de la galería, todo esto mediante el uso de los cursores y menús de la cámara.

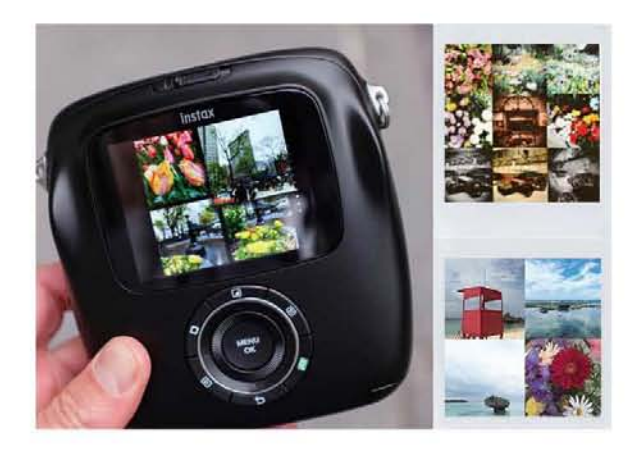

Imagen 132 Ejemplo de edición y posterior resultado impreso

Ya que han sido definidos los valores de la toma fotográfica se puede comenzar con el proceso analógico, para ello se le indicará a la cámara que comience la impresión pulsando el botón correspondiente, al hacer esto, un sistema de LEDs con tecnología OLED, similar a la de los televisores de alta gama, recrearán la imagen sobre el soporte fotográfico instantáneo, generando una imagen a partir de luz que no sufre modificaciones.

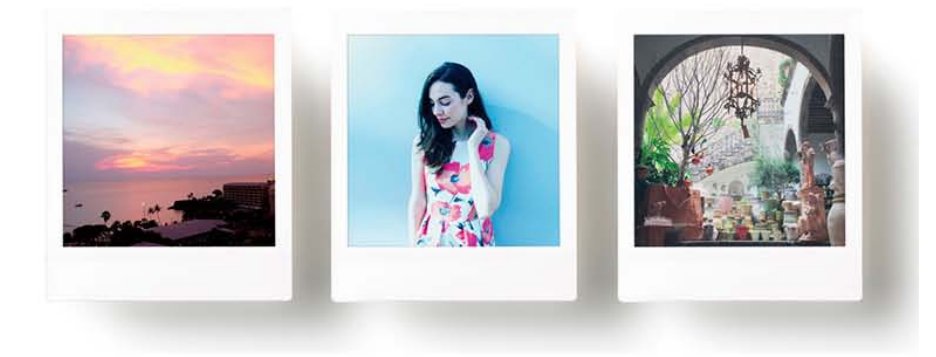

Imagen 133 Resultados impresos de cámara SQ10

El resultado, como puede verse en las imágenes que ejemplifican este apartado es bastante interesante, y al igual que con la película instantánea convencional sólo habrá que esperar un aproximado de 12 segundos para poder ver como aparece ante nuestros ojos una fotografía.

Aunque quizás esta cámara no podría ser un ejemplo total de un proceso de hibridación en el mundo de la fotografía, pues en realidad es una cámara vinculada a una impresora, deja en claro que los productores de equipos fotográficos, también ven la idea de utilizar ambos procesos como un atractivo a futuro, que ofrece mejorar las desventajas del proceso analógico con el mundo de la edición digital, y mejorando la permanencia y existencia física de las imágenes por medio de una reproducción analógica.

#### $\overline{\text{10}}$

## **Conclusiones:**

Debemos ver a la fotografía de un modo objetivo, el mundo y la tecnología han evolucionado durante estos últimos cien años, la manera en que la información viaja se benefició gracias al mundo digital y es por ello que la fotografía se vio obligada a adaptarse a la constante demanda de imágenes, la fotografía analógica no fue relegada por que aquellos 36 fotogramas de un rollo de película fueran insuficientes en comparación con los miles que ofrece una tarjeta de memoria digital, sino por la facilidad para compartir los resultados que ofrece la tecnología digital.

Una mayor cantidad de fotografías, una rápida visualización de imágenes y un eficiente modo de compartirlas, no pueden ser tomados como únicos parámetros de superioridad, como vimos en los cuadros comparativos, ambos sistemas (analógico y digital) tienen beneficios y desventajas, por ejemplo, la ya mencionada eficiencia de tiempos para visualizar las fotografías y compartir los resultados en el sistema digital, y por otro lado, podemos ver que en cuanto a captación de información, como en el color por ejemplo, el sistema analógico tiene la ventaja al tener tres láminas de emulsión sensibles a los colores luz, pero, en el mundo actual lleno de eventos simultáneos y una creciente necesidad para la "documentación", algunos preceptos básicos de la fotografía salen sobrando, priorizando únicamente la instantaneidad.

Actualmente podemos ver que la fotografía digital ha traído consigo un retroceso en algunas de las nociones básicas de la fotografía, como la calidad, composición, color, encuadre, creatividad, entre otras, debido principalmente, a la baja calidad de los sensores de captación de luz, que tienen varias cámaras comerciales y a la poca pre-producción que dedican la mayoría de fotógrafos a su trabajo, teniendo entonces a su disposición millares de imágenes digitales, pero que deben ser editadas en demasía forzosamente antes de ser publicadas.

Sin embargo, durante el último siglo logramos cumplir el sueño de Eastman, la fotografía se masificó, e incluso superó sus expectativas, pues ya no se necesita que un laboratorista humano nos dé los resultados que obtenemos con nuestras cámaras, la imagen está en todos lados, en todo momento, pero la mayoría no existe materialmente.

Muchas de estas imágenes no abandonan el mundo digital, una serie de códigos numéricos guardan toda la información en grandes servidores de distintas plataformas, los álbumes ahora son digitales lo que nos permite compartir nuestras fotografías con infinidad de personas, y nos vemos recompensados con señales de aprobación procedentes de estas. Pero, el mundo digital puede ser más inestable de lo que pensamos, pues algún error ya sea humano o digital,

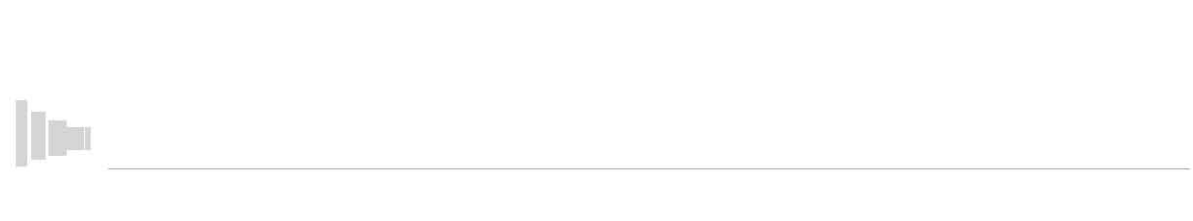

puede borrar toda la información almacenada en estos servidores, perdiendo de manera casi definitiva una vida de imágenes.

Entonces, podríamos decir que la imagen digital se ha convertido en una "plaga" que se expande a millares por día en internet, resultando en un constante bombardeo de fotografías que validan la pertenencia de las personas en su entorno, permitiéndoles dejar una marca efímera de su existencia.

Pero, ¿es la fotografía analógica la solución a todos estos problemas?, en realidad no lo creo, la fotografía analógica a pesar de ser un proceso para personas con mayor capacitación técnica, puesto que necesita de un conocimiento más sofisticado sobre las técnicas de la fotografía, revelado e impresión, es un procedimiento que se ha vuelto tardado y complicado, debido a la falta de material de trabajo y la necesidad de un espacio físico donde trabajar.

Entonces, si la fotografía analógica no es la solución, ¿por qué insistir el continuar trabajando con ella?, es muy sencillo, el mismo motivo por el que múltiples agencias cinematográficas continúan trabajando con película de 35mm, una mayor captación de información, ya sea color, textura, forma, etc. y esto, unido a la preservación del material que podrá ser digitalizado posteriormente con técnicas cada vez más sofisticadas. Esto último podemos verlo con una de las sagas más representativas del cine de ciencia ficción, *Star Wars,* la misma que ha sido remasterizada en varias ocasiones, permitiéndonos ver un film grabado principalmente en carretes 35mm, con la máxima calidad actual como el Blu-ray 4K.

Una correcta hibridación entre película fotográfica y tecnología digital, ayudará a corregir algunas desventajas de ambos sistemas, pero sobre todo, brindará mejores resultados, pues quienes trabajen de este modo, lograrán sobresalir por la calidad de su trabajo, gracias a la paciencia y la dedicación que son añadidas a cada imagen durante la producción analógica, y las ventajas de la edición digital, que favorecen el trabajo y reducen notablemente el tiempo dedicado a cada fotografía.

Aunque quizás la fotografía analógica "pura", no vuelva a tener el mismo auge del que gozó antes de la era digital, su futuro se encuentra en la hibridación, un beneficio mutuo de la fotografía y el mundo digital, permitiéndonos complementar ambos sistemas y de este modo preservar la fotografía por mucho más tiempo.

Así, podemos concluir que las hipótesis planteadas en protocolo de esta investigación se cumplen positivamente:

Ha quedado comprobado por medio de los cuadros comparativos, que ambos sistemas ofrecen distintas posibilidades para el trabajo práctico de los fotógrafos actuales, siendo posible trabajar únicamente con uno de los sistemas estudiados, sin embargo también ha quedado claro que esta decisión conlleva distintas limitantes, ya sea en la captura y registro de información o bien en la postproducción y difusión de los resultados.

Las características técnicas del sistema analógico, si bien son limitadas actualmente en cuanto a reproductibilidad y prontitud, ofrecen ventajas de color, permanencia y nitidez que aún no son encontradas en la mayoría de sensores digitales, haciendo de esta manera que el uso del proceso analógico sea preferido por muchos fotógrafos de la vieja escuela y jóvenes entusiastas por la experimentación y trabajo detallado.

Por medio del trabajo práctico, se ha mostrado cómo puede combinarse el proceso analógico con el proceso digital, obteniendo resultados favorables donde la preproducción y cualidades técnicas analógicas se ven altamente beneficiadas por el trabajo de postproducción digital. Este proceso, a pesar de ser un tanto largo y tardado, puede ser aplicable a todos los formatos de soportes fotográficos, teniendo de esta manera, no sólo un respaldo digital de dichos materiales, sino también una nueva manera de trabajo con un sinfín de posibilidades actuales y a futuro, pues mientras se cuente con el original analógico se podrá ir escalando en el ámbito digital con el paso de los años.

Soy consciente de que el trabajo de hibridación en el mundo de la fotografía no es un tema nuevo, ya que se ha trabajado con fotografías digitales y procesos antiguos desde hace varios años. Esta investigación intenta hacer una contribución en el campo de trabajo fotográfico, donde la experimentación y la combinación de las técnicas analógicas y digitales trasciendan hacia una rama especializada de la fotografía que pueda ser de utilidad en la academia y en la vida profesional.

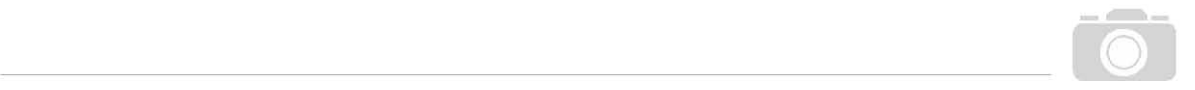

#### **Bibliografía**

- Abaurrea, J. fotografía digital, Anaya Multimedia, 2005, p.352
- Adams, A. The camera. Omnicom. 1999, p.203
- Adams, A. The negative. Omnicom. 1999, p.272
- Adams, A. The print. Omnicom. 1999, p. 211
- • *Andrews, P. Manual del revelado del RAW de la toma a la imagen. Omega, 2008, p.358*
- Birkitt, M. El libro completo de la fotografía, AKAL, 1999, p.176
- Bouillot, R. Curso de tratamiento digital de la imagen. Omega, 2007, p.234
- **ENCICLOPEDIA PRÁCTICA DE LA FOTOGRAFÍA KODAK. Salvat. 1983, p.3000**
- Feininger A., El Color en la Fotografía, HISPANO EUROPEA, 1981, p.392
- • *Fontcuberta, J. Fotografía: conceptos y procedimientos una propuesta metodológica, GG , 1990, p.204*
- Fontcuberta, J. La cámara de Pandora. La fotografí@ después de la fotografía. GG. 2016, p.189
- Freeman, M. Guía completa de fotográfia, BLUME, 1991, p.336
- Gareis y Scheerer, Manual de Fotografía en color Toma Cámara Oscura Solarización *Proyección, OMEGA, 1975, p.209*
- KEIM, J. Historia de la fotografía. Oikos-Tau. Barcelona, 1971, p.128
- Lamouret J., Foto / Cine en color Técnica Práctica Estética, OMEGA, 1978, p.168
- Langford, M, Cruz, A. La fotografía paso a paso. BLUME. Barcelona 1999, p.224

- Langford, M. Fotografía básica. Omega. Barcelona. 1991, p.345
- Langford, M. Advanced Photography. Taylor & Francis, 1998, p.495
- Langford, M. Manual cámara S L R. Blume. Barcelona. 1980, p.92
- Lanford, M. Manual del laboratorio Fotográfico. BLUME. 1981, p.352

• *Lynn, G. Fotografía Manual de procesos alternativos, UNAM, 2012, p.159*

11111 -------------

- • *Lynn, G. Fotografía Manual de color e iluminación, UNAM, 2012, p.132*
- • *Urquiza, I. El ABC de la fotografía digital. Larousse. 2012, p.151*
- • *Vigué, J. Atlas ilustrado de Fotografía digital práctica, Susaeta, 2006, p.255*
- • *Vivanco, J. Guía de la Fotografía, Grijalbo 1992, p.255*
- • *WRIGHT, L. Tratado de Perspectiva. Stylos. Barcelona, 1985, p.400*

#### **Consulta Web**

• http://www.bidi.uam.mx/index.php?option=com\_content&view=article&id=65:citar-recursos-normas-harvard&catid=38:como-citarrecursos&Itemid=65

- • http://www.nikonistas.com/
- • http://www.fotonostra.com/
- • http://www.canonistas.com/
- • https://www.facebook.com/groups/mexicoanalogo/
- • http://www.aloj.us.es/galba/monograficos/obscura/texto.
- http://www.nosolofoto.com/
- • http://www.ojodigital.com/
- • http://www.blogdelfotografo.com/
- • https://oscarenfotos.com/
- • http://www.xatakafoto.com
- • http://www.dzoom.org.es
- • https://lafotografiadigital.wordpress.com/

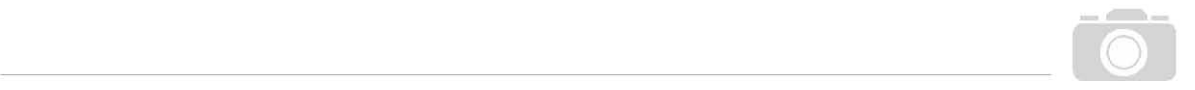

- https://laprestampa.wordpress.com/2014/04/04/sintesis-aditiva-y-sustractiva/
- • https://psdbox.es/facil/srgb-adobe-rgb-cual-utilizar
- https://candilejasfotografia.com/2015/01/25/balance-de-blancos-pt-ii-ajustes-de-la-camara/
- • http://www.estudionadjar.cl/blog/?p=1360
- • http://www.decamaras.com/CMS/index.php
- • http://todo-fotografia.com/
- • http://www.fotografiaesencial.com/blog/

#### **Revistas**

*Imaging for You***. Kodak. Germany. 1994.**

### **Créditos de Imágenes**

- Imagen 1.- Cámara estenopeica. / http://olgamenafotografia.blogspot.mx/2013/01/que-es-y-como-fun ciona-una-camara.html
- Imagen 2.- Ángulo de visión en relación las distancias focales en el formato de 35mm. / Gráfico vectorial basado en http://www.dzoom.org.es/dzdn/img/1009/distanciasFocales.jpg
- Imagen 3.- Esquema de una lente simple. / Gráfico vectorial basado en http://www.decamaras.com/ima gen/articulos/objetivos/esquema-lente.jpg
- Imagen 4.- Esquema de una lente compuesta, objetivo fotográfico. / Gráfico vectorial basado en http:// todo-fotografia.com/wp-content/uploads/2013/02/AFS\_85\_G\_const\_2.jpg
- Imagen 5.- Arriba: Cámara de tablero plegable Abajo: Cámara monocarril. / http://www.claquetas. com.ar/2015/10/camaras-de-gran-formato.html
- Imagen 6.- Obturador de Plano focal. / Gráfico vectorial basado en https://leticiaortegafotografia.wordpress.com/tag/diafragma/
- Imagen 7.- Diagrama de lente de gran formato con obturador interno. / Gráfico vectorial basado en http://estudiandofotografia.blogspot.mx/2011/01/obturador-central-vs-obturador-plano. html
- Imagen 8.- Ejemplo de Diafragma Iris. / https://leticiaortegafotografia.wordpress.com/tag/diafragma/
- Imagen 9.- Relación entre diafragma y nitidez Diafragma más abierto menor nitidez, izq. Menos profundidad der. Mayor profundidad. / https://i2.wp.com/culturabogota.com/wp-content/ uploads/2016/01/apertura\_montaje2.jpg
- Imagen 10.- Proyección en la parte trasera de una cámara de gran formato. / https://carloscarreter. com/2015/10/
- Imagen 11.- Cámara formato 9x12 cm con visor directo. / https://www.2fcinerent.com/vintage/
- Imagen 12.- Error de paralaje. / Gráfico vectorial basado en http://fotograffacil.blogspot.mx/2012/10/ error-de-paralaje.html
- Imagen 13.- Ejemplo de visor de una cámara Nikon F3: líneas negras delimitan lo que realmente aparecerá en la imagen, en el centro aparece la zona de enfoque, en la parte alta son visibles los datos sobre la toma. / http://camaracoleccion.es/imagenes/Nikon\_F3\_pantalla.jpg
- Imagen 14.- Cámara de Zahn. / http://www.claquetas.com.ar/2015/10/la-camara-fotografica-introduccion80.html

156

11111 -------------

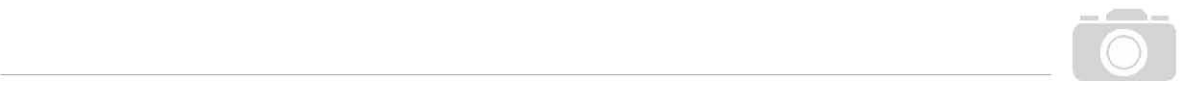

- Imagen 15.- Diagrama de una cámara TLR, del lado izquierdo muestra la visión réflex, del lado derecho el visor directo. / Gráfico vectorial basado en http://maucontato.tumblr.com/
- Imagen 16.- Diagrama interno de una cámara Réflex. / https://www.xataka.com/fotografia-y-video/partes-de-un-camara-reflex-digital-iii
- Imagen 17.- Cámara Réflex de un solo objetivo Contaflex. / http://www.taringa.net/post/imagenes/11305407/Camaras-de-fotos-antiguas-II.html
- Imagen 18.- Cámara Kodak Compañera Instamatic ejemplo de una de las distintas variantes de pocket camera´s. / http://bvipirate.com/Kodak/Companera-1.html
- Imagen 19.- Cámara Polaroid 450 (cámara instantánea desplegable). / https://www.flickr.com/photos/ squarebanks/4637545571
- Imagen 20.- Cámara Kodak EK100 (cámara instantánea integral). / https://upload.wikimedia.org/wikipedia/commons/a/ae/Kodak\_EK100.jpg
- Imagen 21.- Cámara Mamiya RB67 de formato medio con respaldo polaroid. / https://http2. mlstatic.com/camara-mamiya-rb67-pro-soporte-polaroid-D\_NQ\_NP\_7970-ML-C5302708378\_102013-F.jpg
- Imagen 22.- El Ingeniero Steven J. Sasson y la primer camara digital de kodak. / http://www.neoteo.com/ la-primera-camara-digital-de-la-historia-14466#prettyPhoto
- Imagen 23.- Daguerrotipo de paisaje dentro de su estuche de presentación. / https://commons.wikime dia.org/wiki/File:Daguerrotipo\_Valpara%C3%ADso,\_1852\_aproximadamente,\_atribuido\_a\_ Carleton\_E.\_Watkins\_-\_The\_Paul\_J.\_Getty\_Museum.jpg
- Imagen 24.- Ejemplo de Calotipo izq. negativo, der. Positivado. / http://www.fotonostra.com/biografias/ calotype.htm
- Imagen 25.- Negativo de cristal; colodión húmedo (Ambotipo). / http://fr.academic.ru/pictures/frwi ki/65/Ambrotype\_Black\_White\_background.jpg
- Imagen 26.- Negativo y Positivado de Gelatina Bromuro. / http://www.imagineiro.com.br/category/analogico/placa-seca-de-gelatina/
- Imagen 27.- Afiche publicitario de la cámara Brownie Kodak. / http://www.wikiwand.com/de/Kodak\_ Nr.\_1
- Imagen 28.- Rollo de película cinematográfica de celuloide. / http://www.neoteo.com/el-cine-y-la-tecnologia-el-celuloide
- Imagen 29.- Fotografía desplegable Polaroid FP-100 C. / https://www.japancamerahunter.com/2013/05/ beginners-guide-to-polaroid-part-ii-peel-apart-film-by-phil-shen/
- 11111 -------------
- Imagen 30.- Infografía descriptiva que muestra cómo funciona la película instantánea integral Polaroid. / Gráfico vectorial basado en http://content.photojojo.com/photojojo-original/photo-science/
- Imagen 31.- Sensor CMOS de cámara digital. / https://petapixel.com/assets/uploads/2013/02/cmosmicrograph-1.jpg
- Imagen 32.- Proceso de captación de una fotografía digital. / http://visualismo.blogspot. mx/2014\_04\_01\_archive.html
- Imagen 33.- Comparativa entre sensores CCD y CMOS. / http://fotokadrajcom.blogspot.mx/2012/02/ dijital-satn-alma-rehberidijital.html
- Imagen 34.- Relación entre tamaños de sensores actuales. / Gráfico vectorial basado en https://www. vigoe.es/ciencia-y-tecnologia/item/4698-la-fotografia-y-el-tamano-del-sensor
- Imagen 35.- Haluros de plata. / http://www.fotonostra.com/fotografia/sensibilidad.htm
- Imagen 36.- Diagrama que ilustra la conformación de la película fotográfica b/n. / Gráfico vectorial basado en http://www.monografias.com/trabajos96/preprensa-convencional-artes-graficas/ preprensa-convencional-artes-graficas.shtml
- Imagen 37.- Esquema sobre el proceso de exposición y revelado de película fotográfica. / Gráfico vectorial basado en http://www.difo.uah.es/curso/el\_revelado\_del\_negativo.html
- Imagen 38.- Señal Analógica. / Gráfico vectorial basado en http://cidecame.uaeh.edu.mx/lcc/mapa/PRO-YECTO/libro27/133 tipos de seales analgicadigital.html
- Imagen 39.- Ejemplos de Placas negativas B/N. / http://www.gammalstorp.se/7x7.htm
- Imagen 40.- El fuelle une el porta placa (lado izquierdo de la imagen) con el porta lente (lado derecho de la imagen). / http://www.camarasdecolores.com/home/3153-camara-de-placas-formato-13 x-18-con-el-fuelle-verde.html
- Imagen 41.- Ejemplos de movimientos de cámara. / http://amplisycamaras.blogspot.mx/2016/10/las-camaras-tecnicas-o-de-banco-optico.html
- Imagen 42.- Cámara panorámica monocarril. / http://www.claquetas.com.ar/2015/10/camaras-de-gran-formato.html
- Imagen 43.- Cámara Técnica. / http://www.digitalfotored.com/fotografia/granformato.htm
- Imagen 44.- Cámara acuática desechable Kodak de visión directa. / http://www.fotovega.com/camara-un-uso-acuatica-sumergible-kodak

Imagen 45.- Cámara Yashica TLRs. / http://www.yashicatlr.com/

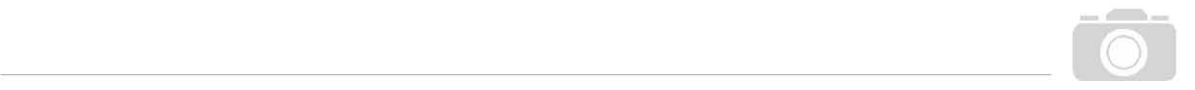

- Imagen 46.- Diagrama de cámara réflex de un solo objetivo de 35 mm. / Gráfico vectorial basado en https://photoblog.stefanoventuri.eu/corso-di-fotografia-online-gratuito-6-lezione-specchio-pentaprisma-mirino-e-display-lcd/
- Imagen 47.- Cámara Nikon F5 donde podemos ver la implementación de varios dispositivos electrónicos a la cámara mecánica. / http://www.nikonland.eu/forum/index.php?/page/indice.html/\_/ editoriali/quo-vadis-nikon-dove-vai-nikon-r441
- Imagen 48.- Diagrama que nos explica cómo reacciona el color. / Gráfico vectorial basado en http:// es.slideshare.net/bartripio/teora-del-color-2579288
- Imagen 49.- Esquema de Síntesis Sustractiva. / https://laprestampa.wordpress.com/2014/04/04/sintesis-aditiva-y-sustractiva/
- Imagen 50.- Esquema de Síntesis Aditiva. / https://laprestampa.wordpress.com/2014/04/04/sintesis-aditiva-y-sustractiva/
- Imagen 51.- Composición de una película fotográfica a color. / Gráfico vectorial basado en http://www. hiboox.es/go/consejos-foto/astucias-para-sacar-buenas-fotos/peliculas,279
- Imagen 52.- Muestra de las capas negativas de color que forman la imagen. / Gráfico vectorial basado en http://www.sapiensman.com/tecnoficio/foto/page7.php
- Imagen 53.- Esquema que explica como el "cuerpo negro" absorbe la luz y la convierte en radiación. / Gráfico vectorial basado en https://www.muyinteresante.es/ciencia/articulo/que-es-un-cuerpo-negro-921454487978
- Imagen 54.- Escala de temperatura de color. / Gráfico vectorial basado en http://www.glosariografico. com/sites/default/files/temp\_color\_2.png
- Imagen 55.- Ejemplo de dos tipos de película fotográfica a color. Arriba, Película tipo D (luz de Día). Abajo, Película tipo T (luz de Tungsteno). / https://nataliabmt.wordpress.com/
- Imagen 56.- Ejemplo de cambio de temperatura de color (izq) imagen sin filtro, (der) imagen con filtro 85b. / https://nataliabmt.wordpress.com/
- Imagen 57.- Porta filtros con Geles CC M en distintas escalas de tonalidad. / https://www.bhphotovideo. com/c/product/162551-REG/LEE\_Filters\_GSMAG\_Magenta\_Color\_Compensating\_Polyester.html
- Imagen 58.- La sensibilidad ISO 100, se encuentra escrito en el magazine y caja del producto. / http:// www.ultrafineonline.com/koelchexco10.html
- Imagen 59.- Ejemplo de cómo cambia el tamaño de los cristales de haluros de plata para cada sensibilidad ISO. / http://dimetilsulfuro.es/2014/01/09/quimica-fotografia-chema-madoz/
- Imagen 60.- Imagen que ejemplifica la textura generada por el grano fotográfico. / https://www.xatakafoto.com/trucos-y-consejos/elimina-el-ruidoanade-grano-a-tus-fotos-digitales
- Imagen 61.- Película en empaque de aluminio sellado junto con su caja. / https://i.ytimg.com/vi/ d78NTcffRU8/hqdefault.jpg
- Imagen 62.- Hoja porta negativos. / http://www.rogerandfrances.com/subscription/mt%20print%20file. html
- Imagen 63.- Álbum fotográfico. / http://www.laboraldecordoba.es/paginas/2011/2011\_May\_03.html
- Imagen 64.- Álbum con cartas de visita. / https://i.ytimg.com/vi/cIzXzddl5P0/maxresdefault.jpg
- Imagen 65.- Idea de cómo puede lucir un laboratorio profesional. / https://www.pinterest.se/ pin/565694403173749143/
- Imagen 66.- Hoja de contacto realizada durante mis clases en el laboratorio. / Hoja de contactos impresa por Alejandro I. Domínguez
- Imagen 67.- Impresión por contacto formato 4x5, autorretrato con cámara estenopeica 2013. / Impresión fotográfica Alejandro I. Domínguez
- Imagen 68.- Ampliación 8 x 10 pulgadas a partir de un negativo de 35 mm, Padre e hija 2010. / Impresión fotográfica Alejandro I. Domínguez
- Imagen 69.- Foto mural que demuestra el punto anterior, es necesario verlo a distancia para tener una visión clara de la fotografía realizada, si se ve de un punto más cercano el detalle será mayor pero habrá una deformación visual. / http://culturacolectiva.com/30-ideas-que-cambiaron-la-fotografia/
- Imagen 70.- Diagrama que ejemplifica las partes principales de la ampliadora fotográfica. / https://camargorain.wordpress.com/tag/ampliadora/
- Imagen 71.- Distintos tipos de ampliadora y su proyección. / http://latikismikis.blogspot. mx/2014\_09\_01\_archive.html
- Imagen 72.- Proyección de negativo en ampliadora. / http://latikismikis.blogspot.mx/2014\_09\_01\_archive.html
- Imagen 73.- Manerales que modifican el filtraje de color en una ampliadora. / https://i.ytimg.com/vi/ fwH9AoxbIeU/maxresdefault.jpg
- Imagen 74.- Resultado de una correcta tira de pruebas. / Grafico vectorial Alejandro I. Domínguez
- Imagen 75.- Ejemplos de cómo direccionar o cubrir la luz que incide en la copia fotográfica. / Fotografía del libro *La fotografía paso a paso* de *Langford, M, Cruz, A.*

 $\Omega$ 

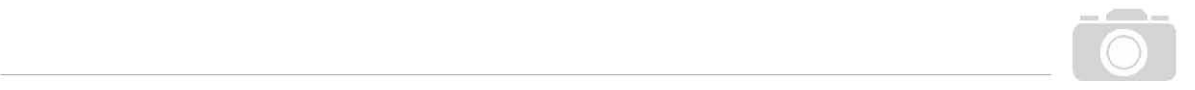

- Imagen 76.- Izq. Imagen resultado de un trabajo detallado de ampliación, Der. Prueba de imagen donde se marcan los valores de tiempo que serán dados a cada zona de la imagen. / http://www. 360doc.com/content/16/0517/19/32239664\_559957005.shtml
- Imagen 77.- Una tarde en la Gran Jatte (1886) Georges Seurat / Obra puntillista. / http://misgrandesobrasdearte.blogspot.mx/2011/05/170tarde-de-domingo-en-la-isla-de-la.html
- Imagen 78.- Pixeles. / http://www.lohago.com/sin-categoria/diferencia-entre-pixeles-y-megapixeles/
- Imagen 79.- Concentración de pixeles por pulgada cuadrada. / https://andro4all.com/2013/01/repaso-ala-evolucion-de-las-pantallas-de-los-smartphones
- Imagen 80.- Relación comparativa entre la cantidad de pixeles en una imagen y su tamaño de impresión. / Fotografía Alejandro I. Domínguez
- Imagen 81.- Imagen que demuestra como al aumentar la resolución el número de pixeles que forman la imagen también aumente. / http://blueink.ec/es/blog/que-significa-impresion-a-1440-dpi
- Imagen 82.- Ejemplo de señal digital. / Gráfico vectorial basado en http://www.ual.es/~vruiz/Docencia/ Apuntes/Transmission/01-Senhales\_Digitales/index.html
- Imagen 83.- Conversión de una señal analógica a una digital. / Gráfico vectorial basado en https://controlautomaticoeducacion.com/microcontroladores-pic/14-conversion-analogodigital-ad/
- Imagen 84.- Cámara digital compacta. / https://uk.hardware.info/product/115078/sony-cyber-shot-dscw530-black/photos
- Imagen 85.- Cámara integrada a un celular Samsung. / http://celulares.com.uy/blog/11-general/369-las-mejores-camaras-de-celulares-2014
- Imagen 86.- Cámara Bridge Nikon Coolpix. / http://todo-fotografia.com/camaras/nikon-coolpix-p900-ficha-tecnica/
- Imagen 87.- Cámara Réflex Digital Nikon 5100. / http://www.blogdelfotografo.com/nikon-d5100/
- Imagen 88.- Cámara digital Hasselblad formato medio. / http://robertvanbrug.blogspot. mx/2015\_10\_01\_archive.html
- Imagen 89.- Diagrama de cromaticidad CIE, en el interior se compara el rango de alcance de varios modelos colorimétricos. / https://laprestampa.wordpress.com/2014/04/04/sintesis-aditiva-y-sustractiva/
- Imagen 90.- Representación gráfica de COS RGB y como se forman los colores según los valores que se le brinda a cada primario. / Gráfico vectorial basado en http://webstyleguide.com/wsg2/ graphics/displays.html

Imagen 91.- Cubo cromático RGB. / http://slideplayer.es/slide/2302666/

- Imagen 92.- Aquí se ilustra el tamaño que abarcan en el espectro de color ambos espacios de trabajo. / http://www.artiaga.net/
- Imagen 93.- Podemos ver una comparativa entre ambos espacios de color AdobeRGB (izquierda) y sRGB (Derecha). / https://psdbox.es/facil/srgb-adobe-rgb-cual-utilizar
- Imagen 94.- Esquema que explica la conformación del Mosaico Bayer y su captación de color. / Gráfico vectorial basado en el libro Atlas ilustrado de Fotografía digital práctica,de Vigué, J.
- Imagen 95.- Esquema ilustrativo sobre cómo funciona la interpolación de color. / Gráfico vectorial basado en el libro Atlas ilustrado de Fotografía digital práctica,de Vigué, J.
- Imagen 96.- Esquema que explica la conformación del Chip Foveon y su captación de color. / Gráfico vectorial basado en el libro Atlas ilustrado de Fotografía digital práctica,de Vigué, J.
- Imagen 97.- Símbolos utilizados para nombrar los modos preestablecidos de WB. / http://ivancavellano. blogspot.mx/2012/05/wb-balance-de-blancos.html
- Imagen 98.- Variación de la temperatura de color de la misma escena con el WB. / http://jacfoto.com/ entendiendo-el-balance-de-blancos-white-balance/
- Imagen 99.- Prueba de modificación de balance de blancos en software de edición digital. / http://www. dzoom.org.es/el-balance-de-blancos/
- Imagen 100.- Sensor recibiendo estímulo luminoso y liberando electrodos. / http://quecamarareflex. com/apertura-obturacion-iso-gestion-de-la-luz-en-fotografia/
- Imagen 101.- Infografía que muestra la manera en que son cargados los fotodiodos. / Imagen tomada de la exposición sobre el tema: Fotografía digital, por el Maestro Carlos Martínez De la Rosa, FAD.
- Imagen 102.- Menú de sensibilidad ISO en una cámara digital Nikon. / https://fotografiadslr.wordpress. com/2017/05/03/10-cosas-que-deberias-ser-capaz-de-hacer-con-tu-camara-en-menos-de-10-segundos/
- Imagen 103.- Comparativa de una misma escena tomada con distintos rangos de ISO alto, en ella se ve como la definición va decayendo mientras más ruido exista. / https://www.xataka.com/ fotografia-y-video/que-es-la-sensibilidad-iso-y-como-puedes-usarla-para-mejorar-la-calidad-de-tus-fotografias
- Imagen 104.- Imagen que muestra cómo va bajando la calidad de la imagen con relación a la compresión del archivo. / http://preservationtutorial.library.cornell.edu/tutorial-spanish/tutorial-images/compression-glasses.jpg
- Imagen 105.- (izq.) imagen en formato raw (der.) imagen revelada. / http://www.estudionadjar.cl/blog/?p=1360

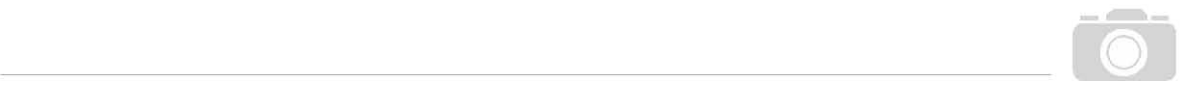

- Imagen 106.- Principales memorias para cámara fotográfica. / http://todo-fotografia.com/2013/como-elegir-una-camara-reflex/
- Imagen 107.- Ilustración sobre la posibilidad de acceso y movilidad de archivos con la nube. / https:// www.aus-it.com.au/category/the-cloud-blogs/
- Imagen 108.- Photoshop es un claro ejemplo de un editor de imágenes digital. / https://i.ytimg.com/ vi/E\_buJCHkAAg/maxresdefault.jpg
- Imagen 109.- Menú de retoque en una cámara Nikon. / http://todo-fotografia.com/nikon-d3400-analisisa-fondo-pag-8/
- Imagen 110.- La imagen muestra 24 tipos de interpretación y edición de una sola fotografía (esquina superior izquierda). / http://computerhoy.com/noticias/imagen-sonido/misma-imagen-poco-photoshop-diferencias-culturales-14953
- Imagen 111.- Espacio de trabajo en Adobe Camera Raw. / http://www.selectdigitals.com/articles/Preparing-Digital-Images-for-Slideshows.html
- Imagen 112.- Espacio de trabajo en Lightroom, revelado de una imagen. / https://www.pinterest.com. mx/angelabrian/l-i-g-h-t-r-o-o-m-p-h-o-t-o-s-h-o-p/
- Imagen 113.- Izq. Camara digital Kodak de finales del siglo pasado, Der. Cámara Analógica Nikon F5. / http://www.hugorodriguez.com/articulos/digital\_vs\_pelicula\_01.htm
- Imagen 114.- Proceso de captación de un escáner de cama plana. / Gráfico vectorial basado en http:// escanercecyt08.blogspot.mx/2014/05/escaner-sus-partes-y-funcionamiento.html
- Imagen 115.- Escáner de cama plana con aditamentos para transparencia. / https://epson.com.mx/Centro-de-Liquidaci%C3%B3n/Scanners/Esc%C3%A1ner-Epson-Expression-11000XL-Foto/p/ E11000XL-PH
- Imagen 116.- Escáner especializado en transparencia. / http://www.equipar.es/mejores-escaneres-de-negativos-y-diapositivas-baratos/
- Imagen 117.- Captación de imagen por un escáner de tambor. / Gráfico vectorial basado en http://personales.upv.es/jogomez/fai/tema09.html
- Imagen 118.- Resultado deseado de una toma fotográfica. / Fotografía Alejandro I. Domínguez
- Imagen 119.- Negativo generado por medio de edición digital (postproducción). / Fotografía Alejandro I. Domínguez
- Imagen 120.- Emulsionado de papel. / Fotografía Alejandro I. Domínguez
- Imagen 121.- Montaje de papel emulsionado y negativo en prensa de copiado. / Fotografía Alejandro I. Domínguez

# 11111 -------------

- Imagen 122.- Exposición al sol. / Fotografía Alejandro I. Domínguez
- Imagen 123.- Impresión en Técnica de Goma Bicromatada. / Fotografía Alejandro I. Domínguez
- Imagen 124.- Muestra de montaje de escena. / Fotografía Alejandro I. Domínguez
- Imagen 125.- Montaje de iluminación en la escena. / Fotografía Alejandro I. Domínguez
- Imagen 126.- Laboratorio fotográfico "Fotosíntesis". / https://es.foursquare.com/v/fotosintesis-laborato rio-fotogr%C3%A1fico/4fa03bdee4b0ebb35295d898/photos
- Imagen 127.- Resultado del proceso de toma fotográfica. / Fotografía Alejandro I. Domínguez
- Imagen 128.- Captura de pantalla durante el proceso de edición fotográfica. / Fotografía Alejandro I. Domínguez
- Imagen 129.- Resultado posterior a la edición, se nota un mayor contraste en los colores y tonos de la imagen. / Fotografía Alejandro I. Domínguez
- Imagen 130.- Aplicación de la fotografía hibrida. / Fotografía Alejandro I. Domínguez
- Imagen 131.- Cámara Instax SQ10. / http://instax.com/square/es/img/index/design\_\_visual.png
- Imagen 132.- Ejemplo de edición y posterior resultado impreso. / http://www.camarasinstantaneas.net/ wp-content/uploads/2017/05/instax-square-sq10-collage.jpg
- Imagen 133.- Resultados impresos de cámara SQ10. / http://instax.com/square/es/img/index/format\_\_ visual.jpg